# $\texttt{tagpdf} - A$  $\texttt{tagpdf} - A$  $\texttt{tagpdf} - A$  package to experiment with pdf  $\texttt{tagging}^*$

Ul[r](#page-195-0)ike Fischer $^\dagger$ 

Released 2024-06-20

## **Contents**

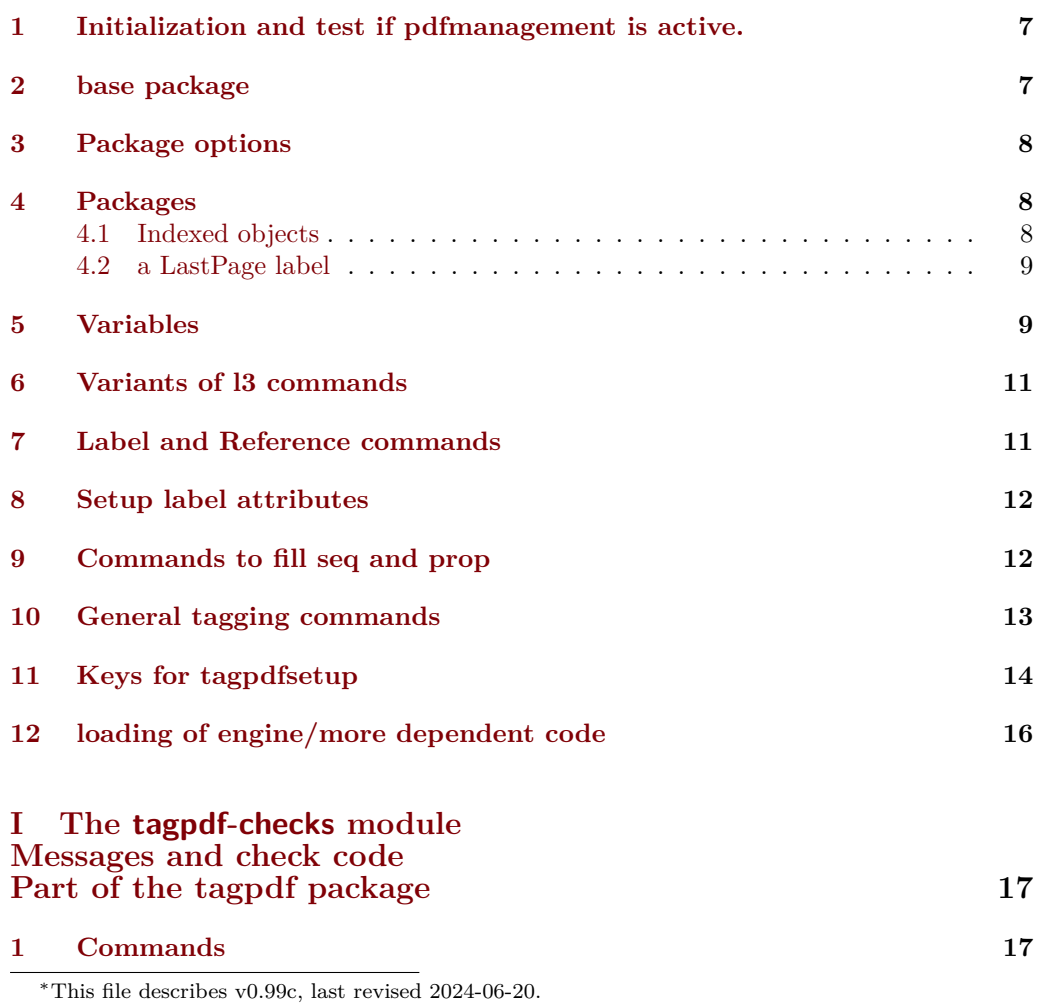

†E-mail: [fischer@troubleshooting-tex.de](mailto:fischer@troubleshooting-tex.de)

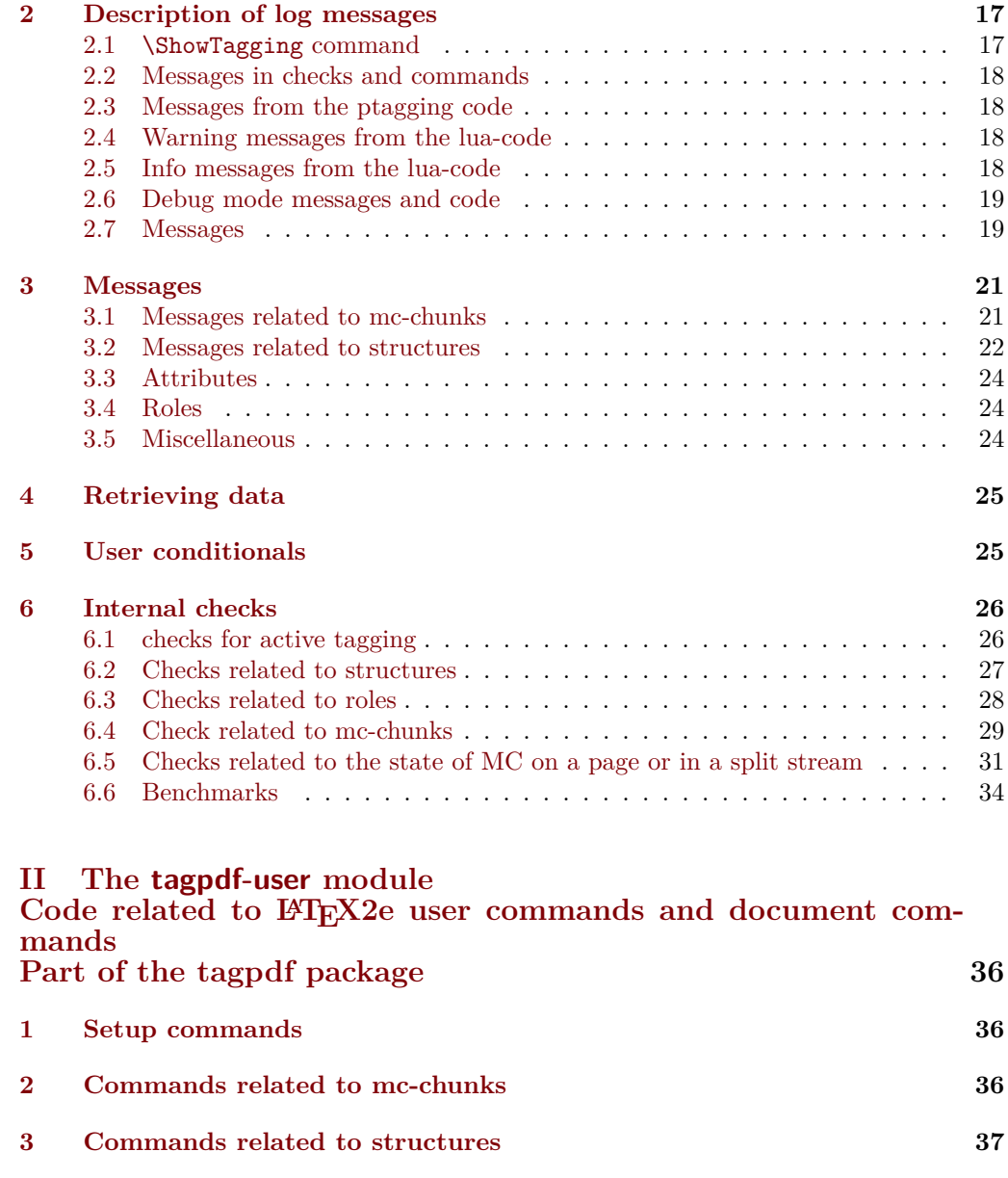

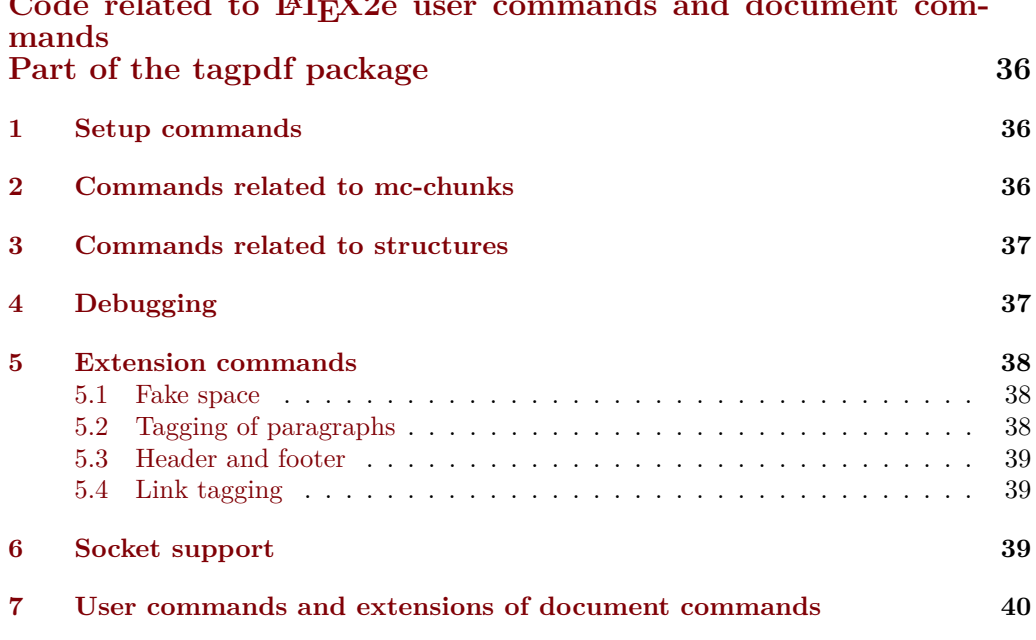

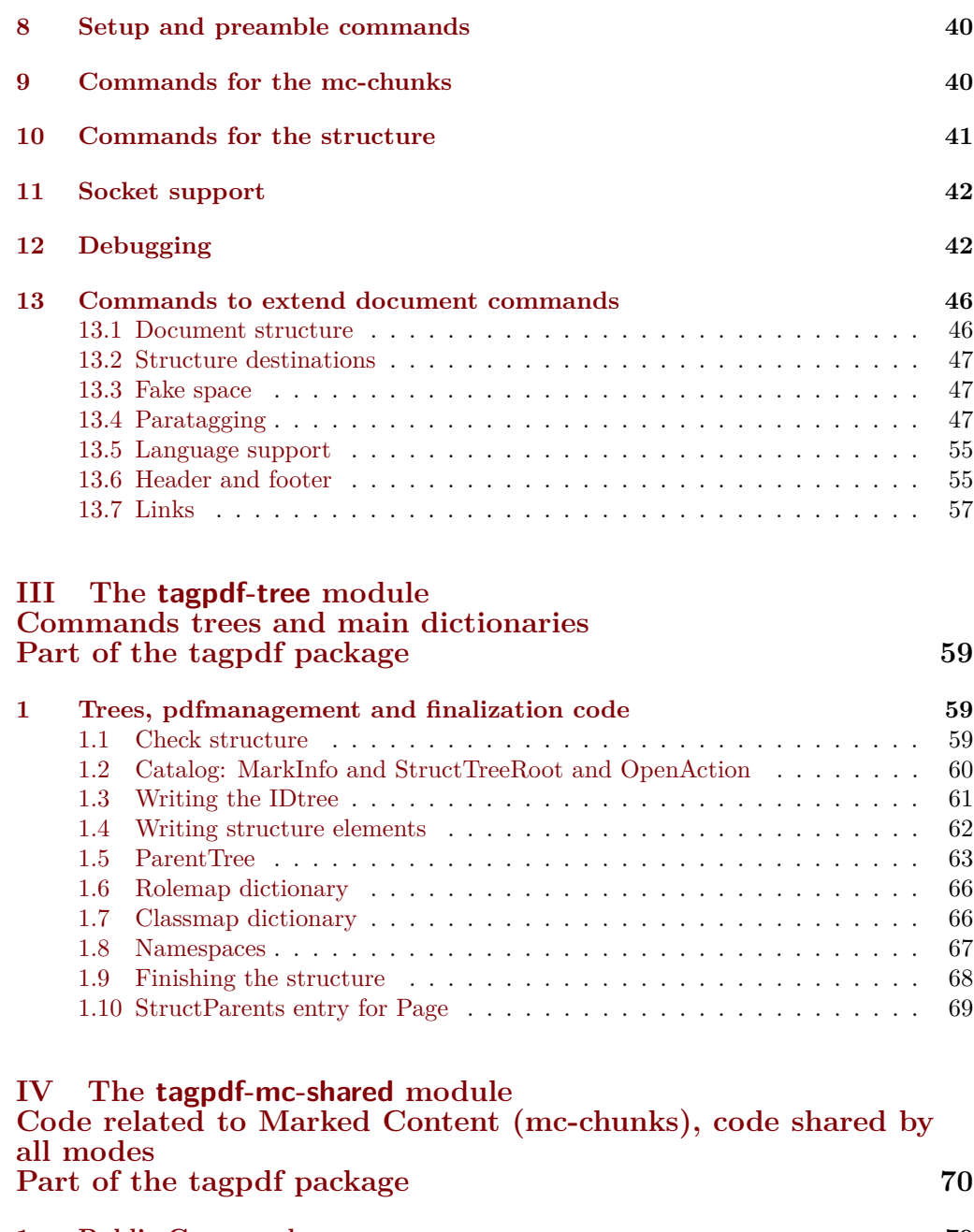

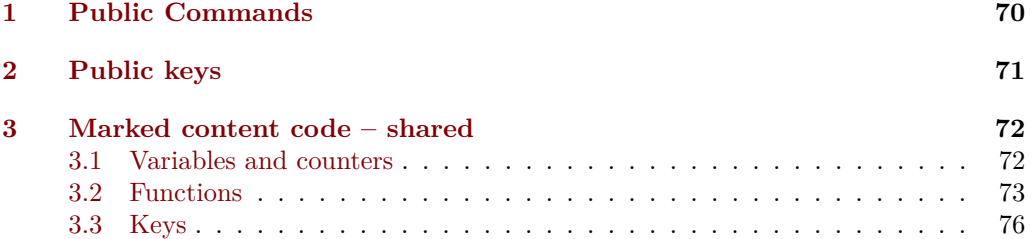

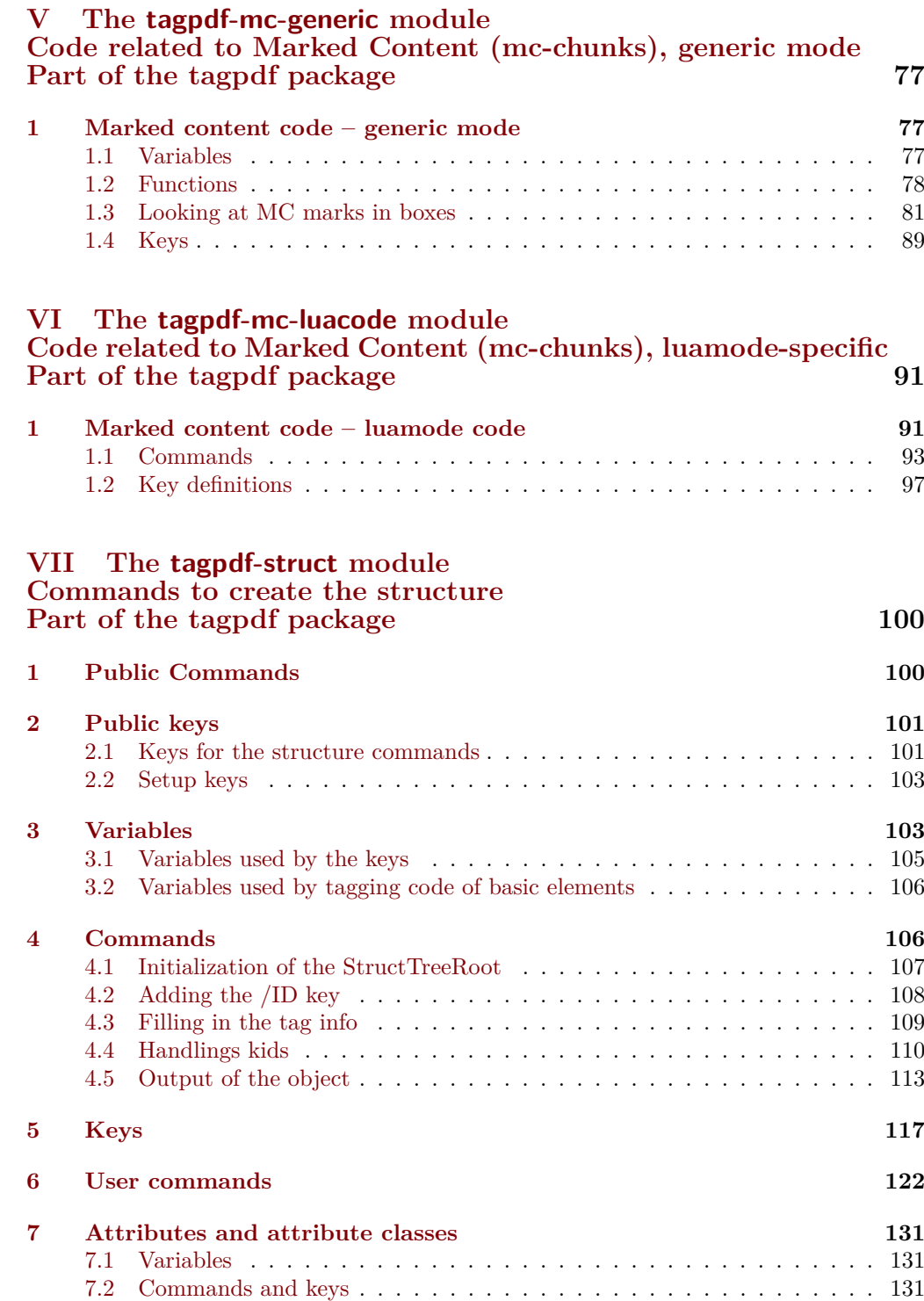

## **VIII The [tagpdf-luatex.def](#page-134-0) [Driver for luatex](#page-134-0)**

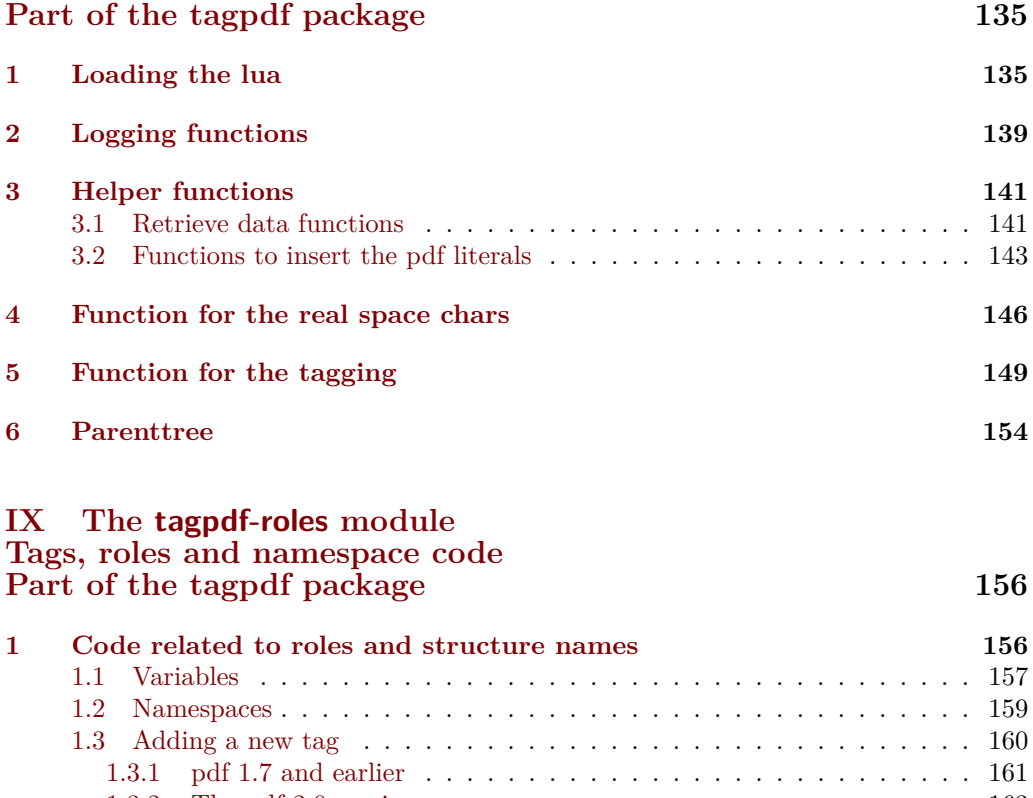

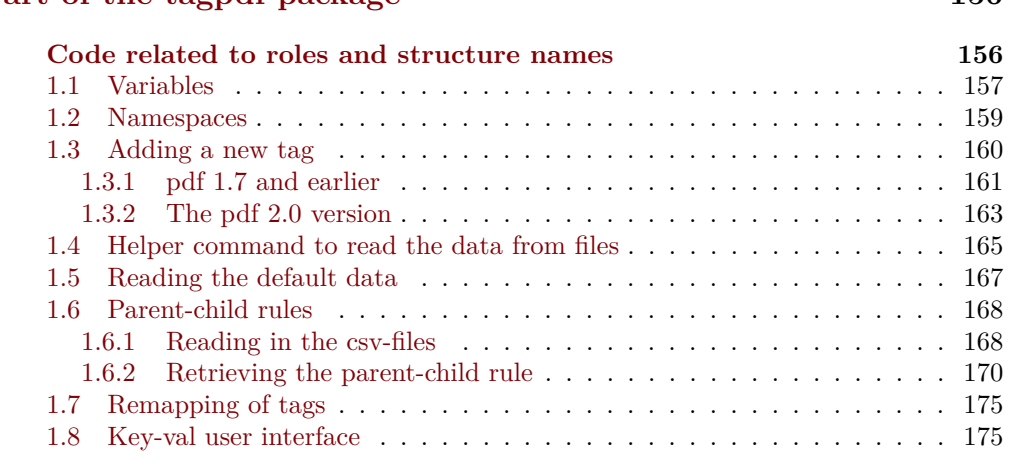

# **X The [tagpdf-space](#page-177-0) module [Code related to real space chars](#page-177-0) [Part of the tagpdf package](#page-177-0) 178 [1 Code for interword spaces](#page-177-1) 178**

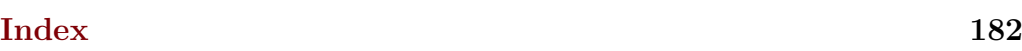

<span id="page-5-1"></span>We need commands to stop tagging in some places. They switches three local booleans \tag\_start: and also stop the counting of paragraphs. If they are nested an inner \tag\_start: will not restart tagging. \tag\_stop: \tagstop \tagstart

#### <span id="page-5-2"></span> $\tag{label}$  $\tag{label}$

The commands with argument allow to give a label. This is only used in debugging messages to allow to follow the nesting.

#### activate/spaces␣(setup-key)

activate/spaces activates the additional parsing needed for interword spaces. It replaces the deprecated key interwordspace.

<span id="page-5-3"></span>activate/mc␣(setup-key)  $\verb|active| \verb|tree| \verb| (setup-key)$ activate/struct␣(setup-key) activate/all␣(setup-key) activate-mc␣(deprecated) activate-tree␣(deprecated) activate-struct␣(deprecated) activate-all␣(deprecated)

Keys to activate the various tagging steps.

```
activate/struct-dest␣(setup-key)
no-struct-dest␣(deprecated)
```
The key allows to suppress the creation of structure destinations

<span id="page-5-5"></span>The debug/log key takes currently the values none, v, vv, vvv, all. More details are in tagpdf-checks. debug/log␣(setup-key)

<span id="page-5-6"></span>activate/tagunmarked␣(setup-key) tagunmarked␣(deprecated)

> This key allows to set if (in luamode) unmarked text should be marked up as artifact. The initial value is true.

#### <span id="page-5-7"></span>page/tabsorder␣(setup-key) tabsorder␣(deprecated)

This sets the tabsorder on a page. The values are row, column, structure (default) or none. Currently this is set more or less globally. More finer control can be added if needed.

<span id="page-5-0"></span>tagstruct These are attributes used by the label/ref system. tagstructobj tagabspage tagmcabs tagmcid

## <span id="page-6-0"></span>**1 Initialization and test if pdfmanagement is active.**

```
1 \langle @@=tag)
 2 (*package)
 3 \ProvidesExplPackage {tagpdf} {2024-06-20} {0.99c}
 4 { A package to experiment with pdf tagging }
 5
 6 \bool_if:nF
 7 {
 8 \bool_lazy_and_p:nn
 9 {\cs_if_exist_p:N \pdfmanagement_if_active_p:}
10 { \pdfmanagement_if_active_p: }
11 }
12 { %error for now, perhaps warning later.
13 \PackageError{tagpdf}
14 {
15 PDF~resource~management~is~no~active!\MessageBreak
16 tagpdf~will~no~work.
17 }
18 {
19 Activate~it~with \MessageBreak
20 \string\RequirePackage{pdfmanagement-testphase}\MessageBreak
21 \string\DocumentMetadata{<options>}\MessageBreak
22 before~\string\documentclass
23 }
24 }
25 \langle/package\rangle<*debug>
26 \ProvidesExplPackage {tagpdf-debug} {2024-06-20} {0.99c}
27 { debug code for tagpdf }
28 \@ifpackageloaded{tagpdf}{}{\PackageWarning{tagpdf-debug}{tagpdf~not~loaded,~quitting}\endinp
\langle debug> We map the internal module name "tag" to "tagpdf" in messages.
29 \langle *package \rangle30 \prop_gput:Nnn \g_msg_module_name_prop { tag }{ tagpdf }
31 (/package)
Debug mode has its special mapping:
32 (*debug)
33 \prop_gput:Nnn \g_msg_module_type_prop { tag / debug} {}
34 \prop_gput:Nnn \g_msg_module_name_prop { tag / debug }{tagpdf~DEBUG}
35 \langle /debug)
2 base package
```
<span id="page-6-1"></span>To avoid to have to test everywhere if tagpdf has been loaded and is active, we define a base package with dummy functions

```
36 (*base)
37 \ProvidesExplPackage {tagpdf-base} {2024-06-20} {0.99c}
38 {part of tagpdf - provide base, no-op versions of the user commands }
39 \langle/base)
```
## <span id="page-7-0"></span>**3 Package options**

There are only two documented options to switch for luatex between generic and luamode, TODO try to get rid of them. The option disabledelayedshipout is only temporary to be able to debug problem with the new shipout keyword if needed.

```
40 (*package)
41 \bool_new:N\g__tag_mode_lua_bool
42 \bool_new:N\g__tag_delayed_shipout_bool
43 \bool_lazy_and:nnT
44 { \bool_if_exist_p:N \l__pdfmanagement_delayed_shipout_bool }
45 { \l__pdfmanagement_delayed_shipout_bool }
46 \frac{1}{2}47 \bool_gset_true:N\g__tag_delayed_shipout_bool
48 }
49 \DeclareOption {luamode} { \sys_if_engine_luatex:T { \bool_gset_true:N \g__tag_mode_lua_bool
50 \DeclareOption {genericmode}{ \bool_gset_false:N\g__tag_mode_lua_bool }
51 \DeclareOption {disabledelayedshipout}{ \bool_gset_false:N\g__tag_delayed_shipout_bool }
52 \ExecuteOptions{luamode}
53 \ProcessOptions
```
## <span id="page-7-1"></span>**4 Packages**

To be on the safe side for now, load also the base definitions

- <sup>54</sup> \RequirePackage{tagpdf-base}
- 55 (/package)

The no-op version should behave a near enough to the real code as possible, so we define a command which a special in the relevant backends:

```
56 (*base)
57 \cs_new_protected:Npn \__tag_whatsits: {}
58 \AddToHook{begindocument}
59 {
60 \str_case:VnF \c_sys_backend_str
61 \qquad \qquad62 { luatex } { \cs_set_protected:Npn \__tag_whatsits: {} }
63 { dvisvgm } { \cs_set_protected:Npn \__tag_whatsits: {} }
6465 {
66 \cs_set_protected:Npn \__tag_whatsits: {\tex_special:D {} }
67 }
68 }
69 (/base)
```
#### <span id="page-7-2"></span>**4.1 Indexed objects**

2024-04-11: Temporary code! Can be removed after the next expl3 release!

```
70 \cs_if_free:NT \pdf_object_new_indexed:nn
71 \frac{1}{2}72 \cs_generate_variant:Nn \pdf_object_new:n {e}
73 \cs_generate_variant:Nn \pdf_object_write:nnn {enn}
74 \cs_new_protected:Npn \pdf_object_new_indexed:nn #1 #2
75 {
```

```
76 \pdf_object_new:e {#1/\int_eval:n{#2}}
77 }
78 \cs_new_protected:Npn \pdf_object_write_indexed:nnnn #1 #2 #3 #4
79 {
\verb|80| @ \verb|pdf_oobject_write:enn {#1/\int_eval:n{#2}}{#3}{#4}81 }
82 \cs_generate_variant:Nn \pdf_object_write_indexed:nnnn {nnne}
83 \cs_new:Npn\pdf_object_ref_indexed:nn #1 #2
84 f
85 \pdf\_object\_ref:e {#1/\int_eval:n{#2}}
86 }
87 \cs_new:Npn \__kernel_pdf_object_id_indexed:nn #1 #2
88 {
89 \int use:c
90 { c\_pdf\_object\_ #1/\int\_eval:n{#2} _int }91 }
92 }
93
```
#### <span id="page-8-0"></span>**4.2 a LastPage label**

See also issue #2 in Accessible-xref

\\_\_tag\_lastpagelabel:

```
94 (*package)
95 \cs_new_protected:Npn \__tag_lastpagelabel:
96 {
97 \legacy_if:nT { @filesw }
98 {
99 \exp_args:NNne \exp_args:NNe\iow_now:Nn \@auxout
100 \qquad \qquad \qquad \qquad \qquad \qquad \qquad \qquad \qquad \qquad \qquad \qquad \qquad \qquad \qquad \qquad \qquad \qquad \qquad \qquad \qquad \qquad \qquad \qquad \qquad \qquad \qquad \qquad \qquad \qquad \qquad \qquad \qquad \qquad \qquad \qquad \qquad101 \token_to_str:N \new@label@record
102 {@tag@LastPage}
103 \left\{ \begin{array}{c} \end{array} \right\}104 {abspage} { \int_use:N \g_shipout_readonly_int}
105 {tagmcabs}{ \int_use:N \c@g__tag_MCID_abs_int }
106 {tagstruct}{\int_use:N \c@g__tag_struct_abs_int }
107 }
108 }
109 }
110 }
111
112 \AddToHook{enddocument/afterlastpage}
113 {\__tag_lastpagelabel:}
```
(*End of definition for* \\_\_tag\_lastpagelabel:*.*)

## <span id="page-8-1"></span>**5 Variables**

\l\_\_tag\_tmpa\_tl \l\_\_tag\_tmpb\_tl \l\_\_tag\_get\_tmpc\_tl \l\_\_tag\_get\_parent\_tmpa\_tl␣␣␣␣\l\_\_tag\_get\_parent\_tmpb\_tl␣␣␣␣\l\_\_tag\_tmpa\_str \l\_\_tag\_tmpa\_prop \l\_\_tag\_tmpa\_seq \l\_\_tag\_tmpb\_seq \l\_\_tag\_tmpa\_clist \l\_\_tag\_tmpa\_int A few temporary variables 114 \tl\_new:N \l\_\_tag\_tmpa\_tl 115 \tl\_new:N \l\_\_tag\_tmpb\_tl 116 \tl\_new:N \l\_\_tag\_get\_tmpc\_tl

> \l\_\_tag\_tmpa\_box \l\_\_tag\_tmpb\_box

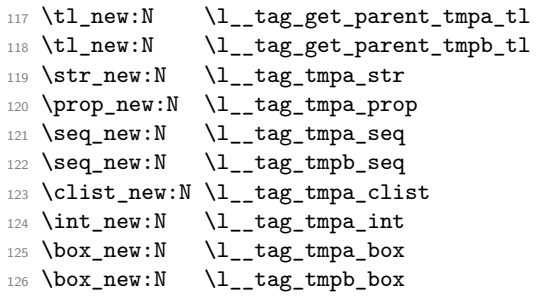

(*End of definition for* \l\_\_tag\_tmpa\_tl *and others.*)

Attribute lists for the label command. We have a list for mc-related labels, and one for structures.

\c\_\_tag\_property\_mc\_clist

 $\backslash c\_{tag\_property\_struct\_clist} \label{eq:correlation}$ <sup>128</sup> \clist\_const:Nn \c\_\_tag\_property\_struct\_clist {tagstruct,tagstructobj} (*End of definition for* \c\_\_tag\_property\_mc\_clist *and* \c\_\_tag\_property\_struct\_clist*.*)

\l\_\_tag\_loglevel\_int This integer hold the log-level and so allows to control the messages. TODO: a list which log-level shows what is needed. The current behaviour is quite ad-hoc.

129 \int\_new:N \l\_\_tag\_loglevel\_int

(*End of definition for* \l\_\_tag\_loglevel\_int*.*)

\g\_\_tag\_active\_space\_bool \g\_\_tag\_active\_mc\_bool \g\_\_tag\_active\_tree\_bool \g\_\_tag\_active\_struct\_bool \g\_\_tag\_active\_struct\_dest\_bool These booleans should help to control the global behaviour of tagpdf. Ideally it should more or less do nothing if all are false. The space-boolean controls the interword space code, the mc-boolean activates \tag\_mc\_begin:n, the tree-boolean activates writing the finish code and the pdfmanagement related commands, the struct-boolean activates the storing of the structure data. In a normal document all should be active, the split is only there for debugging purpose. Structure destination will be activated automatically, but with the boolean struct-dest-boolean one can suppress them. Also we assume currently that they are set only at begin document. But if some control passing over groups are needed they could be perhaps used in a document too. TODO: check if they are used everywhere as needed and as wanted.

```
130 \bool_new:N \g__tag_active_space_bool
131 \bool_new:N \g__tag_active_mc_bool
132 \bool_new:N \g__tag_active_tree_bool
133 \bool_new:N \g__tag_active_struct_bool
134 \bool_new:N \g__tag_active_struct_dest_bool
135 \bool_gset_true:N \g__tag_active_struct_dest_bool
(End of definition for \g__tag_active_space_bool and others.)
```
\l\_\_tag\_active\_mc\_bool \l\_\_tag\_active\_struct\_bool \l\_\_tag\_active\_socket\_bool These booleans should help to control the *local* behaviour of tagpdf. In some cases it could e.g. be necessary to stop tagging completely. As local booleans they respect groups. TODO: check if they are used everywhere as needed and as wanted. <sup>136</sup> \bool\_new:N \l\_\_tag\_active\_mc\_bool 137 \bool\_set\_true:N \l\_\_tag\_active\_mc\_bool

- 
- <sup>138</sup> \bool\_new:N \l\_\_tag\_active\_struct\_bool
- <sup>139</sup> \bool\_set\_true:N \l\_\_tag\_active\_struct\_bool
- <sup>140</sup> \bool\_new:N \l\_\_tag\_active\_socket\_bool

(*End of definition for* \l\_\_tag\_active\_mc\_bool *,* \l\_\_tag\_active\_struct\_bool *, and* \l\_\_tag\_active\_ socket\_bool*.*)

\g\_\_tag\_tagunmarked\_bool This boolean controls if the code should try to automatically tag parts not in mc-chunk. It is currently only used in luamode. It would be possible to used it in generic mode, but this would create quite a lot empty artifact mc-chunks.

<sup>141</sup> \bool\_new:N \g\_\_tag\_tagunmarked\_bool

(*End of definition for* \g\_\_tag\_tagunmarked\_bool*.*)

## <span id="page-10-0"></span>**6 Variants of l3 commands**

```
142 \prg_generate_conditional_variant:Nnn \pdf_object_if_exist:n {e}{T,F,TF}
143 \cs_generate_variant:Nn \pdf_object_ref:n {e}
144 \cs_generate_variant:Nn \pdfannot_dict_put:nnn {nne}
145 \cs_generate_variant:Nn \pdffile_embed_stream:nnn {nee,oee}
146 \cs_generate_variant:Nn \prop_gput:Nnn {Nee,Nen} %** unneeded
147 \cs_generate_variant:Nn \prop_put:Nnn {Nee} %** unneeded
148 \cs_generate_variant:Nn \prop_item:Nn {No,Ne} %** unneeded
149 \cs_generate_variant:Nn \seq_set_split:Nnn{Nne} %** unneeded
150 \cs_generate_variant:Nn \str_set_convert:Nnnn {Nonn, Noon, Nnon }
151 \cs_generate_variant:Nn \clist_map_inline:nn {on}
```
## <span id="page-10-1"></span>**7 Label and Reference commands**

To ease transition to properties we setup internal definition. They can be replaced by the property definitions once that is released. \*\* do it!

\\_\_tag\_property\_new:nnnn \\_\_tag\_property\_gset:nnnn \\_\_tag\_property\_ref:nnn At first a command to define new properties

152 \cs\_new\_eq:NN \\_\_tag\_property\_new:nnnn \property\_new:nnnn

For the non-shipout code we need also the option to reset property

153 \cs\_new\_eq:NN \\_\_tag\_property\_gset:nnnn \property\_gset:nnnn

The command to reference while giving a local default.

```
154 \cs_new_eq:NN \__tag_property_ref:nnn \property_ref:nnn
155 \cs_new_eq:NN \__tag_property_ref:nn \property_ref:nn
```
The command to record

```
156 \cs_new_protected:Npn \__tag_property_record:nn #1#2
157 f
158 \\Qbsphack
159 \property_record:nn{#1}{#2}
160 \@esphack
161 }
162
```
And a few variants

```
163 \cs_generate_variant:Nn \__tag_property_ref:nnn {enn}
164 \cs_generate_variant:Nn \__tag_property_ref:nn {en}
165 \cs_generate_variant:Nn \__tag_property_record:nn {en,eV}
```
(*End of definition for* \\_\_tag\_property\_new:nnnn *,* \\_\_tag\_property\_gset:nnnn *, and* \\_\_tag\_property\_ ref:nnn*.*)

\\_\_tag\_property\_ref\_lastpage:nn A command to retrieve the lastpage label, this will be adapted when there is a proper, kernel lastpage label.

```
166 \cs_new:Npn \__tag_property_ref_lastpage:nn #1 #2
167 \frac{1}{2}168 \__tag_property_ref:nnn {@tag@LastPage}{#1}{#2}
169
```
(*End of definition for* \\_\_tag\_property\_ref\_lastpage:nn*.*)

## <span id="page-11-0"></span>**8 Setup label attributes**

[tagstruct](#page-5-0) [tagstructobj](#page-5-0) [tagabspage](#page-5-0) [tagmcabs](#page-5-0) [tagmcid](#page-5-0)

This are attributes used by the label/ref system. With structures we store the structure number tagstruct and the object reference tagstructobj. The second is needed to be able to reference a structure which hasn't been created yet. The alternative would be to create the object in such cases, but then we would have to check the object existence all the time.

With mc-chunks we store the absolute page number tagabspage, the absolute id tagmcabc, and the id on the page tagmcid.

```
170 \__tag_property_new:nnnn
171 { tagstruct } { now }
172 {0} { \int_use:N \c@g__tag_struct_abs_int }
173 \__tag_property_new:nnnn { tagstructobj } { now } {}
174 \, \text{f}175 \pdf_object_ref_indexed:nn { __tag/struct } { \c@g__tag_struct_abs_int }
176 }
177 \__tag_property_new:nnnn
178 { tagabspage } { shipout }
179 {0} { \int_use:N \g_shipout_readonly_int }
180 \_tag_property_new:nnnn { tagmcabs } { now }
181 {0} { \int_use:N \c@g__tag_MCID_abs_int }
182
183 \flag_new:n { __tag/mcid }
184 \__tag_property_new:nnnn {tagmcid } { shipout }
185 {0} { \flag_height:n { __tag/mcid } }
186
```
(*End of definition for* tagstruct *and others. These functions are documented on page [6.](#page-5-0)*)

## <span id="page-11-1"></span>**9 Commands to fill seq and prop**

With most engines these are simply copies of the expl3 commands, but luatex will overwrite them, to store the data also in lua tables.

```
\__tag_prop_new:N
\__tag_prop_new_linked:N
          \__tag_seq_new:N
    \__tag_prop_gput:Nnn
\__tag_seq_gput_right:Nn
       \__tag_seq_item:cn
      \__tag_prop_item:cn
         \__tag_seq_show:N
        \__tag_prop_show:N
                                   187 \cs_set_eq:NN \__tag_prop_new:N \prop_new:N
                                   188 \cs_set_eq:NN \__tag_prop_new_linked:N \prop_new_linked:N
                                  189 \text{ Cs}\_set\_eq:NN \setminus _{tag\_seq\_new:N} \seq_new:N
                                  \verb|190 \cs_set_eq: NN \_tag\_traprop_gput: Nnn \propto_sgput: Nnn191 \cs_set_eq:NN \__tag_seq_gput_right:Nn \seq_gput_right:Nn
                                  \begin{minipage}[c]{0.99\textwidth} \begin{tabular}{c|c|c|c} \hline 192 & \csc\_set_eq: NN & $\_tag\_seq\_item: cn$ & \seq_item: cn$ \\ \hline 193 & \csc\_set_eq: NN & $\_tag\_prop\_item: cn$ & \propto_j tem: cn$ \\ \hline \end{tabular}193 \cs_set_eq:NN \__tag_prop_item:cn
                                   194 \text{ Cs_set}_eq: NN \ _tags how: N \text{seq.show:N}
```

```
195 \cs_set_eq:NN \__tag_prop_show:N \prop_show:N
196 % cnx temporary needed for latex-lab-graphic code
197 \cs_generate_variant:Nn \__tag_prop_gput:Nnn { Nen , Nee, Nne , cnn, cen, cne, cno, cnx]
198 \cs_generate_variant:Nn \__tag_seq_gput_right:Nn { Ne , No, cn, ce }
199 \cs_generate_variant:Nn \__tag_prop_new:N { c }
200 \cs_generate_variant:Nn \__tag_seq_new:N { c }
201 \cs_generate_variant:Nn \__tag_seq_show:N { c }
202 \cs_generate_variant:Nn \__tag_prop_show:N { c }
203 \langle/package)
```
(*End of definition for* \\_\_tag\_prop\_new:N *and others.*)

## <span id="page-12-0"></span>**10 General tagging commands**

[\tag\\_stop:](#page-5-1) [\tag\\_start:](#page-5-1) [\tag\\_stop:n](#page-5-2) [\tag\\_start:n](#page-5-2)

We need commands to stop tagging in some places. They switch local booleans and also stop the counting of paragraphs. The commands keep track of the nesting with a local counter. Tagging only is only restarted at the outer level, if the current level is 1. The commands with argument allow to give a label. This is only used in debugging messages to allow to follow the nesting.

When stop/start pairs are nested we do not want the inner start command to restart tagging. To control this we use a local int: The stop command will increase it. The starting will decrease it and only restart tagging, if it is zero. This will replace the label version.

```
\l__tag_tag_stop_int
                             204 (*package | debug)
                             205 \langle package\rangle\int_0int_new:N \setminus l_tag_tag_stop_int
                             206 \cs_set_protected:Npn \tag_stop:
                             207 {
                             208 \text{debug} \qquad \text{Imsg\_note:} and \text{dag } / debug }{tag-stop}{ \int_use:N \l__tag_tag_stop_int }
                             209 \int_incr:N \l__tag_tag_stop_int
                             210 \bool_set_false:N \l__tag_active_struct_bool
                             \verb|2111| \verb|1211| \verb|2111| \verb|2111| \verb|2111| \verb|2111| \verb|2111| \verb|2111| \verb|211| \verb|211| \verb|211| \verb|211| \verb|211| \verb|211| \verb|211| \verb|211| \verb|211| \verb|211| \verb|211| \verb|211| \verb|211| \verb|211| \verb|211| \verb|211| \verb|211| \verb|211| \verb|211| \verb|211| \verb|211| \verb|211| \verb212 \hspace{15pt} \text{book\_set\_false:N \ } \verb|\l_tag_active_socket\_bool|213 \__tag_stop_para_ints:
                             214 }
                             215 \cs_set_protected:Npn \tag_start:
                             216 {
                             217 \int_if_zero:nF { \l__tag_tag_stop_int } { \int_decr:N \l__tag_tag_stop_int }
                             218 \int_if_zero:nT { \l__tag_tag_stop_int }
                              219 {
                             220 \bool_set_true:N \l__tag_active_struct_bool
                             221 \hspace{2cm} \textrm{*} \label{eq:21}222 \bool_set_true:N \l__tag_active_socket_bool
                             223 \__tag_start_para_ints:
                             224 }
                             225 (debug) \msg_note:nne {tag / debug }{tag-start}{ \int_use:N \l_tag_tag_stop_int }
                             226 }
                             227 \cs_set_eq:NN\tagstop\tag_stop:
                             228 \cs_set_eq:NN\tagstart\tag_start:
                             229 \cs_set_protected:Npn \tag_stop:n #1
                             230 \frac{1}{20}231 (debug) \msg_note:nnee {tag / debug }{tag-stop}{ \int_use:N \l_ tag_tag_stop_int }{#1}
```

```
\verb|2322| / int_incr:N \l_tag_tag_stop_int233 \bool_set_false:N \l__tag_active_struct_bool
234 \bool_set_false:N \l__tag_active_mc_bool
235 \bool_set_false:N \l__tag_active_socket_bool
236 \__tag_stop_para_ints:
237 }
238 \cs_set_protected:Npn \tag_start:n #1
239 {
\verb|240| \int_i f_zero: nF { \l_\tag{stop-int } {\ int\_decr:N \l_\tag{top-int } }\verb|241| \verb|virt_izero:nT { \l_tag_tag_stop_int }242 \sqrt{2}243 \bool_set_true:N \l__tag_active_struct_bool
244 \bool_set_true:N \l__tag_active_mc_bool
245 \bool_set_true:N \l__tag_active_socket_bool
246 \qquad \qquad \setminus \_tag{246}247 \qquad248 \langle debug) \msg_note:nnee {tag / debug }{tag-start}{ \int_use:N \l__tag_tag_stop_int }{#1}
249 }
250 (/package | debug)
251 \langle *base \rangle252 \cs_new_protected:Npn \tag_stop:{}
253 \cs_new_protected:Npn \tag_start:{}
254 \cs_new_protected:Npn \tagstop{}
255 \cs_new_protected:Npn \tagstart{}
256 \cs_new_protected:Npn \tag_stop:n #1 {}
257 \cs_new_protected:Npn \tag_start:n #1 {}
258 \langle/base)
```
(*End of definition for* \tag\_stop: *and others. These functions are documented on page [6.](#page-5-1)*)

## <span id="page-13-0"></span>**11 Keys for tagpdfsetup**

TODO: the log-levels must be sorted

[activate/mc␣\(setup-key\)](#page-5-3) [activate/tree␣\(setup-key\)](#page-5-3) [activate/struct␣\(setup-key\)](#page-5-3) [activate/all␣\(setup-key\)](#page-5-3) [activate/struct-dest␣\(setup-key\)](#page-5-4)

Keys to (globally) activate tagging. activate/spaces activates the additional parsing needed for interword spaces. It is defined in tagpdf-space. activate/struct-dest allows to activate or suppress structure destinations.

```
259 (*package)
260 \keys_define:nn { __tag / setup }
261 {
262 activate/mc .bool_gset:N = \g__tag_active_mc_bool,
263 activate/tree .bool_gset:N = \g__tag_active_tree_bool,
264 activate/struct .bool_gset:N = \g__tag_active_struct_bool,
265 activate/all .meta:n =
266 {activate/mc={#1},activate/tree={#1},activate/struct={#1}},
267 activate/all .default:n = true,
268 activate/struct-dest .bool_gset:N = \g__tag_active_struct_dest_bool,
old, deprecated names
269 activate-mc .bool_gset:N = \g__tag_active_mc_bool,
```

```
270 activate-tree .bool_gset:N = \g__tag_active_tree_bool,
271 activate-struct .bool_gset:N = \g__tag_active_struct_bool,
272 activate-all .meta:n =
```

```
273 {activate/mc={#1},activate/tree={#1},activate/struct={#1}},
                                274 activate-all .default:n = true,
                                275 no-struct-dest .bool_gset_inverse:N = \g_tag_active_struct_dest_bool,
                                (End of definition for activate/mc (setup-key) and others. These functions are documented on page
                                6.)
      debug/show␣(setup-key) Subkeys/values are defined in various other places.
                                276 debug/show .choice:
                                (End of definition for debug/show (setup-key). This function is documented on page ??.)
       debug/log␣(setup-key)
debug/uncompress␣(setup-key)
            log<sub>[deprecated</sub>]
     uncompress␣(deprecated)
                               The log takes currently the values none, v, vv, vvv, all. The description of the log
                               levels is in tagpdf-checks.
                                277 debug/log .choice:,<br>278 debug/log / none .code:n =
                                278 debug/log / none .code:n = {\int_set:Nn \l_tag_loglevel_int { 0 }},
                                279 debug/log / v .code:n =
                                280 \frac{1}{280}281 \int_set:Nn \l__tag_loglevel_int { 1 }
                                282 \cs_set_protected:Nn \__tag_check_typeout_v:n { \iow_term:e {##1} }
                                283 },
                                284 debug/log / vv .code:n = {\int_set:Nn \l__tag_loglevel_int { 2 }},
                                285 debug/log / vvv .code:n = {\int_set:Nn \l__tag_loglevel_int { 3 }},<br>286 debug/log / all .code:n = {\int set:Nn \l tag loglevel int { 10 }}
                                286 debug/log / all .code:n = {\int_set:Nn \l_tag_loglevel_int { 10 }},
                                287 debug/uncompress .code: n = \{\ \pdf\_uncompress: \ },deprecated but still needed as the documentmetadata key argument uses it.
                                288 log .meta:n = {debug/log={#1}},
                                289 uncompress .code: n = { \pdf_uncompress: },
                                (End of definition for debug/log (setup-key) and others. These functions are documented on page 6.)
       activate/tagunmarked␣(setup-key)
    tagunmarked␣(deprecated)
                               This key allows to set if (in luamode) unmarked text should be marked up as artifact.
                               The initial value is true.
                                290 activate/tagunmarked .bool_gset:N = \gtrsim_{g_\text{tag}taggerRed\_bool},
                                291 activate/tagunmarked .initial:n = true,
                                deprecated name
                                \texttt{292} \qquad \texttt{tagunmarked } . \texttt{bool\_gset} : \mathbb{N} \; = \; \texttt{\textbackslash g\_tagunmarked\_bool},(End of definition for activate/tagunmarked (setup-key) and tagunmarked (deprecated). These func-
                                tions are documented on page 6.)
  page/tabsorder␣(setup-key)
      tabsorder␣(deprecated)
                               This sets the tabsorder on a page. The values are row, column, structure (default)
                               or none. Currently this is set more or less globally. More finer control can be added if
                                needed.
                                293 page/tabsorder .choice:,
                                294 page/tabsorder / row .code:n =
                                295 \pdfmanagement_add:nnn { Page } {Tabs}{/R},
                                296 page/tabsorder / column .code:n =
                                297 \pdfmanagement_add:nnn { Page } {Tabs}{/C},
                                298 page/tabsorder / structure .code:n =
                                299 \pdfmanagement_add:nnn { Page } {Tabs}{/S},
                                300 page/tabsorder / none .code:n =
                                301 \pdfmanagement_remove:nn {Page} {Tabs},
                                302 page/tabsorder .initial:n = structure,
```
deprecated name

```
303 tabsorder .meta:n = {page/tabsorder={#1}},<br>304 }
304 }
```
(*End of definition for* page/tabsorder (setup-key) *and* tabsorder (deprecated)*. These functions are documented on page [6.](#page-5-7)*)

# <span id="page-15-0"></span>**12 loading of engine/more dependent code**

```
305 \sys_if_engine_luatex:T
306 {
307 \file_input:n {tagpdf-luatex.def} 308 }
308 }
309 (/package)
310 (*mcloading)
_{311} \bool_if:NTF \g__tag_mode_lua_bool
312 {
313 \RequirePackage {tagpdf-mc-code-lua}<br>314 }
314 }
315 {
316 \RequirePackage {tagpdf-mc-code-generic} %
317 }
318 (/mcloading)
319 (*debug)
320 \bool_if:NTF \g__tag_mode_lua_bool
321 \{322 \RequirePackage {tagpdf-debug-lua}
323 }
324 {
325 \RequirePackage {tagpdf-debug-generic} %
326 }
327 \langle/debug)
```
# <span id="page-16-0"></span>**Part I The tagpdf-checks module Messages and check code Part of the tagpdf package**

## <span id="page-16-1"></span>**1 Commands**

<span id="page-16-6"></span><span id="page-16-5"></span><span id="page-16-4"></span>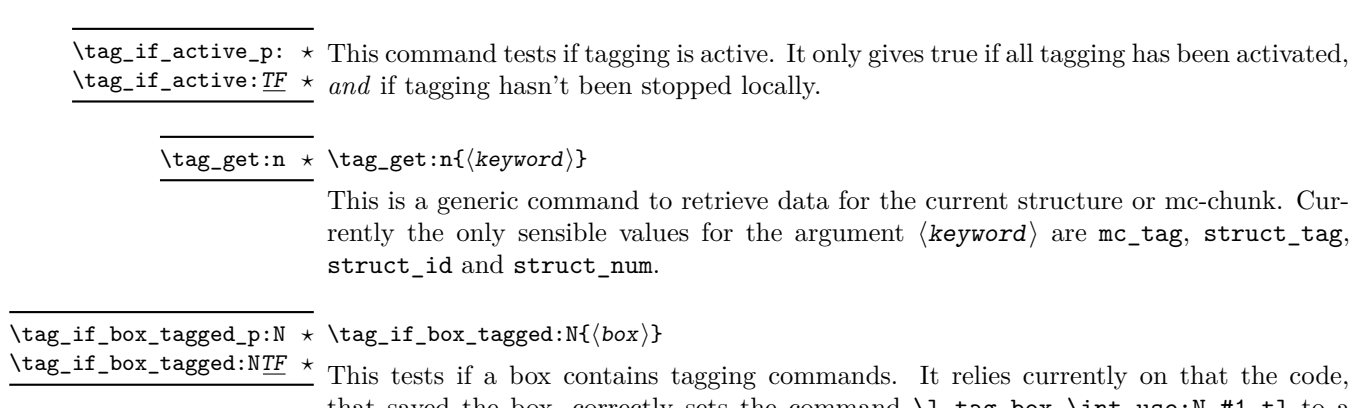

that saved the box, correctly sets the command  $\lceil \log_b x \rceil$  int\_use:N #1\_tl to a positive value. The LaTeX commands will do that automatically at some time but it is in the responsibility of the user to ensure that when using low-level code. If the internal command doesn't exist the box is assumed to be untagged.

## <span id="page-16-2"></span>**2 Description of log messages**

## <span id="page-16-3"></span>**2.1** \ShowTagging **command**

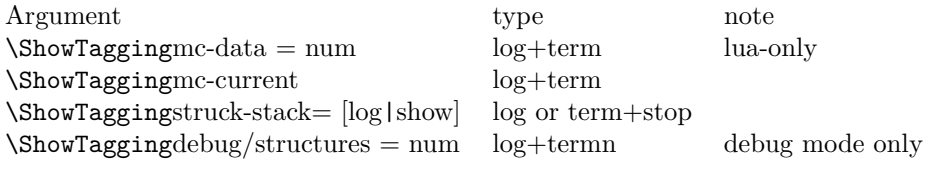

#### <span id="page-17-0"></span>**2.2 Messages in checks and commands**

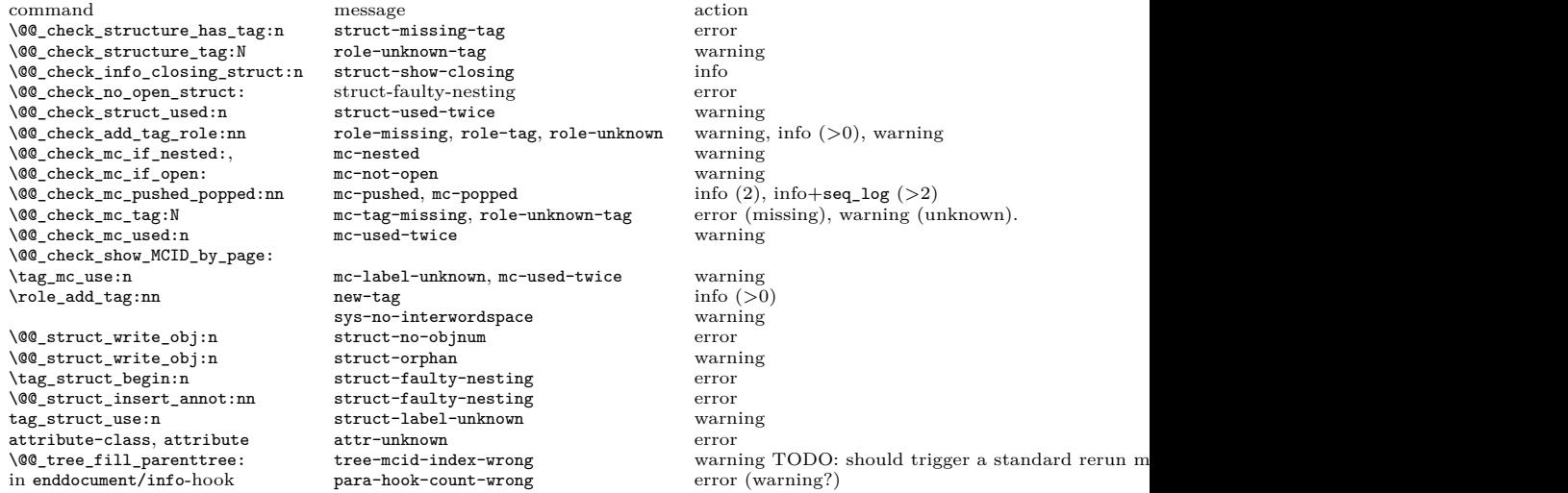

### <span id="page-17-1"></span>**2.3 Messages from the ptagging code**

A few messages are issued in generic mode from the code which reinserts missing TMB/TME. This is currently done if log-level is larger than zero. TODO: reconsider log-level and messages when this code settles down.

#### <span id="page-17-2"></span>**2.4 Warning messages from the lua-code**

The messages are triggered if the log-level is at least equal to the number.

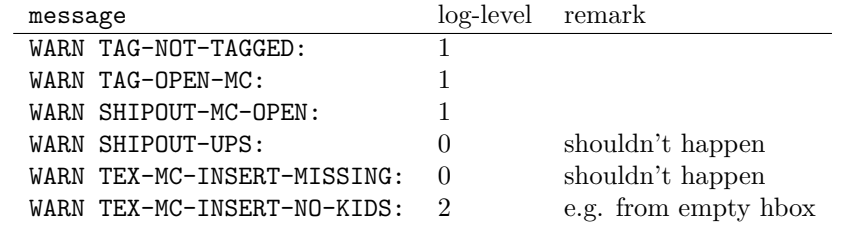

#### <span id="page-17-3"></span>**2.5 Info messages from the lua-code**

The messages are triggered if the log-level is at least equal to the number. TAG messages are from the traversing function, TEX from code used in the tagpdf-mc module. PARENTREE is the code building the parenttree.

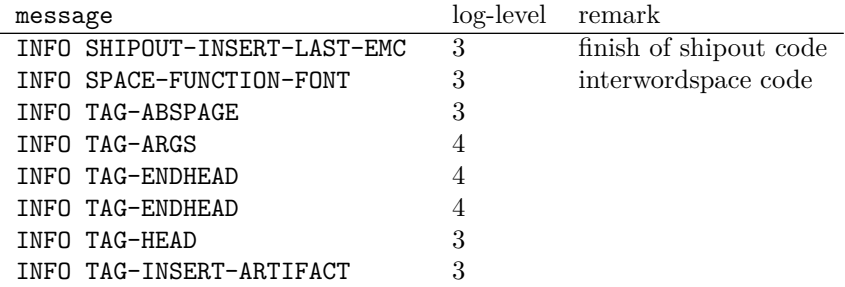

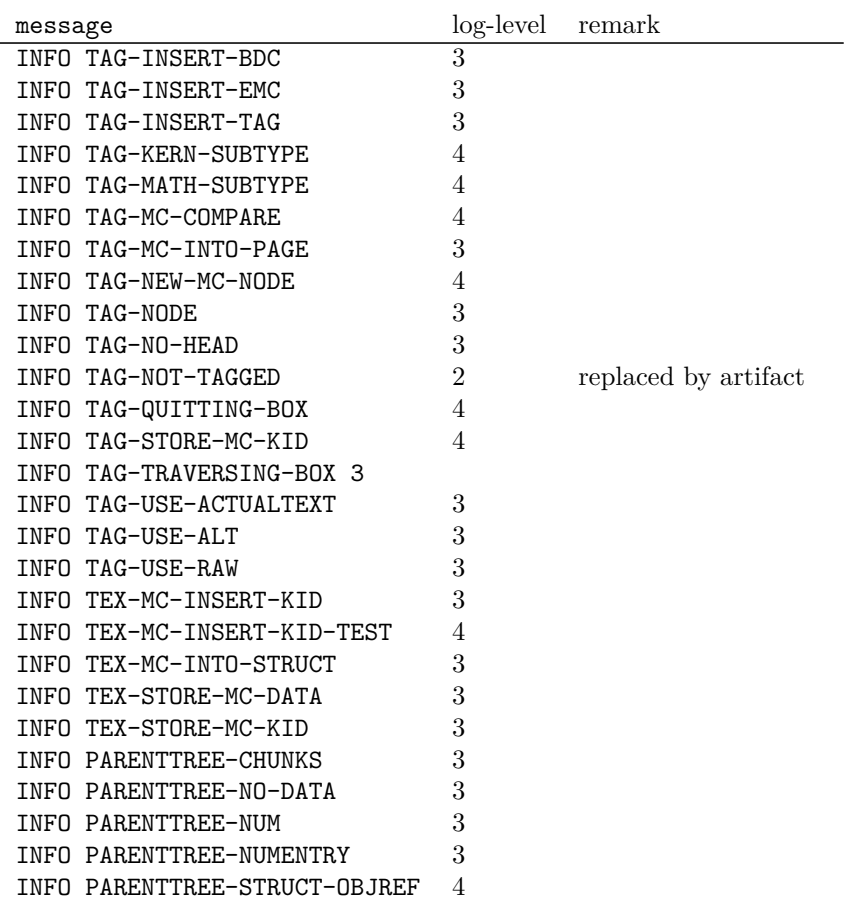

### <span id="page-18-0"></span>**2.6 Debug mode messages and code**

If the package tagpdf-debug is loaded a number of commands are redefined and enhanced with additional commands which can be used to output debug messages or collect statistics. The commands are present but do nothing if the log-level is zero.

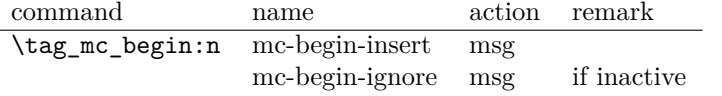

### <span id="page-18-1"></span>**2.7 Messages**

<span id="page-18-2"></span>mc-nested Various messages related to mc-chunks. TODO document their meaning.

mc-tag-missing mc-label-unknown mc-used-twice mc-not-open mc-pushed mc-popped mc-current

<span id="page-19-8"></span><span id="page-19-7"></span><span id="page-19-6"></span><span id="page-19-5"></span><span id="page-19-4"></span><span id="page-19-3"></span><span id="page-19-2"></span><span id="page-19-1"></span>and the arguments they take. struct-no-objnum struct-orphan struct-faulty-nesting struct-missing-tag struct-used-twice struct-label-unknown struct-show-closing tree-struct-still-open Message issued at the end of the compilation if there are (beside Root) other open structures on the stack. tree-statistic Message issued at the end of the compilation showing the number of objects to write show-struct These two messages are used in debug mode to show the current structures in the log and terminal. show-kids attr-unknown Message if an attribute i sunknown. role-missing Messages related to role mapping. role-unknown role-unknown-tag role-unknown-NS role-tag new-tag role-parent-child role-remapping tree-mcid-index-wrong Used in the tree code, typically indicates the document must be rerun. sys-no-interwordspace Message if an engine doesn't support inter word spaces para-hook-count-wrong Message if the number of begin paragraph and end paragraph differ. This normally means faulty structure.  $1$   $\langle$  @@=tag) 2  $\langle *header \rangle$ <sup>3</sup> \ProvidesExplPackage {tagpdf-checks-code} {2024-06-20} {0.99c} <sup>4</sup> {part of tagpdf - code related to checks, conditionals, debugging and messages} 5  $\langle$ /header}

Various messages related to structure. Check the definition in the code for their meaning

<span id="page-19-0"></span>struct-unknown

### <span id="page-20-0"></span>**3 Messages**

#### <span id="page-20-1"></span>**3.1 Messages related to mc-chunks**

[mc-nested](#page-18-2) This message is issue is a mc is opened before the previous has been closed. This is not relevant for luamode, as the attributes don't care about this. It is used in the \@@\_check\_mc\_if\_nested: test. 6  $\langle *package \rangle$ <sup>7</sup> \msg\_new:nnn { tag } {mc-nested} { nested~marked~content~found~-~mcid~#1 } (*End of definition for* mc-nested*. This function is documented on page [19.](#page-18-2)*) [mc-tag-missing](#page-18-2) If the tag is missing <sup>8</sup> \msg\_new:nnn { tag } {mc-tag-missing} { required~tag~missing~-~mcid~#1 } (*End of definition for* mc-tag-missing*. This function is documented on page [19.](#page-18-2)*) [mc-label-unknown](#page-18-2) If the label of a mc that is used in another place is not known (yet) or has been undefined as the mc was already used. <sup>9</sup> \msg\_new:nnn { tag } {mc-label-unknown} 10 { label~#1~unknown~or~has~been~already~used.\\ 11 Either~rerun~or~remove~one~of~the~uses. } (*End of definition for* mc-label-unknown*. This function is documented on page [19.](#page-18-2)*) [mc-used-twice](#page-18-2) An mc-chunk can be inserted only in one structure. This indicates wrong coding and so should at least give a warning. 12 \msg\_new:nnn { tag } {mc-used-twice} { mc~#1~has~been~already~used } (*End of definition for* mc-used-twice*. This function is documented on page [19.](#page-18-2)*) [mc-not-open](#page-18-2) This is issued if a \tag\_mc\_end: is issued wrongly, wrong coding. 13 \msg\_new:nnn { tag } {mc-not-open} { there~is~no~mc~to~end~at~#1 } (*End of definition for* mc-not-open*. This function is documented on page [19.](#page-18-2)*) [mc-pushed](#page-18-2) [mc-popped](#page-18-2) Informational messages about mc-pushing. 14 \msg\_new:nnn { tag } {mc-pushed} { #1~has~been~pushed~to~the~mc~stack} <sup>15</sup> \msg\_new:nnn { tag } {mc-popped} { #1~has~been~removed~from~the~mc~stack } (*End of definition for* mc-pushed *and* mc-popped*. These functions are documented on page [19.](#page-18-2)*) [mc-current](#page-18-2) Informational messages about current mc state. <sup>16</sup> \msg\_new:nnn { tag } {mc-current} 17 { current~MC:~ 18 \bool\_if:NTF\g\_\_tag\_in\_mc\_bool <sup>19</sup> {abscnt=\\_\_tag\_get\_mc\_abs\_cnt:,~tag=\g\_\_tag\_mc\_key\_tag\_tl} <sup>20</sup> {no~MC~open,~current~abscnt=\\_\_tag\_get\_mc\_abs\_cnt:"}  $21$  }

(*End of definition for* mc-current*. This function is documented on page [19.](#page-18-2)*)

## <span id="page-21-0"></span>**3.2 Messages related to structures**

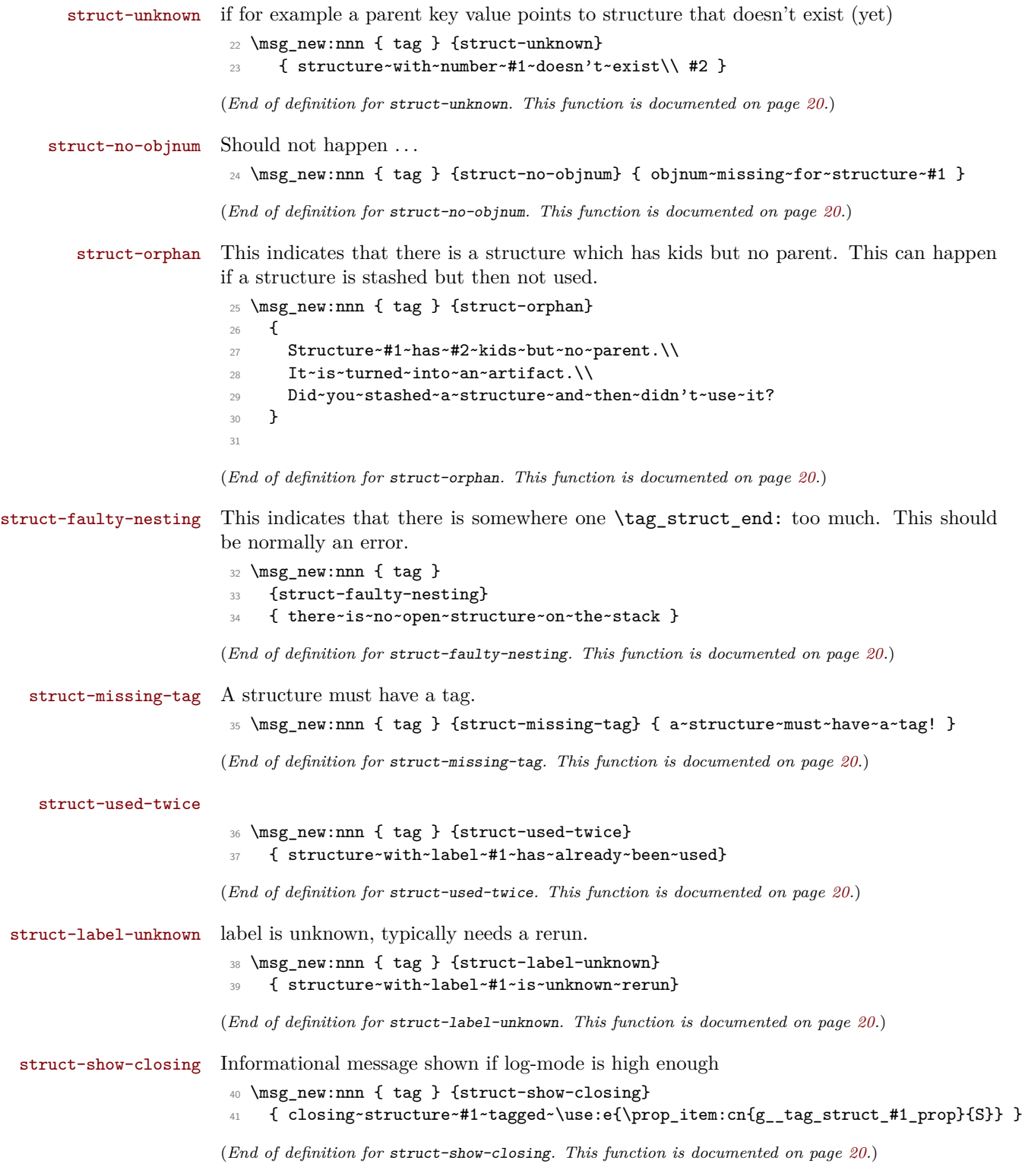

[tree-struct-still-open](#page-19-1) Message issued at the end if there are beside Root other open structures on the stack.

```
42 \msg_new:nnn { tag } {tree-struct-still-open}
43 \frac{1}{2}44 There~are~still~open~structures~on~the~stack!\\
45 The~stack~contains~\seq_use:Nn\gtrsim_{15} tag_struct_tag_stack_seq{,}.\\
46 The~structures~are~automatically~closed,\\
47 but~their~nesting~can~be~wrong.
48 }
```
(*End of definition for* tree-struct-still-open*. This function is documented on page [20.](#page-19-1)*)

[tree-statistic](#page-19-2) Message issued at the end showing the estimated number of structures and MC-childs

```
49 \msg_new:nnn { tag } {tree-statistic}
50 {
51 Finalizing~the~tagging~structure:\\
52 Writing~out~\c_tilde_str
53 \int_use:N\c@g__tag_struct_abs_int\c_space_tl~structure~objects\\
54 with~\c_tilde_str
55 \qquad \texttt{\tt int\_use:N}\c@g\_tag\_MCID\_abs\_int\c\_space_t1'MC'~\texttt{nodes.}\backslash\!56 Be~patient~if~there~are~lots~of~objects!
57 - 358 (/package)
```
(*End of definition for* tree-statistic*. This function is documented on page [20.](#page-19-2)*) The following messages are only needed in debug mode.

```
show-struct
 show-kids
            This two messages are used to show the current structures in the log and terminal.
              59 (*debug)
              60 \msg_new:nnn { tag/debug } { show-struct }
              61 \quad \textsf{f}62 =========================\\
              63 The~structure~#1~
              64 \tl_if_empty:nTF {#2}
              65 \{ \text{is-empty} \}\\66 { contains: #2 }
              67 \\
              68 }
              69 \msg_new:nnn { tag/debug } { show-kids }
              70 \frac{f}{f}71 The~structure~has~the~following~kids:
              72 \tl_if_empty:nTF {#2}
              73 \{ \ \} \{ \ \} NONE }
              74 { #2 }
              75 \quad \mathcal{N}76 =========================
              77 }
              78 \langle/debug)
             (End of definition for show-struct and show-kids. These functions are documented on page 20.)
```
#### <span id="page-23-0"></span>**3.3 Attributes**

Not much yet, as attributes aren't used so much.

#### [attr-unknown](#page-19-4)

```
79 (*package)
```

```
80 \msg_new:nnn { tag } {attr-unknown} { attribute~#1~is~unknown}
```
(*End of definition for* attr-unknown*. This function is documented on page [20.](#page-19-4)*)

#### <span id="page-23-1"></span>**3.4 Roles**

[role-missing](#page-19-5) Warning message if either the tag or the role is missing [role-unknown](#page-19-5) [role-unknown-tag](#page-19-5) [role-unknown-NS](#page-19-5) 81 \msg\_new:nnn { tag } {role-missing} { tag~#1~has~no~role~assigned }<br>82 \msg\_new:nnn { tag } {role-unknown} { role~#1~is~not~known } 82 \msg\_new:nnn { tag } {role-unknown} <sup>83</sup> \msg\_new:nnn { tag } {role-unknown-tag} { tag~#1~is~not~known } 84 \msg\_new:nnn { tag } {role-unknown-NS} { \tl\_if\_empty:nTF{#1}{Empty~NS}{NS~#1~is~not~known} (*End of definition for* role-missing *and others. These functions are documented on page [20.](#page-19-5)*) [role-parent-child](#page-19-5) This is info and warning message about the containment rules between child and parent tags. 85 \msg\_new:nnn { tag } {role-parent-child} 86 { Parent-Child~'#1'~-->~'#2'.\\Relation~is~#3~\msg\_line\_context:} (*End of definition for* role-parent-child*. This function is documented on page [20.](#page-19-5)*) [role-remapping](#page-19-5) This is info and warning message about role-remapping 87 \msg\_new:nnn { tag } {role-remapping} 88 { remapping~tag~to~#1 } (*End of definition for* role-remapping*. This function is documented on page [20.](#page-19-5)*) [role-tag](#page-19-5) Info messages. [new-tag](#page-19-5) <sup>89</sup> \msg\_new:nnn { tag } {role-tag} { mapping~tag~#1~to~role~#2 } <sup>90</sup> \msg\_new:nnn { tag } {new-tag} { adding~new~tag~#1 } <sup>91</sup> \msg\_new:nnn { tag } {read-namespace} { reading~namespace~definitions~tagpdfns-#1.def } <sup>92</sup> \msg\_new:nnn { tag } {namespace-missing}{ namespace~definitions~tagpdf-ns-#1.def~not~found } <sup>93</sup> \msg\_new:nnn { tag } {namespace-unknown}{ namespace~#1~is~not~declared } (*End of definition for* role-tag *and* new-tag*. These functions are documented on page [20.](#page-19-5)*) **3.5 Miscellaneous** [tree-mcid-index-wrong](#page-19-6) Used in the tree code, typically indicates the document must be rerun. <sup>94</sup> \msg\_new:nnn { tag } {tree-mcid-index-wrong}

```
95 {something~is~wrong~with~the~mcid--rerun}
```
(*End of definition for* tree-mcid-index-wrong*. This function is documented on page [20.](#page-19-6)*)

[sys-no-interwordspace](#page-19-7) Currently only pdflatex and lualatex have some support for real spaces.

<sup>96</sup> \msg\_new:nnn { tag } {sys-no-interwordspace}

<sup>97</sup> {engine/output~mode~#1~doesn't~support~the~interword~spaces}

(*End of definition for* sys-no-interwordspace*. This function is documented on page [20.](#page-19-7)*)

\\_\_tag\_check\_typeout\_v:n A simple logging function. By default is gobbles its argument, but the log-keys sets it to typeout.

<sup>98</sup> \cs\_set\_eq:NN \\_\_tag\_check\_typeout\_v:n \use\_none:n

(*End of definition for* \\_\_tag\_check\_typeout\_v:n*.*)

[para-hook-count-wrong](#page-19-8) At the end of the document we check if the count of para-begin and para-end is identical. If not we issue a warning: this is normally a coding error and and breaks the structure.

<sup>99</sup> \msg\_new:nnnn { tag } {para-hook-count-wrong}

<sup>100</sup> {The~number~of~automatic~begin~(#1)~and~end~(#2)~#3~para~hooks~differ!}

```
101 {This~quite~probably~a~coding~error~and~the~structure~will~be~wrong!}
102 \langle/package\rangle
```
(*End of definition for* para-hook-count-wrong*. This function is documented on page [20.](#page-19-8)*)

## <span id="page-24-0"></span>**4 Retrieving data**

[\tag\\_get:n](#page-16-4) This retrieves some data. This is a generic command to retrieve data. Currently the only sensible values for the argument are mc\_tag, struct\_tag and struct\_num.

 $103$  (base)\cs\_new:Npn \tag\_get:n #1 { \use:c {\_\_tag\_get\_data\_#1: } }

(*End of definition for* \tag\_get:n*. This function is documented on page [17.](#page-16-4)*)

## <span id="page-24-1"></span>**5 User conditionals**

[\tag\\_if\\_active\\_p:](#page-16-5)  $\texttt{tag\_if\_active}$ : TF true if all booleans, the global and the two local one are true. This tests if tagging is active. This allows packages to add conditional code. The test is

```
104 (*base)
105 \prg_new_conditional:Npnn \tag_if_active: { p , T , TF, F }
106 { \prg_return_false: }
107 (/base)
108 (*package)
109 \prg_set_conditional:Npnn \tag_if_active: { p , T , TF, F }
110 \frac{f}{f}111 \bool_lazy_all:nTF
112 \quad \text{f}113 \{ \gimel_2, \gimel_3, \qimel_4, \qimel_5, \qimel_7, \qimel_8, \qimel_9, \qimel_9, \qimel_9, \qimel_9, \qimel_9, \qimel_9, \qimel_9, \qimel_9, \qimel_9, \qimel_9, \qimel_9, \qimel_9, \qimel_9, \qimel_9, \qimel_9, \qimel_9, \qimel_9, \qimel_9, \qimel_9, \qimel_9, \qimel_9, \qimel_9, \qimel_9, \qimel_9, \qimel114 {\{S_{1,2} \tag{14} \}115 \{ \g_tag_active_tree_bool}
116 {\lbrack \lbrack \cdot \rbrack \cdot} {\lbrack \cdot \rbrack \cdot} {\lbrack \cdot \rbrack \cdot} {\lbrack \cdot \rbrack \cdot} {\lbrack \cdot \rbrack \cdot} {\lbrack \cdot \rbrack \cdot}117 {\lbrack\!\lbrack}{\lbrack\!\lbrack} \,\rbrack_{\tt tag\_active\_mc\_bool}\}118 }
119 \qquad \qquad \qquad \qquad \qquad \qquad \qquad \qquad \qquad \qquad \qquad \qquad \qquad \qquad \qquad \qquad \qquad \qquad \qquad \qquad \qquad \qquad \qquad \qquad \qquad \qquad \qquad \qquad \qquad \qquad \qquad \qquad \qquad \qquad \qquad \qquad \120 \prg_return_true:
121 }
122 \left\{ \begin{array}{ccc} 1 & 1 & 1 \\ 1 & 1 & 1 \end{array} \right\}123 \prg_return_false:
124 }
125 }
126 (/package)
```
(*End of definition for* \tag\_if\_active:TF*. This function is documented on page [17.](#page-16-5)*)

[\tag\\_if\\_box\\_tagged\\_p:N](#page-16-6) [\tag\\_if\\_box\\_tagged:N](#page-16-6)TF This tests if a box contains tagging commands. It relies on that the code that saved the box correctly set  $\lceil \text{flag\_box\_ to a positive value. The LaTeX$ commands will do that automatically at some time but it is in the responsibility of the

```
box is assumed to be untagged.
127 (*base)128 \prg_new_conditional:Npnn \tag_if_box_tagged:N #1 {p,T,F,TF}
129 {
130 \tl_if_exist:cTF {l_tag_box_\int_use:N #1_tl}
131 \qquad \qquad132 \int_compare:nNnTF {0\tl_use:c{l_tag_box_\int_use:N #1_tl}}>{0}
133 { \prg_return_true: }
134 { \prg_return_false: }
135 }
136 \qquad \qquad \qquad \qquad \qquad \qquad \qquad \qquad \qquad \qquad \qquad \qquad \qquad \qquad \qquad \qquad \qquad \qquad \qquad \qquad \qquad \qquad \qquad \qquad \qquad \qquad \qquad \qquad \qquad \qquad \qquad \qquad \qquad \qquad \qquad \qquad \137 \prg_return_false:
138 % warning??
\begin{array}{ccc} 139 & & \end{array} }
140 }
141 (/base)
```
user to ensure that when using low-level code. If the internal command doesn't exist the

(*End of definition for* \tag\_if\_box\_tagged:NTF*. This function is documented on page [17.](#page-16-6)*)

## <span id="page-25-0"></span>**6 Internal checks**

These are checks used in various places in the code.

#### <span id="page-25-1"></span>**6.1 checks for active tagging**

```
\__tag_check_if_active_mc:TF
       \ tag_check_if_active_struct:TF
                               This checks if mc are active.
                                142 (*package)
                                143 \prg_new_conditional:Npnn \__tag_check_if_active_mc: {T,F,TF}
                                144 \, \text{J}145 \bool_lazy_and:nnTF { \g__tag_active_mc_bool } { \l__tag_active_mc_bool }
                                146 \left\{ \begin{array}{ccc} 1 & 4 & 4 \end{array} \right\}147 \prg_return_true:
                                148 }
                                149 {
                                150 \prg_return_false:
                                151 }
                                152 }
                                153 \prg_new_conditional:Npnn \__tag_check_if_active_struct: {T,F,TF}
                                154 \frac{154}{156}155 \bool_lazy_and:nnTF { \g_tag_active_struct_bool } { \l_tag_active_struct_bool }
                                156 {
                                157 \prg_return_true:
                                158 }
                                159 {
                                160 \prg_return_false:
                                161 }
                                162 \quad \text{ }
```
(*End of definition for*  $\setminus$  tag check if active mc:TF *and*  $\setminus$  tag check if active struct:TF.)

#### <span id="page-26-0"></span>**6.2 Checks related to structures**

```
\setminus tag check structure has tag:n Structures must have a tag, so we check if the S entry is in the property. It is an error if
                                this is missing. The argument is a number. The tests for existence and type is split in
                                structures, as the tags are stored differently to the mc case.
                                163 \cs_new_protected:Npn \__tag_check_structure_has_tag:n #1 %#1 struct num
                                164 \frac{1}{2}165 \prop_if_in:cnF { g__tag_struct_#1_prop }
                                166 {S}
                                167 {
                                168 \msg_error:nn { tag } {struct-missing-tag}
                                169 }
                                170 }
                                (End of definition for \setminus tag check structure has tag:n.)
\__tag_check_structure_tag:N This checks if the name of the tag is known, either because it is a standard type or has
                                been rolemapped.
                                171 \cs_new_protected:Npn \__tag_check_structure_tag:N #1
                                172 {
                                173 \prop_if_in:NoF \g__tag_role_tags_NS_prop {#1}
                                174 {
                                175 \msg_warning:nne { tag } {role-unknown-tag} {#1}
                                176 }
                                177 }
                                (End of definition for \__tag_check_structure_tag:N.)
     \setminus tag check info-closing struct:n This info message is issued at a closing structure, the use should be guarded by log-level.
                                178 \cs_new_protected:Npn \__tag_check_info_closing_struct:n #1 %#1 struct num
                                179 {
                                180 \int \int_compare:nNnT {\l__tag_loglevel_int} > { 0 }
                                181 {
                                182 \msg_info:nnn { tag } {struct-show-closing} {#1}
                                183 }
                                184 }
                                185
                                186 \cs_generate_variant:Nn \__tag_check_info_closing_struct:n {o,e}
                                (End of definition for \__tag_check_info_closing_struct:n.)
\__tag_check_no_open_struct: This checks if there is an open structure. It should be used when trying to close a
                                structure. It errors if false.
                                187 \cs_new_protected:Npn \__tag_check_no_open_struct:
                                188 {
                                189 \msg_error:nn { tag } {struct-faulty-nesting}
                                190 }
                                (End of definition for \__tag_check_no_open_struct:.)
  \__tag_check_struct_used:n This checks if a stashed structure has already been used.
                                191 \cs_new_protected:Npn \__tag_check_struct_used:n #1 %#1 label
                                192 \frac{1}{2}193 \prop_get:cnNT
                                194 {g__tag_struct_\__tag_property_ref:enn{tagpdfstruct-#1}{tagstruct}{unknown}_prop}
```

```
195 {P}
196 \lvert \mathbf{l}_{-}tag_tmpa_tl
197 \qquad \qquad \qquad \qquad \qquad \qquad \qquad \qquad \qquad \qquad \qquad \qquad \qquad \qquad \qquad \qquad \qquad \qquad \qquad \qquad \qquad \qquad \qquad \qquad \qquad \qquad \qquad \qquad \qquad \qquad \qquad \qquad \qquad \qquad \qquad \qquad \198 \msg_warning:nnn { tag } {struct-used-twice} {#1}
199 }
200 }
```
(*End of definition for* \\_\_tag\_check\_struct\_used:n*.*)

#### <span id="page-27-0"></span>**6.3 Checks related to roles**

\\_\_tag\_check\_add\_tag\_role:nn This check is used when defining a new role mapping.

```
201 \cs_new_protected:Npn \__tag_check_add_tag_role:nn #1 #2 %#1 tag, #2 role
202 {
203 \text{ltl}_if\_empty: nTF \{#2\}204 {
205 \msg_error:nnn { tag } {role-missing} {#1}
206 }
207 {
208 \prop_get:NnNTF \g__tag_role_tags_NS_prop {#2} \l_tmpa_tl
209 {
\verb|\initcompare:nMnT {\l__tag_loglevel-int} > { 0 }211 \qquad \qquad212 \msg_info:nnnn { tag } {role-tag} {#1} {#2}
213 }
214 }
215 {
216 \msg_error:nnn { tag } {role-unknown} {#2}
217 }
218 }
219 }
Similar with a namespace
220 \cs_new_protected:Npn \__tag_check_add_tag_role:nnn #1 #2 #3 %#1 tag/NS, #2 role #3 namespace
221 {
222 \tl_if_empty:nTF {#2}
223 {
224 \msg_error:nnn { tag } {role-missing} {#1}
225 }
226 \sim227 \pprop\_get:cmNTF { g_.tag\_role\_NS\_#3\_prop } {#2} \l_tmp\_tl228 {
229 \int \int \text{compare:nNnT } \lceil \lceil \frac{\lceil \log\lfloor \frac{\ell}{n} \rceil \rceil}{\lceil \frac{\ell}{n} \rceil} \rceil230 \qquad \qquad231 \msg_info:nnnn { tag } {role-tag} {#1} {#2/#3}
232 }
233 }
234 \left\{ \begin{array}{c} 2 \end{array} \right\}235 \msp_error:nnn {\tag} {role-unknown} {#2/#3}236 }
237 }
238 }
```
(*End of definition for*  $\setminus$  tag check add tag role:nn.)

#### <span id="page-28-0"></span>**6.4 Check related to mc-chunks**

tag\_check\_mc\_if\_nested: \\_\_tag\_check\_mc\_if\_open:

```
part (for end code).
239 \cs_new_protected:Npn \__tag_check_mc_if_nested:
240 \frac{1}{20}241 \qquad \qquad \qquad \qquad tag_mc_if_in:T
242 {
243 \msg_warning:nne { tag } {mc-nested} { \__tag_get_mc_abs_cnt: }
244 }
245 }
246
247 \cs_new_protected:Npn \__tag_check_mc_if_open:
248 \epsilon249 \__tag_mc_if_in:F
250 \sim\text{251} \msg_warning:nne { tag } {mc-not-open} { \_tag_get_mc_abs_cnt: }
252 }
253 }
```
Two tests if a mc is currently open. One for the true (for begin code), one for the false

```
(End of definition for \setminus tag check mc if nested: and \setminus tag check mc if open:.)
```
\ tag check mc pushed popped:nn This creates an information message if mc's are pushed or popped. The first argument is a word (pushed or popped), the second the tag name. With larger log-level the stack is shown too.

```
254 \cs_new_protected:Npn \__tag_check_mc_pushed_popped:nn #1 #2
255 - 4256 \int_compare:nNnT
257 { \lceil \frac{1}{257} \rceil { \lceil \frac{1}{257} \rceil { \lceil \frac{1}{257} \rceil { \lceil \frac{1}{257} \rceil { \lceil \frac{1}{257} \rceil { \lceil \frac{1}{257} \rceil { \lceil \frac{1}{257} \rceil { \lceil \frac{1}{257} \rceil { \lceil \frac{1}{257} \rceil { \lceil \frac{1}{257} \rceil { \lceil \frac{1}{257}258 { \msg_info:nne {tag}{mc-#1}{#2} }
259 \int_compare:nNnT
260 { \l__tag_loglevel_int } > { 2 }
261 {
262 \msg_info:nne {tag}{mc-#1}{#2}
263 \seq_log:N \g__tag_mc_stack_seq
264 }
265 }
```
(*End of definition for* \\_\_tag\_check\_mc\_pushed\_popped:nn*.*)

 $\setminus$  tag check mc tag:N This checks if the mc has a (known) tag.

```
266 \text{ } \csc \text{ } -new_protected:Npn \__tag_check_mc_tag:N #1 %#1 is var with a tag name in it
267 {
268 \tl_if_empty:NT #1
269 {
270 \msg_error:nne { tag } {mc-tag-missing} { \__tag_get_mc_abs_cnt: }
271 }
272 \prop_if_in:NoF \g__tag_role_tags_NS_prop {#1}
273 {
274 \msg_warning:nne { tag } {role-unknown-tag} {#1}
275 }
276 }
```
(*End of definition for*  $\setminus$  tag check mc tag:N.)

\g\_\_tag\_check\_mc\_used\_intarray \\_\_tag\_check\_init\_mc\_used: This variable holds the list of used mc numbers. Everytime we store a mc-number we will add one the relevant array index If everything is right at the end there should be only 1 until the max count of the mcid. 2 indicates that one mcid was used twice, 0 that we lost one. In engines other than luatex the total number of all intarray entries are restricted so we use only a rather small value of 65536, and we initialize the array only at first used, guarded by the log-level. This check is probably only needed for debugging. TODO does this really make sense to check? When can it happen??

```
277 \cs_new_protected:Npn \__tag_check_init_mc_used:
278 {
279 \intarray_new:Nn \g__tag_check_mc_used_intarray { 65536 }
280 \cs_gset_eq:NN \__tag_check_init_mc_used: \prg_do_nothing:
281 }
```

```
(End of definition for \gtrsim tag check mc used intarray and \qquad tag check init mc used:.)
```
\_tag\_check\_mc\_used:n This checks if a mc is used twice.

```
282 \cs_new_protected:Npn \__tag_check_mc_used:n #1 %#1 mcid abscnt
283 {
284 \int_compare:nNnT {\lceil \lceil \frac{\tag{2}}{284} \rceil} > { 2 }
285 {
286 \tag_check_init_mc_used:
287 \intarray_gset:Nnn \g_tag_check_mc_used_intarray
288 {#1}
289 \{ \int \int \frac{1}{m} \, m \, \gamma_t \, dt \, dt \, dt \}290 \int_compare:nNnT
291 \left\{\right.292 \intarray_item:Nn \g_tag_check_mc_used_intarray {#1}
293 }
294 >
295 { 1 }
296 \left\{ \begin{array}{ccc} \end{array} \right\}297 \msg_warning:nnn { tag } {mc-used-twice} {#1}
298 }
299 }
300 }
```

```
(End of definition for \__tag_check_mc_used:n.)
```
\\_tag\_check\_show\_MCID\_by\_page: This allows to show the mc on a page. Currently unused.

<sup>301</sup> \cs\_new\_protected:Npn \\_\_tag\_check\_show\_MCID\_by\_page: 302 **{** <sup>303</sup> \tl\_set:Ne \l\_\_tag\_tmpa\_tl  $304$   $\uparrow$ <sup>305</sup> \\_\_tag\_property\_ref\_lastpage:nn <sup>306</sup> {abspage}  $307$   ${-1}$ <sup>308</sup> } <sup>309</sup> \int\_step\_inline:nnnn {1}{1}  $310 \frac{1}{310}$ 311 \l\_\_tag\_tmpa\_tl  $312$  } 313  $\sim$  5 314 \seq\_clear:N \l\_tmpa\_seq 315 \int step inline:nnnn

```
316 \{1\}317 {1}
318 \left\{ \begin{array}{c} \end{array} \right\}319 \__tag_property_ref_lastpage:nn
320 {tagmcabs}
321 \{-1\}322 }
323 \qquad \qquad324 \int_compare:nT
325 \left\{ \begin{array}{c} \end{array} \right.326 \__tag_property_ref:enn
327 {mcid-####1}
328 {tagabspage}
329 \{-1\}330 =\frac{1}{4} \frac{1}{4} \frac{1}{4} \frac{1}{4} \frac{1}{4} \frac{1}{4} \frac{1}{4} \frac{1}{4} \frac{1}{4} \frac{1}{4} \frac{1}{4} \frac{1}{4} \frac{1}{4} \frac{1}{4} \frac{1}{4} \frac{1}{4} \frac{1}{4} \frac{1}{4} \frac{1}{4} \frac{1}{4} \frac{1}{4} \frac{1}{4} 332 }
333 \qquad \qquad334 \seq_gput_right:Ne \l_tmpa_seq
335336 Page##1-####1-
337 \__tag_property_ref:enn
338 {mcid-####1}
339 {tagmcid}
340 \{-1\}341 }
342 }
343 }
344 \seq_show:N \l_tmpa_seq
345 }
346 }
```
(*End of definition for* \\_\_tag\_check\_show\_MCID\_by\_page:*.*)

#### <span id="page-30-0"></span>**6.5 Checks related to the state of MC on a page or in a split stream**

The following checks are currently only usable in generic mode as they rely on the marks defined in the mc-generic module. They are used to detect if a mc-chunk has been split by a page break or similar and additional end/begin commands are needed.

\\_\_tag\_check\_mc\_in\_galley\_p: \\_\_tag\_check\_mc\_in\_galley:TF

At first we need a test to decide if \tag\_mc\_begin:n (tmb) and \tag\_mc\_end: (tme) has been used at all on the current galley. As each command issues two slightly different marks we can do it by comparing firstmarks and botmarks. The test assumes that the marks have been already mapped into the sequence with  $\Diamond \otimes \mathbb{R}$  or get marks:. As \seq\_if\_eq:NNTF doesn't exist we use the tl-test.

```
347 \prg_new_conditional:Npnn \_tag_check_if_mc_in_galley: { T,F,TF }
348 {
349 \tl_if_eq:NNTF \l__tag_mc_firstmarks_seq \l__tag_mc_botmarks_seq
350 { \prg_return_false: }
\begin{array}{c} 351 \\ 352 \end{array} }
352 }
(End of definition for \setminus tag check mc in galley:TF.)
```
\\_\_tag\_check\_if\_mc\_tmb\_missing\_p: \\_\_tag\_check\_if\_mc\_tmb\_missing:TF This checks if a extra top mark ("extra-tmb") is needed. According to the analysis this the case if the firstmarks start with e- or b+. Like above we assume that the marks content is already in the seq's.

```
353 \prg_new_conditional:Npnn \__tag_check_if_mc_tmb_missing: { T,F,TF }
354 {
355 \bool_if:nTF
356 {
357 \str_if_eq_p:ee {\seq_item:Nn \l__tag_mc_firstmarks_seq {1}}{e-}
358 ||
359 \str_if_eq_p:ee {\seq_item:Nn \l__tag_mc_firstmarks_seq {1}}{b+}
360 }
361 { \prg_return_true: }
362 { \prg_return_false: }
363 }
(End of definition for \__tag_check_if_mc_tmb_missing:TF.)
```
\\_\_tag\_check\_if\_mc\_tme\_missing\_p: \\_\_tag\_check\_if\_mc\_tme\_missing:TF This checks if a extra bottom mark ("extra-tme") is needed. According to the analysis this the case if the botmarks starts with b+. Like above we assume that the marks content is already in the seq's.

```
364 \prg_new_conditional:Npnn \__tag_check_if_mc_tme_missing: { T,F,TF }
365 {
366 \str_if_eq:eeTF {\seq_item:Nn \l__tag_mc_botmarks_seq {1}}{b+}
367 { \prg_return_true: }
368 { \prg_return_false: }
369 }
```
(*End of definition for* \\_\_tag\_check\_if\_mc\_tme\_missing:TF*.*)

```
370 (/package)
```
371 (\*debug)

Code for tagpdf-debug. This will probably change over time. At first something for the mc commands.

```
372 \hspace{1mm} \msg_new:nnn { tag / debug } {mc-begin} { MC~begin~#1~with~options:~\tl_to_str:n{#2}~[\msg_line
373 \msg_new:nnn { tag / debug } {mc-end} { MC~end~#1~[\msg_line_context:] }
374
375 \cs_new_protected:Npn \__tag_debug_mc_begin_insert:n #1
376 {
377 \int_compare:nNnT { \l__tag_loglevel_int } > {0}
378 {
379 \msg_note:nnnn { tag / debug } {mc-begin} {inserted} { #1 }
\overline{\mathbf{3}}381 }
382 \cs_new_protected:Npn \__tag_debug_mc_begin_ignore:n #1
383 {
384 \int_compare:nNnT { \l__tag_loglevel_int } > {0}
385 {
386 \msg_note:nnnn { tag / debug } {mc-begin } {ignored} { #1 }
387 }
388 }
389 \cs_new_protected:Npn \__tag_debug_mc_end_insert:
390 {
391 \int_compare:nNnT { \l__tag_loglevel_int } > {0}
```

```
392 \uparrow393 \msg_note:nnn { tag / debug } {mc-end} {inserted}
394 }
395 }
396 \cs_new_protected:Npn \__tag_debug_mc_end_ignore:
397 {
398 \int_compare:nNnT { \l__tag_loglevel_int } > {0}
399 \sim400 \msg_note:nnn { tag / debug } {mc-end } {ignored}
401 }
402 - 3And now something for the structures
403 \msg_new:nnn { tag / debug } {struct-begin}
404 {
405 Struct~\tag_get:n{struct_num}~begin~#1~with~options:~\tl_to_str:n{#2}~\\[\msg_line_context:]
406 }
407 \msg_new:nnn { tag / debug } {struct-end}
408 {
409 Struct~end~#1~[\msg_line_context:]
410 }
411 \msg_new:nnn { tag / debug } {struct-end-wrong}
412 \frac{1}{2}413 Struct~end~'#1'~doesn't~fit~start~'#2'~[\msg_line_context:]
414 }
415
416 \cs_new_protected:Npn \__tag_debug_struct_begin_insert:n #1
417 \sim418 \int_compare:nNnT { \l_tag_loglevel_int } > {0}
419 \sim \sim420 \msg_note:nnnn { tag / debug } {struct-begin} {inserted} { #1 }
421 \seq_log:N \g__tag_struct_tag_stack_seq
422 }
423 }
424 \text{ } \cs new protected:Npn \ tag debug struct begin ignore:n #1
425 {
426 \int_compare:nNnT { \l_tag_loglevel_int } > {0}
427 \uparrow\begin{bmatrix} 428 \\ 429 \end{bmatrix} \msg_note:nnnn { tag / debug } {struct-begin } {ignored} { #1 }
429 }
430 }
431 \cs_new_protected:Npn \__tag_debug_struct_end_insert:
432 \sqrt{2}433 \int_compare:nNnT { \l_tag_loglevel_int } > {0}
434 \overline{4}435 \msg_note:nnn { tag / debug } {struct-end} {inserted}
436 \seq_log:N \g__tag_struct_tag_stack_seq
437 }
438 }
439 \cs_new_protected:Npn \__tag_debug_struct_end_ignore:
440 \sqrt{2}441 \int_compare:nNnT { \l_tag_loglevel_int } > {0}
\frac{442}{ } {
\{\text{443} \ \text{msg\_note:} \ \text{444} \} \444 }
```

```
445 }
446 \cs_new_protected:Npn \__tag_debug_struct_end_check:n #1
447 {
448 \int_compare:nNnT { \l_tag_loglevel_int } > {0}
449 {
450 \seq_get:NNT \g__tag_struct_tag_stack_seq \l__tag_tmpa_tl
451 \left\{ \begin{array}{c} 451 \end{array} \right.452 \str_if_eq:eeF
453 {#1}
454 {\exp_last_unbraced:NV\use_i:nn \l__tag_tmpa_tl}
455 \left\{ \begin{array}{c} \end{array} \right\}456 \msg_warning:nnee { tag/debug }{ struct-end-wrong }
457 \{ \#1 \}458 \{ \exp\last\_unbraced:NV\use_i:nn \l_tag\_tmp_atl\}459 }
460 }
461 }
462 }
```
This tracks tag stop and start. The tag-stop message should go before the int is increased. The tag-start message after the int is decreased.

```
463 \msg_new:nnn { tag / debug } {tag-stop}
464 \frac{}{}465 \int_if_zero:nTF
466 {#1}
467 {Tagging~stopped}
468 {Tagging~(not)~stopped~(already~inactive)}\\
\frac{469}{470} level:~#1~==>~\int_eval:n{#1+1}\tl_if_empty:nF{#2}{,~label:~#2}~[\msg_line_context:]
470 }
471 \msg_new:nnn { tag / debug } {tag-start}
472 {
473 \int_if_zero:nTF
474 {#1}
475 {Tagging~restarted}
476 								 {Tagging~(not)~restarted}\\
477 level:~\int_eval:n{#1+1}~==>~#1\tl_if_empty:nF{#2}{,~label:~#2}~[\msg_line_context:]
478
```

```
479 (/debug)
```
#### <span id="page-33-0"></span>**6.6 Benchmarks**

It doesn't make much sense to do benchmarks in debug mode or in combination with a log-level as this would slow down the compilation. So we add simple commands that can be activated if l3benchmark has been loaded. TODO: is a warning needed?

```
480 (*package)
481 \cs_new_protected:Npn \__tag_check_benchmark_tic:{}
482 \cs_new_protected:Npn \__tag_check_benchmark_toc:{}
483 \cs_new_protected:Npn \tag_check_benchmark_on:
484 {
485 \cs_if_exist:NT \benchmark_tic:
486 {
487 \cs_set_eq:NN \__tag_check_benchmark_tic: \benchmark_tic:
488 \cs_set_eq:NN \__tag_check_benchmark_toc: \benchmark_toc:
```
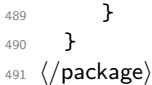

# <span id="page-35-0"></span>**Part II The tagpdf-user module Code related to LATEX2e user commands and document commands Part of the tagpdf package**

## <span id="page-35-1"></span>**1 Setup commands**

 $\texttt{\{key val list}\}$ 

This is the main setup command to adapt the behaviour of tagpdf. It can be used in the preamble and in the document (but not all keys make sense there).

 $\texttt{active\_ (setup-key)}\;$   $\rm And\; additional\; setup$  key which combine the other activate keys  $\texttt{active/mc}, \texttt{active/tree},$ activate/struct and additionally adds a document structure.

 $\tag{key val}$ 

\tagtool

The tagging of basic document elements will require a variety of small commands to configure and adapt the tagging. This command will collect them under a command interface. The argument is *one* key-value like string. This is work in progress and both syntax, known arguments and implementation can change!

## <span id="page-35-2"></span>**2 Commands related to mc-chunks**

 $\tag*{$key-val}$ \tagmcend \tagmcend

 $\{\langle label \rangle\}$ \tagmcuse

> These are wrappers around \tag\_mc\_begin:n, \tag\_mc\_end: and \tag\_mc\_use:n. The commands and their argument are documentated in the tagpdf-mc module. In difference to the expl3 commands, \tagmcbegin issues also an \ignorespaces, and \tagmcend will issue in horizontal mode an \unskip.

\tagmcifinTF \tagmcifin  ${\langle true\ code \rangle}{\langle false\ code \rangle}$ 

This is a wrapper around \tag\_mc\_if\_in:TF. and tests if an mc is open or not. It is mostly of importance for pdflatex as lualatex doesn't mind much if a mc tag is not correctly closed. Unlike the expl3 command it is not expandable.

The command is probably not of much use and will perhaps disappear in future versions. It normally makes more sense to push/pop an mc-chunk.
## **3 Commands related to structures**

```
\tag**}\tagstructend
           \tagstructuse{\langlelabel}}
\tagstructend
\tagstructuse
```
These are direct wrappers around \tag\_struct\_begin:n, \tag\_struct\_end: and \tag\_struct\_use:n. The commands and their argument are documented in the tagpdfstruct module.

# **4 Debugging**

<span id="page-36-1"></span>\ShowTagging \ShowTagging { $\{key-val\}$ }

This is a generic function to output various debugging helps. It not necessarily stops the compilation. The keys and their function are described below.

#### <span id="page-36-2"></span><code>mc-data $_{\sqcup}$ (show-key)</code> <code>mc-data =  $\langle$ number $\rangle$ </code>

This key is (currently?) relevant for lua mode only. It shows the data of all mc-chunks created so far. It is accurate only after shipout (and perhaps a second compilation), so typically should be issued after a newpage. The value is a positive integer and sets the first mc-shown. If no value is given, 1 is used and so all mc-chunks created so far are shown.

<span id="page-36-3"></span>mc-current mc-current␣(show-key)

This key shows the number and the tag of the currently open mc-chunk. If no chunk is open it shows only the state of the abs count. It works in all mode, but the output in luamode looks different.

<span id="page-36-4"></span>mc-marks<sub>⊔</sub>(show-key) mc-marks = show|use

This key helps to debug the page marks. It should only be used at shipout in header or footer.

#### <span id="page-36-5"></span>struct-stack<sub> $\cup$ </sub>(show-key) struct-stack = log|show

This key shows the current structure stack. With log the info is only written to the log-file, show stops the compilation and shows on the terminal. If no value is used, then the default is show.

<span id="page-36-6"></span> $\text{debug}/\text{structures}_{\sqcup}(\text{show-key})$  debug/structures =  $\langle \text{structure number} \rangle$ 

This key is available only if the tagpdf-debug package is loaded and shows all structures starting with the one with the number given by the key.

## **5 Extension commands**

The following commands and code parts are not core commands of tagpdf. They either provide work-arounds for missing functionality elsewhere, or do a first step to apply tagpdf commands to document commands.

The commands and keys should be view as experimental!

This part will be regularly revisited to check if the code should go to a better place or can be improved and so can change easily.

#### **5.1 Fake space**

<span id="page-37-0"></span>\pdffakespace (lua-only) This provides a lua-version of the \pdffakespace primitive of pdftex.

## **5.2 Tagging of paragraphs**

This makes use of the paragraph hooks in LaTeX to automate the tagging of paragraph. It requires sane paragraph nesting, faulty code, e.g. a missing \par at the end of a lowlevel vbox can highly confuse the tagging. The tags should be carefully checked if this is used.

<span id="page-37-1"></span>para/tagging = true|false  $\texttt{paratagging-show}{}_{\sqcup}(\texttt{deprecated})$   $\texttt{debug/show=para}$ debug/show=paraOff para/tagging␣(setup-key) paratagging␣(deprecated)

> The para/tagging key can be used in \tagpdfsetup and enable/disables tagging of paragraphics. debug/show=para puts small colored numbers at the begin and end of a paragraph. This is meant as a debugging help. The number are boxes and have a (tiny) height, so they can affect typesetting.

<span id="page-37-2"></span>\tagpdfparaOn These commands allow to enable/disable para tagging too and are a bit faster then \tagpdfparaOff \tagpdfsetup. But I'm not sure if the names are good.

<span id="page-37-3"></span>\tagpdfsuppressmarks This command allows to suppress the creation of the marks. It takes an argument which should normally be one of the mc-commands, puts a group around it and suppress the marks creation in this group. This command should be used if the begin and end command are at different boxing levels. E.g.

```
\@hangfrom
{
 \tagstructbegin{tag=H1}%
 \tagmcbegin {tag=H1}%
 #2
}
{#3\tagpdfsuppressmarks{\tagmcend}\tagstructend}%
```
#### **5.3 Header and footer**

Header and footer are automatically tagged as artifact: They are surrounded by an artifact-mc and inside tagging is stopped. If some real content is in the header and footer, tagging must be restarted there explicitly. The behaviour can be changed with the following key. The key accepts the values true (the default), false which disables the header tagging code. This can be useful if the page style is empty (it then avoids empty mc-chunks) or if the head and foot should be tagged in some special way. The last value, pagination, is like true but additionally adds an artifact structure with an pagination attribute.

<span id="page-38-1"></span>page/exclude-header-footer␣(setup-key) page/exclude-header-footer = true|false|pagination

#### **5.4 Link tagging**

Links need a special structure and cross reference system. This is added through hooks of the l3pdfannot module and will work automatically if tagging is activated.

Links should (probably) have an alternative text in the Contents key. It is unclear which text this should be and how to get it. Currently the code simply adds the fix texts url and ref. Another text can be added by changing the dictionary value:

\pdfannot\_dict\_put:nnn { link/GoTo } { Contents } { (ref) }

## **6 Socket support**

```
\tag{socket\_use:n {\socket name}}\tag_socket_use:nn \tag_socket_use:nn \{\langle socket\_name\rangle\} \{\langle socket\_argument\rangle\}\text{UseTaggingSocket } \{\text{socket name}\}\\text{VseTaggingSocket } {\langle socket \ name \rangle} {\langle socket \ argument \rangle}\tag_socket_use:n
\UseTaggingSocket
```
The next LAT<sub>E</sub>X (2024-06-01) will use special sockets for the tagging.

These sockets will use names starting with tagsupport/. Usually, these sockets have exactly two plugs defined: noop (when no tagging is requested or tagging is not wanted for some reason) and a second plug that enables the tagging. There may be more, e.g., tagging with special debugging, etc., but right now it is usually just on or off.

Given that we sometimes have to suspend tagging, it would be fairly inefficient to put different plugs into these sockets whenever that happens. We therefore offer \UseTaggingSocket which is like \UseSocket except that the socket name is specified without tagsupport/, i.e.,

#### \UseTaggingSocket{foo} → \UseSocket{tagsupport/foo}

Beside being slightly shorter, the big advantage is that this way we can change \UseTaggingSocket to do nothing by switching a boolean instead of changing the plugs of the tagging support sockets back and forth.

It is possible to use the tagging support sockets with \UseSocket directly, but in this case the socket remains active if e.g. \SuspendTagging is in force. There may be reasons for doing that but in general we expect to always use \UseTaggingSocket.

The L3 programming layer versions \tag\_socket\_use:n and \tag\_socket\_use:nn are slightly more efficient than \UseTaggingSocket because they do not have to determine how many arguments the socket takes when disabling it.

# **7 User commands and extensions of document commands**

```
1 (00=tag)
2 (*header)
3 \ProvidesExplPackage {tagpdf-user} {2024-06-20} {0.99c}
    4 {tagpdf - user commands}
5 \langle/header\rangle
```
## **8 Setup and preamble commands**

#### [\tagpdfsetup](#page-35-0)

```
6 (base)\NewDocumentCommand \tagpdfsetup { m }{}
7 (*package)
8 \RenewDocumentCommand \tagpdfsetup { m }
<sup>9</sup>
10 \keys_set:nn { __tag / setup } { #1 }
11 }
12 \langle/package)
```
(*End of definition for* \tagpdfsetup*. This function is documented on page [36.](#page-35-0)*)

[\tag\\_tool:n](#page-35-1) This is a first definition of the tool command. Currently it uses key-val, but this should [\tagtool](#page-35-1) be probably be flattened to speed it up.

```
13 \base\\cs_new_protected:Npn\tag_tool:n #1 {}
14 \/base)\cs_set_eq:NN\tagtool\tag_tool:n
15 (*package)
16 \cs_set_protected:Npn\tag_tool:n #1
17 {
18 \tag_if_active:T { \keys_set:nn {tag / tool}{#1} }
19 }
20 \cs_set_eq:NN\tagtool\tag_tool:n
21 \langle/package)
```
(*End of definition for* \tag\_tool:n *and* \tagtool*. These functions are documented on page [36.](#page-35-1)*)

# **9 Commands for the mc-chunks**

```
\tagmcbegin
  \tagmcend
  \tagmcuse
               22 (*base)
               23 \NewDocumentCommand \tagmcbegin { m }
              24 \frac{1}{24}25 \tag_mc_begin:n {#1}
               26 }
```

```
27
28
29 \NewDocumentCommand \tagmcend { }
30 {
31 \tag_mc_end:
32 }
33
34 \NewDocumentCommand \tagmcuse { m }
35 {
36 \tag_mc_use:n {#1}
37 \frac{1}{2}38 \langle/base)
```
(*End of definition for* \tagmcbegin *,* \tagmcend *, and* \tagmcuse*. These functions are documented on page [36.](#page-35-2)*)

[\tagmcifinTF](#page-35-3) This is a wrapper around \tag\_mc\_if\_in: and tests if an mc is open or not. It is mostly of importance for pdflatex as lualatex doesn't mind much if a mc tag is not correctly closed. Unlike the expl3 command it is not expandable.

```
39 (*package)
40 \NewDocumentCommand \tagmcifinTF { m m }
41 {
42 \tag_mc_if_in:TF { #1 } { #2 }
43 }
44 \langle/package)
```
(*End of definition for* \tagmcifinTF*. This function is documented on page [36.](#page-35-3)*)

# **10 Commands for the structure**

```
\tagstructbegin
  \tagstructend
  \tagstructuse
                  These are structure related user commands. There are direct wrapper around the expl3
                  variants.
                   45 (*base)
                   46 \NewDocumentCommand \tagstructbegin { m }
                   47 \frac{1}{2}48 \tag_struct_begin:n {#1}
                   49 }
                   50
                   51 \NewDocumentCommand \tagstructend { }
                   52 \frac{1}{2}53 \tag_struct_end:
                   54 }
                   55
                   56 \NewDocumentCommand \tagstructuse { m }
                   57 {
                   58 \tag{#1}<br>59 }
                   59 }
                   60 \langle/base)
                   (End of definition for \tagstructbegin , \tagstructend , and \tagstructuse. These functions are doc-
                   umented on page 37.)
```
## **11 Socket support**

Until we can be sure that the kernel defines the commands we provide them before redefining them:

```
61 (*base)
                         62 \providecommand\tag_socket_use:n[1]{}
                         63 \providecommand\tag_socket_use:nn[2]{}
                         64 \providecommand\UseTaggingSocket[1]{}
                         65 \langle/base)
 \tag_socket_use:n
\tag_socket_use:nn
 \UseTaggingSocket
                         66 (*package)
                         67 \cs_set_protected:Npn \tag_socket_use:n #1
                         68 {
                         69 \bool_if:NT \l__tag_active_socket_bool
                         70 { \UseSocket {tagsupport/#1} }
                         71 \t}72 \cs_set_protected:Npn \tag_socket_use:nn #1#2
                         73 {
                         74 \bool_if:NT \l__tag_active_socket_bool
                         75 { \UseSocket {tagsupport/#1} {#2} }
                         76 }
                         77 \cs_set_protected:Npn \UseTaggingSocket #1
                         78 {
                         79 \bool_if:NTF \l__tag_active_socket_bool
                         80 { \UseSocket{tagsupport/#1} }
                         81 \qquad \qquad {
                         82 \int_{\text{case}}^{\text{max}}83 \{ \int_0 { \int_0 { \int_0 { \int_0 { \int_0 { \int_0 { \int_0 { \int_0 { \int_0 { \int_0 { \int_0 { \int_0 { \int_0 { \int_0 { \int_0 { \int_0 { \int_0 { \int_0 { \int_0 { \int_0 { \int_0 { \int_0 { \int_0 { \int_0 { 84 \left\{ \begin{array}{c} 84 \end{array} \right.85 0 \prg_do_nothing:
                         86 1 \use none:n
                         87 2 \use none:nn
```
We do not expect tagging sockets with more than one or two arguments, so for now we only provide those.

88 **}** 89 \ERRORusetaggingsocket<br>90 } <sup>90</sup> } <sup>91</sup> } 92  $\langle$ /package)

(*End of definition for* \tag\_socket\_use:n *,* \tag\_socket\_use:nn *, and* \UseTaggingSocket*. These functions are documented on page [39.](#page-38-0)*)

## **12 Debugging**

[\ShowTagging](#page-36-1) This is a generic command for various show commands. It takes a keyval list, the various keys are implemented below.

```
93 (*package)
94 \NewDocumentCommand\ShowTagging { m }
95 {
```

```
96 \keys_set:nn { __tag / show }{ #1}
97
98 }
```
(*End of definition for* \ShowTagging*. This function is documented on page [37.](#page-36-1)*)

[mc-data␣\(show-key\)](#page-36-2) This key is (currently?) relevant for lua mode only. It shows the data of all mc-chunks created so far. It is accurate only after shipout, so typically should be issued after a newpage. With the optional argument the minimal number can be set.

```
99 \keys_define:nn { __tag / show }
100 {
101 mc-data .code:n =
102 {
103 \text{sys}\_if\_engine\_luates:T104 \{105 \lua_now:e{ltx.__tag.trace.show_all_mc_data(#1,\__tag_get_mc_abs_cnt:,0)}
106 }
107 }
108, mc-data .default:n = 1
109 }
110
```
(*End of definition for* mc-data (show-key)*. This function is documented on page [37.](#page-36-2)*)

[mc-current␣\(show-key\)](#page-36-3) This shows some info about the current mc-chunk. It works in generic and lua-mode.

```
111 \keys_define:nn { __tag / show }
112 { mc-current .code:n =
113 \qquad \qquad \qquad \qquad \qquad \qquad \qquad \qquad \qquad \qquad \qquad \qquad \qquad \qquad \qquad \qquad \qquad \qquad \qquad \qquad \qquad \qquad \qquad \qquad \qquad \qquad \qquad \qquad \qquad \qquad \qquad \qquad \qquad \qquad \qquad \qquad \qquad\verb|114| \verb|14| \verb|14| \verb|14| \verb|14| \verb|14| \verb|14| \verb|14| \verb|14| \verb|14| \verb|14| \verb|14| \verb|14| \verb|14| \verb|14| \verb|14| \verb|14| \verb|14| \verb|14| \verb|14| \verb|14| \verb|14| \verb|14| \verb|14| \verb|14| \verb|14| \verb|14| \verb|14| \verb|14| \verb|14| \verb|14| \verb|14| \verb|14| \verb|14| \verb|14| \verb|14| \verb|115 \left\{ \begin{array}{c} \end{array} \right\}116 \sys_if_engine_luatex:T
117 \left\{ \begin{array}{c} \end{array} \right.118 \int_compare:nNnTF
119 \{ -2147483647 \}120 =121 \left\{122 \hspace{1.5cm} \text{{\tt \lambda new:e}}\overline{\mathbf{1}} 123
124 tex.print
125 (tex.getattribute
126 (luatexbase.attributes.g__tag_mc_cnt_attr))
127 }128 }129 \left\{130 \lua_now:e
\overline{\mathbf{1}} \overline{\mathbf{1}} \overline{\132 ltx.__tag.trace.log
\overline{\phantom{a}} (
134 "mc-current:~no~MC~open,~current~abscnt
135 =\underline{}_{\_\_\text{135}} = \underline{}_{\_\text{26}}136, \overline{\phantom{0}}, \overline{\phantom{0}}137 )
138 texio.write_nl("")
\overline{\phantom{a}} \overline{\phantom{a}} \overline{\phantom{a}} \overline{\phantom{a}}
```
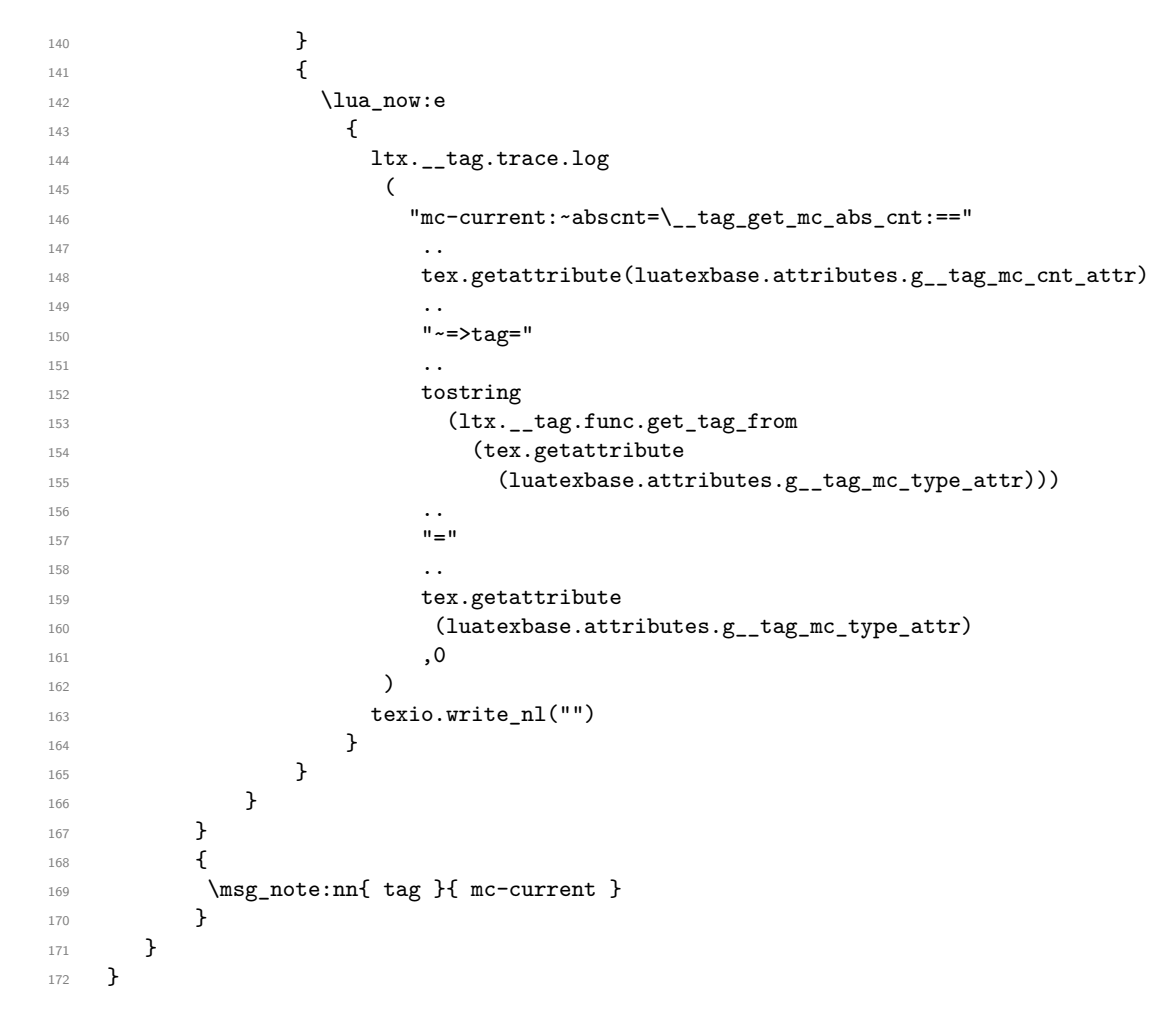

(*End of definition for* mc-current (show-key)*. This function is documented on page [37.](#page-36-3)*)

[mc-marks␣\(show-key\)](#page-36-4) It maps the mc-marks into the sequences and then shows them. This allows to inspect the first and last mc-Mark on a page. It should only be used in the shipout (header/footer).

```
173 \keys_define:nn { __tag / show }
174 {
175 mc-marks .choice: ,
176 mc-marks / show .code:n =
177 \qquad \qquad \qquad \qquad \qquad \qquad \qquad \qquad \qquad \qquad \qquad \qquad \qquad \qquad \qquad \qquad \qquad \qquad \qquad \qquad \qquad \qquad \qquad \qquad \qquad \qquad \qquad \qquad \qquad \qquad \qquad \qquad \qquad \qquad \qquad \qquad \178 \__tag_mc_get_marks:
$\underbrace{\verb|tag-check_if_mc_in_g} and $\underbrace{\verb|tagch}180 {
181 \iow_term:n {Marks~from~this~page:~}<br>182 }
182 }
183 {
184 \iow_term:n {Marks~from~a~previous~page:~}
185 }
186 \seq_show:N \l__tag_mc_firstmarks_seq
\verb|187| = \verb|187| + \verb|122| + \verb|122| + \verb|122| + \verb|122| + \verb|122| + \verb|122| + \verb|122| + \verb|122| + \verb|122| + \verb|122| + \verb|122| + \verb|122| + \verb|122| + \verb|122| + \verb|122| + \verb|122| + \verb|122| + \verb|122| + \verb|122| + \verb|122| + \verb|122| + \verb|122| + \verb|122| + \verb|122| + \verb|122| + \verb|1188 \__tag_check_if_mc_tmb_missing:T
```

```
189 \qquad \qquad190 \iow_term:n {BDC~missing~on~this~page!}
191 }
192 \__tag_check_if_mc_tme_missing:T
193 \qquad \qquad \qquad \qquad \qquad \qquad \qquad \qquad \qquad \qquad \qquad \qquad \qquad \qquad \qquad \qquad \qquad \qquad \qquad \qquad \qquad \qquad \qquad \qquad \qquad \qquad \qquad \qquad \qquad \qquad \qquad \qquad \qquad \qquad \qquad \qquad \qquad \qquad \qquad194 \iow_term:n {EMC~missing~on~this~page!}
195 }
196 },
197 mc-marks / use .code:n =
198 {
199 \__tag_mc_get_marks:
200 \__tag_check_if_mc_in_galley:TF
201 { Marks~from~this~page:~}
202 { Marks~from~a~previous~page:~}
\verb|203| \label{eq:203} \verb|203| \verb|203| \verb|203| \verb|203| \verb|203| \verb|203| \verb|203| \verb|203| \verb|203| \verb|203| \verb|203| \verb|203| \verb|203| \verb|203| \verb|203| \verb|203| \verb|203| \verb|203| \verb|203| \verb|203| \verb|203| \verb|203| \verb|203| \verb|203| \verb|203| \verb|203| \verb|203| \verb|203| \verb|203| \204 \seq_use:Nn \l__tag_mc_botmarks_seq {,~}\quad
205 \__tag_check_if_mc_tmb_missing:T
206 {
207 BDC~missing~
208 }
209 \__tag_check_if_mc_tme_missing:T
210 \qquad \qquad \textbf{211 EMC~missing
212 }
213 },
214 mc-marks .default:n = show
215 }
```
(*End of definition for* mc-marks (show-key)*. This function is documented on page [37.](#page-36-4)*)

#### struct-stack<sub> $\mathsf{L}$ </sub>(show-key)

```
216 \keys_define:nn \{ _tag / show \}217 {
218 struct-stack .choice:
219 ,struct-stack / log .code:n = \seq_log:N \g__tag_struct_tag_stack_seq
\verb|2200,.struct-state / show .code:n = \seg.show:N \g_tag\_struct\_tag\_stack\_seq221 ,struct-stack .default:n = show
222 - 7223 \langle/package\rangle
```
(*End of definition for* struct-stack (show-key)*. This function is documented on page [37.](#page-36-5)*)

[debug/structures␣\(show-key\)](#page-36-6) The following key is available only if the tagpdf-debug package is loaded and shows all structures starting with the one with the number given by the key.

```
224 (*debug)
225 \keys_define:nn { __tag / show }
226 {
227 ,debug/structures .code:n =
228 {
229 \int_step_inline:nnn{#1}{\c@g__tag_struct_abs_int}
230 \qquad \qquad \text{230}231 \msg_term:nneeee
232 { tag/debug } { show-struct }
233 { ##1 }
```

```
234 \left\{ \begin{array}{c} 2 \end{array} \right\}235 \prop_map_function:cN
236 {g_tag_struct_debug_##1_prop}
237 \msg_show_item_unbraced:nn
238 }
239 { } { }
240 \msg_term:nneeee
241 { tag/debug } { show-kids }
242 { ##1 }
243 \qquad \qquad \textbf{1}244 \text{seq} \text{map} \text{function}: cN245 (g__tag_struct_debug_kids_##1_seq)
246 \msg_show_item_unbraced:n
247 }
248 { } { }
249 }
250 }
251 ,debug/structures .default:n = 1
252 }
253 (/debug)
```
(*End of definition for* debug/structures (show-key)*. This function is documented on page [37.](#page-36-6)*)

## **13 Commands to extend document commands**

The following commands and code parts are not core commands of tagpdf. They either provide work-arounds for missing functionality elsewhere, or do a first step to apply tagpdf commands to document commands. This part should be regularly revisited to check if the code should go to a better place or can be improved.

254 (\*package)

#### **13.1 Document structure**

```
\g__tag_root_default_tl
       activate␣(setup-key)
activate/socket␣(setup-key)
                              255 \tl_new:N\g__tag_root_default_tl
                              256 \tl_gset:Nn\g__tag_root_default_tl {Document}
                              257
                              258 \hook_gput_code:nnn{begindocument}{tagpdf}{\tagstructbegin{tag=\g__tag_root_default_tl}}
                              259 \hook_gput_code:nnn{tagpdf/finish/before}{tagpdf}{\tagstructend}
                              260
                              261 \keys_define:nn { __tag / setup}
                              262 \frac{1}{2}263 activate/socket .bool_set:N = \l__tag_active_socket_bool,
                              264 activate .code:n =
                              265 {
                              266 \keys_set:nn { __tag / setup }
                              267 { activate/mc,activate/tree,activate/struct,activate/socket }
                              268 \tl_gset:Nn\g__tag_root_default_tl {#1}
                              269 },
                              270 activate .default:n = Document
                              271 }
                              <sup>272</sup>
```
(*End of definition for* \g\_\_tag\_root\_default\_tl *,* activate (setup-key) *, and* activate/socket (setupkey)*. These functions are documented on page [36.](#page-35-4)*)

## **13.2 Structure destinations**

Since TeXlive 2022 pdftex and luatex offer support for structure destinations and the pdfmanagement has backend support for. We activate them if structures are actually created. Structure destinations are actually PDF 2.0 only but they don't harm in older PDF and can improve html export.

```
273 \AddToHook{begindocument/before}
274 {
275 \bool_lazy_and:nnT
276 { \g__tag_active_struct_dest_bool }
277 { \gtrsim { \gtrsim \qquad \qquad \qquad \qquad \qquad \qquad \qquad \qquad \qquad \qquad \qquad \qquad \qquad \qquad \qquad \qquad \qquad \qquad \qquad \qquad \qquad \qquad \qquad \qquad \qquad \qquad \qquad \qquad \qquad \qquad \qquad \qquad \qquad278 \sqrt{ }279 \tl_set:Nn \l_pdf_current_structure_destination_tl
280 { {__tag/struct}{\g__tag_struct_stack_current_tl }}
281 \pdf\_activated\_intucture\_destination:202283 }
```
#### **13.3 Fake space**

[\pdffakespace](#page-37-0) We need a luatex variant for \pdffakespace. This should probably go into the kernel at some time. We also provide a no-op version for dvi mode

```
284 \sys_if_engine_luatex:T
285 {
286 \NewDocumentCommand\pdffakespace { }
287 {
288 \qquad \qquad \searrow tag_fakespace:
289290 }
291 \providecommand\pdffakespace{}
```
(*End of definition for* \pdffakespace*. This function is documented on page [38.](#page-37-0)*)

#### **13.4 Paratagging**

The following are some simple commands to enable/disable paratagging. Probably one should add some checks if we are already in a paragraph.

\l\_\_tag\_para\_bool At first some variables.

```
\l__tag_para_flattened_bool
     \l__tag_para_show_bool
     \g__tag_para_begin_int
       \g__tag_para_end_int
\g__tag_para_main_begin_int
 \g__tag_para_main_end_int
\g__tag_para_main_struct_tl
\l__tag_para_tag_default_tl
        \l__tag_para_tag_tl
   \l__tag_para_main_tag_tl
\l__tag_para_attr_class_tl
      \l__tag_para_main_attr_class_tl
                              292 (/package)
                              293 (base)\bool_new:N \l__tag_para_flattened_bool
                              294 (base)\bool_new:N \l__tag_para_bool
                              295 (*package)
                              296 \int_new:N \g__tag_para_begin_int
                              297 \int_new:N \g__tag_para_end_int
                              298 \int_new:N \g__tag_para_main_begin_int
                              299 \int_new:N \g__tag_para_main_end_int
```
this will hold the structure number of the current text-unit.

```
300 \tl_new:N \g__tag_para_main_struct_tl
301 \tl_gset:Nn \g__tag_para_main_struct_tl {1}
302 \tl_new:N \l__tag_para_tag_default_tl
303 \tl_set:Nn \l__tag_para_tag_default_tl { text }
304 \tl_new:N \l__tag_para_tag_tl
305 \tl_set:Nn \l__tag_para_tag_tl { \l__tag_para_tag_default_tl }
306 \tl_new:N \l__tag_para_main_tag_tl
307 \tl_set:Nn \l__tag_para_main_tag_tl {text-unit}
this is perhaps already defined by the block code
```

```
308 \tl_if_exist:NF \l__tag_para_attr_class_tl
309 {\tl_new:N \l__tag_para_attr_class_tl }
310 \tl_new:N \l__tag_para_main_attr_class_tl
```
(*End of definition for* \l\_\_tag\_para\_bool *and others.*)

The global para counter should be set through commands so that  $\tag{tag stop: can stop}$ them.

```
311 \cs_new_protected:Npn \__tag_gincr_para_main_begin_int:
312 \frac{1}{2}313 \int_gincr:N \g__tag_para_main_begin_int
314 }
315 \cs_new_protected:Npn \__tag_gincr_para_begin_int:
316 {
317 \int_gincr:N \g__tag_para_begin_int
318 }
319 \cs_new_protected:Npn \__tag_gincr_para_main_end_int:
320 \sim f
321 \int_gincr:N \g__tag_para_main_end_int
322 }
323 \cs_new_protected:Npn \_tag_gincr_para_end_int:
324 \quad \textsf{f}325 \int_gincr:N \g__tag_para_end_int
326 }
```
(*End of definition for* \\_\_tag\_gincr\_para\_main\_begin\_int: *and others.*)

```
\__tag_start_para_ints:
```
\\_\_tag\_gincr\_para\_main\_begin\_int: \\_\_tag\_gincr\_para\_main\_end\_int: \\_\_tag\_gincr\_para\_begin\_int: \\_\_tag\_gincr\_para\_end\_int:

```
\_tag_stop_para_ints: 327 \cs_new_protected:Npn \__tag_start_para_ints:
                           328 {
                           329 \cs_set_protected:Npn \__tag_gincr_para_main_begin_int:
                           \overline{\mathbf{3}} \overline{\mathbf{3}}331 \int_gincr:N \g__tag_para_main_begin_int
                           332 }
                           333 \cs_set_protected:Npn \__tag_gincr_para_begin_int:
                           334 \left\{ \begin{array}{c} 334 \end{array} \right.335 \int_gincr:N \g__tag_para_begin_int
                           336 }
                           337 \cs_set_protected:Npn \__tag_gincr_para_main_end_int:
                           338 {
                           339 \int_gincr:N \g__tag_para_main_end_int
                           340 - 3341 \cs_set_protected:Npn \__tag_gincr_para_end_int:
```

```
342 {
343 \int_gincr:N \g__tag_para_end_int
344 }
345 }
346 \cs_new_protected:Npn \__tag_stop_para_ints:
347 \frac{1}{2}348 \cs_set_eq:NN \__tag_gincr_para_main_begin_int:\prg_do_nothing:
349 \cs_set_eq:NN \__tag_gincr_para_begin_int: \prg_do_nothing:
350 \cs_set_eq:NN \__tag_gincr_para_main_end_int: \prg_do_nothing:
351 \cs_set_eq:NN \__tag_gincr_para_end_int: \prg_do_nothing:
352 }
```
(*End of definition for* \\_\_tag\_start\_para\_ints: *and* \\_\_tag\_stop\_para\_ints:*.*) We want to be able to inspect the current para main structure, so we need a command

to store its structure number

\\_\_tag\_para\_main\_store\_struct:

```
353 \cs_new:Npn \__tag_para_main_store_struct:
354 {
355 \tl_gset:Ne \g__tag_para_main_struct_tl {\int_use:N \c@g__tag_struct_abs_int }
356 }
(End of definition for \setminus tag para main store struct:.)
    TEMPORARY FIX (2023-11-17). Until latex-lab is updated we must adapt a sec
command:
357 \AddToHook{package/latex-lab-testphase-sec/after}
358 {
359 \cs_set_protected:Npn \@kernel@tag@hangfrom #1
360 {
361 \tagstructbegin{tag=\l_tag_para_tag_tl}
362 \__tag_gincr_para_begin_int:
363 \tagstructbegin{tag=Lbl}
364 \setbox\@tempboxa
365 \hbox
366 \qquad \qquad367 \bool_lazy_and:nnT
368 {\tag_if_active_p:}
369 \{ \gtrsim \text{tag_model} \}370 {\tagmcbegin{tag=Lbl}}
371 {+1}372 }
373 \tag_stop:n{hangfrom}
374 \hangindent \wd\@tempboxa\noindent
375 \tag_start:n{hangfrom}
376 \tagmcbegin{}\box\@tempboxa\tagmcend\tagstructend\tagmcbegin{}
377 - \frac{1}{2}378 }
and one temporary adaptions for the block module:
379 \AddToHook{package/latex-lab-testphase-block/after}
380 {
381 \tl_if_exist:NT \l_tag_para_attr_class_tl
382 \sim 5
383 \tl_set:Nn \l__tag_para_attr_class_tl { \l_tag_para_attr_class_tl }
384 }
```
<sup>385</sup> } 386

```
para/tagging␣(setup-key)
       para/tag␣(setup-key)
   para/maintag␣(setup-key)
    para/tagging␣(tool-key)
        para/tag␣(tool-key)
    para/maintag␣(tool-key)
  para/flattened␣(tool-key)
       unittag␣(deprecated)
para-flattened␣(deprecated)
   paratagging␣(deprecated)
        paratagging-show␣(deprecated)
       paratag␣(deprecated)
```
These keys enable/disable locally paratagging. Paragraphs are typically tagged with two structure: A main structure around the whole paragraph, and inner structures around the various chunks. Debugging can be activated locally with debug/show=para, this can affect the typesetting as the small numbers are boxes and they have a (small) height. Debugging can be deactivated with debug/show=paraOff The para/tag key sets the tag used by the inner structure, para/maintag the tag of the outer structure, both can also be changed with **\tag\_tool:n** 

```
387 \keys_define:nn { __tag / setup }
388 {
389 para/tagging .bool_set:N = \lceil \lceil \cdot 2 \rceil \rceil ara_bool,
390 debug/show/para .code:n = {\bool set true:N \l tag para show bool},
391 debug/show/paraOff .code:n = {\bool_set_false:N \l__tag_para_show_bool},
392 para/tag .tl_set:N = \l__tag_para_tag_tl,
393 para/maintag .tl_set:N = \l__tag_para_main_tag_tl,
394 para/flattened .bool_set:N = \l__tag_para_flattened_bool
395 }
396 \keys_define:nn { tag / tool}
307 {
398 para/tagging .bool_set:N = \l__tag_para_bool,
399 para/tag .tl_set:N = \l__tag_para_tag_tl,
400 para/maintag .tl_set:N = \l__tag_para_main_tag_tl,
401 para/flattened .bool_set:N = \l__tag_para_flattened_bool
402 }
```
the deprecated names

```
403 \keys_define:nn { __tag / setup }
404 \frac{1}{4}405 paratagging .bool_set:N = \l__tag_para_bool,
406 paratagging-show .bool_set:N = \lceil \frac{1}{\text{tag\_para\_show\_bool}} \rceil407 paratag .tl_set:N = \l__tag_para_tag_tl
408 }
409 \keys_define:nn { tag / tool}
410 \sim 5
411 para .bool_set:N = \l__tag_para_bool,
412 paratag .tl_set:N = \l_tag_para_tag_tl,
413 unittag .tl_set:N = \lceil \lceil \frac{1}{\lceil \log_2 \rceil} \rceil and \lceil \log_2 \rceil,
414 para-flattened .bool_set:N = \l__tag_para_flattened_bool
415 }
```
(*End of definition for* para/tagging (setup-key) *and others. These functions are documented on page [38.](#page-37-1)*)

Helper command for debugging:

```
416 \cs_new_protected:Npn \__tag_check_para_begin_show:nn #1 #2
417 %#1 color, #2 prefix
418 {
^{419} \bool_if:NT \l__tag_para_show_bool
420 {
421 \tag_mc_begin:n{artifact}
422 \llap{\color_select:n{#1}\tiny#2\int_use:N\g__tag_para_begin_int\ }
423 \tag_mc_end:
424 }
```

```
425 }
426
427 \cs_new_protected:Npn \_tag_check_para_end_show:nn #1 #2
428 %#1 color, #2 prefix
429 \sim 5
430 \bool_if:NT \l__tag_para_show_bool
431 {
432 \tag_mc_begin:n{artifact}
433 \rlap{\color_select:n{#1}\tiny\ #2\int_use:N\g__tag_para_end_int}
434 \tag_mc_end:
435 }
436 }
```
The para/begin and para/end code. We have two variants here: a simpler one, which must be used if the block code is not used (and so probably will disappear at some time) and a more sophisticated one that must be used if the block code is used. It is possible that we will need more variants, so we setup a socket so that the code can be easily switched.

```
437 \socket_new:nn {tagsupport/para/begin}{0}
438 \socket_new:nn {tagsupport/para/end}{0}
439
440 \socket_new_plug:nnn{tagsupport/para/begin}{plain}
441 {
442 \bool_if:NT \l__tag_para_bool
443 {
444 \bool_if:NF \l__tag_para_flattened_bool
445 {
446 \__tag_gincr_para_main_begin_int:
447 \tag_struct_begin:n
448 \left\{ \begin{array}{c} \end{array} \right.449 tag='l\_tag\_para\_main\_tag\_tl,
450 }
\sum_{\text{451}} \sum_{\text{452}} \sum \sum452 }
453 \__tag_gincr_para_begin_int:
454 \tag_struct_begin:n {tag=\l__tag_para_tag_tl}
455 \__tag_check_para_begin_show:nn {green}{}
456 \tag_mc_begin:n {}
457 }
458 }
459 \socket_new_plug:nnn{tagsupport/para/begin}{block}
460 {
461 \bool_if:NT \l__tag_para_bool
462 \left\{ \begin{array}{c} 462 \end{array} \right.463 \legacy_if:nF { @inlabel }
464 \left\{ \begin{array}{c} 464 & 1 \end{array} \right\}465 \__tag_check_typeout_v:n
_{466} {==>~ @endpe = \legacy_if:nTF { @endpe }{true}{false} \on@line }
467 \legacy_if:nF { @endpe }
468 \left\{ \begin{array}{c} 468 & 1 \end{array} \right\}469 \bool_if:NF \l__tag_para_flattened_bool
470 \left\{ \begin{array}{c} 470 \end{array} \right.\sum_{\text{long\_gincr\_para\_main\_begin} \text{ind}}472 \tag_struct_begin:n
```

```
473474 tag=\lceil \text{L\_tag\_para\_main\_tag\_tl}, \rceil475 attribute-class=\l__tag_para_main_attr_class_tl,
476 \qquad \qquad\setminus_tag_para_main_store_struct:
478 }
479 }
480 \__tag_gincr_para_begin_int:
481 \__tag_check_typeout_v:n {==>~increment~ P \on@line }
482 \tag_struct_begin:n
483 \left\{ \begin{array}{c} \end{array} \right.484 tag=\l__tag_para_tag_tl
485 ,attribute-class=\l__tag_para_attr_class_tl
486 }
$\underline{\tt tag\_check\_para\_begin\_show:nn} {green}{\ARALABEL}488 \text{tag} mc\begin{bmatrix} -488 \end{bmatrix}489 }
490 }
491 }
```
there was no real difference between the original and in the block variant, only a debug message. We therefore define only a plain variant.

```
492 \socket_new_plug:nnn{tagsupport/para/end}{plain}
493 {
494 \bool_if:NT \l__tag_para_bool
495 {
496 \__tag_gincr_para_end_int:
497 \__tag_check_typeout_v:n {==>~increment~ /P \on@line }
498 \tag_mc_end:
499 \lceil \cdot \rceil \__tag_check_para_end_show:nn {red}{}
500 \tag_struct_end:
_{501} $\bullet$ \label{thm:1}502 \qquad \qquad503 \__tag_gincr_para_main_end_int:
504 \text{tag\_struct\_end}:505 }
506 }
507 }
```
By default we assign the plain plug:

```
508 \socket_assign_plug:nn { tagsupport/para/begin}{plain}
509 \socket_assign_plug:nn { tagsupport/para/end}{plain}
```
And use the sockets in the hooks. Once tagging sockets exist, this can be adapted.

```
510 \AddToHook{para/begin}{ \socket_use:n { tagsupport/para/begin }
511 }
```
<sup>512</sup> \AddToHook{para/end} { \socket\_use:n { tagsupport/para/end } }

If the block code is loaded we must ensure that it doesn't overwrite the hook again. And we must reassign the para/begin plug. This can go once the block code no longer tries to adapt the hooks.

```
513 \AddToHook{package/latex-lab-testphase-block/after}
```
 $514 \quad \textsf{f}$ 

```
515 \RemoveFromHook{para/begin}[tagpdf]
```

```
516 \RemoveFromHook{para/end}[latex-lab-testphase-block]
```

```
517 \AddToHook{para/begin}[tagpdf]
518 {
519 \socket_use:n { tagsupport/para/begin }
520 }
521 \AddToHook{para/end}[tagpdf]
522 {
523 \socket_use:n { tagsupport/para/end }
524 }
525 \socket_assign_plug:nn { tagsupport/para/begin}{block}
526 }
527
```
We check the para count at the end. If tagging is not active it is not a error, but we issue a warning as it perhaps indicates that the testphase code didn't guard everything correctly.

```
528 \AddToHook{enddocument/info}
```

```
529 {
530 \tag_if_active:F
531 {
532 \msg_redirect_name:nnn { tag } { para-hook-count-wrong } { warning }
533 }
534 \int_compare:nNnF {\g_tag_para_main_begin_int}={\g_tag_para_main_end_int}
535536 \msg_error:nneee
537 \{tag\}538 {para-hook-count-wrong}
539 {\int_use:N\g__tag_para_main_begin_int}
540 {\int_0} {\int_0} {\int_0} {\int_0} {\int_0} {\int_0} {\int_0} {\int_0} {\int_0} {\int_0} {\int_0} {\int_0} {\int_0} {\int_0} {\int_0} {\int_0} {\int_0} {\int_0} {\int_0} {\int_0} {\int_0} {\int_0} {\int_0} {\int_0} {\int_0} {\int_0} {\int_0} {\541 {text-unit}
542 }
543 \int_compare:nNnF {\g__tag_para_begin_int}={\g__tag_para_end_int}
544 \left\{ \begin{array}{c} \end{array} \right.545 \msg_error:nneee
546 {tag}
547 {para-hook-count-wrong}
548 {\int_{}548 {\int_{} (\int_{}use:N\int_{} tag_para_begin_int}
549 {\int_{{\text{use}} N\mathsf{g}_tag_para\_end\_int}550 {text}
551 }
552 }
```
We need at least the new-or-1 code. In generic mode we also must insert the code to finish the MC-chunks

```
553 \@ifpackageloaded{footmisc}
554 {\PackageWarning{tagpdf}{tagpdf~has~been~loaded~too~late!}} %
555 {\RequirePackage{latex-lab-testphase-new-or-1}}
556
557 \AddToHook{begindocument/before}
558 {
559 \providecommand\@kernel@tagsupport@@makecol{}
560 \providecommand\@kernel@before@cclv{}
561 \bool_if:NF \g__tag_mode_lua_bool
562 {
563 \cs_if_exist:NT \@kernel@before@footins
564 {
```

```
565 \tl_put_right:Nn \@kernel@before@footins
                         566 { \__tag_add_missing_mcs_to_stream:Nn \footins {footnote} }
                         567 \tl_put_right:Nn \@kernel@before@cclv
                         568 \qquad \qquad569 \__tag_check_typeout_v:n {====>~In~\token_to_str:N \@makecol\c_space_tl\the\c
                        570 \__tag_add_missing_mcs_to_stream:Nn \@cclv {main}
                         571 }
                         572 \tl_put_right:Nn \@kernel@tagsupport@@makecol
                         573 \{574 \__tag_check_typeout_v:n {====>~In~\token_to_str:N \@makecol\c_space_tl\the\c@
                        575 \_tag_add_missing_mcs_to_stream:Nn \@outputbox {main}
                         576 }
                        577 \tl_put_right:Nn \@mult@ptagging@hook
                         578 \left\{ \begin{array}{c} \end{array} \right.579 \__tag_check_typeout_v:n {====>~In~\string\page@sofar}
                         580 \process@cols\mult@firstbox
                         \overline{\mathbf{5}} \overline{\mathbf{5}} \overline{\582 \__tag_add_missing_mcs_to_stream:Nn \count@ {multicol}
                         583 }
                         584 \__tag_add_missing_mcs_to_stream:Nn \mult@rightbox {multicol}
                         585 }
                        586 }
                        587 }
                        588 }
                        589 (/package)
       \tagpdfparaOn
      \tagpdfparaOff
                        This two command switch para mode on and off. \tagpdfsetup could be used too but
                        is longer. An alternative is \tag_tool:n{para=false}
                        590 (base)\newcommand\tagpdfparaOn {}
                        591 (base)\newcommand\tagpdfparaOff{}
                        592 (*package)
                        593 \renewcommand\tagpdfparaOn {\bool_set_true:N \l__tag_para_bool}
                        594 \renewcommand\tagpdfparaOff{\bool_set_false:N \l__tag_para_bool}
                        (End of definition for \tagpdfparaOn and \tagpdfparaOff. These functions are documented on page
                        38.)
\tagpdfsuppressmarks This command allows to suppress the creation of the marks. It takes an argument
                        which should normally be one of the mc-commands, puts a group around it and suppress
                        the marks creation in this group. This command should be used if the begin and end
                        command are at different boxing levels. E.g.
                         \@hangfrom
                           {
                            \tagstructbegin{tag=H1}%
                            \tagmcbegin {tag=H1}%
                            #2
                           }
                           {#3\tagpdfsuppressmarks{\tagmcend}\tagstructend}%
                         595 \NewDocumentCommand\tagpdfsuppressmarks{m}
                        596 {{\use:c{__tag_mc_disable_marks:} #1}}
                        (End of definition for \tagpdfsuppressmarks. This function is documented on page 38.)
```
#### **13.5 Language support**

With the following key the lang variable is set. All structures in the current group will then set this lang variable.

test/lang␣(setup-key)

```
597 \keys_define:nn { __tag / setup }
598 {
599 text / lang .tl_set:N = \l__tag_struct_lang_tl
600 }
```
(*End of definition for* test/lang (setup-key)*. This function is documented on page* **??***.*)

#### **13.6 Header and footer**

Header and footer should normally be tagged as artifacts. The following code requires the new hooks. For now we allow to disable this function, but probably the code should always there at the end. TODO check if Pagination should be changeable.

```
601 \cs_new_protected:Npn\__tag_hook_kernel_before_head:{}
602 \cs_new_protected:Npn\__tag_hook_kernel_after_head:{}
603 \cs_new_protected:Npn\__tag_hook_kernel_before_foot:{}
604 \cs_new_protected:Npn\__tag_hook_kernel_after_foot:{}
605
606 \AddToHook{begindocument}
607 \frac{1}{2}608 \cs_if_exist:NT \@kernel@before@head
609 f
\verb|610| (t1_put\_right:Nn \@kernel@before@head {\\_tag\_hook\_kernel_before\_head:}611 \tl_put_left:Nn \@kernel@after@head {\__tag_hook_kernel_after_head:}
612 \tl_put_right:Nn \@kernel@before@foot {\__tag_hook_kernel_before_foot:}
613 \tl_put_left:Nn \@kernel@after@foot {\__tag_hook_kernel_after_foot:}
614 }
615 }
616
617 \bool_new:N \g__tag_saved_in_mc_bool
618 \cs_new_protected:Npn \__tag_exclude_headfoot_begin:
619 {
620 \bool_set_false:N \l__tag_para_bool
621 \bool_if:NTF \g__tag_mode_lua_bool
622 - 5623 \tag_mc_end_push:
624 }
625 \left\{ \begin{array}{ccc} 6 & 25 \end{array} \right\}626 \bool_gset_eq:NN \g__tag_saved_in_mc_bool \g__tag_in_mc_bool
\verb|627| \verb|827| \verb|827| \verb|827| \verb|827| \verb|827| \verb|827| \verb|827| \verb|827| \verb|827| \verb|827| \verb|827| \verb|827| \verb|827| \verb|827| \verb|827| \verb|827| \verb|827| \verb|827| \verb|827| \verb|827| \verb|827| \verb|827| \verb|827| \verb|827| \verb|827| \verb|827| \verb|827| \verb|827| \verb|827| \verb|827| \verb|628 }
629 \tag_mc_begin:n {artifact}
630 \tag_stop:n{headfoot}
631 }
632 \cs_new_protected:Npn \__tag_exclude_headfoot_end:
633 \frac{1}{2}634 \tag_start:n{headfoot}
635 \tag_mc_end:
636 \bool_if:NTF \g__tag_mode_lua_bool
```

```
637 \sim638 \tag_mc_begin_pop:n{}
639 }
640 f
\verb|641| \qquad \verb|\bool_gset_eq:NN \g_tag_in_mc_bool\g_tag_saved_in_mc_bool642 }
643 }
```

```
This version allows to use an Artifact structure
```

```
644 \ tag_attr_new_entry:nn { _tag/attr/pagination}{/O/Artifact/Type/Pagination}
645 \cs_new_protected:Npn \__tag_exclude_struct_headfoot_begin:n #1
646 {
647 \bool_set_false:N \l__tag_para_bool
648 \bool_if:NTF \g__tag_mode_lua_bool
\epsilon<sub>649</sub> \epsilon650 \tag_mc_end_push:
651 }
\epsilon<sub>652</sub> {
\verb|653| \boldsymbol{\delta} = \boldsymbol{\delta} \label{eq:36}654 \bool_gset_false:N \g__tag_in_mc_bool
655 }
656 \tag struct begin:n{tag=Artifact,attribute-class= tag/attr/#1}
657 \tag_mc_begin:n {artifact=#1}
658 \tag_stop:n{headfoot}
659 }
660
661 \cs_new_protected:Npn \__tag_exclude_struct_headfoot_end:
662 {
663 \tag_start:n{headfoot}
664 \tag_mc_end:
665 \tag_struct_end:
666 \bool_if:NTF \g__tag_mode_lua_bool
667 {
668 \tag_mc_begin_pop:n{}
669 }
\epsilon<sub>670</sub> \epsilon671 \bool_gset_eq:NN \g__tag_in_mc_bool\g__tag_saved_in_mc_bool
672 }
673 }
```
And now the keys

[page/exclude-header-footer␣\(setup-key\)](#page-38-1)

```
exclude-header-footer<sub>u</sub>(deprecated) 674 \keys_define:nn { __tag / setup }
                        675 {
                        676 page/exclude-header-footer .choice:,
                        677 page/exclude-header-footer / true .code:n =
                        678 {
                        679 \cs_set_eq:NN \__tag_hook_kernel_before_head: \__tag_exclude_headfoot_begin:
                        680 \cs_set_eq:NN \__tag_hook_kernel_before_foot: \__tag_exclude_headfoot_begin:
                        681 \cs_set_eq:NN \__tag_hook_kernel_after_head: \__tag_exclude_headfoot_end:
                        682 \cs_set_eq:NN \__tag_hook_kernel_after_foot: \__tag_exclude_headfoot_end:
                        683 },
                        684 page/exclude-header-footer / pagination .code:n =
                        685 {
```

```
686 \cs_set:Nn \__tag_hook_kernel_before_head: { \__tag_exclude_struct_headfoot_begin:n {pagination }
687 \cs_set:Nn \__tag_hook_kernel_before_foot: { \__tag_exclude_struct_headfoot_begin:n {pagination} }
688 \cs_set_eq:NN \__tag_hook_kernel_after_head: \__tag_exclude_struct_headfoot_end:
689 \cs_set_eq:NN \__tag_hook_kernel_after_foot: \__tag_exclude_struct_headfoot_end:
690 },
691 page/exclude-header-footer / false .code:n =
692 \{693 \cs_set_eq:NN \__tag_hook_kernel_before_head: \prg_do_nothing:
694 \cs_set_eq:NN \__tag_hook_kernel_before_foot: \prg_do_nothing:
695 \cs_set_eq:NN \__tag_hook_kernel_after_head: \prg_do_nothing:
696 \cs_set_eq:NN \__tag_hook_kernel_after_foot: \prg_do_nothing:
697 },
698 page/exclude-header-footer .default:n = true,
699 page/exclude-header-footer .initial:n = true,
deprecated name
700 exclude-header-footer .meta:n = { page/exclude-header-footer = {#1} }
701 }
```

```
(End of definition for page/exclude-header-footer (setup-key) and exclude-header-footer (deprecated).
These functions are documented on page 39.)
```
## **13.7 Links**

We need to close and reopen mc-chunks around links. Currently we handle URI and GoTo (internal) links. Links should have an alternative text in the Contents key. It is unclear which text this should be and how to get it.

```
702 \hook_gput_code:nnn
703 {pdfannot/link/URI/before}
704 {tagpdf}
705 {
706 \tag_mc_end_push:
707 \tag_struct_begin:n { tag=Link }
708 \tag_mc_begin:n { tag=Link }
709 \pdfannot_dict_put:nne
710 { link/URI }
711 { StructParent }
712 { \tag_struct_parent_int: }
713 }
714
715 \hook_gput_code:nnn
716 {pdfannot/link/URI/after}
717 {tagpdf}
718 {
719 \tag_struct_insert_annot:ee {\pdfannot_link_ref_last:}{\tag_struct_parent_int:}
720 \tag_mc_end:
721 \tag_struct_end:
722 \tag_mc_begin_pop:n{}
723 }
724
725 \hook_gput_code:nnn
726 {pdfannot/link/GoTo/before}
727 {tagpdf}
728 {
```

```
\verb|729| \tag{129} \verb|tag_mc_en'd_push:\verb|7300| \tag{tag=Link}\verb|731| \tag{tag=Link}732 \pdfannot_dict_put:nne
733 { link/GoTo }
734 { StructParent }
\label{eq:3.1} \begin{array}{ll} \uparrow & \texttt{35} \\ \uparrow & \texttt{4} \\ \uparrow & \texttt{5} \\ \uparrow & \texttt{6} \end{array}736 }
737
738 \hook_gput_code:nnn
739 {pdfannot/link/GoTo/after}
740 {tagpdf}
741 {
742 \tag_struct_insert_annot:ee {\pdfannot_link_ref_last:}{\tag_struct_parent_int:}
743 \tag_mc_end:
744 \tag_struct_end:
745 \tag_mc_begin_pop:n{}
746
747 }
748
749 % "alternative descriptions " for PAX3. How to get better text here??
750 \pdfannot_dict_put:nnn
751 { link/URI }
752 { Contents }
753 { (url) }
754
755 \pdfannot_dict_put:nnn
756 { link/GoTo }
757 { Contents }
758 { (ref) }
759
```
</package>

# **Part III The tagpdf-tree module Commands trees and main dictionaries Part of the tagpdf package**

```
1 \langle \texttt{00=tag} \rangle
```

```
2 (*header)
```
<sup>3</sup> \ProvidesExplPackage {tagpdf-tree-code} {2024-06-20} {0.99c}

```
4 {part of tagpdf - code related to writing trees and dictionaries to the pdf}
```

```
5 \langle/header}
```
# **1 Trees, pdfmanagement and finalization code**

The code to finish the structure is in a hook. This will perhaps at the end be a kernel hook. TODO check right place for the code The pdfmanagement code is the kernel hook after shipout/lastpage so all code affecting it should be before. Objects can be written later, at least in pdf mode.

```
6 \langle *package \rangle7 \hook_gput_code:nnn{begindocument}{tagpdf}
8 {
9 \bool_if:NT \g__tag_active_tree_bool
10 {
11 \sys_if_output_pdf:TF
\overline{12} \overline{12}\verb+\AddToHook{enddocument/end} { \_ {1,2,3} \_ {2,4} \_ {3,5} \_ {3,6} \_ {4,7} \_ {4,8} \_ {5,6} \_ {6,7} \_ {7,8} \_ {8,8} \_ {9,9} \_ {1,9} \_ {1,9} \_ {1,9} \_ {1,9} \_ {1,9} \_ {1,9} \_ {1,9} \_ {1,9} \_ {1,9} \_ {1,9} \_ {1,9} \_ {1,9} \_ {1,9} \_ {1,9} \_ {1,9} \_ {1,9} \_ {1,9} \_ {1,9} \14 }
15 \{\LambdaddToHook{shipout/lastpage} { \_tag_finish_structure: }
17 }
18 }
19 }
```
### **1.1 Check structure**

\\_\_tag\_tree\_final\_checks:

```
20 \cs_new_protected:Npn \__tag_tree_final_checks:
21 \sim f
22 \int_compare:nNnF {\seq_count:N\g_tag_struct_stack_seq}={1}
23 \sim f
24 \msg_warning:nn {tag}{tree-struct-still-open}
25 \int_step_inline:nnn{2}{\seq_count:N\g__tag_struct_stack_seq}
26 \{ \tag{} 3 \}27 }
28 \qquad \texttt{\textcolor{red}{\textbf{msg\_note:}}\textit{ing}\ \texttt{\textcolor{red}{first}\}}29 }
```

```
(End of definition for \__tag_tree_final_checks:.)
```
#### **1.2 Catalog: MarkInfo and StructTreeRoot and OpenAction**

The StructTreeRoot and the MarkInfo entry must be added to the catalog. If there is an OpenAction entry we must update it, so that it contains also a structure destination. We do it late so that we can win, but before the pdfmanagement hook.

\_\_tag/struct/1 This is the object for the root object, the StructTreeRoot 30 \pdf object new indexed:nn {  $tag/struct$  }{ 1 } (*End of definition for* \_\_tag/struct/1*.*) \g\_\_tag\_tree\_openaction\_struct\_tl We need a variable that indicates which structure is wanted in the OpenAction. By default we use 2 (the Document structure).

```
31 \text{ } t1_new:N \qquad \gtrsim_tag_tree_openaction_struct_tl
32 \tl_gset:Nn \g__tag_tree_openaction_struct_tl { 2 }
```

```
(End of definition for \g__tag_tree_openaction_struct_tl.)
```
viewer/startpage␣(setup-key) We also need an option to setup the start structure. So we setup a key which sets the variable to the current structure. This still requires hyperref to do most of the job, this should perhaps be changed.

```
33 \keys define:nn { tag / setup }
34 {
35 viewer/startstructure .code:n =
36 \, \rm{f}37 \tl_gset:Ne \g__tag_tree_openaction_struct_tl {#1}
38 }
39 ,viewer/startstructure .default:n = { \int_use:N \c@g__tag_struct_abs_int }
40 }
```
(*End of definition for* viewer/startpage (setup-key)*. This function is documented on page* **??***.*)

The OpenAction should only be updated if it is there. So we inspect the Catalogprop:

```
41 \cs_new_protected:Npn \__tag_tree_update_openaction:
42 \frac{1}{2}43 \prop_get:cnNT
\begin{array}{l} \textit{44} \end{array} \qquad \{ \ \texttt{\char'136} \setminus \textit{\textbf{L}} \textit{kernel\_pdfdict\_name:n} \ \{ \ \textit{g\_pdf\_Core/Catalog} \ \} \ \} \\45 {OpenAction}
46 \lambda_{-} tag_tmpa_tl
47
```
we only do something if the OpenAction is an array (as set by hyperref) in other cases we hope that the author knows what they did.

```
48 \tl_if_head_eq_charcode:eNT { \tl_trim_spaces:V\l__tag_tmpa_tl } [ %]
49 \left\{\right.50 \text{Seq_set\_split}: NnV\l_{\text{sq\_targ\_tmap}} = \text{G}(\text{G})\l_{\text{sq\_tmap}}51 \pdfmanagement_add:nne {Catalog} { OpenAction }
\overline{52} \overline{\phantom{0}}53 \left\langle \left\langle \right\rangle/S/GoTo \ (space1)/D \sim \lceil \frac{1}{\log \rho} \cdot \frac{t}{\log \rho} \cdot \frac{t}{\log \rho} \cdot \frac{t}{\log \rho} \cdot \frac{t}{\log \rho}\beta56 /SD~[\pdf_object_ref_indexed:nn{__tag/struct}{\g__tag_tree_openaction_structl}
```
there should be always a /Fit etc in the array but better play safe here ...

```
57 \int_compare:nNnTF{ \seq_count:N \l__tag_tmpa_seq } > {1}
58 \{ \ \ /\ \{seq\_item : Mn \l\}}_2 tag{2} }
\begin{array}{cc} 59 & \text{f} \end{array}60 >>
61 }
\delta<sup>2</sup> }
63 }
64 }
65 \hook_gput_code:nnn{shipout/lastpage}{tagpdf}
66 {
\delta7 \boldsymbol{\delta} \boldsymbol{\delta}68 {
69 \pdfmanagement_add:nnn { Catalog / MarkInfo } { Marked } { true }
70 \pdfmanagement add:nne
71 { Catalog }
72 { StructTreeRoot }
\begin{array}{ccc} \text{73} & \text{ \end{array} { \pdf_object_ref_indexed:nn { __tag/struct } { 1 } }
\sum_{\tau_5} \qquad \qquad \sum_{\tau_5} \qquad \qquad \}75 }
76 }
```
#### **1.3 Writing the IDtree**

The ID are currently quite simple: every structure has an ID build from the prefix ID together with the structure number padded with enough zeros to that we get directly an lexical order. We ship them out in bundles At first a seq to hold the references for the kids

```
\g__tag_tree_id_pad_int
```

```
77 \int_new:N\g__tag_tree_id_pad_int
```

```
(End of definition for \gtrsim tag tree id pad int.)
     Now we get the needed padding
78 \cs_generate_variant:Nn \tl_count:n {e}
79 \hook_gput_code:nnn{begindocument}{tagpdf}
80 \frac{1}{2}\verb|81| \verb| | \int_g \verb|set: \verb|Nn| \verb|g_ttag_tree_id_pad_int82 {\tl_count:e { \__tag_property_ref_lastpage:nn{tagstruct}{1000}}+1}
83 }
84
```
This is the main code to write the tree it basically splits the existing structure numbers in chunks of length 50 TODO consider is 50 is a good length.

```
85 \cs_new_protected:Npn \__tag_tree_write_idtree:
86 {
87 \tl_clear:N \l__tag_tmpa_tl
88 \setminus t1_clear:N \setminus l_tag_tmpb_tl
89 \int \int z \, \text{error:} N \left( \frac{1}{1 + \text{arg\_tmp}} \right)90 \int step inline:nnn {2} {\c@g_tag_struct_abs_int}
91 {
\int<sup>92</sup> \int_incr:N\l__tag_tmpa_int
93 \tl_put_right:Ne \l__tag_tmpa_tl
```

```
\overline{94} \overline{1}95 \__tag_struct_get_id:n{##1}~\pdf_object_ref_indexed:nn {__tag/struct}{##1}~
 \overline{96} }
97 \intint_compare:nNnF {\l__tag_tmpa_int}<{50} %
 98 {
99 \pdf_object_unnamed_write:ne {dict}
100 { /Limits~[\__tag_struct_get_id:n{##1-\l__tag_tmpa_int+1}~\__tag_struct_get_id
101 /Names~[\l_tag_tmpa_tl]
102 }
103 \tl_put_right:Ne\l__tag_tmpb_tl {\pdf_object_ref_last:\c_space_tl}
\verb|int\_zero:N \ \l\_tag\_tmpa\_int\_105 \text{ltl\_clear:N} \lq l\_tag\_tmpa\_tl106 }
107 }
108 \text{t1}_if\_empty:NF \ l_\_tag\_tmpa_t1109 f
110 \pdf_object_unnamed_write:ne {dict}
\overline{111} \overline{11}112 /Limits~
113 [\lambda_{13} + \lambda_{24}] [implicit_get_id:n{\c@g__tag_struct_abs_int-\l__tag_tmpa_int+1}~
114 \_tag_struct_get_id:n{\c@g_tag_struct_abs_int}]
115 /Names~[\lceil l_-\text{tag\_tmpa\_tl}\rceil]116 }
\verb|117| = \verb|112| + \verb|112| + \verb|122| + \verb|122| + \verb|132| + \verb|143| + \verb|143| + \verb|143| + \verb|143| + \verb|143| + \verb|143| + \verb|143| + \verb|143| + \verb|143| + \verb|143| + \verb|143| + \verb|143| + \verb|143| + \verb|143| + \verb|143| + \verb|143| + \verb|143| + \verb|143| + \verb|143| + \verb|143| + \verb|143| + \verb|1118 }
119 \pdf_object_unnamed_write:ne {dict}{/Kids~[\l__tag_tmpb_tl]}
120 \qquad \qquad \setminus \_tag{120}121 { g_{\texttt{=}} tag_struct_1_prop }
122 { IDTree }
123 { \pmb{\text{object\_ref\_last: } }}124 }
```
### **1.4 Writing structure elements**

The following commands are needed to write out the structure.

\\_\_tag\_tree\_write\_structtreeroot: This writes out the root object.

```
125 \cs_new_protected:Npn \__tag_tree_write_structtreeroot:
126 {
127 \__tag_prop_gput:cne
128 { g_{-} tag_struct_1_prop }
129 { ParentTree }
130 { \pdf_object_ref:n { __tag/tree/parenttree } }
131 \__tag_prop_gput:cne
132 { g_{-} tag_struct_1_prop }
133 { RoleMap }
134 { \pdf_object_ref:n { __tag/tree/rolemap } }
\bigcup_{135} \bigcup_{\text{tag\_struct\_fill\_kid\_key: n \{ 1 \}}136 \prop_gremove:cn { g__tag_struct_1_prop } {S}
137 \__tag_struct_get_dict_content:nN { 1 } \l__tag_tmpa_tl
138 \pdf_object_write_indexed:nnne
139 { __tag/struct } { 1 }
140 \{dict\}\overline{141} \overline{141}
```
 $\begin{array}{ccc}\n\sqrt{1} & \text{tag\_tmpa\_t1} \\
\sqrt{1} & \text{if } \\
\sqrt{1} & \text{if } \\
\sqrt{1} & \text{if } \\
\sqrt{1} & \text{if } \\
\sqrt{1} & \text{if } \\
\sqrt{1} & \text{if } \\
\sqrt{1} & \text{if } \\
\sqrt{1} & \text{if } \\
\sqrt{1} & \text{if } \\
\sqrt{1} & \text{if } \\
\sqrt{1} & \text{if } \\
\sqrt{1} & \text{if } \\
\sqrt{1} & \text{if } \\
\sqrt{1} & \text{if } \\
\sqrt{1} & \text{if } \\
\sqrt{1} & \text{if } \\
\sqrt$ <sup>143</sup> }

Better put S back, see https://github.com/latex3/tagging-project/issues/86 144 \prop\_gput:cnn {  $g$ \_tag\_struct\_1\_prop } {S}{ /StructTreeRoot }  $145$  } (*End of definition for* \\_\_tag\_tree\_write\_structtreeroot:*.*)

 $\setminus$  tag tree write structelements: This writes out the other struct elems, the absolute number is in the counter.

```
146 \cs_new_protected:Npn \__tag_tree_write_structelements:
147 {
\int_{148} \int_step_inline:nnnn {2}{1}{\c@g__tag_struct_abs_int}
149 f
150 \qquad \qquad \qquad \qquad \text{target}<br>1
151 }
152 }
```
(*End of definition for* \\_\_tag\_tree\_write\_structelements:*.*)

## **1.5 ParentTree**

\_\_tag/tree/parenttree The object which will hold the parenttree

153 \pdf\_object\_new:n { \_\_tag/tree/parenttree }

(*End of definition for* \_\_tag/tree/parenttree*.*)

The ParentTree maps numbers to objects or (if the number represents a page) to arrays of objects. The numbers refer to two dictinct types of entries: page streams and real objects like annotations. The numbers must be distinct and ordered. So we rely on abspage for the pages and put the real objects at the end. We use a counter to have a chance to get the correct number if code is processed twice.

\c@g\_\_tag\_parenttree\_obj\_int This is a counter for the real objects. It starts at the absolute last page value. It relies on l3ref.

```
154 \newcounter { g_{z} tag_parenttree_obj_int }
155 \hook_gput_code:nnn{begindocument}{tagpdf}
156 \{157 \intint_gset:Nn
158 \c@g__tag_parenttree_obj_int
159 { \__tag_property_ref_lastpage:nn{abspage}{100} }
160 }
```
(*End of definition for* \c@g\_\_tag\_parenttree\_obj\_int*.*)

We store the number/object references in a tl-var. If more structure is needed one could switch to a seq.

\g\_\_tag\_parenttree\_objr\_tl

 $161$  \tl\_new:N \g\_\_tag\_parenttree\_objr\_tl (*End of definition for* \g\_\_tag\_parenttree\_objr\_tl*.*)

```
\ tag parenttree add objr:nn This command stores a StructParent number and a objref into the tl var. This is only
                                    for objects like annotations, pages are handled elsewhere.
                                     162 \cs_new_protected:Npn \__tag_parenttree_add_objr:nn #1 #2 %#1 StructParent number, #2 objref
                                     163 \frac{1}{2}164 \tl_gput_right:Ne \g_tag_parenttree_objr_tl
                                     165 \uparrow166 #1 \ \text{C}_space_tl #2 ^^J
                                     \begin{array}{ccc} & & & \ & 167 & & \ & & & \ & & & \ & 168 & & \end{array}168 }
                                     (End of definition for \__tag_parenttree_add_objr:nn.)
          \parallel tag parenttree content tl A tl-var which will get the page related parenttree content.
                                     169 \text{ } t1 new:N \l_tag_parenttree_content_tl
                                     (End of definition for \l__tag_parenttree_content_tl.)
\__tag_tree_fill_parenttree: This is the main command to assemble the page related entries of the parent tree. It
                                     wanders through the pages and the mcid numbers and collects all mcid of one page.
                                     170 \cs_new_protected:Npn \__tag_tree_parenttree_rerun_msg: {}
                                     171 \cs_new_protected:Npn \__tag_tree_fill_parenttree:
                                     172 \frac{172}{172}173 \int step inline:nnnn{1}{1}{\ tag property ref lastpage:nn{abspage}{-1}} %not quite clear
                                     174 { %page ##1
                                     175 \pmb{\text{prop\_clear:N \setminus}l\_tag\_tmpa\_prop}176 \int_step_inline:nnnn{1}{1}{\__tag_property_ref_lastpage:nn{tagmcabs}{-
                                        1}}
                                     177 \left\{ \begin{array}{c} \end{array} \right.178 %mcid####1
                                     179 \intint_compare:nT
                                     180 {\{\setminus \_\_tag{\text{neg} \} \cdot \text{neg} \cdot \text{neg} \cdot \text{181 {% yes
                                     182 \prop_put:Nee
                                     183 12 \frac{tag\_tmpa\_prop}{\sim}184 {\sum_{184}}185 {\{1pt} prop\_item: Nn \qquad g\_tag\_mc\_parenttree\_prop \qquad \{2pt} \}186 }
                                     187 }
                                     188 \tl_put_right:Ne\l__tag_parenttree_content_tl
                                     189 {
                                     190 \intint eval:n {##1-1}\c space tl
                                     191 [\c_space_tl %]
                                     192 }
                                     193 \int step inline:nnnn %####1
                                     194 {0}
                                     195 {1}
                                     196 \{ \text{prop\_count}: N \l_{\text{tag\_tmpa\_prop -1}} \}197 \left\{198 \prop_get:NnNTF \l__tag_tmpa_prop {####1} \l__tag_tmpa_tl
                                     199 {% page#1:mcid##1:\l__tag_tmpa_tl :content
                                     200 \tl_put_right:Ne \l__tag_parenttree_content_tl
                                     201 \left\{\text{Prop\_if\_exist:} \text{CF} \quad \{ g\_\text{tag\_struct}\ \lceil \ l\_\text{tag\_tmpa\_tl}\ \lceil \ \text{prop\_if\_exist:} \text{CF} \ \rceil \}
```
203  $\sim$ 

```
\pdf\_object\_ref\_indexed:nn { _{\text{if}} \l_{\text{[t]}} \pdf\_object\_ref\_indexed:nn { _{\text{if}} \l_{\text{[t]}} }
205 }
206 \left\{\frac{207}{208} null<br>\frac{1}{2}208 }
209 \mathcal{C}_space_tl
210 }
211 }
212 \sim\setminus cs\_set\_protected: Npn \ \_tag{13} \ \cdot \ \cdot \ \cdot \ \cdot \214 \int215 \msg_warning:nn { tag } {tree-mcid-index-wrong}
216 }217 }
218 }
219 \tilde{t} \tilde{t} put right:Nn
\verb|2220|  \qquad \verb|1_tagg_parenttree\_content_t1|221 \{ \% \[ \]222 J^{\sim}J\begin{array}{ccc}\n & & & \text{223} \\
 & & & \text{224} \\
 & & & \text{3}\n\end{array}224225 }
```

```
(End of definition for \__tag_tree_fill_parenttree:.)
```
\\_\_tag\_tree\_lua\_fill\_parenttree: This is a special variant for luatex. lua mode must/can do it differently.

<sup>226</sup> \cs\_new\_protected:Npn \\_\_tag\_tree\_lua\_fill\_parenttree:

```
227 \sim f
228 \tl_set:Nn \l__tag_parenttree_content_tl
229 \sim f
230 \lambdalua_now:e
231 {
232 ltx.__tag.func.output_parenttree
233 (
\verb|\int_use:N\g_shipout_readonly_int|235 )
236 }
237 }
238 }
```
(*End of definition for* \\_\_tag\_tree\_lua\_fill\_parenttree:*.*)

\ tag tree write parenttree: This combines the two parts and writes out the object. TODO should the check for lua be moved into the backend code?

```
239 \cs_new_protected:Npn \__tag_tree_write_parenttree:
240 \{\verb|241| \verb|block_if:NTF \g__tag_mode_lua_bool|242 f
243 \__tag_tree_lua_fill_parenttree:
244 }
245 {
\label{eq:z46} \verb| \_\tag{11} \verb| \_\tag{1246}247 }
248 \__tag_tree_parenttree_rerun_msg:
```

```
249 \tl_put_right:NV \l__tag_parenttree_content_tl\g__tag_parenttree_objr_tl
250 \pdf_object_write:nne { __tag/tree/parenttree }{dict}
251 \uparrow\verb|2522| / Nums \c_space] \verb|2522| / Nums \c_space] \verb|2522| / Nums \c_space]253 }
254 }
```
(*End of definition for* \\_\_tag\_tree\_write\_parenttree:*.*)

#### **1.6 Rolemap dictionary**

The Rolemap dictionary describes relations between new tags and standard types. The main part here is handled in the role module, here we only define the command which writes it to the PDF.

\_\_tag/tree/rolemap At first we reserve again an object. Rolemap is also used in PDF 2.0 as a fallback.

```
255 \pdf_object_new:n { __tag/tree/rolemap }
(End of definition for __tag/tree/rolemap.)
```
\\_\_tag\_tree\_write\_rolemap: This writes out the rolemap, basically it simply pushes out the dictionary which has been filled in the role module.

```
256 \cs_new_protected:Npn \__tag_tree_write_rolemap:
257 \{258 \bool_if:NT \g__tag_role_add_mathml_bool
259 \uparrow260 \prop_map_inline:Nn \g__tag_role_NS_mathml_prop
261 \left\{\right.\text{Prop\_gput:} Nnn \gtrsim_{g_-\text{tag\_role\_}rolemap_prop {##1}{Span}
263 }
264 }
265 \prop_map_inline:Nn\gtrsim_{\text{z}} tag_role_rolemap_prop
266 {
267 \tl if eq:nnF {#41}{#42}268 {
\verb|\pdfdict_gput:nne {g_tag_role/RoleMap_dict}|270 \{HH1\}271 {\pmb{\wedge}} {\pmb \wedge} {\pmb \wedge} {\pmb \wedge} {\pmb \wedge} {\pmb \wedge} {\pmb \wedge} {\pmb \wedge} {\pmb \wedge} {\pmb \wedge} {\pmb \wedge} {\pmb \wedge} {\pmb \wedge} {\pmb \wedge} {\pmb \wedge} {\pmb \wedge} {\pmb \wedge} {\pmb \wedge} {\pmb \wedge} {\pmb \wedge} {\pmb \wedge} {\pmb \wedge272 }
273 }
274 \pdf_object_write:nne { __tag/tree/rolemap }{dict}
275 {
\verb|276| \verb|| \verb|276| \verb|| \verb|276| \verb|| \verb|276| \verb|| \verb|276| \verb|276| \verb|276| \verb|276| \verb|276| \verb|276| \verb|276| \verb|276| \verb|276| \verb|276| \verb|276| \verb|276| \verb|276| \verb|276| \verb|276| \verb|276| \verb|276| \verb|276| \verb|276| \verb|276| \verb|276| \verb|276| \verb|276| \verb|276| \verb|276| \277 }
278 }
```

```
(End of definition for \__tag_tree_write_rolemap:.)
```
#### **1.7 Classmap dictionary**

Classmap and attributes are setup in the struct module, here is only the code to write it out. It should only done if values have been used.

\\_\_tag\_tree\_write\_classmap:

```
279 \cs_new_protected:Npn \__tag_tree_write_classmap:
280 \frac{1}{280}281 \text{ltl\_clear:N} \lq l\_tag\_tmpa\_tlWe process the older sec for compatibility with the table code. TODO: check if still
needed
282 \seq_map_inline:Nn \g__tag_attr_class_used_seq
283 {
284 \prop_gput:Nnn \g__tag_attr_class_used_prop {##1}{}
285 }
\verb|286| \verb|prop_map_inline|: \texttt{Nn} \verb||g_tag_attr_class_used\_prop|287 \sqrt{}288 \tl_put_right:Ne \l__tag_tmpa_tl
289 {
290 \#H1\c_space_tl
291 <<<<<<<<
292 \prop_item:Nn
293 \gtrsim \gtrsim \gtrsim \gtrsim \gtrsim \gtrsim \gtrsim \gtrsim \gtrsim \gtrsim \gtrsim \gtrsim \gtrsim \gtrsim \gtrsim \gtrsim \gtrsim \gtrsim \gtrsim \gtrsim \gtrsim \gtrsim \gtrsim \gtrsim \gtrsim \gtrsim \gtrsim \gtrsim \gtrsim \gtrsim \gtrsim \gtr
```

```
294 {##1}
295 >296 \big\{\text{low\_newline}\right\}297 }
298 }
299 \tilde{t}_1 \tilde{t}_2 \tilde{t}_2 \tilde{t}_3300 \lambda_1 tag tmpa_t1301 {
302 \pdf_object_new:n { __tag/tree/classmap }
303 \pdf_object_write:nne
304 \{ \_\_tag{tree/classmap} \}305 {dict}
306 \{ \lceil \log_{10} t \rceil \leq t \leq 1 \}\lambda_tag_prop_gput:cne
308 {g_{-}}tag_struct_1_prop }
309 { ClassMap }
310 \{ \phi(f{\delta}) \in \mathcal{L}_r^f : n \in \mathcal{L}_r^f : n \in \mathcal{L}_r^f \}311 }
312 }
```

```
(End of definition for \__tag_tree_write_classmap:.)
```
#### **1.8 Namespaces**

Namespaces are handle in the role module, here is the code to write them out. Namespaces are only relevant for pdf2.0.

```
__tag/tree/namespaces
```
<sup>313</sup> \pdf\_object\_new:n { \_\_tag/tree/namespaces } (*End of definition for* \_\_tag/tree/namespaces*.*)

\\_\_tag\_tree\_write\_namespaces:

```
314 \text{ } \cs_new_protected:Npn \_ tag_tree_write_namespaces:
315 \epsilon316 \pdf version compare:NnF < \{2.0\}
```

```
317 \uparrow318 \prop_map_inline:Nn \g__tag_role_NS_prop
319 \{320 \pdfdict_if_empty:nF {g_tag_role/RoleMapNS_f#f1 dict}321 \{322 \pdf_object_write:nne {__tag/RoleMapNS/##1}{dict}
323324 \pdfdict_use:n {g__tag_role/RoleMapNS_##1_dict}
\frac{325}{ } }
326 \pdfdict_gput:nne{g__tag_role/Namespace_##1_dict}
327 {RoleMapNS}{\pdf_object_ref:n {__tag/RoleMapNS/##1}}
328 }
329 \pdf_object_write:nne{tag/NS/##1}{dict}
330331 \pdfdict\_use:n {g\_tag\_role/Namespace\_#1\_dict}332 }
333 }
334 \pdf_object_write:nne {__tag/tree/namespaces}{array}
335 {
336 \propto\ \propto\337 }
338 }
339 }
```
(*End of definition for* \\_\_tag\_tree\_write\_namespaces:*.*)

#### **1.9 Finishing the structure**

This assembles the various parts. TODO (when tabular are done or if someone requests it): IDTree

```
\__tag_finish_structure:
```

```
340 \hook_new:n {tagpdf/finish/before}
341 \cs_new_protected:Npn \__tag_finish_structure:
342 \frac{1}{2}343 \bool_if:NT\g__tag_active_tree_bool
344 \overline{f}345 \hook_use:n {tagpdf/finish/before}
346 \qquad \qquad \setminus \_tag{10.12} \qquad \qquad \downarrow \qquad \qquad \downarrow \verb|347| ~~ \verb|\iow_term:n{Package-tagpdf-Info:~writing-ParentTree}|348 \__tag_check_benchmark_tic:
\lambda<sub>149</sub> \lambda<sub>-</sub>tag ree_write_parenttree:
350 \__tag_check_benchmark_toc:
351 \iow_term:n{Package~tagpdf~Info:~writing~IDTree}
\big\{\_\_\texttt{tag}\_\texttt{check}\_\texttt{boundary}\_\texttt{tic}\colon\big\{\_\_\texttt{tag\_tree\_write\_idtree}\lambda_tag_check_benchmark_toc:
355 \iow_term:n{Package~tagpdf~Info:~writing~RoleMap}
356 \__tag_check_benchmark_tic:
357 \__tag_tree_write_rolemap:
358 \__tag_check_benchmark_toc:
359 \iow_term:n{Package~tagpdf~Info:~writing~ClassMap}
360 \__tag_check_benchmark_tic:
361 \__tag_tree_write_classmap:
```

```
362 \__tag_check_benchmark_toc:
363 \iow_term:n{Package~tagpdf~Info:~writing~NameSpaces}
364 \qquad \qquad \qquad \qquad tag check benchmark tic:
365 \__tag_tree_write_namespaces:
366 \__tag_check_benchmark_toc:
367 \iow_term:n{Package~tagpdf~Info:~writing~StructElems}
368 \_tag_check_benchmark_tic:
369 \__tag_tree_write_structelements: %this is rather slow!!
370 \__tag_check_benchmark_toc:
371 \iow_term:n{Package~tagpdf~Info:~writing~Root}
372 \__tag_check_benchmark_tic:
373 \__tag_tree_write_structtreeroot:
\lambda_tag_check_benchmark_toc:
375 }
376 }
377 (/package)
```
(*End of definition for*  $\setminus$  tag finish structure:.)

## **1.10 StructParents entry for Page**

We need to add to the Page resources the StructParents entry, this is simply the absolute page number.

```
378 (*package)
379 \hook_gput_code:nnn{begindocument}{tagpdf}
380 {
381 \bool_if:NT\g__tag_active_tree_bool
382 {
383 \hook_gput_code:nnn{shipout/before} { tagpdf/structparents }
384 {
385 \pdfmanagement_add:nne
386 { Page }
387 { StructParents }
388 { \int \int_{eval:n} {\S_{shipout\_readonly\_int}} }<sup>389</sup> }
390 }
391 }
392 \langle/\text{package}\rangle
```
# **Part IV The tagpdf-mc-shared module Code related to Marked Content (mc-chunks), code shared by all modes Part of the tagpdf package**

## **1 Public Commands**

 $\tag*{$key$-values}$  \tag\_mc\_begin:n $\{\text{key$-values}\}$ \tag\_mc\_end: These commands insert the end code of the marked content. They don't end a group and in generic mode it doesn't matter if they are in another group as the starting commands. In generic mode both commands check if they are correctly nested and issue a warning if not. \tag\_mc\_end:  $\tag{label} \label{label:label} $$ \tag{label} $$ \tag{label} $$ \tag{label} $$$ These command allow to record a marked content that was stashed away before into the current structure. A marked content can be used only once – the command will issue a warning if an mc is use a second time.  $\texttt{\label{eq:1} \tag{name} \tag{name} }$ \tag\_mc\_artifact\_group\_end: \tag\_mc\_artifact\_group\_end: New: 2019-11-20 This command pair creates a group with an artifact marker at the begin and the end. Inside the group the tagging commands are disabled. It allows to mark a complete region as artifact without having to worry about user commands with tagging commands.  $\langle$  hame) should be a value allowed also for the artifact key. It pushes and pops mc-chunks at the begin and end. TODO: document is in tagpdf.tex \tag\_mc\_end\_push:  $\tag**} \tag***} \tag***} \tag***} \tag***} \tag***} \tag***} \label{eq:3} \tag***} \label{eq:3} \begin{equation*} \begin{cases} \mathcal{L}_{\text{max}} \left\{ \frac{1}{\left( \frac{1}{\left( \frac{1}{\left( \frac{1}{\left( \frac{1}{\left( \frac{1}{\left( \frac{1}{\left( \frac{1}{\left( \frac{1}{\left( \frac{1}{\left( \frac{1}{\left( \frac{1}{\left( \frac{1}{\left( \frac{1}{\left( \frac{1}{\left( \frac{1}{\left( \frac{1$ New: 2021-04-22 If there is an open mc chunk, \tag\_mc\_end\_push: ends it and pushes its tag of the (global) stack. If there is no open chunk, it puts  $-1$  on the stack (for debugging)  $\tag{10.1}$ mc begin pop:n removes a value from the stack. If it is different from  $-1$  it opens a tag with it. The reopened mc chunk looses info like the alt text for now. \tag\_mc\_end\_push: \tag\_mc\_if\_in\_p: \* \tag\_mc\_if\_in:TF {\true code}} {\false code}} \tag\_mc\_if\_in: <u>TF</u> *\** Determines if a mc-chunk is open.

\tag\_mc\_reset\_box:N \* \tag\_mc\_reset\_box:N *{* $\{box\}$ }

New: 2023-06-11 This resets in lua mode the mc attributes to the one currently in use. It does nothing in generic mode.

# **2 Public keys**

The following keys can be used with \tag\_mc\_begin:n, \tagmcbegin, \tag\_mc\_begin\_pop:n,

- tag<sub>□</sub>(mc-key) This key is required, unless artifact is used. The value is a tag like P or H1 without a slash at the begin, this is added by the code. It is possible to setup new tags. The value of the key is expanded, so it can be a command. The expansion is passed unchanged to the PDF, so it should with a starting slash give a valid PDF name (some ascii with numbers like H4 is fine).
- artifact<sub>⊔</sub>(mc-key) This will setup the marked content as an artifact. The key should be used for content that should be ignored. The key can take one of the values pagination, layout, page, background and notype (this is the default).
	- raw<sub>⊔</sub>(mc-key) This key allows to add more entries to the properties dictionary. The value must be correct, low-level PDF. E.g. raw=/Alt (Hello) will insert an alternative Text.
	- alt<sub>⊔</sub>(mc-key) This key inserts an /Alt value in the property dictionary of the BDC operator. The value is handled as verbatim string, commands are not expanded. The value will be expanded first once. If it is empty, nothing will happen.
- $\texttt{actualtext}_\cup(\texttt{mc-key})$  This key inserts an /ActualText value in the property dictionary of the BDC operator. The value is handled as verbatim string, commands are not expanded. The value will be expanded first once. If it is empty, nothing will happen.
	- $\texttt{label\_unc-key}$  This key sets a label by which one can call the marked content later in another structure (if it has been stashed with the stash key). Internally the label name will start with tagpdf-.
	- stash<sub>u</sub>(mc-key) This "stashes" an mc-chunk: it is not inserted into the current structure. It should be normally be used along with a label to be able to use the mc-chunk in another place. The code is split into three parts: code shared by all engines, code specific to luamode and code not used by luamode.

## **3 Marked content code – shared**

```
1 \langle @@=tag)
```
2 (\*header)

<sup>3</sup> \ProvidesExplPackage {tagpdf-mc-code-shared} {2024-06-20} {0.99c}

- {part of tagpdf code related to marking chunks -
- code shared by generic and luamode }
- 6 (/header)

#### **3.1 Variables and counters**

MC chunks must be counted. I use a latex counter for the absolute count, so that it is added to \cl@@ckpt and restored e.g. in tabulars and align. \int\_new:N \c@g\_@@\_MCID\_abs\_int and \tl\_put\_right:Nn\cl@@ckpt{\@elt{g\_@@\_MCID\_abs\_int}} would work too, but as the name is not expl3 then too, why bother? The absolute counter can be used to label and to check if the page counter needs a reset.

```
g__tag_MCID_abs_int
                                           7 (*base)
                                           8 \newcounter { g__tag_MCID_abs_int }
                                         (End of definition for g__tag_MCID_abs_int.)
 \__tag_get_data_mc_counter: This command allows \tag_get:n to get the current state of the mc counter with the
                                         keyword mc_counter. By comparing the numbers it can be used to check the number of
                                         structure commands in a piece of code.
                                           9 \cs_new:Npn \__tag_get_data_mc_counter:
                                          \overline{10} \overline{10}\verb|11| \verb|12| \verb|12| \verb|12| \verb|12| \verb|12| \verb|12| \verb|12| \verb|12| \verb|12| \verb|12| \verb|12| \verb|12| \verb|12| \verb|12| \verb|12| \verb|12| \verb|12| \verb|12| \verb|12| \verb|12| \verb|12| \verb|12| \verb|12| \verb|12| \verb|12| \verb|12| \verb|12| \verb|12| \verb|12| \verb|12| \verb|12| \verb|12| \verb|12| \verb|12| \verb|12| \verb|112 \frac{12}{7}13 \langle/base)
                                         (End of definition for \__tag_get_data_mc_counter:.)
      \__tag_get_mc_abs_cnt: A (expandable) function to get the current value of the cnt. TODO: duplicate of the
                                         previous one, this should be cleaned up.
                                          14 (*shared)
                                          15 \cs_new:Npn \__tag_get_mc_abs_cnt: { \int_use:N \c@g__tag_MCID_abs_int }
                                         (End of definition for \setminus tag get mc abs cnt:.)
           \gtrsim \frac{1}{g_{\text{max}} - g_{\text{max}} - g_{\text{max}}} This booleans record if a mc is open, to test nesting.
                                          16 \text{ } \text{bool\_new}: N \text{ } \text{kg\_tag\_in\_mc\_bool}(End of definition for \gtrsim tag in mc bool.)
\gtrsim tag mc parenttree prop For every chunk we need to know the structure it is in, to record this in the parent tree.
                                         We store this in a property.
                                         key: absolute number of the mc (tagmcabs)
                                         value: the structure number the mc is in
                                          17 \__tag_prop_new_linked:N \g__tag_mc_parenttree_prop
                                         (End of definition for \g__tag_mc_parenttree_prop.)
```
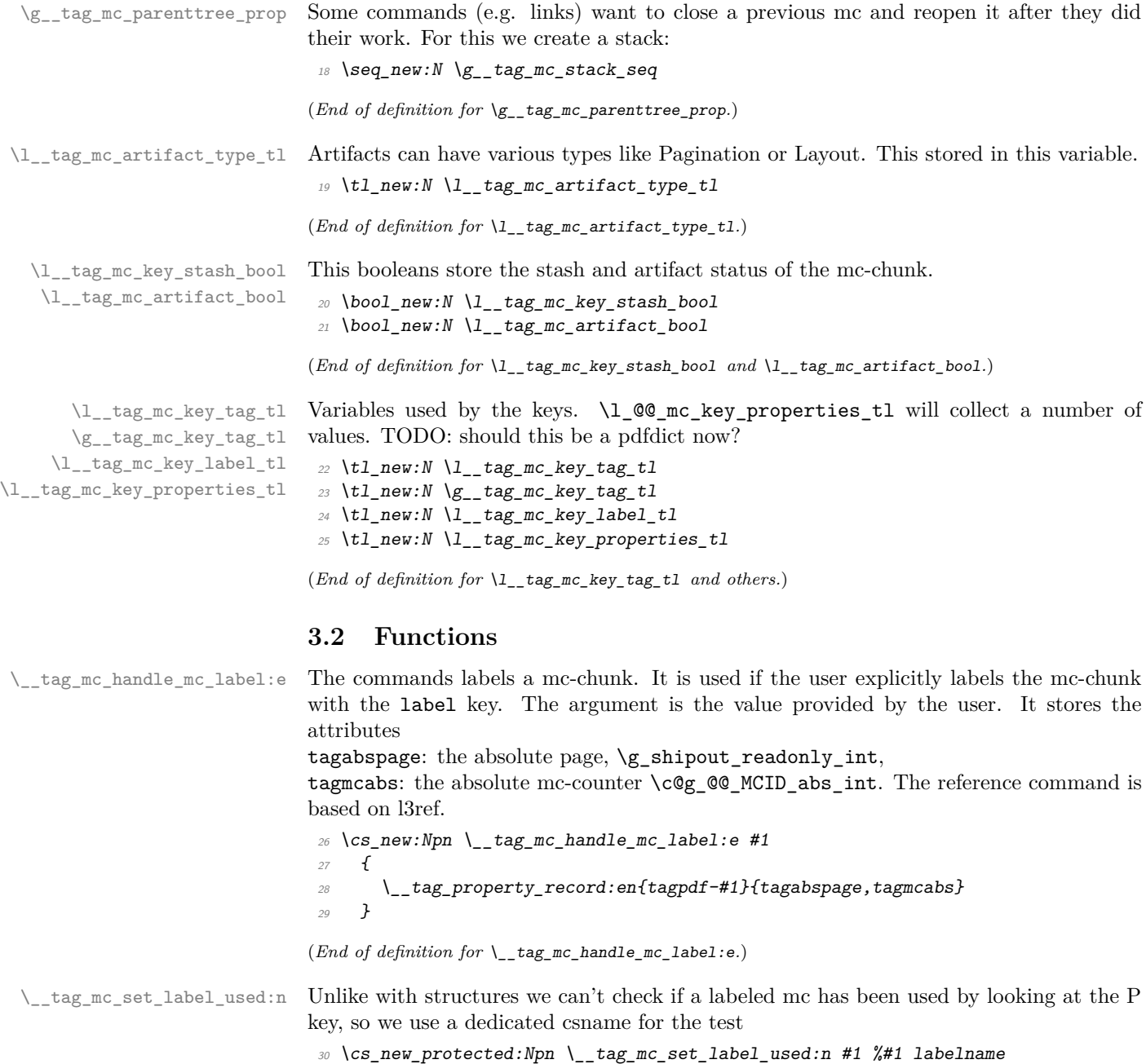

```
31 {
\text{1: } 32 \tl_new:c { g_tag_mc_label_\tl_to_str:n{#1}_used_tl }
33 }
34 \sqrt{\text{shared}}
```
(*End of definition for* \\_\_tag\_mc\_set\_label\_used:n*.*)

```
\tag_mc_use:n These command allow to record a marked content that was stashed away before into the
               current structure. A marked content can be used only once – the command will issue a
               warning if an mc is use a second time. The argument is a label name set with the label
               key.
```
TODO: is testing for struct the right test?

```
35 \text{ (base)} \text{c} new_protected:Npn \tag_mc_use:n #1 { \_tag_whatsits: }
36 (*shared)
37 \cs_set_protected:Npn \tag_mc_use:n #1 %#1: label name
38 {
39 \__tag_check_if_active_struct:T
40 \sim \sim41 \text{ltl\_set:Ne } \lceil \tceil \text{tag\_tmpa\_tl} \rceil \text{tag\_property\_ref:nnn{tagpdf=#1}{tagmcabs}{}}42 \tl_if_empty:NTF\l__tag_tmpa_tl
43 \{44 \msg_warning:nnn {tag} {mc-label-unknown} {#1}
45 }
\overline{46} \overline{4}\cos_if\_free: cTF \{ g\_\tag{1} \to \text{1} \to \text{1} \text{ and } t1 \}48 \left\{\right.\setminus \_\texttt{tag\_max\_handle\_stash:e} { \setminus \setminus \_\texttt{tag\_tmpa_tl} }
50 \qquad \qquad \searrow \qquad \qquad\overline{\phantom{a}} \overline{\phantom{a}} \overline{\phantom{a}}\overline{52} \overline{\phantom{0}}53 \frac{w}{msg_warning:nnn} {tag}{mc-used-twice}{#1}
\frac{54}{ } }
\overline{55} }
56 }
57 }
58 (/shared)
```

```
(End of definition for \tag_mc_use:n. This function is documented on page 70.)
```
This opens an artifact of the type given in the argument, and then stops all tagging. It

[\tag\\_mc\\_artifact\\_group\\_begin:n](#page-69-1) [\tag\\_mc\\_artifact\\_group\\_end:](#page-69-1)

```
creates a group. It pushes and pops mc-chunks at the begin and end.
 _{59} \{base\} \csc\_new\_protected:Npn \tag{tag\_arc\_artifact\_group\_begin:n #1 }\}60 (base)\cs_new_protected:Npn \tag_mc_artifact_group_end:{}
 61 \langle*shared\rangle\mathfrak{so} \ \backslash \mathtt{cs\_set\_protected\colon Npn} \ \mathtt{tag\_mc\_artifact\_group\_begin:} \#163 {
 64 \tag_mc_end_push:
 65 \tag_mc_begin:n {artifact=#1}
 66 \group_begin:
 67 \tag_stop:n{artifact-group}
 68 }
 69
 70 \cs_set_protected:Npn \tag_mc_artifact_group_end:
 71 \text{ }72 \tag_start:n{artifact-group}
 73 \group end:
 74 \tag_mc_end:
 75 \tag_mc_begin_pop:n{}
 76 }
 77 (/shared)
```

```
(End of definition for \tag_mc_artifact_group_begin:n and \tag_mc_artifact_group_end:. These
                            functions are documented on page 70.)
\tag_mc_reset_box:N This allows to reset the mc-attributes in box. On base and generic mode it should do
                            nothing.
                             78 \{base\} \csimeq_Frotected: Npn \tag{P-1} respectively.(End of definition for \tag_mc_reset_box:N. This function is documented on page 71.)
  \tag_mc_end_push:
\tag_mc_begin_pop:n 79 \base)\cs_new_protected:Npn \tag_mc_end_push: {}
                             80 (base)\cs_new_protected:Npn \tag_mc_begin_pop:n #1 {}
                             81 (*shared)
                             82 \cs_set_protected:Npn \tag_mc_end_push:
                             83 {
                             84 \__tag_check_if_active_mc:T
                             85 \{86 \bigcup_{-\infty} \text{tag\_mc\_if\_in}: TF87 \{88 \text{Seq\_gpush:Ne } \gtrsim \text{tag\_stack\_seq } \{ \text{tag\_test:n } \text{fm\_tag} \}89 \__tag_check_mc_pushed_popped:nn
                             90 { pushed }
                             91 { \tag{1} \tag{1} R}92 \text{ \texttt{tag} \texttt{arg\_mc\_end}}<sup>93</sup> }
                             \overline{94} \overline{4}95 \text{Seq\_gpush}: \text{Nn} \quad \text{g\_tag\_mc\_stack\_seq} \{-1\}\sum_{g \in G} \frac{1}{g} \frac{1}{g} \frac{1}{g} \frac{1}{g} \frac{1}{g} \frac{1}{g} \frac{1}{g} \frac{1}{g} \frac{1}{g} \frac{1}{g} \frac{1}{g} \frac{1}{g} \frac{1}{g} \frac{1}{g} \frac{1}{g} \frac{1}{g} \frac{1}{g} \frac{1}{g} \frac{1}{g} \frac{1}{g} \frac{1}{g} 
                             97 }
                             98 }
                             99 }
                            100
                            101 \cs_set_protected:Npn \tag_mc_begin_pop:n #1
                            102 \frac{102}{5}103 \qquad \qquad \setminus \_tag{103}104 \{105 \seq_gpop:NNTF \g__tag_mc_stack_seq \l__tag_tmpa_tl
                             106 \{107 \tilde{t}_i = q : \text{NnTF} \l_i = tag_t = t_n - t_i\overline{108} \overline{108}\label{eq:3} $$\_tag{\--} \L_tag{\--} \L_tag{\--} \110 }
                             \overline{111} \overline{111}112 \lceil \cdot \rceil \lceil \cdot \cdot \rceil \lceil \cdot \rceil \lceil \cdot \113 \text{tag\_mc\_begin}: n \text{tag=}\text{tag\_tmp\_tl}, \#1}114 }
                            115 }
                             116 \{117 \_ tag_check_mc_pushed_popped:nn {popped}{empty~stack,~nothing}
                             118 }
                            119 }
                            120 }
```
(*End of definition for* \tag\_mc\_end\_push: *and* \tag\_mc\_begin\_pop:n*. These functions are documented on page [70.](#page-69-2)*)

### **3.3 Keys**

This are the keys where the code can be shared between the modes.

[stash␣\(mc-key\)](#page-70-1) \_\_artifact-bool \_\_artifact-type

the two internal artifact keys are use to define the public artifact. For now we add support for the subtypes Header and Footer. Watermark,PageNum, LineNum,Redaction,Bates will be added if some use case emerges. If some use case for /BBox and /Attached emerges, it will be perhaps necessary to adapt the code.

```
121 \keys_define:nn { __tag / mc }
122 \frac{12}{2}123 stash .bool_set:N = \lceil \frac{1}{\text{tag\_mc\_key\_stash\_bool}} \rceil124 __artifact-bool .bool_set:N = \lceil l \rceil . \lceil l \rceil = \lceil l \rceil . \lceil l \rceil artifact_bool,
125 __artifact-type .choice:,
126 __artifact-type / pagination .code:n =
127 \{128 \tl_set:Nn \l__tag_mc_artifact_type_tl { Pagination }
129 },
130 __artifact-type / pagination/header .code:n =
\overline{131} \overline{f}132 \tl_set:Nn \l__tag_mc_artifact_type_tl { Pagination/Subtype/Header }
133 },
134 __artifact-type / pagination/footer .code:n
135 {
136 \tl_set:Nn \l__tag_mc_artifact_type_tl { Pagination/Subtype/Footer }
137 },
138 __artifact-type / layout .code:n =
139 {
140 \lt l set:Nn \lceil l \rceil tag_mc_artifact_type_tl { Layout }
141 },
142 __artifact-type / page .code:n
143 {
144 \tl_set:Nn \l__tag_mc_artifact_type_tl { Page }
145 },
146 __artifact-type / background .code:n =
147 \{148 \tl_set:Nn \l__tag_mc_artifact_type_tl { Background }
149 },
150 __artifact-type / notype .code:n =
\overline{151} \overline{151}152 \text{ltl\_set:} \text{ln } \lceil \frac{1}{2} \rceil tag_mc_artifact_type_tl {}
153 },
154 __artifact-type / .code:n
155 {
156 \{t\} \{t\} \{t \} \{l \{l157 },
158 }
```
(*End of definition for* stash (mc-key) *,* \_\_artifact-bool *, and* \_\_artifact-type*. This function is documented on page [71.](#page-70-1)*)

159 (/shared)

# **Part V The tagpdf-mc-generic module Code related to Marked Content (mc-chunks), generic mode Part of the tagpdf package**

## **1 Marked content code – generic mode**

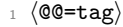

2 (\*generic)

```
3 \ProvidesExplPackage {tagpdf-mc-code-generic} {2024-06-20} {0.99c}
```

```
4 {part of tagpdf - code related to marking chunks - generic mode}
```
- 5  $\langle$ /generic $\rangle$
- 6 (\*debug)
- <sup>7</sup> \ProvidesExplPackage {tagpdf-debug-generic} {2024-06-20} {0.99c}
- 8 {part of tagpdf debugging code related to marking chunks generic mode} 9 (/debug)

## **1.1 Variables**

10 (\*generic)

\l\_\_tag\_mc\_ref\_abspage\_tl We need a ref-label system to ensure that the MCID cnt restarts at 0 on a new page This

will be used to store the tagabspage attribute retrieved from a label.

11 \tl new:N \l tag mc ref abspage tl

(*End of definition for* \l\_\_tag\_mc\_ref\_abspage\_tl*.*)

\l\_\_tag\_mc\_tmpa\_tl temporary variable

<sup>12</sup> \tl\_new:N \l\_\_tag\_mc\_tmpa\_tl

(*End of definition for* \l\_\_tag\_mc\_tmpa\_tl*.*)

\g\_\_tag\_mc\_marks a marks register to keep track of the mc's at page breaks and a sequence to keep track of the data for the continuation extra-tmb. We probably will need to track mc-marks in more than one stream, so the seq contains the name of the stream.

```
13 \newmarks \g__tag_mc_marks
```
(*End of definition for* \g\_\_tag\_mc\_marks*.*)

\g\_\_tag\_mc\_main\_marks\_seq \g\_\_tag\_mc\_footnote\_marks\_seq \g\_\_tag\_mc\_multicol\_marks\_seq Each stream has an associated global seq variable holding the bottom marks from the  $/a$ previous chunk in the stream. We provide three by default: main, footnote and multicol. TODO: perhaps an interface for more streams will be needed.

```
14 \ \text{Seq_new}: N \ \text{lg\_tag\_mc\_main\_marks\_seq}15 \text{ \textdegree} \seq_new:N \g__tag_mc_footnote_marks_seq
16 \text{ \textdegree} \seq_new:N \g__tag_mc_multicol_marks_seq
```
<sup>(</sup>*End of definition for* \g\_\_tag\_mc\_main\_marks\_seq *,* \g\_\_tag\_mc\_footnote\_marks\_seq *, and* \g\_\_tag\_ mc\_multicol\_marks\_seq*.*)

\l\_\_tag\_mc\_firstmarks\_seq \l\_\_tag\_mc\_botmarks\_seq

The marks content contains a number of data which we will have to access and compare, so we will store it locally in two sequences. topmarks is unusable in LaTeX so we ignore it.

```
17 \seq_new:N \l__tag_mc_firstmarks_seq
 18 \text{ Seg_new}: N \quad \lceil \frac{1}{1} \rceil tag_mc_botmarks_seq
(End of definition for \l__tag_mc_firstmarks_seq and \l__tag_mc_botmarks_seq.)
```
## **1.2 Functions**

\\_\_tag\_mc\_begin\_marks:nn \\_\_tag\_mc\_artifact\_begin\_marks:n \ tag\_mc\_end\_marks:

Generic mode need to set marks for the page break and split stream handling. We always set two marks to be able to detect the case when no mark is on a page/galley. MC-begin commands will set (b,-,data) and (b,+,data), MC-end commands will set (e,-,data) and  $(e, +, data).$ <sup>19</sup> \cs\_new\_protected:Npn \\_\_tag\_mc\_begin\_marks:nn #1 #2 %#1 tag, #2 label

```
20 \sim f
21 \text{text\_marks}: D \ g_\text{tag\_mc\_marks}22 \left\{\right.23 b-, %first of begin pair
24 \int_use:N\c@g__tag_MCID_abs_int, %mc-num
25 \gtrsim \frac{1}{2} tag_struct_stack_current_tl, %structure num
26 #1, %tag
\verb|27|  \text{bool_if:NT \l_tag_mc_key\_stash\_bool{stash}, % stash info|1000000000000|}28 #2, %label
29 }
30 \text{text\_marks}: D \{g_\text{1}\} tag_mc_marks
31 \uparrow32 b+, % second of begin pair
33 \intint use:N\deg tag MCID abs int, \Immc-num
34 \g_tag_struct_stack_current_tl, %structure num
35 #1, %tag
36 \bool_if:NT \l__tag_mc_key_stash_bool{stash}, % stash info
\frac{37}{38} #2, %label
38 }
39 }
40 \cs_generate_variant:Nn \__tag_mc_begin_marks:nn {oo}
41 \cs_new_protected:Npn \__tag_mc_artifact_begin_marks:n #1 %#1 type
42 \left( \right)43 \tex_marks:D \g_tag_mc_marks
44 \qquad45 b-, %first of begin pair
46 \int \int \text{int}_\text{u} \text{se}: N \cdot \text{deg}_\text{u} \text{tag}_\text{MCLD_abs}\text{int}, % \text{for } \text{num}47 -1, %structure num
48 #1 %type
49 }
50 \text{text\_marks}: D \ S_-\text{tag\_mc\_marks}\overline{\phantom{a}}51 \overline{\phantom{a}}52 b+, %first of begin pair
53 \intint_use:N\c@g__tag_MCID_abs_int, %mc-num
54 -1, %structure num
55 #1 %Type
56 }
57 }
```

```
58
                          59 \cs_new_protected:Npn \__tag_mc_end_marks:
                          60 \frac{f}{f}61 \tex_marks:D \g__tag_mc_marks
                          62 \qquad \qquad63 e-, %first of end pair
                          \{a\} \intint_use:N\deg_tag_MCID_abs_int, %mc-num
                          \chi_{g_{-}}tag_struct_stack_current_tl, %structure num
                          66 }
                          \delta<sub>57</sub> \tex_marks:D \g__tag_mc_marks
                           68 {
                          69 e+, %second of end pair
                          \verb|70| & \verb|\int_use:N\c@g_tag_MCID_abs_int, %mc-num\chi<sub>71</sub> \chi<sub>2</sub>_tag_struct_stack_current_tl, %structure num
                           \frac{72}{ } }
                          73 }
                         (End of definition for \__tag_mc_begin_marks:nn , \__tag_mc_artifact_begin_marks:n , and \__tag_-
                         mc end marks:.)
tag mc disable marks: This disables the marks. They can't be reenabled, so it should only be used in groups.
                          74 \cs_new_protected:Npn \__tag_mc_disable_marks:
                          75 \frac{1}{2}76 \cs_set_eq:NN \__tag_mc_begin_marks:nn \use_none:nn
                          77 \cs_set_eq:NN \__tag_mc_artifact_begin_marks:n \use_none:n
                          78 \cs_set_eq:NN \__tag_mc_end_marks: \prg_do_nothing:
                          79 }
                         (End of definition for \__tag_mc_disable_marks:.)
  \__tag_mc_get_marks: This stores the current content of the marks in the sequences. It naturally should only
                         be used in places where it makes sense.
                          80 \cs_new_protected:Npn \__tag_mc_get_marks:
                          81 {
                          82 \exp args:NNe
                          83 \seq_set_from_clist:Nn \l__tag_mc_firstmarks_seq
                          84 { \tex_firstmarks:D \g__tag_mc_marks }
                          85 \text{key} \text{args}: \text{NNe}86 \seq_set_from_clist:Nn \l__tag_mc_botmarks_seq
                          87 { \tex_botmarks:D \g__tag_mc_marks }
                          88 }
                         (End of definition for \setminus tag mc get marks:.)
   \setminus_tag_mc_store:nnn This inserts the mc-chunk \langle mc-num \rangle into the structure struct-num after the \langle mc-prev \rangle.
                         The structure must already exist. The additional mcid dictionary is stored in a property.
                         The item is retrieved when the kid entry is built. We test if there is already an addition
                         and append if needed.
                          89 \cs_new_protected:Npn \__tag_mc_store:nnn #1 #2 #3 %#1 mc-prev, #2 mc-num #3 structure-
                             num
                          90 {
                          91 %\prop_show:N \g__tag_struct_cont_mc_prop
                          92 \prop_get:NnNTF \g__tag_struct_cont_mc_prop {#1} \l__tag_tmpa_tl
                          93 {
```

```
94 \prop_gput:Nne \g__tag_struct_cont_mc_prop {#1}{ \l__tag_tmpa_tl \__tag_struct_mcid_ought:n \ni
95 }
96 \sim 5
97 \prop_gput:Nne \g__tag_struct_cont_mc_prop {#1}{ \__tag_struct_mcid_dict:n {#2}}
98 }
99 \prop_gput:Nee \g__tag_mc_parenttree_prop
100 {#2}
101 {#3}102 }
103 \cs_generate_variant:Nn \__tag_mc_store:nnn {eee}
```
(*End of definition for* \\_\_tag\_mc\_store:nnn*.*)

\\_\_tag\_mc\_insert\_extra\_tmb:n \\_\_tag\_mc\_insert\_extra\_tme:n These two functions should be used in the output routine at the place where a mc-literal could be missing due to a page break or some other split. They check (with the help of the marks) if a extra-tmb or extra-tme is needed. The tmb command stores also the mc into the structure, the tme has to store the data for a following extra-tmb. The argument takes a stream name like main or footnote to allow different handling there. The content of the marks must be stored before (with  $\Diamond \otimes \mathbb{R}$  get marks: or manually) into  $\lceil$  QC mc firstmarks seq and  $\lceil$  QC mc botmarks seq so that the tests can use them.

```
104 \cs_new_protected:Npn \__tag_mc_insert_extra_tmb:n #1 % #1 stream: e.g. main or footnote
105 \frac{f}{f}106 \ tag check typeout v:n {=>~ first~ \seq use:Nn \l tag mc firstmarks seq {,~}}
107 \ tag check typeout v:n {=>~ bot~ \seq use:Nn \l tag mc botmarks seq {,~}}
108 \__tag_check_if_mc_tmb_missing:TF
109 {
110 \_{ tag_check_typeout_v:n {=>~ TMB~ ~ missing~ --~ inserted}
111 %test if artifact
112 \int_1 \int_2 \int_1 \int_2 \int_1 \int_1 \int_2 \int_2 \int_2 \int_2 \int_2 \int_1 \int_2 \int_2 \int_2 \int_2 \int_2 \int_2 \int_2 \int_2 \int_2 \int_2 \int_2 \int_2 \int_2 \int_2 \int_2 \int_2 \int_2 \int_2 \int_2 
  1}
113 \{114 \tilde{l}_1set:Ne \lceil l_\_tag\_tmpa\_tl \rceil \lceil seq_item:cn { g_\_tag\_mc\_#1\_marks\_seq } {4} }
115 \qquad \qquad \ tag mc handle artifact:N \l tag tmpa tl
116 }
117 \{118 \exp_args:Ne
119 \qquad \qquad \setminus \_tag_mc_bdc_mcid:n
120 \left\{ \begin{array}{c} 120 \end{array} \right.121<br>
\text{Seq\_item:cn} { g_{\text{mg\_mc\_#1\_marks\_seq}} } {4}
122 }
\text{123} \text{str\_if\_eq:eeTF}124 \left\{125 \seq_item:cn { g_tag_mc_#1_marks_seq } {5}
\frac{126}{ } }
127 \{ \}128 \left\{129 %store
130 \qquad \qquad \qquad tag mc store:eee
\overline{131} \overline{131}\text{132} \seq_item:cn { g__tag_mc_#1_marks_seq } {2}
\frac{133}{133} }
134 { \int_{eval:n} \cog_tag_MCID_abs_int }135
```

```
\text{136} \text{136} \text{136} \text{14}\frac{137}{137} }
138 }
139140 %stashed -> warning!!
141 }
142 }
143 }
144 \{145 \__tag_check_typeout_v:n {=>~ TMB~ not~ missing}
146 }
147 }
148
149 \cs_new_protected:Npn \__tag_mc_insert_extra_tme:n #1 % #1 stream, eg. main or footnote
150 \{151 \ tag check if mc tme missing: TF
152 \{153 \__tag_check_typeout_v:n {=>~ TME~ ~ missing~ --~ inserted}
\lambda<sub>__</sub>tag_mc_emc:
155 \text{Seq\_gset\_eq:} cN156 {g_{\texttt{=}}} tag_mc_#1_marks_seq }
157 \l_tag_mc_botmarks_seq
158 }
159 \overline{f}160 \__tag_check_typeout_v:n {=>~ TME~ not~ missing}
161 }
162 }
```
(*End of definition for* \\_\_tag\_mc\_insert\_extra\_tmb:n *and* \\_\_tag\_mc\_insert\_extra\_tme:n*.*)

## **1.3 Looking at MC marks in boxes**

\\_\_tag\_add\_missing\_mcs:Nn Assumptions:

- test for tagging active outside;
- mark retrieval also outside.

This takes a box register as its first argument (or the register number in a count register, as used by multicol). It adds an extra tmb at the top of the box if necessary and similarly an extra tme at the end. This is done by adding hboxes in a way that the positioning and the baseline of the given box is not altered. The result is written back to the box.

The second argument is the stream this box belongs to und is currently either main for the main galley, footnote for footnote note text, or multicol for boxes produced for columns in that environment. Other streams may follow over time.

```
163 \text{ \textdegree} \cs_new_protected:Npn\__tag_add_missing_mcs:Nn #1 #2 {
164 \vbadness \@M
165 \forall Tuzz \langle c \_max\_dim166 \vbox_set_to_ht:Nnn #1 { \box_ht:N #1 } {
167 \hbox_set:Nn \l_tag_tmpa_box { \_tag_mc_insert_extra_tmb:n {#2} }
\hbar box_set:Nn \l__tag_tmpb_box { \__tag_mc_insert_extra_tme:n {#2} }
\lim_{169} \int_compare:nNnT {\l_tag_loglevel_int} > { 0 }
170 {
```
 $171$   $\text{Seq\_log:c}$  {  $g_{\text{I}}$   $\text{Tag\_mc\_#2\_marks\_seq}$ } 172 **}** 

The box placed on the top gets zero size and thus will not affect the box dimensions of the box we are modifying.

173 \box\_set\_ht:Nn \l\_\_tag\_tmpa\_box \c\_zero\_dim 174 \box\_set\_dp:Nn \l\_\_tag\_tmpa\_box \c\_zero\_dim

The box added at the bottom will get the depth of the original box. This way we can arrange that from the outside everything looks as before.

```
175 \box set ht:Nn \l tag tmpb box \c zero dim
176 \box_set_dp:Nn \l__tag_tmpb_box { \box_dp:N #1 }
```
We need to set **\boxmaxdepth** in case the original box has an unusually large depth, otherwise that depth is not preserved when we string things together.

```
177 \boxmaxdepth \@maxdepth
178 \text{box\_use\_drop}:N \lvert l_\_tag\_tmpa\_box
```

```
179 \forallbox_unpack_drop:N #1
```
Back up by the depth of the box as we add that later again.

```
180 \tex_kern:D -\box_dp:N \l__tag_tmpb_box
```
And we don't want any glue added when we add the box.

```
181 \nointerlineskip
182 \text{box\_use\_drop}:N \ l_\_tag\_tmpb\_box183 }
184 }
```
(*End of definition for* \\_\_tag\_add\_missing\_mcs:Nn*.*)

\ tag add missing mcs to stream:Nn This is the main command to add mc to the stream. It is therefore guarded by the mc-boolean.

> If we aren't in the main stream then processing is a bit more complicated because to get at the marks in the box we need to artificially split it and then look at the split marks.

> First argument is the box to update and the second is the "stream". In lua mode the command is a no-op.

```
185 \cs_new_protected:Npn \__tag_add_missing_mcs_to_stream:Nn #1#2
186 \overline{f}\lambda_{187} \lambda_{-1}tag_check_if_active_mc:T {
```
First set up a temp box for trial splitting.

```
188 \vbadness\maxdimen
```
 $189$  \box\_set\_eq:NN \l\_\_tag\_tmpa\_box #1

Split the box to the largest size available. This should give us all content (but to be sure that there is no issue we could test out test box is empty now (not done).

<sup>190</sup> \vbox\_set\_split\_to\_ht:NNn \l\_\_tag\_tmpa\_box \l\_\_tag\_tmpa\_box \c\_max\_dim

As a side effect of this split we should now have the first and bottom split marks set up. We use this to set up  $\lceil \cdot \rceil$  tag\_mc\_firstmarks\_seq

```
191 \exp_args:NNe
```

```
192 \seq_set_from_clist:Nn \l__tag_mc_firstmarks_seq
193 { \tex_splitfirstmarks:D \g__tag_mc_marks }
```
Some debugging info:

```
194 % \iow_term:n { First~ mark~ from~ this~ box: }
195 % \seq_log:N \l__tag_mc_firstmarks_seq
```
If this mark was empty then clearly the bottom mark will too be empty. Thus in this case we make use of the saved bot mark from the previous chunk. Note that if this is the first chunk in the stream the global seq would contain a random value, but then we can't end in this branch because the basis assumption is that streams are properly marked up so the first chunk would always have a mark at the beginning!

```
196 \seq_if_empty:NTF \l__tag_mc_firstmarks_seq
197
198 \bigcup_{-\texttt{tag\_check\_typeout\_v:n}}199 {
200 No~ marks~ so~ use~ saved~ bot~ mark:~
\text{201} \seq_use:cn {g__tag_mc_#2_marks_seq} {,~} \iow_newline:
202 }
\text{203} \seq_set_eq:Nc \l__tag_mc_firstmarks_seq {g__tag_mc_#2_marks_seq}
```
We also update the bot mark to the same value so that we can later apply  $\setminus$  tag\_add\_ missing\_mcs:Nn with the data structures in place (see assumptions made there).

```
\text{204} \seq_set_eq:NN \l__tag_mc_botmarks_seq \l__tag_mc_firstmarks_seq
205 }
```
If there was a first mark then there is also a bot mark (and it can't be the same as our marks always come in pairs). So if that branch is chosen we update  $\lceil \cdot \rceil$  tag mc botmarks\_seq from the bot mark.

```
206 \left\{207 \qquad \qquad \setminus \_ \texttt{tag\_check\_typeout\_v:n}208 \left\{\right.209 Pick~ up~ new~ bot~ mark!
210 }
211 \exp_args:NNe
212 \seq_set_from_clist:Nn \l__tag_mc_botmarks_seq
213 \{ \text{text} : D \}_{g_\text{max}} \214 }
```
Finally we call  $\mathcal{L}_\text{at}$  and  $\mathcal{L}_\text{at}$  and  $\mathcal{L}_\text{at}$  and  $\mathcal{L}_\text{at}$  and  $\mathcal{L}_\text{at}$  and  $\mathcal{L}_\text{at}$  and  $\mathcal{L}_\text{at}$  and  $\mathcal{L}_\text{at}$  and  $\mathcal{L}_\text{at}$  and  $\mathcal{L}_\text{at}$  and  $\mathcal{L}_\text{at}$  and  $\mathcal{L}_\$ 

```
215 \bigcup_{\text{diag\_add\_missing\_mcs}:Nn \text{ #1 } \{ \text{\#2} \}}216 %%
217 \seq_gset_eq:cN {g_{\text{z}}}_{\text{z}} tag_mc_#2_marks_seq} \l__tag_mc_botmarks_seq
218 %%
219 }
220 }
```
(*End of definition for* \\_\_tag\_add\_missing\_mcs\_to\_stream:Nn*.*)

This is a test if a mc is open or not. It depends simply on a global boolean: mc-chunks are added linearly so nesting should not be relevant.

One exception are header and footer (perhaps they are more, but for now it doesn't seem so, so there are no dedicated code to handle this situation): When they are built and added to the page we could be both inside or outside a mc-chunk. But header and footer should ignore this and not push/pop or warn about nested mc. It is therefore important there to set and reset the boolean manually. See the tagpddocu-patches.sty for an example.

 $\setminus$ \_tag\_mc\_if\_in\_p:  $\texttt{\_tagmc\_if\_in}:TF}$ [\tag\\_mc\\_if\\_in\\_p:](#page-69-3) [\tag\\_mc\\_if\\_in:](#page-69-3)TF

```
221 \prg_new_conditional:Nnn \__tag_mc_if_in: {p,T,F,TF}
222 \{223 \bool_if:NTF \g__tag_in_mc_bool
224 \{ \preccurlyeq \text{array-tru} \}225 \{ \pmb{\text{type\_return\_false: } } \}226 }
227
228 \ \preceq \preceq \preceq \preceq \preceq \preceq \preceq \preceq \preceq \preceq \preceq \preceq \preceq \preceq \preceq \preceq \preceq \preceq \preceq \preceq \preceq \preceq \preceq \preceq \preceq \preceq \preceq \preceq \preceq \preceq \preceq 
(End of definition for \__tag_mc_if_in:TF and \tag_mc_if_in:TF. This function is documented on page
70.)
```
\\_\_tag\_mc\_bmc:n \\_\_tag\_mc\_emc: \\_\_tag\_mc\_bdc:nn These are the low-level commands. There are now equal to the pdfmanagement commands generic mode, but we use an indirection in case luamode need something else. change 04.08.2018: the commands do not check the validity of the arguments or try to escape them, this should be done before using them. change 2023-08-18: we are delaying the writing to the shipout.

```
229 % #1 tag, #2 properties
\verb|230| \sc \sc sc_set\_eq:NN \ \ \_\tag{pdf\_bmc:n} \label{eq:1}\verb|231 | \verb|cs_set_eq|: NN \verb| \_tag_mc|: \verb|pdf_emc|:232 \cs_set_eq:NN \__tag_mc_bdc:nn \pdf_bdc:nn
233 \cs_set_eq:NN \__tag_mc_bdc_shipout:ee \pdf_bdc_shipout:ee
```
(*End of definition for* \\_\_tag\_mc\_bmc:n *,* \\_\_tag\_mc\_emc: *, and* \\_\_tag\_mc\_bdc:nn*.*)

\\_\_tag\_mc\_bdc\_mcid:nn \\_\_tag\_mc\_bdc\_mcid:n \\_\_tag\_mc\_handle\_mcid:nn \\_\_tag\_mc\_handle\_mcid:VV This create a BDC mark with an /MCID key. Most of the work here is to get the current number value for the MCID: they must be numbered by page starting with 0 and then successively. The first argument is the tag, e.g. P or Span, the second is used to pass more properties. Starting with texlive 2023 this is much simpler and faster as we can use delay the numbering to the shipout. We also define a wrapper around the low-level command as luamode will need something different.

```
234 \bool if:NTF\g tag delayed shipout bool
235 {
236 \hook gput code:nnn {shipout/before}{tagpdf}{ \flag_clear:n { __tag/mcid } }
237 \cs_set_protected:Npn \__tag_mc_bdc_mcid:nn #1 #2
238 {
239 \int\int\int g\, \text{ar} \, d\theta and \int\int\int\int g\, \text{ar} \, d\theta and \int\int\int\int\int\int g\, \text{ar} \, d\theta240 \__tag_property_record:eV
241 \left\{\right.242 mcid-\int_use:N \c@g__tag_MCID_abs_int
243 }
\mathcal{C}_-\text{tag\_property\_mc\_clist}245 \downarrow tag mc bdc shipout:ee
246 {#1}
247 \sim248 /MCID~\flag_height:n { __tag/mcid }
249 \frac{1}{249} \frac{1}{249} \frac{1}{249}250 }
\begin{array}{ccc} 251 & & & \ \end{array} }
252if the engine is too old, we have to revert to earlier method.
```
 $253$  {

 $254$  \msg\_new:nnn { tagpdf } { old-engine }

```
255 {
256 The~engine~or~the~PDF management~is~too~old~or\\
257 delayed~shipout~has~been~disabled.\\
258 Fast~numbering~of~MC-chunks~not~available.\\
259 More~compilations~will~be~needed~in~generic~mode.
260 }
261 \msg_warning:nn { tagpdf} { old-engine }
262 \__tag_prop_new:N \g__tag_MCID_byabspage_prop
263 \int_new:N \g__tag_MCID_tmp_bypage_int
264 \cs_generate_variant:Nn \__tag_mc_bdc:nn {ne}
revert the attribute:
265 \__tag_property_gset:nnnn {tagmcid } { now }
266 { \int_use:N \g__tag_MCID_tmp_bypage_int }
267 \qquad \csc protected:Npn \_tag_mc_bdc_mcid:nn #1 #2
268 {
269 \int_gincr:N \c@g__tag_MCID_abs_int
270 \tl_set:Ne \l__tag_mc_ref_abspage_tl
271 \{\sum_{i=1}^{272} \log_{2} property_ref:enn %3 args
273 \{274 mcid-\int_use:N \c@g__tag_MCID_abs_int
275 }
276 { tagabspage }
277 \{-1\}278 }
279 \prop_get:NoNTF
280 \g_tag_MCID_byabspage_prop
281 \sim282 \lambda_1_tag_mc_ref_abspage_tl
283 }
284 \lambda_1_tag_mc_tmpa_tl
285 \left\{ \begin{array}{c} 2 & \mathbf{1} \\ 2 & \mathbf{1} \end{array} \right\}286 %key already present, use value for MCID and add 1 for the next
287 \int \int \int g_s = t^2 M C I D_t \, dm, \int \int f_s = \int f \, dA_t288 \_tag_prop_gput:Nee
\chi_{g_{-}}tag_MCID_byabspage_prop
290 \{ \lceil \log_{10} r \rceil \leq 1 \}291 { \int_eval:n {\l__tag_mc_tmpa_tl +1} }
292
293 {
294 %key not present, set MCID to 0 and insert 1
295 \int \int gzero:N \gtrsim tag_MCID_tmp_bypage_int\lambda_{--}tag_prop_gput:Nee
\chi_{\beta_{-}}tag_MCID byabspage prop
298 \{ \lceil \lambda \rfloor _{\text{+}} \text{tag\_mc\_ref\_abspage\_tl } \}299 {1}
300 }
301 \__tag_property_record:eV
302 \uparrow303 mcid-\int_use:N \c@g__tag_MCID_abs_int
304 }
305 \c__tag_property_mc_clist
306 \angle_tag_mc_bdc:ne
307 {41}
```

```
308 { /MCID~\int_eval:n { \g__tag_MCID_tmp_bypage_int }~ \exp_not:n { #2 } }
309 }
310 }
311 \cs_new_protected:Npn \__tag_mc_bdc_mcid:n #1
312 \frac{1}{2}313 \_tag_mc_bdc_mcid:nn {#1} {}
314 }
315
316 \cs_new_protected:Npn \__tag_mc_handle_mcid:nn #1 #2 %#1 tag, #2 properties
317 {
318 \__tag_mc_bdc_mcid:nn {#1} {#2}
310 }
320
321 \cs_generate_variant:Nn \__tag_mc_handle_mcid:nn {VV}
```
(*End of definition for* \\_\_tag\_mc\_bdc\_mcid:nn *,* \\_\_tag\_mc\_bdc\_mcid:n *, and* \\_\_tag\_mc\_handle\_mcid:nn*.*)

```
\__tag_mc_handle_stash:n
\__tag_mc_handle_stash:e
```
This is the handler which puts a mc into the the current structure. The argument is the number of the mc. Beside storing the mc into the structure, it also has to record the structure for the parent tree. The name is a bit confusing, it does *not* handle mc with the stash key  $\ldots$  TODO: why does luamode use it for begin  $+$  use, but generic mode only for begin?

```
322 \cs_new_protected:Npn \__tag_mc_handle_stash:n #1 %1 mcidnum
323 \frac{1}{2}324 \__tag_check_mc_used:n {#1}
325 \__tag_struct_kid_mc_gput_right:nn
326 { \g__tag_struct_stack_current_tl }
327 {#1}
328 \prop_gput:Nee \g__tag_mc_parenttree_prop
329 {#1}
330 { \{g_{\text{1}}\}_{\text{2}} \g_tag_struct_stack_current_tl }
331 }
332 \cs_generate_variant:Nn \__tag_mc_handle_stash:n { e }
(End of definition for \__tag_mc_handle_stash:n.)
```
\\_\_tag\_mc\_bmc\_artifact: \\_\_tag\_mc\_bmc\_artifact:n \\_\_tag\_mc\_handle\_artifact:N

Two commands to create artifacts, one without type, and one with. We define also a wrapper handler as luamode will need a different definition. TODO: perhaps later: more properties for artifacts

```
333 \cs_new_protected:Npn \__tag_mc_bmc_artifact:
334 {
335 \__tag_mc_bmc:n {Artifact}
336 }
337 \cs_new_protected:Npn \__tag_mc_bmc_artifact:n #1
338 {
339 \_tag_mc_bdc:nn {Artifact}{/Type/#1}
340 }
341 \cs_new_protected:Npn \__tag_mc_handle_artifact:N #1
342 % #1 is a var containing the artifact type
343 \frac{1}{10}344 \int_gincr:N \c@g__tag_MCID_abs_int
345 \tl_if_empty:NTF #1
346 { \lceil \cdot \rfloor tag_mc_bmc_artifact: }
_{347} \{ \ \texttt{\textbackslash} \xspace = \texttt{\textbackslash} \xspace \} <br> \{ \ \texttt{\textbackslash} \xspace = \texttt{\textbackslash} \xspace \texttt{\textbackslash} \xspace \texttt{\textbackslash} \xspace \xspace \texttt{\textbackslash} \xspace \texttt{\textbackslash} \xspace \texttt{\textbackslash} \xspace \texttt{\textbackslash} \xspace \texttt{\textbackslash} \xspace \texttt{\textbackslash} \xspace \texttt{\textbackslash} \xspace \texttt{\textbackslash} \xspace \texttt{\textbackslash} \xspace \texttt{\textbackslash} \xspace \texttt{\textbackslash} \xspace \texttt{\textbackslash348 }
```

```
(End of definition for \__tag_mc_bmc_artifact: , \__tag_mc_bmc_artifact:n , and \__tag_mc_handle_-
                             artifact:N.)
\__tag_get_data_mc_tag: This allows to retrieve the active mc-tag. It is use by the get command.
                              349 \text{ } \text{Cs\_new:} \text{Mn } \_{\text{atag\_get\_data\_mc\_tag}} { \gtrsim \frac{1}{2} }
                              350 (/generic)
                             (End of definition for \setminus tag get data mc tag:.)
         \tag_mc_begin:n
            \tag_mc_end:
                             These are the core public commands to open and close an mc. They don't need to be
                             in the same group or grouping level, but the code expect that they are issued linearly.
                             The tag and the state is passed to the end command through a global var and a global
                             boolean.
                              351 (base)\cs_new_protected:Npn \tag_mc_begin:n #1 { \_tag_whatsits: \int_gincr:N \c@g_tag_MCID_
                              352 \text{ (base)} \csimeq \text{power}_{\text{pred}}: \text{Nn } \tag{11.13} \text{ image} whatsits: }
                              353 (*generic | debug)
                              354 (*generic)
                              355 \cs_set_protected:Npn \tag_mc_begin:n #1 %#1 keyval
                              356 {
                              357 \qquad \qquad \setminus \_tag{12.1} \text{Lag\_check\_if\_active\_mc:}358 {
                              359 (/generic)
                              360 (*debug)
                              361 \cs_set_protected:Npn \tag_mc_begin:n #1 %#1 keyval
                              362 \frac{1}{2}363 \__tag_check_if_active_mc:TF
                              364 {
                              \lambda_{1}tag_debug_mc_begin_insert:n { #1 }
                              366 (/debug)
                              367 \group_begin: %hm
                              368 \qquad \qquad \setminus \_tag{10.16} \qquad \qquad tag_check_mc_if_nested:
                              369 \bool_gset_true:N \g__tag_in_mc_bool
                             set default MC tags to structure:
                              370 \tl_set_eq:NN \l__tag_mc_key_tag_tl \g__tag_struct_tag_tl
                              \text{1} \text{1} \text{1} \text{1} \text{1} \text{1} \text{1} \text{1} \text{1} \text{1} \text{1} \text{1} \text{1} \text{1} \text{1} \text{1} \text{1} \text{1} \text{1} \text{1} \text{1} \text{1} \text{1} \text{1} \text{1} \text{1} \text{1} \text{1372 \keys_set:nn { __tag / mc } {#1}
                              373 \bool_if:NTF \l__tag_mc_artifact_bool
                              374 { %handle artifact
                              375 \__tag_mc_handle_artifact:N \l__tag_mc_artifact_type_tl
                              376 \qquad \qquad \searrow \exp_{\text{args}}:NV\verb|377| and \verb|277| are {\tt artifact_begin\_marks:n |1_tag_mc_artifact_type_t1|378 }
                              379 				{ %handle mcid type
                              380 \__tag_check_mc_tag:N \l__tag_mc_key_tag_tl
                              381 \__tag_mc_handle_mcid:VV
                              \lambda<sup>382</sup> \lambda<sup>1</sup>__tag_mc_key_tag_tl
                              383 \lambda_1_tag_mc_key_properties_tl
                              384 \__tag_mc_begin_marks:oo{\l__tag_mc_key_tag_tl}{\l__tag_mc_key_label_tl}
                              \verb|\til_1f_empty: NF {{\lceil \lambda_1 \rceil}} tag_mc_key_label_t1}386387 \text{exp} \text{ args}:NV388 \bigcup_{\substack{1 \leq x \leq 0}} \texttt{tag\_mc\_habel:e } \lceil \frac{1}{1} \rceil tag_mc_key_label_tl
                              389 }
```

```
390 \bool_if:NF \l__tag_mc_key_stash_bool
391 \{392 \exp_args:NV\_tag_struct_get_parentrole:nNN
393 \g_tag_struct_stack_current_tl
\lambda_{1} tag_get_parent_tmpa_tl
395 \l__tag_get_parent_tmpb_tl
396 \__tag_check_parent_child:VVnnN
397 \lceil \frac{397}{2} \rceil \lceil \frac{tag\_get\_parent\_tmpa\_t}{2} \rceil398 \lambda_1_tag_get_parent_tmpb_tl
399 {MC} {MC} {}
400 \lambda_1_tag_parent_child_check_tl
401 \int_compare:nNnT {\l__tag_parent_child_check_tl}<{0}
402\Delta_{403} \pmb{\text{prop\_get:}} \text{cnN}+ \left\{ \begin{array}{c} g\_tag\_struct\_ \setminus g\_tag\_struct\_stack\_current\_tl\_prop \end{array} \right.405 \{S\}\lambda_{1} tag_tmpa_tl
407 \msg_warning:nneee
408 \{ tag \}409 {role-parent-child}
410 \{\lceil \tfrac{\text{tag\_get\_parent\_tmp\_tl}{\text{temp\_tl\_tag\_get\_parent\_tmp\_tl}}\rceil\}411 411 400<sup>2</sup> (real content) }
412 {not \text{-} all owed \sim}\text{(struct~}\{g_\text{1} \text{ tag\_struct\_stack\_current\_tl, \texttt{-}\l-tag\_tmpa\_tl}\}414 \qquad \qquad \}415 }
416 \L_tag_mc_handle_s \tash : \{ \int_ux \}<br>}
417 }
418 }
419 \group_end:
420 }
421 (*debug)
422 422423 \__tag_debug_mc_begin_ignore:n { #1 }
424 }
425 \langle/debug)
426 }
427 (*generic)
428 \cs_set_protected:Nn \tag_mc_end:
429 \{\lambda_{130} \lambda_{25} tag_check_if_active_mc:T
431 \sim432 \langle/generic\rangle433 \langle *debug \rangle434 \cs_set_protected:Nn \tag_mc_end:
435 \sim\verb|436| \verb| = tag\_check_i f_active_mc: TF|437 {
\lambda_tag_debug_mc_end_insert:
439 (/debug)
\setminus_tag_check_mc_if_open:
\verb+\4441+\verb+\bool_gset_false:N \verb+\g_tag_in_mc_bool\text{442} \qquad \qquad \text{12} \quad \text{45} \quad \text{46} \quad \text{47} \quad \text{48} \quad \text{49} \quad \text{40} \quad \text{41} \quad \text{42} \quad \text{46} \quad \text{47} \quad \text{48} \quad \text{49} \quad \text{40} \quad \text{41} \quad \text{42} \quad \text{43} \quad \text{44} \quad \text{45} \quad \text{46} \quad \text{47} \quad \text{48} \quad \text{49} \quad \text{40} \quad \text{41} \quad \text{42} \\lambda_{-}tag\_mc\_emc:
```

```
\lambda_{-} tag_mc_end_marks:
445 }
446 (*debug)
447 \uparrow\label{eq:zeta448} \texttt{ \texttt{448}} \qquad \qquad \texttt{ \texttt{ \texttt{1}}\_tag\_below} \texttt{0} \texttt{1} \texttt{0} \texttt{1} \texttt{2} \texttt{1} \texttt{2} \texttt{1} \texttt{2} \texttt{1} \texttt{2} \texttt{1} \texttt{2} \texttt{1} \texttt{2} \texttt{1} \texttt{2} \texttt{1} \texttt{2} \texttt{1} \texttt{2} \texttt{1} \texttt{2} \texttt{1} \texttt{2} \texttt{1} \texttt{2} \texttt{1} \texttt{449 }
450 \langle/debug)
451 }
452 (/generic | debug)
```
(*End of definition for* \tag\_mc\_begin:n *and* \tag\_mc\_end:*. These functions are documented on page [70.](#page-69-4)*)

## **1.4 Keys**

Definitions are different in luamode. tag and raw are expanded as \lua\_now:e in lua does it too and we assume that their values are safe.

```
tag␣(mc-key)
        raw␣(mc-key)
        alt_{\Box}(mc-key)actualtext␣(mc-key)
     label_{\sqcup}(mc-key)
  artifact␣(mc-key)
                         453 (*generic)
                         454 \keys define:nn { tag / mc }
                         455 \{456 tag .code:n = % the name (H, P, Span) etc
                         457 {
                         458 \lt l\_set:Ne \ \ l\_tag\_mc\_key\_tag\_tl \ \{  #1 \}\text{459} \text{12} \text{45}460 },
                         461 raw .code:n =
                         462 f
                         463 \tl_put_right:Ne \l__tag_mc_key_properties_tl { #1 }
                         464 },
                         465 alt .code:n = % Alt property
                         466 \{467 \str_set_convert:Noon
                         \lambda_{468} \lambda_{1}_tag_tmpa_str
                         469 { #1 }
                         470 \{ default \}471 { { } { } { } { } { } { } { } { } { } { } { } { } { } { } { } { } { } { } { } { } { } { } { } { } { } { } {\texttt{472} \qquad \verb|\tl_put_right: Nn \l_tag_mc_key_properties_t1 { /Alt~<}\text{473} \tl_put_right:No \l__tag_mc_key_properties_tl { \l__tag_tmpa_str>~ }
                         474 },
                         475 alttext .meta:n = {alt=#1},
                         476 actualtext .code:n = % ActualText property
                         477 \{\verb|\til_if\_empty: of \verb|{#1}|479 \{\verb|\strack| \textit{str\_set\_convert}:\textit{Noon}\lambda_{1} \lambda_{1} \tau \lambda \tau \tau482 { #1 }
                         483 \{ default \}484 { utf16/hex }
                         \text{d}t1\_put\_right:Nn \l1\_tag\_mc\_key\_properties\_t1 { /ActualText < }
                         \text{486} \text{1} \text{1} \text{1} \text{1} \text{1} \text{1} \text{1} \text{1} \text{1} \text{1} \text{1} \text{1} \text{1} \text{1} \text{1} \text{1} \text{1} \text{1} \text{1} \text{1} \text{1} \text{1} \text{1} \text{1} \text{1} \text{1} \text487 }
```

```
\begin{array}{ll} \hbox{${\scriptstyle 488}$} & \quad \quad \textcolor{red}{\big\} \textbf{,} \\ \hbox{${\scriptstyle 489}$} & \quad \quad \textcolor{red}{\textbf{label}} \textbf{ .t1\_set:} N \end{array}\begin{array}{lcl} \hbox{\scriptsize 489} & \hbox{\scriptsize label .tl\_set:N} & = \backslash l\_tag\_mc\_key\_label\_tl}, \end{array}490 artifact .code:n =
491 {
492 \text{key\_args:}Mne
493 \keys_set:nn
494 \{ -tag \, /mc \}\frac{1}{4} \frac{1}{4} \frac{1}{4} \frac{1}{4} \frac{1}{4} \frac{1}{4} \frac{1}{4} \frac{1}{4} \frac{1}{4} \frac{1}{4} \frac{1}{4} \frac{1}{4} \frac{1}{4} \frac{1}{4} \frac{1}{4} \frac{1}{4} \frac{1}{4} \frac{1}{4} \frac{1}{4} \frac{1}{4} \frac{1}{4} \frac{1}{4} 496 },
497 artifact .default:n = {notype}<br>498 }
498 }
499 \langle/generic\rangle
```
(*End of definition for* tag (mc-key) *and others. These functions are documented on page [71.](#page-70-2)*)

# **Part VI The tagpdf-mc-luacode module Code related to Marked Content (mc-chunks), luamode-specific Part of the tagpdf package**

The code is split into three parts: code shared by all engines, code specific to luamode and code not used by luamode.

## **1 Marked content code – luamode code**

luamode uses attributes to mark mc-chunks. The two attributes used are defined in the backend file. The backend also load the lua file, as it can contain functions needed elsewhere. The attributes for mc are global (between 0.6 and 0.81 they were local but this was reverted). The attributes are setup only in lua, and one should use the lua functions to set and get them.

g\_@@\_mc\_type\_attr: the value represent the type

#### g\_@@\_mc\_cnt\_attr: will hold the \c@g\_@@\_MCID\_abs\_int value

Handling attribute needs a different system to number the page wise mcid's: a \tagmcbegin ... \tagmcend pair no longer surrounds exactly one mc chunk: it can be split at page breaks. We know the included mcid(s) only after the ship out. So for the struct -> mcid mapping we need to record struct -> mc-cnt (in \g\_@@\_mc\_parenttree\_prop and/or a lua table and at shipout mc-cnt-> {mcid, mcid, ...} and when building the trees connect both.

Key definitions are overwritten for luatex to store that data in lua-tables. The data for the mc are in ltx.@@.mc[absnum]. The fields of the table are:

tag : the type (a string)

raw : more properties (string)

label: a string.

artifact: the presence indicates an artifact, the value (string) is the type. kids: a array of tables

 ${1 = {kid = num2, page = pagenum1}, 2 = {kid = num2, page = pagenum2}, ...}$ this describes the chunks the mc has been split to by the traversing code parent: the number of the structure it is in. Needed to build the parent tree.

```
1 \langle @@=tag)
```
2 (\*luamode)

<sup>3</sup> \ProvidesExplPackage {tagpdf-mc-code-lua} {2024-06-20} {0.99c}

<sup>4</sup> {tagpdf - mc code only for the luamode }

5  $\langle$ /luamode $\rangle$ 

6 (\*debug)

<sup>7</sup> \ProvidesExplPackage {tagpdf-debug-lua} {2024-06-20} {0.99c}

8 {part of tagpdf - debugging code related to marking chunks - lua mode}

9  $\langle$ /debug}

The main function which wanders through the shipout box to inject the literals. if the new callback is there, it is used.

```
10 (*luamode)
11 \hook_gput_code:nnn{begindocument}{tagpdf/mc}
12 \frac{12}{5}13 \bool_if:NT\g__tag_active_space_bool
\overline{14} \overline{14}15 \lambda 1ua now: e
\frac{16}{2} \left\{\right.17 if~luatexbase.callbacktypes.pre_shipout_filter~then~
18 luatexbase.add_to_callback("pre_shipout_filter", function(TAGBOX)~
19 ltx._{-}tag.func.space_chars_shipout(TAGBOX)~return~true~
20 end, "tagpdf")\sim21 if~luatexbase.declare_callback_rule~then~
22 luatexbase.declare_callback_rule("pre_shipout_filter", "luaotfload.dvi", "aft
23 end~
<sup>24</sup> end<br><sup>25</sup> }
25 }
26 \lambdalua_now:e
27 \qquad \qquad \textbf{f}28 if~luatexbase.callbacktypes.pre_shipout_filter~then~
29 token.get next()~30 end
31 }\@secondoftwo\@gobble
\frac{32}{2} \left\{\right.33 \hook_gput_code:nnn{shipout/before}{tagpdf/lua}
34 \left\{35 \lambdalua_now:e
\{ 1tx._{\_}tag{2} . \{ 1tx._{\_}tag{2} .} \}\frac{37}{2} }
38 }
39 }
40 \bool_if:NT\g\_{tag} active_mc_bool
41 \left\{ \begin{array}{ccc} 4 & 4 \end{array} \right\}42 \lambdalua now:e
43 \{44 if~luatexbase.callbacktypes.pre_shipout_filter~then~
45 luatexbase.add to callback("pre shipout filter", function(TAGBOX)~\sim46 ltx.__tag.func.mark_shipout(TAGBOX)~return~true~
47 end, "tagpdf")~
48 end
49 }
50 \lambdalua now:e
\overline{\mathbf{51}} \overline{\mathbf{51}}52 if~luatexbase.callbacktypes.pre_shipout_filter~then-
53 token.get_next()~
54 end
55 }\@secondoftwo\@gobble
\overline{56} \overline{\textbf{6}}57 \hook_gput_code:nnn{shipout/before}{tagpdf/lua}
\overline{\mathbf{5}} \overline{\mathbf{8}} \overline{\mathbf{5}} \overline{\mathbf{8}} \overline{\mathbf{5}} \overline{\mathbf{8}} \overline{\mathbf{5}} \overline{\mathbf{8}} \overline{\mathbf{5}} \overline{\mathbf{8}} \overline{\mathbf{5}} \overline{\mathbf{8}} \overline{\mathbf{5}} \overline{\mathbf{8}} \overline{\mathbf{5}} \overline{\mathbf{8}} \overline{\mathbf{5}} \overline{\mathbf{8}} \overline{\59 \hspace{1.5cm} \text{1ua now: } e\label{eq:3} \{ \;\; \texttt{ltx.__tag.func.maxk\_shipout} \;\; \texttt{(tex.box['ShipoutBox"])} \;\; \}\delta1 }
```
 $\delta$ <sup>2</sup> } <sup>63</sup> } <sup>64</sup> }

### **1.1 Commands**

\\_tag\_add\_missing\_mcs\_to\_stream:Nn This command is used in the output routine by the ptagging code. It should do nothing in luamode.

```
65 \cs_new_protected:Npn \ tag_add_missing_mcs_to_stream:Nn #1#2 {}
```

```
(End of definition for \__tag_add_missing_mcs_to_stream:Nn.)
```
\\_\_tag\_mc\_if\_in\_p: This tests, if we are in an mc, for attributes this means to check against a number.

```
\setminus__tag_mc_if_in:\underline{TF}\tag_mc_if_in_p:
  \tag_mc_if_in:TF
                           66 \prg_new_conditional:Nnn \__tag_mc_if_in: {p,T,F,TF}
                           67 \frac{1}{2}68 \int_compare:nNnTF
                           69 { -2147483647 }
                           70 =71 {\lceil \lambda \ln 2 \cdot n \cdot n \rceil}72 f
                           73 tex.print(\int_use:N \c_document_cctab,tex.getattribute(luatexbase.attributes.g__tag_mc_type_mc_tag_mc_type_mc_type_mc_type_mc_type_mc_type_mc_type_mc_type_mc_type_mc_type_mc_type_mc_type_mc_type_mc_type_mc_type_mc_t
                           \frac{74}{ } }
                           75 }
                           76 { \prg_return_false: }
                           77 { \prg_{return_{true}}: }
                           78 }
                           79
                           80 \prg_new_eq_conditional:NNn \tag_mc_if_in: \_ tag_mc_if_in: {p,T,F,TF}
                          (End of definition for \__tag_mc_if_in:TF and \tag_mc_if_in:TF. This function is documented on page
                          70.)
```
\\_\_tag\_mc\_lua\_set\_mc\_type\_attr:n This takes a tag name, and sets the attributes globally to the related number.

\\_\_tag\_mc\_lua\_set\_mc\_type\_attr:o \\_\_tag\_mc\_lua\_unset\_mc\_type\_attr:

```
81 \cs_new:Nn \__tag_mc_lua_set_mc_type_attr:n % #1 is a tag name
82 \frac{1}{2}83 %TODO ltx.__tag.func.get_num_from("#1") seems not to return a suitable number??
\texttt{\#34} \qquad \texttt{\#1\_set:} \texttt{Ne}\texttt{\#1\_tag\_tmp} \texttt{time\_new} \texttt{else} \texttt{time\_num\_from \#1''}} \} \qquad \texttt{\#1\_tag\_tmp} \texttt{time\_num\_from \#1''}} \}85 \lambdalua_now:e
86 f
87 tex.setattribute
88 (
89 "global",
{\it 90} \hspace{20pt} {\tt luatexbase. attributes.} g\_tag\_mc\_type\_attr,91 \lambda \lambda \mu tag tmpa tl
\overline{92} )
93 }
94 \lambdalua_now:e
95 \{96 tex.setattribute
97 (
^{98} \hspace{1cm} "global",
99 luatexbase.attributes.g__tag_mc_cnt_attr,
\big\{\_\_tag{\text{100}}\big\}_{\_tag{101}101 )
```

```
102 }
103 }
104
105 \text{ \&}generate_variant:Nn\__tag_mc_lua_set_mc_type_attr:n { o }
106
107 \cs_new:Nn \__tag_mc_lua_unset_mc_type_attr:
108 {
109 \lambdalua_now:e
110 \{111 tex.setattribute
112 (
"global",114 luatexbase.attributes.g_tag_mc_type_attr,
115 -2147483647
116 )
117 }
118 \lambda 1ua now:e
119 \{120 tex.setattribute
121 (
122 "global",
123 luatexbase.attributes.g__tag_mc_cnt_attr,
124 -2147483647
125 )
126 }
127 }
128
```
(*End of definition for* \\_\_tag\_mc\_lua\_set\_mc\_type\_attr:n *and* \\_\_tag\_mc\_lua\_unset\_mc\_type\_attr:*.*)

\\_\_tag\_mc\_insert\_mcid\_kids:n \\_\_tag\_mc\_insert\_mcid\_single\_kids:n

These commands will in the finish code replace the dummy for a mc by the real mcid kids we need a variant for the case that it is the only kid, to get the array right

```
129 \cs_new:Nn \__tag_mc_insert_mcid_kids:n
130 \frac{f}{f}131 \lua_now:e { ltx. tag.func.mc_insert_kids (#1,0) }
132 }
133
134 \cs_new:Nn \__tag_mc_insert_mcid_single_kids:n
135 {
136 \lua_now:e {ltx.__tag.func.mc_insert_kids (#1,1) }
137 }
```
(*End of definition for* \\_\_tag\_mc\_insert\_mcid\_kids:n *and* \\_\_tag\_mc\_insert\_mcid\_single\_kids:n*.*)

\\_\_tag\_mc\_handle\_stash:n \\_\_tag\_mc\_handle\_stash:e

This is the lua variant for the command to put an mcid absolute number in the current structure.

```
138 (/luamode)
139 (*luamode | debug)
140 (luamode)\cs_new_protected:Npn \__tag_mc_handle_stash:n #1 %1 mcidnum
141 (debug) \cs_set_protected:Npn \__tag_mc_handle_stash:n #1 %1 mcidnum
142 \frac{142}{1}143 \qquad \qquad \ tag check mc used:n { #1 }
144 \seq_gput_right:cn % Don't fill a lua table due to the command in the item,
145 % so use the kernel command
```

```
\begin{array}{lcl} \mathit{146} & \quad \mathit{if} & \mathit{g\_tag\_struct\_kids\_}\backslash \mathit{g\_tag\_struct\_stack\_current\_tl\_seq} \end{array}147 {
                      148 \qquad \qquad \setminus \_tag{14} \text{Lag}_mc\_insert\_mcid\_kids:n {#1}149 }
                      150 \text{ (debug)} \seq_gput_right:cn % Don't fill a lua table due to the command in the item,
                     \frac{1}{151} (debug) \frac{1}{151} (debug) \frac{1}{151} and \frac{1}{151} so use the kernel command
                     152 \langle debug\rangle \qquad \{g<sub>_</sub>tag_struct_debug_kids_\g__tag_struct_stack_current_tl _seq }
                      _{153} (debug) \qquad \qquad {
                      154 \text{ (debug)} \text{MC} \sim #1\%155 \text{ (debug)} }
                      156 \lua_now:e
                      157 f
                      \label{eq:158} \textit{ltx.__tag.func.store\_struct\_mcabs}159 (
                      \gtrsim \qquad \qquad \gtrsim \qquad \qquad \frac{160}{500}161
                      162 }
                      163 \prop_gput:Nee
                      164 \g__tag_mc_parenttree_prop
                      165 { #1 }
                      166 { \g__tag_struct_stack_current_tl }
                      167 }
                     168 (/luamode | debug)
                     169 (*luamode)
                     170 \cs_generate_variant:Nn \__tag_mc_handle_stash:n { e }
                     (End of definition for \__tag_mc_handle_stash:n.)
\tag_mc_begin:n This is the lua version of the user command. We currently don't check if there is nesting
                     as it doesn't matter so much in lua.
                      171 \cs set protected:Nn \tag mc begin:n
```

```
172 \frac{172}{2}173 \bigcup_{-\bot} tag\_check\_if\_active\_mc:T174 \{175 \group_begin:
176 %\__tag_check_mc_if_nested:
177 \bool_gset_true:N \g__tag_in_mc_bool
\verb|178|  \verb|178|  \verb|178|  \verb|178|  \verb|178|  \verb|178|  \verb|178|  \verb|178|  \verb|178|  \verb|178|  \verb|178|  \verb|178|  \verb|178|  \verb|178|  \verb|178|  \verb|178|  \verb|178|  \verb|178|  \verb|178|  \verb|178|  \verb|178|  \verb|178|  \verb|178|  \verb|178|  \verb|178|  \verb|178|  \verb|178|  \verb|1179 \text{Li clear}:N \setminus 1 tag mc key properties tl
180 \int_gincr:N \c@g__tag_MCID_abs_int
set the default tag to the structure:
181 \text{let\_eq:NN} \ l_tag_mc_key_tag_tl \gtrsim_tag_struct_tag_tl
182 \tl_gset_eq:NN\g__tag_mc_key_tag_tl \g__tag_struct_tag_tl
183 \lambdalua now:e
 184 {
185 ltx.__tag.func.store_mc_data(\__tag_get_mc_abs_cnt:,"tag","\g__tag_struct_tag_tl")
 186 }
187 \text{keys\_set:nn} { __tag / mc }{ label={}, #1 }
188 %check that a tag or artifact has been used
\lambda_{189} \lambda_{24} tag_check_mc_tag:N \lambda_{1}_tag_mc_key_tag_tl
190 %set the attributes:
\lceil 191 \rceil \__tag_mc_lua_set_mc_type_attr:o { \l__tag_mc_key_tag_tl }
\verb|192| \verb|192| \verb|192| \verb|192| \verb|192| \verb|192| \verb|192| \verb|192| \verb|192| \verb|192| \verb|192| \verb|192| \verb|192| \verb|192| \verb|192| \verb|192| \verb|192| \verb|192| \verb|192| \verb|192| \verb|192| \verb|192| \verb|192| \verb|192| \verb|192| \verb|192| \verb|192| \verb|192| \verb|192| \verb|192| \verb|192| \verb|193 193 193 193 193 193 193 194 195
```

```
194 \tl_if_empty:NF {\l__tag_mc_key_label_tl}
\overline{195} \overline{195}196 \text{exp} \text{ args}: \text{NV}197 \__tag_mc_handle_mc_label:e \l__tag_mc_key_label_tl
198 }
199 % if not stashed record the absolute number
200 \bool_if:NF \l__tag_mc_key_stash_bool
201 \left\{202 \exp_args:NV\__tag_struct_get_parentrole:nNN
\gtrsim \frac{1}{203} \qquad \qquad \qquad \frac{1}{203}204 \lambda_1 \lambda_2 \lambda_3 \lambda_4 \lambda_5 \lambda_6 \lambda_7 \lambda_8 \lambda_9 \lambda_1 \lambda_2 \lambda_3 \lambda_7 \lambda_8 \lambda_9 \lambda_1 \lambda_2 \lambda_3 \lambda_7 \lambda_8 \lambda_9 \lambda_1 \lambda_2 \lambda_3 \lambda_7 \lambda_8 \lambda_9 \lambda_1 \lambda_2 \lambda_3 \lambda_7\verb|\ll_\_tag\_get\_parent\_tmpb\_tl|206 \_tag_check_parent_child:VVnnN
207 \lambda_{--} tag_get_parent_tmpa_tl
208 \lambda_2 \lambda_3 \lambda_4 \lambda_5 \lambda_6 \lambda_7 \lambda_8 \lambda_9 \lambda_1 \lambda_2 \lambda_3 \lambda_5 \lambda_7 \lambda_8 \lambda_9 \lambda_1 \lambda_2 \lambda_3 \lambda_7 \lambda_8 \lambda_9 \lambda_1 \lambda_2 \lambda_3 \lambda_7 \lambda_8 \lambda_9 \lambda_1 \lambda_2 \lambda_3 \lambda_7209 {MC}{}
210 \lambda_1_tag_parent_child_check_tl
211 \int_compare:nNnT {\l__tag_parent_child_check_tl}<{0}
212 \qquad \qquad \{213 \prop_get:cnN
\{ g_{\text{1}} \text{ tag\_struct\_ \g_{\text{2}} \text{ struct\_stack\_current\_tl\_prop} \}215 \{S\}\lambda_1 \lambda_2 \lambda_3 \lambda_4 \lambda_5 \lambda_6 \lambda_7217 \msg_warning:nneee
218 { tag }
219 {role-parent-child}
220 \{\lceil \lceil \log\_tag\_get\_parent\_tmp\_t1/\lceil\_tag\_get\_parent\_tmp\_t1 \rceil\}221 \{MC-(real\ content)\}\222 \qquad \qquad \qquad223 not~allowed~
224 (struct~\g__tag_struct_stack_current_tl,~\l__tag_tmpa_tl)
\frac{225}{ }226 }\sum_{227} \qquad \qquad \sum_{n=1}^{\infty} tag_mc_handle_stash:e { \sum_{n=1}^{\infty} tag_get_mc_abs_cnt: }
228 }
229 }
230 \qquad \qquad \qquad \setminus \text{group\_end}:231 }
232 }
```
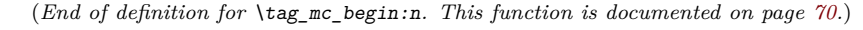

[\tag\\_mc\\_end:](#page-69-4) TODO: check how the use command must be guarded.

```
233 \cs_set_protected:Nn \tag_mc_end:
234 \frac{1}{234}235 \bigcup_{x \in \mathcal{X}} \mathsf{c}\mathsf{heck}\_if\_active\_mc:T236 {
237 \sqrt[2]{\phantom{a}} \sqrt[2]{\phantom{a}} \tan^{-1}\left(\frac{1}{2}\right)238 \bool_gset_false:N \g__tag_in_mc_bool
239 \bool_set_false:N\l__tag_mc_artifact_bool
240 \__tag_mc_lua_unset_mc_type_attr:
241 \tl_set:Nn \l__tag_mc_key_tag_tl { }
242 \text{ltl\_gset:Nn } \gtrsim \text{tag\_mc\_key\_tag\_tl } \}\begin{array}{ccc} & & & \text{243} \\ & & & \text{244} \\ \end{array}244
```
(*End of definition for* \tag\_mc\_end:*. This function is documented on page [70.](#page-69-4)*)

[\tag\\_mc\\_reset\\_box:N](#page-70-0) This allows to reset the mc-attributes in box. On base and generic mode it should do nothing.

```
245 \cs_set_protected:Npn \tag_mc_reset_box:N #1
246 {
247 \lambdalua_now:e
248 {
249 local~type=tex.getattribute(luatexbase.attributes.g__tag_mc_type_attr)
250 local~mc=tex.getattribute(luatexbase.attributes.g__tag_mc_cnt_attr)
251 ltx.__tag.func.update_mc_attributes(tex.getbox(\int_use:N #1),mc,type)
\begin{array}{ccc} & & & \{252 & & \{253 & & \}\end{array}253
```
(*End of definition for* \tag\_mc\_reset\_box:N*. This function is documented on page [71.](#page-70-0)*)

\\_\_tag\_get\_data\_mc\_tag: The command to retrieve the current mc tag. TODO: Perhaps this should use the attribute instead.

```
254 \text{ } \csc \text{ }new:Npn \__tag_get_data_mc_tag: { \g__tag_mc_key_tag_tl }
```

```
(End of definition for \__tag_get_data_mc_tag:.)
```
## **1.2 Key definitions**

```
tag<sub>□</sub>(mc-key)raw␣(mc-key)
         alt_{\sqcup}(mc-key)
actualtext␣(mc-key)
      label<sub>U</sub>(mc-key)artifact<sub>□</sub>(mc-key)TODO: check conversion, check if local/global setting is right.
                              255 \keys define:nn { tag / mc }
                              256 \{257 tag .code: n = \%258 {
                              _{259} \tl_set:Ne \l_tag_mc_key_tag_tl { #1 }
                              260 \tl_gset:Ne \g__tag_mc_key_tag_tl { #1 }
                              261 \lambdalua now:e
                              262 {
                              263 ltx. tag.func.store mc data(\ tag get mc abs cnt:, "tag", "#1")
                              264 }
                              265 },
                              266 raw .code:n =
                              267 \{268 \tl put right:Ne \l tag mc key properties tl { #1 }
                              269 \lambdalua_now:e
                              270 \sim271 ltx.__tag.func.store_mc_data(\__tag_get_mc_abs_cnt:,"raw","#1")
                              272 }
                              273 },
                              274 alt .code:n = % Alt property
                              275 \sim276 \tilde{\text{t1}}_if\_empty: of \{ \#1 \}277 \{278 \text{str}\_set\_convert:Noon279 \lambda_2 \lambda_3 \lambda_4 \lambda_5 \lambda_6 \lambda_7 \lambda_8 \lambda_7 \lambda_8 \lambda_8 \lambda_7 \lambda_8 \lambda_8 \lambda_7 \lambda_8 \lambda_8 \lambda_8 \lambda_9 \lambda_8 \lambda_8 \lambda_9 \lambda_8 \lambda_9 \lambda_8 \lambda_8 \lambda_9 \lambda_8 \lambda_9 \lambda_8 \lambda_9 \lambda_8280 \{ H1 \}281 \qquad \qquad \qquad \qquad \qquad \qquad \qquad \qquad \qquad \qquad \qquad \qquad \qquad \qquad \qquad \qquad \qquad \qquad \qquad \qquad \qquad \qquad \qquad \qquad \qquad \qquad \qquad \qquad \qquad \qquad \qquad \qquad \qquad \qquad \qquad \qquad \282 { utf16/hex }
                              283 \tl_put_right:Nn \l__tag_mc_key_properties_tl { /Alt~< }
```

```
284 \text{ltl\_put\_right:No } \lceil \frac{tag\_mc\_key\_properties\_t}{ \lceil \frac{tag\_tmp\_step}{\lceil \frac{eq\_temp\_str}{\lceil \frac{eq\_temp\_entropy}{\lceil \frac{eq\_temp\_str}{\lceil \frac{eq\_temp\_entropy}{\lceil \frac{eq\_temp\_entropy}{\lceil \frac{eq\_temp\_entropy}{\lceil \frac{eq\_temp\_entropy}{\lceil \frac{eq\_temp\_entropy}{\lceil \frac{eq\_temp\_entropy}{\lceil \frac{eq\_temp\_entropy}{\lceil \frac{eq\_temp\_entropy}{\lceil \frac{eq\_temp\_entropy}{\lceil \frac{eq\_temp\_entropy}{\lceil \frac{eq\_temp\_entropy}{\lceil \frac{eq\_285 \lambdalua_now:e
286 \sim287 ltx.__tag.func.store_mc_data
288 (
289 \__tag_get_mc_abs_cnt:,"alt","/Alt~<\str_use:N \l__tag_tmpa_str>"
290 )
291 }
292 }
293 },
294 alttext .meta:n = {alt=#1},
295 actualtext .code:n = % Alt property
296 {
297 \tilde{t}_i \tilde{t}_i \tilde{t}_i \tilde{t}_i \tilde{t}_i \tilde{t}_i298 {
299 \str_set_convert:Noon
300 \lambda_{--} tag_tmpa_str
301 \{ H1 \}302 { default }
303 { utf16/hex }
304 \tl_put_right:Nn \l__tag_mc_key_properties_tl { /Alt~< }
305 \tilde{l} \tilde{l} \tilde{l} \tilde{l} \tilde{l} \tilde{l} \tilde{l} \tilde{l} \tilde{l} \tilde{l} \tilde{l} \tilde{l} \tilde{l} \tilde{l} \tilde{l} \tilde{l} \tilde{l} \tilde{l} \tilde{l} \tilde{l} \tilde{l} \tilde{l} \tilde{l} \tilde{l} \tilde{l} \tilde{l} \tilde{l} 306 \lambdalua_now:e
307308 ltx.__tag.func.store_mc_data
309 (
\setminus \_tag{2.10} \_tag{2.2.2}311 "actualtext",
312 "/ActualText~<\str_use:N \l__tag_tmpa_str>"
\frac{313}{2} )
314 }
315 }
316 },
317 label .code:n =
318 \uparrow319 \tilde{l} \tilde{l} \tilde{m}\tilde{l} \tilde{l} \tilde{m} \tilde{l} \tilde{m} \tilde{l} \tilde{m} \tilde{l} \tilde{m} \tilde{l} \tilde{m} \tilde{l} \tilde{m} \tilde{l} \tilde{l} \tilde{l} \tilde{m} \tilde{l} \tilde{l} \tilde{m} \tilde{l} \tilde{l} \tilde{m} 320 \lambdalua_now:e
321 \{322 ltx.__tag.func.store_mc_data
323\sum_{1 \leq j \leq n} \frac{324}{325} \sum_{2 \leq n} \frac{324}{325} \sum_{1 \leq j \leq n} \frac{324}{325}325 )
326 }
327 },
328 __artifact-store .code:n =
329 {
330 \lambdalua_now:e
331 \{332 ltx.__tag.func.store_mc_data
333 (
\lambda_{\texttt{1}}tag_get_mc_abs_cnt:,"artifact","#1"
335 )
336 }
337 },
```

```
338 artifact .code:n =
339 {
340 \verb|\exp_args: Nne|341 \verb|\keys_set:nn|342 {f_{ -\text{-}}tag / mc}\{ __artifact-bool, __artifact-type=#1, tag=Artifact \}344 \exp_args:Nne
345 \keys_set:nn
346 \{ \_\_tag{10cm} \}\{ __artifact-store=\l__tag_mc_artifact_type_tl }
348 },
349 artifact .default:n = { notype } 350 }
350 \,351
352 (/luamode)
```
(*End of definition for* tag (mc-key) *and others. These functions are documented on page [71.](#page-70-2)*)

# **Part VII The tagpdf-struct module Commands to create the structure Part of the tagpdf package**

## **1 Public Commands**

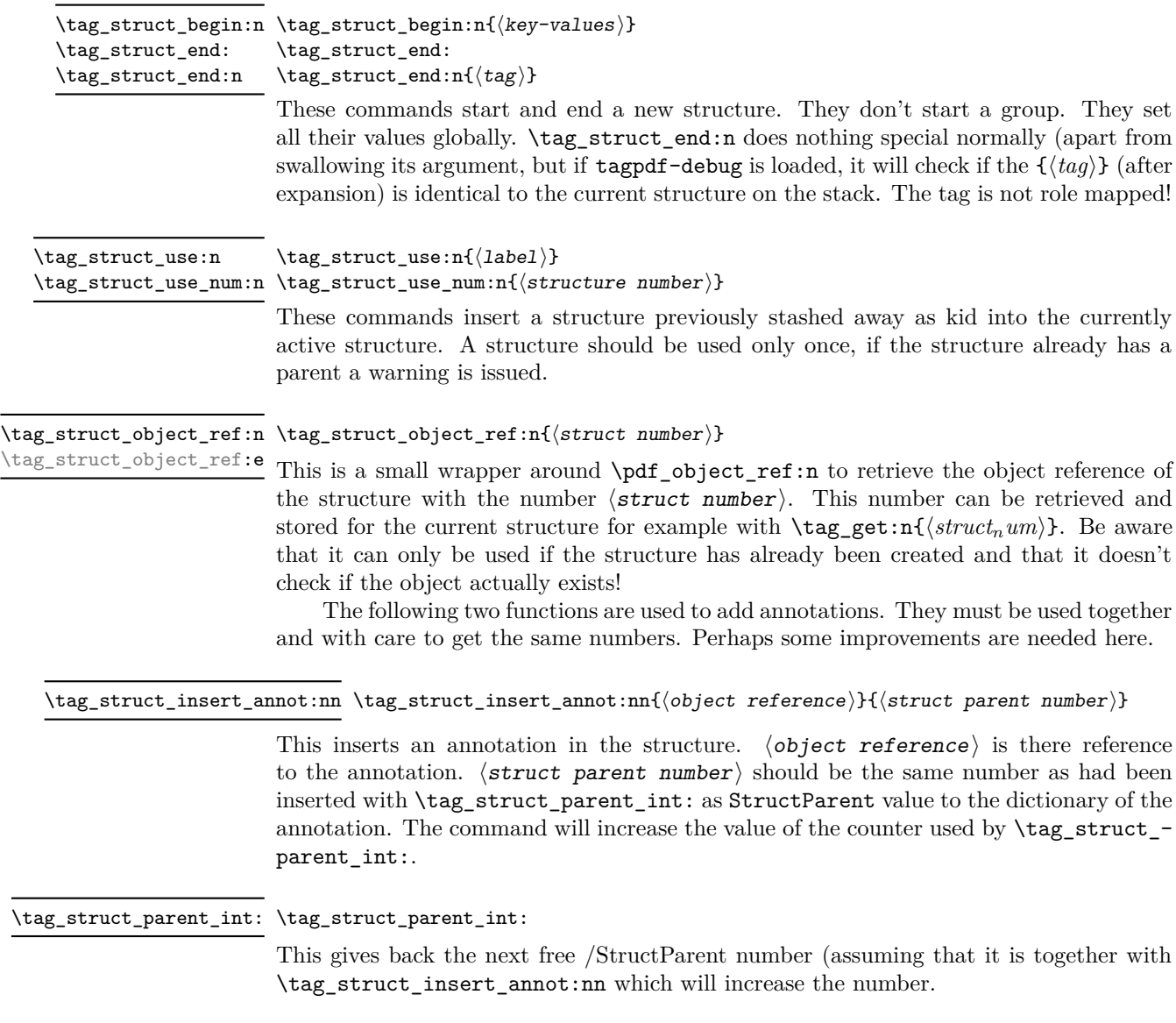

\tag\_struct\_gput:nnn \tag\_struct\_gput:nnn{ $\{structure\ number\}$ { $\{keyword\}$ { $\{value\}$ }

This is a command that allows to update the data of a structure. This often can't done simply by replacing the value, as we have to preserve and extend existing content. We use therefore dedicated functions adjusted to the key in question. The first argument is the number of the structure, the second a keyword referring to a function, the third the value. Currently the only keyword is ref which updates the Ref key (an array)

## **2 Public keys**

## **2.1 Keys for the structure commands**

- tag<sub>u</sub>(struct-key) This is required. The value of the key is normally one of the standard types listed in the main tagpdf documentation. It is possible to setup new tags/types. The value can also be of the form type/NS, where NS is the shorthand of a declared name space. Currently the names spaces pdf, pdf2, mathml and user are defined. This allows to use a different name space than the one connected by default to the tag. But normally this should not be needed.
- $stash<sub>u</sub>(struct-key)$  Normally a new structure inserts itself as a kid into the currently active structure. This key prohibits this. The structure is nevertheless from now on "the current active structure" and parent for following marked content and structures.
- label<sub>□</sub>(struct-key) This key sets a label by which one can refer to the structure. It is e.g. used by \tag\_struct\_use:n (where a real label is actually not needed as you can only use structures already defined), and by the ref key (which can refer to future structures). Internally the label name will start with tagpdfstruct- and it stores the two attributes tagstruct (the structure number) and tagstructobj (the object reference).
- $\mathsf{parent}_{\sqcup}(\textsf{struct-key})$  By default a structure is added as kid to the currently active structure. With the parent key one can choose another parent. The value is a structure number which must refer to an already existing, previously created structure. Such a structure number can for example be have been stored with  $\tag{et:n}$ , but one can also use a label on the parent structure and then use \property ref:nn{tagpdfstruct-label}{tagstruct} to retrieve it.
- This keys allows to set the dictionary entry /Title in the structure object. The value is handled as verbatim string and hex encoded. Commands are not expanded. title-o will expand the value once. title␣(struct-key) title-o␣(struct-key)
	- alt<sub>⊔</sub>(struct-key) This key inserts an /Alt value in the dictionary of structure object. The value is handled as verbatim string and hex encoded. The value will be expanded first once. If it is empty, nothing will happen.

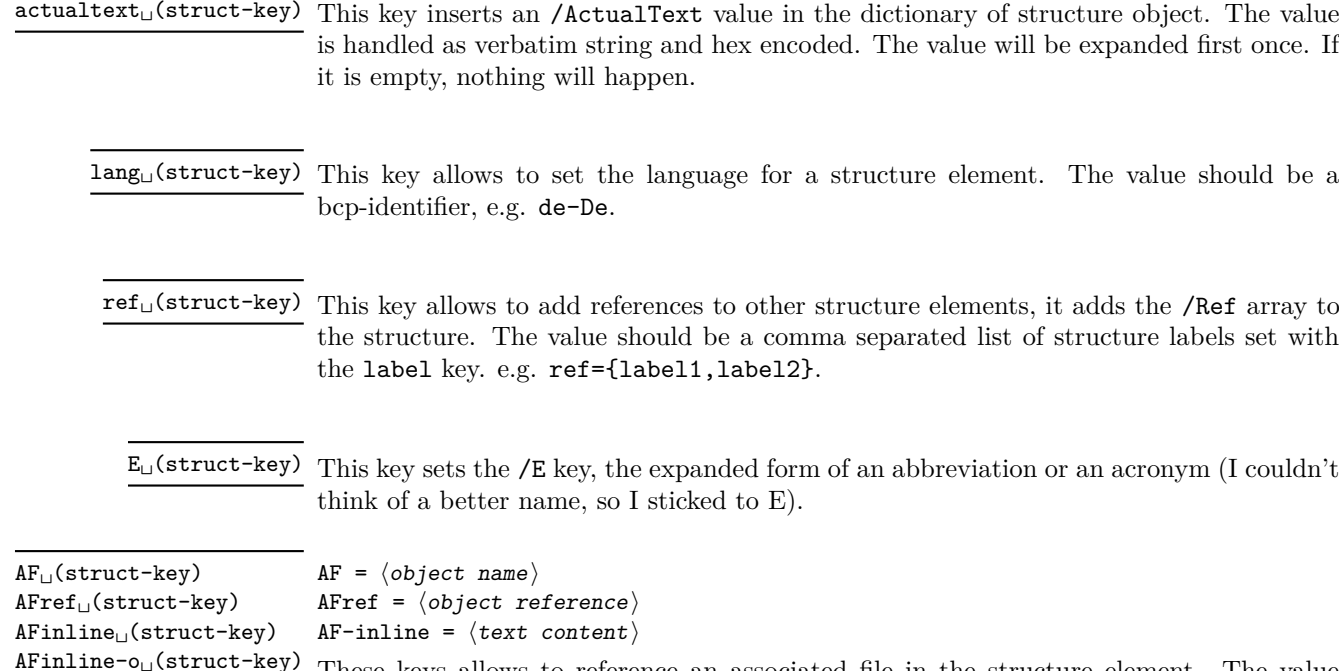

texsource mathml

These keys allows to reference an associated file in the structure element. The value  $\langle$ object name $\rangle$  should be the name of an object pointing to the /Filespec dictionary as expected by \pdf\_object\_ref:n from a current l3kernel.

The value AF-inline is some text, which is embedded in the PDF as a text file with mime type text/plain. AF-inline-o is like AF-inline but expands the value once.

Future versions will perhaps extend this to more mime types, but it is still a research task to find out what is really needed.

texsource is a special variant of AF-inline-o which embeds the file as .tex source with the /AFrelationship key set to /Source. It also sets the /Desc key to a (currently) fix text.

mathml is a special variant of AF-inline-o which embeds the file as .xml file with the /AFrelationship key set to /Supplement. It also sets the /Desc key to a (currently) fix text.

The argument of AF is an object name referring an embedded file as declared for example with \pdf\_object\_new:n or with the l3pdffile module. AF expands its argument (this allows e.g. to use some variable for automatic numbering) and can be used more than once, to associate more than one file.

The argument of AFref is an object reference to an embedded file or a variable expanding to such a object reference in the format as you would get e.g. from \pdf\_ object\_ref\_last: or \pdf\_object\_ref:n (and which is different for the various engines!). The key allows to make use of anonymous objects. Like AF the AFref key expands its argument and can be used more than once, to associate more than one file. *It does not check if the reference is valid!*

The inline keys can be used only once per structure. Additional calls are ignored.

attribute<sub>⊔</sub>(struct-key) This key takes as argument a comma list of attribute names (use braces to protect the commas from the external key-val parser) and allows to add one or more attribute dictionary entries in the structure object. As an example

\tagstructbegin{tag=TH,attribute= TH-row}

Attribute names and their content must be declared first in \tagpdfsetup.

attribute-class␣(struct-key)

This key takes as argument a comma list of attribute class names (use braces to protect the commas from the external key-val parser) and allows to add one or more attribute classes to the structure object.

Attribute class names and their content must be declared first in \tagpdfsetup.

## **2.2 Setup keys**

```
role/news-attribute<sub>[1</sub>(setup-key) role/new-attribute = {{\langle name \rangle}{\lbrace \langle Content \rangle}}
newattribute␣(deprecated)
```
This key can be used in the setup command \tagpdfsetup and allow to declare a new attribute, which can be used as attribute or attribute class. The value are two brace groups, the first contains the name, the second the content.

\tagpdfsetup

```
{
 role/new-attribute =
  {TH-col}{/O /Table /Scope /Column},
 role/new-attribute =
  {TH-row}{/O /Table /Scope /Row},
 }
```
root-A $\texttt{F}_{\sqcup}$ (setup-key) root-A $\texttt{F}$  =  $\langle$ object name $\rangle$ 

This key can be used in the setup command \tagpdfsetup and allows to add associated files to the root structure. Like AF it can be used more than once to add more than one file.

```
1 \langle @@=tag)
2 (*header)
3 \ProvidesExplPackage {tagpdf-struct-code} {2024-06-20} {0.99c}
   4 {part of tagpdf - code related to storing structure}
5 \langle/header\rangle
```
## **3 Variables**

\c@g\_\_tag\_struct\_abs\_int Every structure will have a unique, absolute number. I will use a latex counter for the structure count to have a chance to avoid double structures in align etc.

> $6 \text{ (base)} \neq \text{ { } g_{\text{ag\_struct\_abs\_int } }$  $7 \langle base \rangle$  int gset:Nn  $\deg$  tag struct abs int { 1 }

(*End of definition for* \c@g\_\_tag\_struct\_abs\_int*.*)

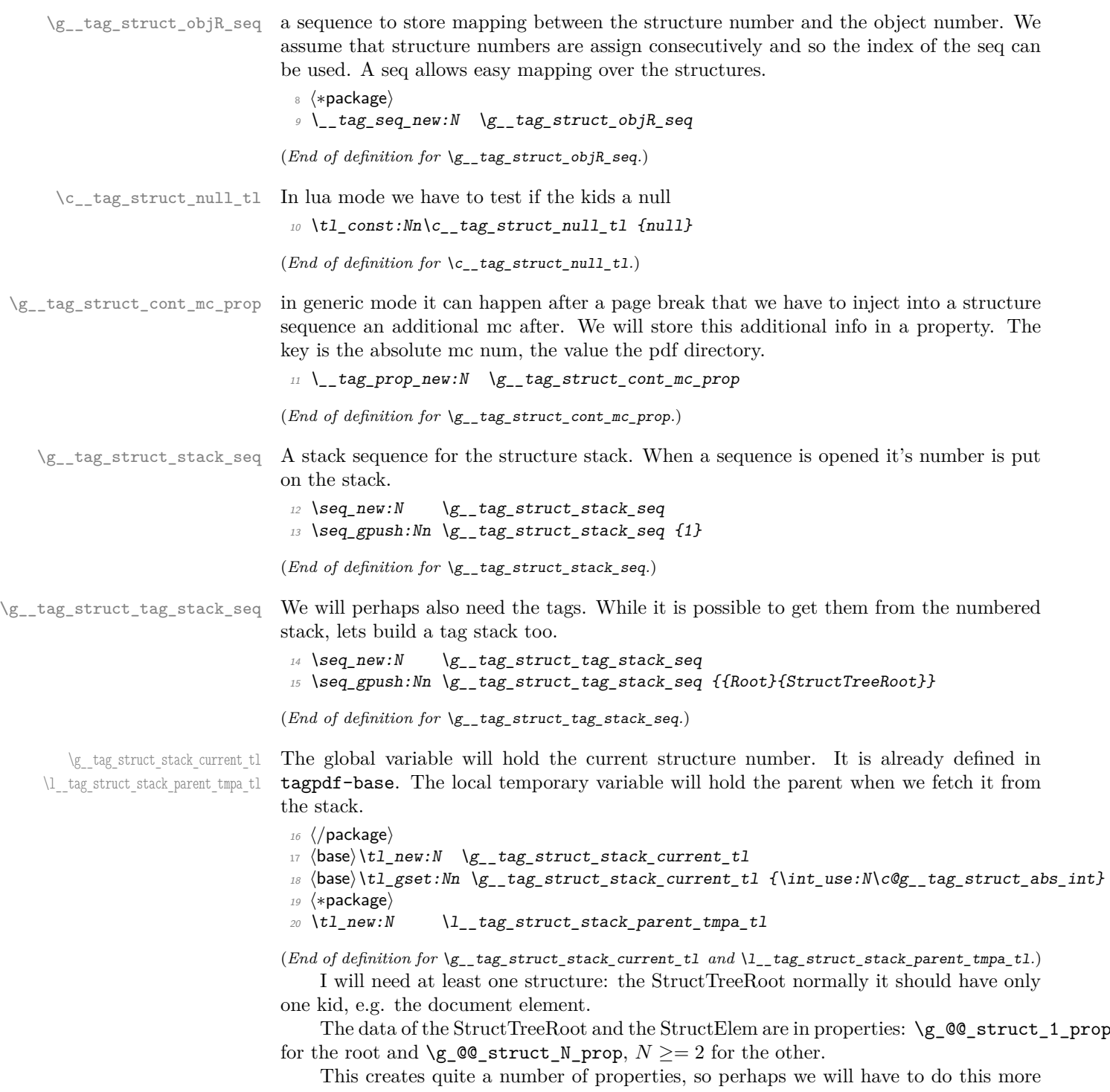

efficiently in the future.

All properties have at least the keys

**Type** StructTreeRoot or StructElem

and the keys from the two following lists (the root has a special set of properties). the values of the prop should be already escaped properly when the entries are created (title,lange,alt,E,actualtext)

\c\_\_tag\_struct\_StructTreeRoot\_entries\_seq \c\_\_tag\_struct\_StructElem\_entries\_seq

These seq contain the keys we support in the two object types. They are currently no longer used, but are provided as documentation and for potential future checks. They should be adapted if there are changes in the PDF format.

```
21 \seq_const_from_clist:Nn \c__tag_struct_StructTreeRoot_entries_seq
22 {%p. 857/858<br>23 Type,
23 Type, % always /StructTreeRoot
24 K, % kid, dictionary or array of dictionaries
25 IDTree, % currently unused
26 ParentTree, \% required, obj ref to the parent tree
27 ParentTreeNextKey, % optional
28 RoleMap,
29 ClassMap,
30 Namespaces,
31 AF \%pdf 2.0
32 }
33
34 \seq_const_from_clist:Nn \c_tag_struct_StructElem_entries_seq
35 {%p 858 f
36 Type, %always /StructElem
37 S, %tag/type38 P, %parent
39 ID, %optional
40 Ref, %optional, pdf 2.0 Use?
41 Pg, %obj num of starting page, optional
42 K, % % \frac{1}{4} \frac{1}{4} \frac{1}{4} \frac{1}{4} \frac{1}{4} \frac{1}{4} \frac{1}{4} \frac{1}{4} \frac{1}{4} \frac{1}{4} \frac{1}{4} \frac{1}{4} \frac{1}{4} \frac{1}{4} \frac{1}{4} \frac{1}{4} \frac{1}{4} \frac{1}{4} \frac{1}{4} \frac{1}{4} \frac{143 A, %attributes, probably unused
\mu44 C, \gammaclass ""
\%R, \%R, \%attribute revision number, irrelevant for us as we
46 % don't update/change existing PDF and (probably)
47 % deprecated in PDF 2.0
\frac{48}{4} T, \frac{1}{4} //title, value in () or <>
49 Lang, %language
50 Alt, \% value in () or <>
51 E, % abbreviation
52 ActualText,
53 AF, %pdf 2.0, array of dict, associated files
54 NS, %pdf 2.0, dict, namespace
55 PhoneticAlphabet, %pdf 2.0
56 Phoneme %pdf 2.0
57 }
```
(*End of definition for* \c\_\_tag\_struct\_StructTreeRoot\_entries\_seq *and* \c\_\_tag\_struct\_StructElem\_ entries seq.)

### **3.1 Variables used by the keys**

\g\_\_tag\_struct\_tag\_tl \g\_\_tag\_struct\_tag\_NS\_tl Use by the tag key to store the tag and the namespace. The role tag variables will hold locally rolemapping info needed for the parent-child checks

```
\l__tag_struct_roletag_tl
\g__tag_struct_roletag_NS_tl
```
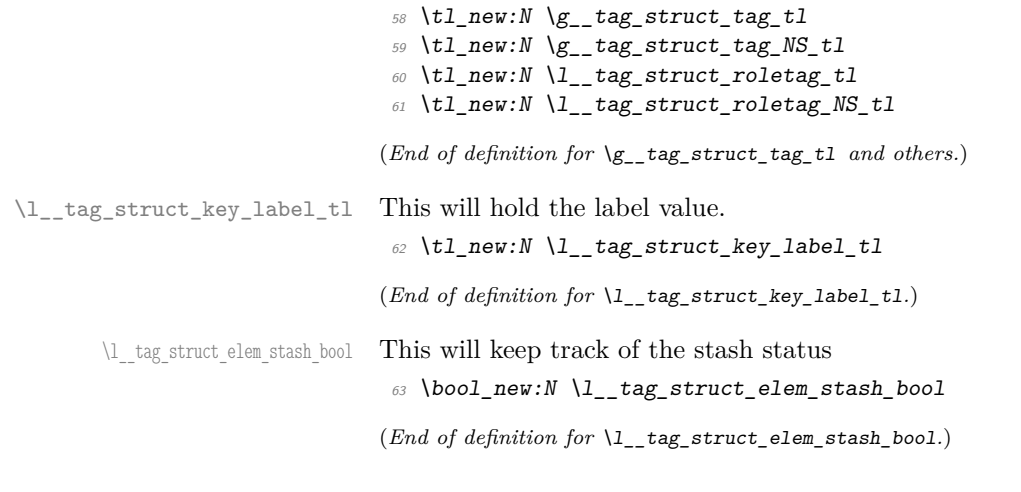

## **3.2 Variables used by tagging code of basic elements**

\g\_\_tag\_struct\_dest\_num\_prop This variable records for (some or all, not clear yet) destination names the related structure number to allow to reference them in a Ref. The key is the destination. It is currently used by the toc-tagging and sec-tagging code.

```
64 (/package)
 65 \langle base \rangle \preceqnew\_linked:N \setminus g_{t-tag\_struct\_dest\_num\_prop}66 (*package)
(End of definition for \g__tag_struct_dest_num_prop.)
```
\g\_\_tag\_struct\_ref\_by\_dest\_prop This variable contains structures whose Ref key should be updated at the end to point to structured related with this destination. As this is probably need in other places too, it is not only a toc-variable.

```
67 \prop_new_linked:N \g__tag_struct_ref_by_dest_prop
```
(*End of definition for* \g\_\_tag\_struct\_ref\_by\_dest\_prop*.*)

## **4 Commands**

The properties must be in some places handled expandably. So I need an output handler for each prop, to get expandable output see [https://tex.stackexchange.com/](https://tex.stackexchange.com/questions/424208) [questions/424208](https://tex.stackexchange.com/questions/424208). There is probably room here for a more efficient implementation. TODO check if this can now be implemented with the pdfdict commands. The property contains currently non pdf keys, but e.g. object numbers are perhaps no longer needed as we have named object anyway.

```
\__tag_struct_output_prop_aux:nn
```

```
\_tag_new_output_prop_handler:n 68 \cs_new:Npn \__tag_struct_output_prop_aux:nn #1 #2 %#1 num, #2 key
                         69 {
                         70 \prop_if_in:cnT
                         71 { g_{-} tag_struct_#1_prop }
                         72 { #2 }
                         73 \overline{f}\c_{\text{space_t1/#2~} \propto \c_{\text{prop_titem:cn}} \{ g_{\text{target}} \}75 }
```

```
76 }
77
78 \text{ } \cs_new_protected:Npn \_tag_new_output_prop_handler:n #1
79 f
80 \csc new: cn { __tag_struct_output_prop_#1:n }
\delta<sup>81</sup> \{82 \bigcup_{z} tag\_struct\_output\_prop\_aux:nn {#1}{##1}
83 }
84 }
85 (/package)
```
(*End of definition for* \\_\_tag\_struct\_output\_prop\_aux:nn *and* \\_\_tag\_new\_output\_prop\_handler:n*.*)

\\_\_tag\_struct\_prop\_gput:nnn The structure props must be filled in various places. For this we use a common command which also takes care of the debug package:

```
86 (*package | debug)
87 \package\\cs_new_protected:Npn \__tag_struct_prop_gput:nnn #1 #2 #3
88 (debug)\cs_set_protected:Npn \__tag_struct_prop_gput:nnn #1 #2 #3
89 \frac{6}{5}90 \__tag_prop_gput:cnn
91 {g_{1}} {g_{2}}tag_struct_#1_prop }{#2}{#3}
\frac{92}{42} (debug) \prop_gput:cnn { g_tag_struct_debug_#1_prop } {#2} {#3}
93 }
94 \cs_generate_variant:Nn \__tag_struct_prop_gput:nnn {onn,nne,nee,nno}
95 \langle/package | debug)
```
(*End of definition for* \\_\_tag\_struct\_prop\_gput:nnn*.*)

## **4.1 Initialization of the StructTreeRoot**

The first structure element, the StructTreeRoot is special, so created manually. The underlying object is @@/struct/1 which is currently created in the tree code (TODO move it here). The ParentTree and RoleMap entries are added at begin document in the tree code as they refer to object which are setup in other parts of the code. This avoid timing issues.

```
96 (*package)
                              97 \tl_gset:Nn \g__tag_struct_stack_current_tl {1}
     \__tag_pdf_name_e:n
                              98 \cs_new:Npn \__tag_pdf_name_e:n #1{\pdf_name_from_unicode_e:n{#1}}
                              99 (/package)
                             (End of definition for \__tag_pdf_name_e:n.)
    g__tag_struct_1_prop
g__tag_struct_kids_1_seq 100 (*package)
                              101 \quad \_ tag_prop_new:c { g_tag_struct_1_prop }
                              102 \_tag_new_output_prop_handler:n {1}
                              103 \text{ } \setminus \_tag_seq_new:c { g__tag_struct_kids_1_seq }
                              104
                              105 \__tag_struct_prop_gput:nne
                              106 { 1 }
                              107 { Type }
                              108 \{ \phi \} \{ \phi \} name from unicode e:n \{ \text{StructTreeRoot} \}
```

```
109110 \__tag_struct_prop_gput:nne
111 \{ 1 \}112 { S }
113 { \pdf_name_from_unicode_e:n {StructTreeRoot} }
114
115 \__tag_struct_prop_gput:nne
116 { 1 }
117 { rolemap }
118 { {StructTreeRoot}{pdf} }
119
120 \__tag_struct_prop_gput:nne
121 { 1 }
122 { parentrole }
123 { {StructTreeRoot}{pdf} }
124
```
Namespaces are pdf 2.0. If the code moves into the kernel, the setting must be probably delayed.

```
125 \pdf_version_compare:NnF < \{2.0\}126 {
127 \__tag_struct_prop_gput:nne
128 { 1 }
129 f Namespaces }
130 \{ \phi(f_{\text{object}\_ref:n \_{\text{tag}}\) \} \}131 }
132 (/package)
```
In debug mode we have to copy the root manually as it is already setup:

```
133 \langle \text{delay} \rangle \prop_new:c { g__tag_struct_debug_1_prop }
134 \text{ (debug)} \text{seq_new:} c \{ g_{tag} \text{struct\_debug\_kids\_1\_seq } \}135 (debug)\prop_gset_eq:cc { g__tag_struct_debug_1_prop }{ g__tag_struct_1_prop }
136 (debug) \prop_gremove: cn { g_tag_struct_debug_1_prop }{Namespaces}
```
(*End of definition for* g\_\_tag\_struct\_1\_prop *and* g\_\_tag\_struct\_kids\_1\_seq*.*)

## **4.2 Adding the /ID key**

Every structure gets automatically an ID which is currently simply calculated from the structure number.

```
\__tag_struct_get_id:n
```

```
137 (*package)
138 \cs new:Npn \ tag struct get id:n #1 %#1=struct num
139 {
140 (
141 ID.
142 \prg_replicate:nn
143 { \int_abs:n{\g_tag_tree_id_pad_int - \tl_count:e { \int_to_arabic:n { #1 } }} }
144 { 0 }
145 \int_1^{145} \int_1^{145}146 )
147 }
(End of definition for \__tag_struct_get_id:n.)
```
#### **4.3 Filling in the tag info**

\ tag struct set tag info:nm This adds or updates the tag info to a structure given by a number. We need also the original data, so we store both.

```
148 \pdf_version_compare:NnTF < {2.0}
                       149 {
                       150 \cs_new_protected:Npn \ tag_struct_set_tag_info:nnn #1 #2 #3
                       151 %#1 structure number, #2 tag, #3 NS
                       152 \{153 \__tag_struct_prop_gput:nne
                       154 { #1 }
                       155 { S }
                       156 { \pdf_name_from_unicode_e:n {#2} } %
                       \begin{array}{ccc} & & & \{157 & & \{158 & \ \end{array}158 }
                       159 {
                       160 \cs_new_protected:Npn \__tag_struct_set_tag_info:nnn #1 #2 #3
                       161 \{162 \_tag_struct_prop_gput:nne
                       163 { #1 }
                       164 { S }
                       165 \{ \pmb{\phi}_1^T \} \{ \pmb{\phi}_2^T \}166 \prop_get:NnNT \g_tag_role_NS_prop {#3} \l_tag_get_tmpc_tl
                       167 \{168 \_tag_struct_prop_gput:nne
                       169 { #1 }
                       170 { NS }
                       171 \{ \lceil \frac{1}{1} \rceil \text{tag\_get\_tmpc\_t1} \} %
                       172 }
                       173 }
                       174 }
                       175 \cs_generate_variant:Nn \__tag_struct_set_tag_info:nnn {eVV}
                       (End of definition for \setminus tag struct set tag info:nnn.)
\ tag struct get parentrole:nNN We also need a way to get the tag info needed for parent child check from parent struc-
                       tures.
                       176 \cs_new_protected:Npn \__tag_struct_get_parentrole:nNN #1 #2 #3
                       177 %#1 struct num, #2 tlvar for tag, #3 tlvar for NS
                       178 {
                       179 \prop_get:cnNTF
                       180 {f g_{-} tag_{-} struct_{+} #1\_prop}181 \{ \text{ parentrole } \}
```
 $\lambda_1$   $\lambda_2$   $\lambda_3$   $\lambda_4$   $\lambda_5$   $\lambda_6$   $\lambda_7$   $\lambda_8$   $\lambda_9$   $\lambda_1$   $\lambda_2$   $\lambda_3$   $\lambda_7$   $\lambda_8$   $\lambda_9$   $\lambda_1$   $\lambda_2$   $\lambda_3$   $\lambda_7$   $\lambda_8$   $\lambda_9$   $\lambda_1$   $\lambda_2$   $\lambda_3$   $\lambda_7$   $\lambda_8$   $\lambda_9$   $\lambda_8$   $\lambda_9$   $\lambda_1$   $\lambda_2$   $\lambda_$ <sup>183</sup> {  $\text{184}$   $\text{12}$   $\text{184}$   $\text{12}$   $\text{184}$   $\text{13}$   $\text{19}$   $\text{10}$   $\text{11}$   $\text{12}$   $\text{13}$ 185  $\tilde{\text{13}}$  \tl\_set:Ne #3{\exp\_last\_unbraced:NV\use\_ii:nn \l\_\_tag\_get\_tmpc\_tl} 186 } <sup>187</sup> {  $188$   $\text{ }$   $\text{ }$ <sup>189</sup> \tl\_clear:N#3 190 } 191 **}** 

<sup>192</sup> \cs\_generate\_variant:Nn\\_\_tag\_struct\_get\_parentrole:nNN {eNN}

(*End of definition for* \\_\_tag\_struct\_get\_parentrole:nNN*.*)

#### **4.4 Handlings kids**

Commands to store the kids. Kids in a structure can be a reference to a mc-chunk, an object reference to another structure element, or a object reference to an annotation (through an OBJR object).

\\_\_tag\_struct\_kid\_mc\_gput\_right:nn \\_\_tag\_struct\_kid\_mc\_gput\_right:ne The command to store an mc-chunk, this is a dictionary of type MCR. It would be possible to write out the content directly as unnamed object and to store only the object reference, but probably this would be slower, and the PDF is more readable like this. The code doesn't try to avoid the use of the /Pg key by checking page numbers. That imho only slows down without much gain. In generic mode the page break code will perhaps to have to insert an additional mcid after an existing one. For this we use a property list At first an auxiliary to write the MCID dict. This should normally be expanded!

```
193 \cs_new:Npn \ tag_struct_mcid_dict:n #1 %#1 MCID absnum
```

```
194 {
105 \leq196 /Type \c_{space_t} /MCR \c_{space_t}197 / Pg
198 \c space tl
199 \pdf_pageobject_ref:n { \__tag_property_ref:enn{mcid-#1}{tagabspage}{1} }
\verb|2000| / MCID \ (c_space_t1 \ (\_tag{proporty_ref:enn{mcid#1}{tagmcid}{1}201 >>
202 }
<sub>203</sub> (/package)
204 (*package | debug)
205 (package)\cs new protected:Npn \ tag struct kid mc gput right:nn #1 #2 %#1 structure num, #2
206 \text{ (delay)}\csc_3et_protected:Npn \__tag_struct_kid_mc_gput_right:nn #1 #2 %#1 structure num, #2 M
207 \{208 \__tag_seq_gput_right:ce
209 \{g\ tag struct kids #1 seq }
210 {
211 \qquad \qquad \setminus \_tag{#2}212 }
213 \langle debug\rangle \seq_gput_right:cn
214 \langle debug\rangle { g<sub>__</sub>tag_struct_debug_kids_#1_seq }
_{215} (debug) f216 (debug) MC~#2
217 \text{ (debug)} }
218 \qquad \qquad \qquad \setminus tag_seq_gput_right: cn
219 {g_{\text{r}} {g_{\text{r}} {g_{\text{r}}}} {g_{\text{r}} {g_{\text{r}}}} {g_{\text{r}} {g_{\text{r}}}} {g_{\text{r}}}{g_{\text{r}}} {g_{\text{r}}}{g_{\text{r}}}{g_{\text{r}}}}220 \sim \sim221 \prop_item:Nn \g__tag_struct_cont_mc_prop {#2}
\begin{array}{ccc}\n & & & \n\frac{222}{222} & & \n\end{array}223 }
224 \langle package \rangle \csim pcs_generate_variant:Nn \__tag_struct_kid_mc_gput_right:nn {ne}
(End of definition for \__tag_struct_kid_mc_gput_right:nn.)
```
\\_\_tag\_struct\_kid\_struct\_gput\_right:nn \\_\_tag\_struct\_kid\_struct\_gput\_right:ee

This commands adds a structure as kid. We only need to record the object reference in the sequence.

225 (package)\cs\_new\_protected:Npn\\_tag\_struct\_kid\_struct\_gput\_right:nn #1 #2 %#1 num of parent s

```
226 \delta (debug) \cs_set_protected:Npn\__tag_struct_kid_struct_gput_right:nn #1 #2 %#1 num of parent st
227 \{228 \bigvee tag seq gput right:ce
229 { g__tag_struct_kids_#1_seq }
230 \sim 5
231 \qquad \qquad \qquad \Delta: 231 \qquad \qquad \qquad \Delta: \qquad232 }
233 \text{ (debug)} \seq_gput_right:cn
234 \text{ (debug)} \{ g_{\texttt{--}}tag_{\texttt{-}}struct_{\texttt{--}}debug_{\texttt{--}}kids_{\texttt{--}}#1_{\texttt{-}}seq \}235 \langledebug\rangle {
236 (debug) Struct~#2
237 (debug) }
238 }
239
240 \langle package \rangle\csimile_generate\_variant: Nn \setminus _tag\_struct\_kid\_struct\_gput\_right:nn \{ee\}(End of definition for \langle tag struct kid struct gput right:nn.)
```

```
\__tag_struct_kid_OBJR_gput_right:nnn
\__tag_struct_kid_OBJR_gput_right:eee
```
At last the command to add an OBJR object. This has to write an object first. The first argument is the number of the parent structure, the second the (expanded) object reference of the annotation. The last argument is the page object reference

```
241 (package)\cs_new_protected:Npn\__tag_struct_kid_OBJR_gput_right:nnn #1 #2 #3 %#1 num of parent
242 (package) \frac{242}{100} \frac{1}{242} obj reference
_{243} \langlepackage\rangle \frac{243}{43} page object reference
244 (debug)\cs_set_protected:Npn\__tag_struct_kid_OBJR_gput_right:nnn #1 #2 #3
245 \{246 \pdf_object_unnamed_write:nn
247 { dict }
248 {
249 /Type/OBJR/Obj~#2/Pg~#3
250 }
251 \qquad \qquad \setminus_tag_seq_gput_right:ce
252 { g__tag_struct_kids_#1_seq }
253 \uparrow254 \pdf_object_ref_last:
255 }
256 \text{ (debug)} \seq_gput_right:ce
257 (debug) {f g_{2} tag_{struct\_debug\_kids_{+1-seq}}258 \langledebug\rangle {
259 (debug) OBJR~reference
260 (debug) }
261 }
262 (/package | debug)
263 (*package)
264 \cs_generate_variant:Nn\__tag_struct_kid_OBJR_gput_right:nnn { eee }
```

```
(End of definition for \__tag_struct_kid_OBJR_gput_right:nnn.)
```
\\_\_tag\_struct\_exchange\_kid\_command:N \\_\_tag\_struct\_exchange\_kid\_command:c

In luamode it can happen that a single kid in a structure is split at a page break into two or more mcid. In this case the lua code has to convert put the dictionary of the kid into an array. See issue 13 at tagpdf repo. We exchange the dummy command for the kids to mark this case. Change 2024-03-19: don't use a regex - that is slow.

```
265 \cs_new_protected:Npn\__tag_struct_exchange_kid_command:N #1 %#1 = seq var
266 {
```

```
267 \seq_gpop_left:NN #1 \l__tag_tmpa_tl
268 \tl_replace_once:Nnn \l__tag_tmpa_tl
_{269} {\ tag mc insert mcid kids:n}
270 {\__tag_mc_insert_mcid_single_kids:n}
\verb|271| \qquad \verb|\seg_gput-left:NW #1 |\_tag_tmpa_t1|272 }
273
274 \text{ } \text{cos\_generate\_variant}: Nn \setminus _\text{tag\_struct\_exchange\_kid\_command}: N \{ c \}(End of definition for \__tag_struct_exchange_kid_command:N.)
```
\\_\_tag\_struct\_fill\_kid\_key:n This command adds the kid info to the K entry. In lua mode the content contains commands which are expanded later. The argument is the structure number.

```
275 \cs_new_protected:Npn \__tag_struct_fill_kid_key:n #1 %#1 is the struct num
276 {
277 \bool_if:NF\g__tag_mode_lua_bool
278 {
279 \text{Seq\_clear:N} \lq L\_tag\_tmpa\_seq\verb|2800| \verb| \seqmap_inline:cn { g_t tag_struct_kids_t1_seq }|\begin{array}{lcl} \text{\small{281}} & \text{\small{ {}} & \text{\small{382}} \\ \text{\small{484}} & \text{\small{584}} & \text{\small{284}} \\ \text{\small{584}} & \text{\small{684}} & \text{\small{284}} \\ \text{\small{784}} & \text{\small{284}} & \text{\small{284}} \\ \text{\small{884}} & \text{\small{284}} & \text{\small{284}} \\ \text{\small{284}} & \text{\small{284}} & \text{\small{284}} \\ \text{\small{284}} & \text{\small{284}} & \text{\small{284}} \\ \text{\small282 %\seq_show:c { g__tag_struct_kids_#1_seq }
283 %\seq_show:N \l__tag_tmpa_seq
284 \seq_remove_all:Nn \l__tag_tmpa_seq {}
285 %\seq_show:N \l__tag_tmpa_seq
286 \text{Seq\_gset\_eq:} \text{Cl} { g_-\text{tag\_struct\_kids\_#1\_seq} } l_-\text{tag\_tmpa\_seq}287 }
288
289 \int_case:nnF
290 \sim291 \seq_{count:c}292 \left\{\right.293 g__tag_struct_kids_#1_seq
294 }
295 }
296 {
297 { 0 }
298 \{ \} %no kids, do nothing
299 { 1 } % 1 kid, insert
300301 % in this case we need a special command in
302 % luamode to get the array right. See issue #13
303 \bool_if:NTF\g__tag_mode_lua_bool
304 \{305 \__tag_struct_exchange_kid_command:c
306 {g_{z}}tag_struct_kids_#1_seq}
check if we get null
307 \tilde{t}_s = \frac{\tilde{t}_s - \tilde{t}_s}{\tilde{t}_s - \tilde{t}_s}308 {\use:ef\seq_item:cn \{g_\tag{18d\_#1\_seq}\} }309 \tl_if_eq:NNF\l__tag_tmpa_tl \c__tag_struct_null_tl
310 \{311 \_tag_struct_prop_gput:nne
312 {#1}313 \{K\}
```
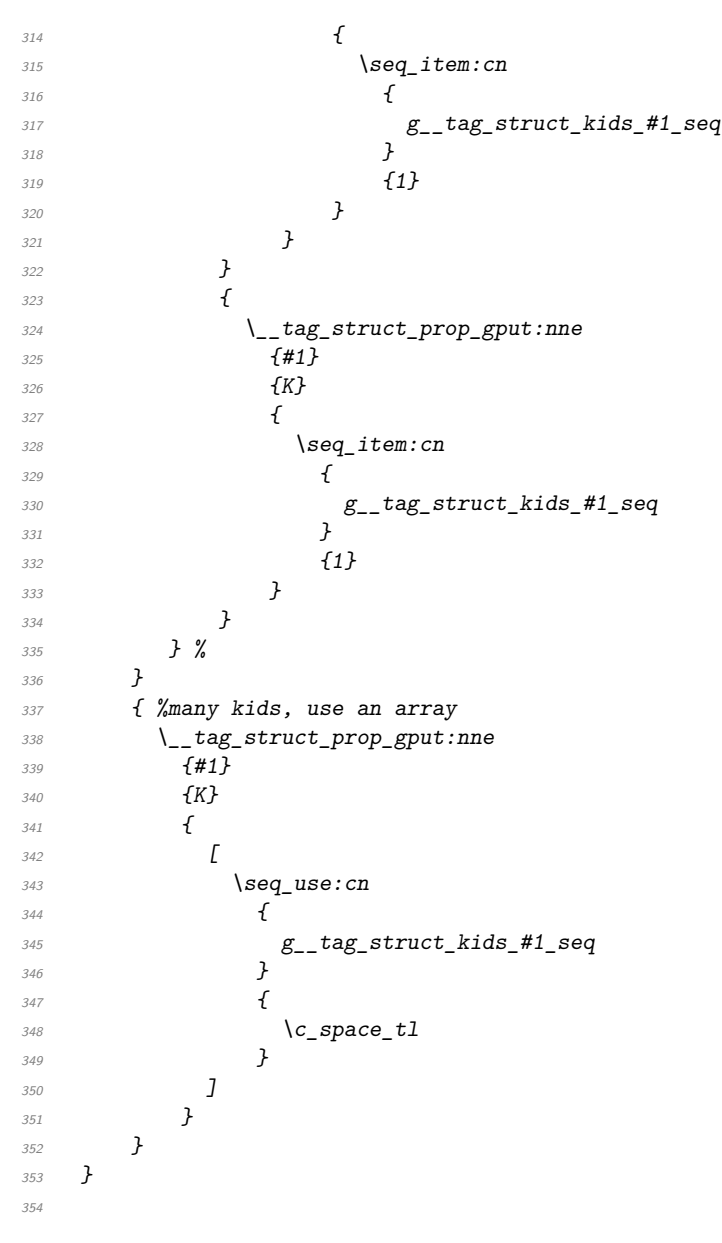

(*End of definition for* \\_\_tag\_struct\_fill\_kid\_key:n*.*)

#### **4.5 Output of the object**

\\_tag\_struct\_get\_dict\_content:nN This maps the dictionary content of a structure into a tl-var. Basically it does what \pdfdict\_use:n does. This is used a lot so should be rather fast.

```
355 \cs_new_protected:Npn \__tag_struct_get_dict_content:nN #1 #2 %#1: structure num
356 {
357 \tl_clear:N #2
358 \prop_map_inline:cn { g__tag_struct_#1_prop }
359 {
```

```
360 \tl_put_right:Ne #2
```
Some keys needs the option to format the value, e.g. add brackets for an array, we also need the option to ignore some entries in the properties.

 $361$   $\{$ 

```
362 \cs_if_exist_use:cTF {__tag_struct_format_##1:nn}
                            363 {{##1}{##2}}
                            364 {C<sub>2</sub>space_t1/t#1~#42}365 }
                            366 }
                            367 }
                           (End of definition for \__tag_struct_get_dict_content:nN.)
     \__tag_struct_format_rolemap:nn
    \__tag_struct_format_parentrole:nn
                           This two entries should not end in the PDF.
                            368 \cs_new:Nn\__tag_struct_format_rolemap:nn{}
                            369 \cs_new:Nn\_tag_struct_format_parentrole:nn{}
                           (End of definition for \__tag_struct_format_rolemap:nn and \__tag_struct_format_parentrole:nn.)
\__tag_struct_format_Ref:nn Ref is an array, we store only the content to be able to extend it so the formatting
                           command adds the brackets:
                            370 \cs_new:Nn\_tag_struct_format_Ref:nn{\c_space_tl/#1~[#2]}
                           (End of definition for \__tag_struct_format_Ref:nn.)
 \setminus tag_struct_write_obj:n This writes out the structure object. This is done in the finish code, in the tree module
                           and guarded by the tree boolean.
                            371 \text{ } \text{C}S_new_protected:Npn \_tag_struct_write_obj:n #1 % #1 is the struct num
                            372 \frac{1}{2}373 \prop_if_exist:cTF { g_tag_struct_#1_prop }
                            374 \uparrowIt can happen that a structure is not used and so has not parent. Simply ignoring it is
                           problematic as it is also recorded in the IDTree, so we make an artifact out of it.
                           \text{375} \prop_get:cnNF { g__tag_struct_#1_prop } {P}\l__tag_tmpb_tl
                            376 \{377 \prop_gput:cne { g__tag_struct_#1_prop } {P}{\pdf_object_ref_indexed:nn { __tag/s
                            378 \prop_gput:cne { g_tag_struct_#1_prop } {S}{/Artifact}
                            379 \seq_if_empty:cF {g__tag_struct_kids_#1_seq}
                            380381 \msg_warning:nnee
                            382 \{tag\}383 {struct-orphan}
                            384 \{ H1 \}385 {\seq_count:c{g__tag_struct_kids_#1_seq}}
                            \frac{386}{} }
                            387 }
                            388 \__tag_struct_fill_kid_key:n { #1 }
                            389 \__tag_struct_get_dict_content:nN { #1 } \l__tag_tmpa_tl
                            390 \pdf_object_write_indexed:nnne
                            391 \{ \_\_tag{\text{struct}} \} \{ \#1 \}392 \{dict\}393 \{\lambda_{1} tag_tmpa_tl\c_space_tl
                            JID \sim \_{\texttt{arg\_struct\_get\_id}: n{#1}}
```

```
396 }
397
398 }
399 {
400 \text{msg\_error:nnn} { tag } { struct-no-objnum } { #1}
401 }
402 }
```

```
(End of definition for \__tag_struct_write_obj:n.)
```
\ tag struct insert annot:nn This is the command to insert an annotation into the structure. It can probably be used for xform too.

Annotations used as structure content must

- 1. add a StructParent integer to their dictionary
- 2. push the object reference as OBJR object in the structure
- 3. Add a Structparent/obj-nr reference to the parent tree.

For a link this looks like this

```
\tag_struct_begin:n { tag=Link }
       \tag_mc_begin:n { tag=Link }
(1) \pdfannot_dict_put:nne
         { link/URI }
         { StructParent }
         { \int_use:N\c@g_@@_parenttree_obj_int }
  <start link> link text <stop link>
(2+3) \@@_struct_insert_annot:nn {obj ref}{parent num}
       \tag_mc_end:
       \tag_struct_end:
403 \text{ (cs_new protected: Npn)} \text{tag} \text{struct\_insert} \text{annot:nn #1 #2 %#1 object reference to the annota.}404 %#2 structparent number
405 {
406 \bool_if:NT \g__tag_active_struct_bool
407 f
408 %get the number of the parent structure:
409 \seqget:NNF
\chi_{g_{-}tag\_struct\_stack\_seq}411 \l__tag_struct_stack_parent_tmpa_tl
412 \uparrow\{\text{msg\_error:nn} \{ tag \} \} struct-faulty-nesting }
414 }
415 %put the obj number of the annot in the kid entry, this also creates
416 %the OBJR object
417 \__tag_property_record:nn {@tag@objr@page@#2 }{ tagabspage }
\setminus__tag_struct_kid_OBJR_gput_right:eee
419 f
420 \l__tag_struct_stack_parent_tmpa_tl
421 }
422 \left\{\right.423 #1 %
424
```

```
425 \left\{ \begin{array}{c} 425 \end{array} \right.426 \pdf_pageobject_ref:n { \_tag_property_ref:nnn {@tag@objr@page@#2 }{ tagabspage }
                               427 }
                               428 % add the parent obj number to the parent tree:
                               429 \exp_args:Nne
                               430 \__tag_parenttree_add_objr:nn
                               431 \left\{ \begin{array}{c} 431 \end{array} \right.432 #2
                               433 }
                               434 \{435 \pdf_object_ref_indexed:nn { __tag/struct }{ \l__tag_struct_stack_parent_tmpa_tl }
                               436 }
                               437 % increase the int:
                               \verb|438| \verb| | int_gincr:N \ (c@g_tag_parenttree\_obj\_int439 }
                               440 }
                              (End of definition for \__tag_struct_insert_annot:nn.)
\__tag_get_data_struct_tag: this command allows \tag_get:n to get the current structure tag with the keyword
                              struct_tag.
                               441 \cs_new:Npn \__tag_get_data_struct_tag:
                               442 {
                               443 \exp_args:Ne
                               444 \tl tail:n
                               445 \uparrow446 \prop_item:cn {g_{\texttt{g\_tag\_struct\_}\g_{\texttt{g\_startuct\_stack\_current\_tl\_prop}}}\447 }
                               448 }
                              (End of definition for \setminus tag get data struct tag:.)
 \__tag_get_data_struct_id: this command allows \tag_get:n to get the current structure id with the keyword
                              struct_id.
                               449 \cs_new:Npn \__tag_get_data_struct_id:
                               450 \overline{f}\setminus_tag_struct_get_id:n \setminusg_tag_struct_stack_current_tl}
                               452 }
                               453 (/package)
                              (End of definition for \__tag_get_data_struct_id:.)
\__tag_get_data_struct_num: this command allows \tag_get:n to get the current structure number with the keyword
                              struct_num. We will need to handle nesting
                               454 (*base)
                               455 \cs_new:Npn \__tag_get_data_struct_num:
                               456 {
                               \chi_{g_{-}}tag_struct_stack_current_tl
                               458 }
                               459 (/base)
                              (End of definition for \__tag_get_data_struct_num:.)
```
\\_tag\_get\_data\_struct\_counter: this command allows \tag\_get:n to get the current state of the structure counter with the keyword struct\_counter. By comparing the numbers it can be used to check the number of structure commands in a piece of code.

```
460 (*base)
461 \text{ } \cs_new:Npn \__tag_get_data_struct_counter:
462 \bigg\{463 \int_use:N \c@g_tag_struct_abs_int
464 }
465 (/base)
```
(*End of definition for*  $\setminus$  tag get data struct counter:.)

# **5 Keys**

This are the keys for the user commands. we store the tag in a variable. But we should be careful, it is only reliable at the begin.

This socket is used by the tag key. It allows to switch between the latex-tabs and the standard tags.

```
466 (*package)
                          467 \socket new:nn { tag/struct/tag }{1}
                          468 \socket_new_plug:nnn { tag/struct/tag }{ latex-tags }
                          469 {
                          \frac{470}{470} \seq_set_split:Nne \l_tag_tmpa_seq { / } {#1/\prop_item:Ne\g_tag_role_tags_NS_prop{#1}}
                          471 \tl_gset:Ne \g_tag_struct_tag_tl { \seq_item:Nn\l_tag_tmpa_seq {1}
                          472 \tl_gset:Ne \g__tag_struct_tag_NS_tl{ \seq_item:Nn\l__tag_tmpa_seq {2} }
                          473 \__tag_check_structure_tag:N \g__tag_struct_tag_tl
                          474 }
                          475
                          476 \socket_new_plug:nnn { tag/struct/tag }{ pdf-tags }
                          477 \frac{1}{2}\frac{478}{478} \seq_set_split:Nne \l_tag_tmpa_seq { / } {#1/\prop_item:Ne\g_tag_role_tags_NS_prop{#1}}
                          479 \tl_gset:Ne \g_tag_struct_tag_tl { \seq_item:Nn\l__tag_tmpa_seq {1} }
                          480 \tl gset:Ne \g_tag_struct_tag_NS_tl{ \seq_item:Nn\l_tag_tmpa_seq {2} }
                          \lambda_{481} \_tag_role_get:VVNN \g__tag_struct_tag_tl\g__tag_struct_tag_NS_tl\l__tag_tmpa_tl\l__tag_t
                          482 \tl_gset:Ne \g__tag_struct_tag_tl {\l__tag_tmpa_tl}
                          483 \tl_gset:Ne \g__tag_struct_tag_NS_tl{\l__tag_tmpb_tl}
                          484 \__tag_check_structure_tag:N \g__tag_struct_tag_tl
                          485 }
                          486 \socket_assign_plug:nn { tag/struct/tag } {latex-tags}
     label␣(struct-key)
     stash␣(struct-key)
    parent␣(struct-key)
       tag␣(struct-key)
     title␣(struct-key)
  title-o␣(struct-key)
       alt_{\sqcup}(struct-key)
actualtext␣(struct-key)
      lang␣(struct-key)
      ref_{\text{L}}(struct-key)E␣(struct-key)
                          487 \keys_define:nn { __tag / struct }
                          488 {
                          489 label .tl_set:N = \l__tag_struct_key_label_tl,
                          490 stash .bool_set:N = \lceil l \rceil tag_struct_elem_stash_bool,
                          491 parent .code:n =
                          492 \{493 \bool_lazy_and:nnTF
                          494 \left\{\right.\text{prop\_if\_exist\_p:c} { g_{\text{user\_start\_}\in\text{full\_eval:n}} {#1}_prop }
                          496 }
                          497 \left\{\right.
```

```
498 \int_compare_p:nNn {#1}<{\c@g__tag_struct_abs_int}
499 \, }
500 { \tl_set:Ne \l__tag_struct_stack_parent_tmpa_tl { \int_eval:n {#1} } }
\overline{501} \overline{1}502 \msg_warning:nnee { tag } { struct-unknown }
503 \{ \int \int \int \{ \#1 \} \}504 { parent~key~ignored }
505 }
506 },
507 parent .default:n = \{-1\},
508 tag .code:n = % S property
509 {
510 \socket_use:nn { tag/struct/tag }{#1}
511 },
512 title .code:n = % T property
513 {
514 \str_set_convert:Nnnn
\lambda<sup>515</sup> \lambda<sup>1</sup>__tag_tmpa_str
516 { #1 }
517 { default }
518 { utf16/hex }
\verb|+| \verb|+| \verb|+| \verb|+| \verb|+| \verb|+| \verb|+| \verb|+| \verb|+| \verb|+| \verb|+| \verb|+| \verb|+| \verb|+|520 { \int_use:N \c@g__tag_struct_abs_int }
521 \{ T \}522 \{ \langle \lceil \frac{targ_t mpa_s}{t} \rangle \}523 },
524 title-o .code:n = % T property
525 \{526 \text{str}\_set\_convert: Nonn527 \lambda_2-tag_tmpa_str
528 { #1 }
529 { default }
530 { utf16/hex }
\big\{\_\_tag{\textbf{struct\_prop\_gput:} \underline{\ }_{532} { \int \int_use:N \c@g__tag_struct_abs_int }
533 \{ T \}_{534} { \langle \backslash 1_{\_tag\_tmpa\_str} \rangle }
535 },
536 alt .code:n = % Alt property
537 \{538 \{t1\_if\_empty: of \{#1\}539 \big\{540 \text{str}\_set\_convert:Noon\lambda_{1} \lambda_{2} tag_tmpa_str
542 \{ H1 \}543 \{ default \}544 { utf16/hex }
545 \_tag_struct_prop_gput:nne
546 { \int_{100} { \int_{100} \int_{100} \int_{100} \int_{100} \int_{100} \int_{100} \int_{100} \int_{100} \int_{100} \int_{100} \int_{100} \int_{100} \int_{100} \int_{100} \int_{100} \int_{100} \int_{100} \int_{100} \int_{100} \int_{100} 547 { Alt }
548 \{ \langle \lbrack 1\_tag\_tmpa\_str> \} \rangle549 }
550 },
551 alttext .meta:n = {alt=#1},
```

```
552 actualtext .code:n = % ActualText property
553 {
554 \{t1 \text{ if empty: of } \{#1\}555 \{556 \str_set_convert:Noon
\lambda_1 tag_tmpa_str
558 { #1 }
559 { default }
560 { utf16/hex }
\setminus__tag_struct_prop_gput:nne
562 { \int \int \text{use}: N \deg_t \, \text{degree}}563 { ActualText }
564 \{ \langle \lceil \frac{t}{2} \rceil, \lceil \frac{t}{2} \rceil \text{diag\_tmpa\_str>} \}565 }
566 },
567 lang .code:n = % Lang property
568 {
569 \__tag_struct_prop_gput:nne
570 { \int_use:N \c@g__tag_struct_abs_int }
571 { Lang }
572 { (#1) }
573 },
```
Ref is an array, the brackets are added through the formatting command.

```
574 ref .code:n = % ref property
575 \{576 \text{tl}_\text{clean}:N\l\lbrack_\text{tag\_tmpa\_tl}577 \clist_map_inline:on {#1}
578 \{579 \{t1\_put\_right:Ne \ l_\_tag\_tmpa\_tl\textit{fs} \textit{0} \qquad \qquad \textit{f} \textit{-}\textit{l\_tag\_property\_ref:} \textit{en} \textit{tag} \textit{f} \textit{struct} \textit{-}\textit{#1} \textit{l} \textit{tag} \textit{struct} \textit{obj} \textit{l} \textit{l}581 }
582 \__tag_struct_gput_data_ref:ee
_{583} { \int_use:N \c@g__tag_struct_abs_int } {\l__tag_tmpa_tl}
584 },
585 E .code:n = % E property
586 {
587 \str_set_convert:Nnon
588 \lambda_{--} tag_tmpa_str
589 { #1 }
590 \{ default \}591 { utf16/hex }
592 \__tag_struct_prop_gput:nne
593 { \int_use:N \c@g__tag_struct_abs_int }
594 { E }
595 \{\langle \}1_{\text{1\_tag\_tmpa\_str>}} \}596 },
597 }
```
(*End of definition for* label (struct-key) *and others. These functions are documented on page [101.](#page-100-0)*)

[AF␣\(struct-key\)](#page-101-4) [AFref␣\(struct-key\)](#page-101-4) [AFinline␣\(struct-key\)](#page-101-4) [AFinline-o␣\(struct-key\)](#page-101-4)

keys for the AF keys (associated files). They use commands from l3pdffile! The stream variants use txt as extension to get the mimetype. TODO: check if this should be configurable. For math we will perhaps need another extension.  $AF/AFref$  is an array and can be used more than once, so we store it in a tl. which is expanded. AFinline

currently uses the fix extension txt. texsource is a special variant which creates a tex-file, it expects a tl-var as value (e.g. from math grabbing)

This variable is used to number the AF-object names

```
\g__tag_struct_AFobj_int
                                 598 \int_new:N\g__tag_struct_AFobj_int
                                 599 \cs_generate_variant:Nn \pdffile_embed_stream:nnN {neN}
                                 600 \cs_new_protected:Npn \__tag_struct_add_inline_AF:nn #1 #2
                                 601 % #1 content, #2 extension
                                 602 {
                                 603 \tl_if_empty:nF{#1}
                                 604 \{605 \group_begin:
                                 606 \int_gincr:N \g__tag_struct_AFobj_int
                                 607 \pdffile_embed_stream:neN
                                 608 {#1}
                                 609 {tag-AFfile\int_use:N\g__tag_struct_AFobj_int.#2}
                                 610 \lambda_1 tag tmpa_tl
                                 \bigcup_{\_t \_t} tag_{\_struct\_add\_AF:ee}612 { \int_0 { \int_0 { \int_0 { \int_0} { \int_0} { \int_0} { \int_0}613 { \lceil \frac{1}{1} \cdot \frac{tag\_tmpa_t}{l} \rceil }
                                 \bigcup_{614} tag\_struct\_prop\_gput:nne
                                 \verb| 615 | { \int use: N \ c@g_tag_struct_abs\_int }|616 { AF }
                                  617 \{618 [
                                 619 \text{ } \text{ } \text{ } \text{ } \text{ } \text{ } \text{ } \text{ } \text{ } \text{ } \text{ } \text{ } \text{ } \text{ } \text{ } \text{ } \text{ } \text{ } \text{ } \text{ } \text{ } \text{ } \text{ } \text{ } \text{ } \text{ } \text{ } \text{ } \text{ } \text{ } \text{ }620 {g_{tag\_start\_\int\log_{tag\_start}}\delta<sup>21</sup> \qquad \qquad \qquad \qquad \qquad \qquad \qquad \qquad \qquad \qquad \qquad \qquad \qquad \qquad \qquad \qquad \qquad \qquad \qquad \qquad \qquad \qquad \qquad \qquad \qquad \qquad \qquad \qquad \qquad \qquad \qquad \qquad \qquad \qquad \qquad \622 }
                                 623 \group_end:
                                 624 }
                                 625 }
                                 626
                                 627 \cs generate variant:Nn \ tag struct add inline AF:nn {on}
                                 628 \cs_new_protected:Npn \_tag_struct_add_AF:nn #1 #2 % #1 struct num #2 object reference
                                 629 {
                                 630 \tl_if_exist:cTF
                                 631 \{g_{--}tag_struct_#1_AF_tl
                                 633 }
                                 634 \uparrow\text{635} \tl_gput_right:ce
                                 636 \{ g \text{ tag struct #1 AF t1 } }637 \{ \} \{ \} \{ \} \}638 }
                                 639 {
                                 640 \tl_new:c
                                 641 \{g_{\_tag\_struct\_#1\_AF\_t1}\}642 \tl_gset:ce
                                 643 \{g_{\_tag\_struct\_#1\_AF\_t1}\}644 \{ H2 \}645 }
                                 646 }
```

```
647 \cs_generate_variant:Nn \__tag_struct_add_AF:nn {en,ee}
648 \keys_define:nn { __tag / struct }
649 {
650 AF .code:n = % AF property
651 \{\text{652} \pdf_object_if_exist:eTF {#1}
\overline{653} \overline{\mathbf{f}}\L_tag\_struct\_add\_AF:ee { \int_use:N \c@g__tag_struct_abs_int }{\pdf_object_ref:es
655 \__tag_struct_prop_gput:nne
\begin{array}{ccc} 656 & \text{if } \text{its} \end{array} \int_use:N \c@g__tag_struct_abs_int }
657 \{ AF\}\overline{658} \overline{658}659 \qquad \qquad \blacksquare660 \text{t1} use:c
\{ g_{\_tag\_struct}\in \int_{\csc} \frac{log_{\_tag\_struct\_abs\_int}}{AF_t} \}\frac{662}{ } \frac{1}{2}663 }
664 }
665 {
\frac{666}{667} % message?
667 }
668 },
669 AFref .code:n = % AF property
670 \qquad671 \{t1\_if\_empty: eF \{t41\}672 \{673 \__tag_struct_add_AF:ee { \int_use:N \c@g__tag_struct_abs_int }{#1}
\setminus_tag_struct_prop_gput:nne
\frac{675}{100} { \int_use:N \c@g__tag_struct_abs_int }
676 \{ AF \}677 \{678 \left[\right]679 \tilde{t}_uuse:c
680 \{g_{t} \text{arg\_struct\_}\int \text{eval:n } {\csc_{2} \text{arg\_struct\_abs\_int}}_A F_t l \}\delta81 ]
682 }
683 }
684 },
685 ,AFinline .code:n =
686 {
\sum_{687} \_tag_struct_add_inline_AF:nn {#1}{txt}
600689 ,AFinline-o .code:n =
690 {
\lambda_{-}tag_struct_add_inline_AF:on {#1}{txt}
692 }
693 , texsource .code:n =
694 {
\gamma<sub>695</sub> \group_begin:
696 \pdfdict_put:nnn { l_pdffile/Filespec } {Desc}{(TeX~source)}
697 \pdfdict_put:nnn { l_pdffile/Filespec }{AFRelationship} { /Source }
\verb|398| \verb|111| \verb|121| \verb|131| \verb|142| \verb|143| \verb|143| \verb|143| \verb|143| \verb|143| \verb|143| \verb|143| \verb|143| \verb|143| \verb|143| \verb|143| \verb|143| \verb|143| \verb|143| \verb|143| \verb|143| \verb|143| \verb|143| \verb|143| \verb|143| \verb|143| \verb|143| \verb|143| \verb|143| \verb|143| \verb|143| \verb|699 \group_end:
700 }
```

```
701 , mathml . code: n =702 \{703 \group begin:
704 \pdfdict_put:nnn { l_pdffile/Filespec } {Desc}{(mathml~representation)}
\gamma_{705} \pdfdict_put:nnn { l_pdffile/Filespec }{AFRelationship} { /Supplement }
706 \__tag_struct_add_inline_AF:on {#1}{xml}
707 \qquad \qquad \qquad \qquad \setminus \text{group\_end}:708 }
709 }
```
(*End of definition for* AF (struct-key) *and others. These functions are documented on page [102.](#page-101-4)*)

[root-AF␣\(setup-key\)](#page-102-0) The root structure can take AF keys too, so we provide a key for it. This key is used with \tagpdfsetup, not in a structure!

```
710 \keys_define:nn { __tag / setup }
711 {
712 root-AF .code:n =
713 {
\text{and} \qquad \text{pdf\_object\_if\_exist:nTF {#1}}715 \{\lambda_{116} \_tag_struct_add_AF:ee { 1 }{\pdf_object_ref:n {#1}}
717 \__tag_struct_prop_gput:nne
718 \{ 1 \}719 { AF }
720\overline{z}722 \tl_use:c
{g_{\texttt{-tag\_struct\_1\_AF\_t1}}}\overline{J}725 }
726 }
727 \left\{ \begin{array}{c} \end{array} \right.728
729 }
730 },
731 }
```
(*End of definition for* root-AF (setup-key)*. This function is documented on page [103.](#page-102-0)*)

### **6 User commands**

We allow to set a language by default

```
\l__tag_struct_lang_tl
                           732 \tl_new:N \l__tag_struct_lang_tl
                           733 (/package)
                           (End of definition for \l__tag_struct_lang_tl.)
```
[\tag\\_struct\\_begin:n](#page-99-0)

```
\tag{base} \tag{base} \tag{base} \tag{base} \label{example} \label{example} \begin{minipage}[b]{0.9\columnwidth} \begin{minipage}[b]{0.9\columnwidth} \begin{minipage}[b]{0.9\columnwidth} \begin{minipage}[b]{0.9\columnwidth} \begin{minipage}[b]{0.9\columnwidth} \begin{minipage}[b]{0.9\columnwidth} \begin{minipage}[b]{0.9\columnwidth} \begin{minipage}[b]{0.9\columnwidth} \begin{minipage}[b]{0.9\columnwidth} \begin{minipage}[b]{0.9\columnwidth} \begin{minipage}[b]{0.9\columnwidth} \begin{minipage}[b]{0.9\column735 (base) \cs_new_protected:Npn \tag_struct_end:{}
                                                    736 (base) \cs_new_protected:Npn \tag_struct_end:n{}
                                                    737 (*package | debug)
```

```
738 (package)\cs_set_protected:Npn \tag_struct_begin:n #1 %#1 key-val
739 (debug)\cs_set_protected:Npn \tag_struct_begin:n #1 %#1 key-val
740 \frac{1}{20}741 (package) \__tag_check_if_active_struct:T
742 (debug) \__tag_check_if_active_struct:TF
743 \uparrow744 \group_begin:
745 \int_gincr:N \c@g__tag_struct_abs_int
746 \__tag_prop_new:c { g__tag_struct_\int_eval:n { \c@g__tag_struct_abs_int }_prop }
747 \debug\ \prop_new:c { g__tag_struct_debug_\int_eval:n {\c@g__tag_struct_abs_int}_prop
748 \__tag_new_output_prop_handler:n {\int_eval:n { \c@g__tag_struct_abs_int }}
749 \__tag_seq_new:c { g__tag_struct_kids_\int_eval:n { \c@g__tag_struct_abs_int }_seq}
750 \delta \seq_new:c { g__tag_struct_debug_kids_\int_eval:n {\c@g__tag_struct_abs_int}_seq }
\text{pdf\_object\_new\_indexed:nn} { __tag/struct }
752 { \c{Cg_{1}tag\_struct\_abs\_int} }
753 \__tag_struct_prop_gput:nnn
_{754} { \int_use:N \c@g__tag_struct_abs_int }
755 { Type }
756 { /StructElem }
\texttt{\texttt{1}} \texttt{1} \texttt{1} \texttt{1} \texttt{1} \texttt{1} \texttt{1} \texttt{1} \texttt{1} \texttt{1} \texttt{1} \texttt{1} \texttt{1} \texttt{1} \texttt{1} \texttt{1}758 \{759 \__tag_struct_prop_gput:nne
\label{eq:3} \hspace{0.5cm} \{ \ \int \text{int\_use:} N \ \text{deg\_tag\_struct\_abs\_int } \}761 { Lang }
762 \{ (\lceil \cdot \rceil_{\text{tag\_struct\_lang\_t}}) \}763 }
764 \qquad \qquad \setminus \_tag{100} \qquad \qquad \setminus \_tag{201}765 { \int_use:N \c@g__tag_struct_abs_int }
766 { Type }
767 { /StructElem }
768
769 \tl_set:Nn \l__tag_struct_stack_parent_tmpa_tl {-1}
770 \keys_set:nn { __tag / struct} { #1 }
771 \qquad \qquad \qquad \qquad \qquad \qquad \qquad \qquad \qquad \qquad \qquad \qquad \qquad \qquad \qquad \qquad \qquad \qquad \qquad \qquad \qquad \qquad \qquad \qquad \qquad \qquad \qquad \qquad \qquad \qquad \qquad \qquad \qquad \qquad \qquad \qquad \_{772} { \int_use:N \c@g_tag_struct_abs_int }
\chi_{g_{-}}tag_struct_tag_tl
\chi_{g_{\text{r}} \text{ tag\_struct\_tag\_NS\_tl}}775 \__tag_check_structure_has_tag:n { \int_use:N \c@g__tag_struct_abs_int }
776 \text{t1}_if\_empty:NF777 \l_tag_struct_key_label_tl
778 {
779 \big\{\_\_tag{eq:2.11} \\label{thm:opt} \textrm{ {tagpdfstruct-I\_tag\_struct\_key\_label\_tl}}781 \langle c tag property struct clist
782 }
```
The structure number of the parent is either taken from the stack or has been set with the parent key.

```
783 \int_{\text{compare: nNnT } {\l_}_{tag\_struct\_stack\_parent\_tmp\_t1 } = {\ -1 }784 \{785 \seq get:NNF
\chi_{g_{-}}tag_struct_stack_seq
787 \l_tag_struct_stack_parent_tmpa_tl
788
```

```
789 \msg_error:nn { tag } { struct-faulty-nesting }
790 }
791 }
792 \seq_gpush:NV \g__tag_struct_stack_seq \c@g__tag_struct_abs_int
793 \qquad \qquad \setminus \_tag{VNN}\chi_{g_{-}}tag_struct_tag_tl
\chi_{g_{-t}}tag_struct_tag_NS_tl
796 \l__tag_struct_roletag_tl
797 \l_tag_struct_roletag_NS_tl
to target role and role NS
798 \__tag_struct_prop_gput:nne
_{799} { \int_use:N \c@g__tag_struct_abs_int }
800 { rolemap }
801 \{
```
we also store which role to use for parent/child test. If the role is one of Part, Div, NonStruct we have to retrieve it from the parent. If the structure is stashed, this must be updated!

<sup>802</sup> {\l\_\_tag\_struct\_roletag\_tl}{\l\_\_tag\_struct\_roletag\_NS\_tl}

<sup>803</sup> }

```
804 \str_case:VnTF \l__tag_struct_roletag_tl
805 \{806 \{Part\} {}
807 {Div} {} {}808 {NonStruct} {}
809 }
810 {
811 \prop get:cnNT
812 {g_{\texttt{m}}t} {g_{\texttt{m}}t} tag_struct_ l<sub>_</sub>tag_struct_stack_parent_tmpa_tl _prop }
813 { parentrole }
814 \frac{1 \text{ g} \cdot \text{ g}}{1 \cdot \text{ g} \cdot \text{ g}}815 \{816 \_tag_struct_prop_gput:nno
817 \{ \int \left| \text{use: N} \c{}_{g_{\text{agg\_tag\_struct\_abs\_int}}} \} \right|818 \{ parentrole \}819 \left\{820 \lambda_2 \lambda_3 \lambda_4 \lambda_5 \lambda_6 \lambda_7 \lambda_8 \lambda_9 \lambda_1 \lambda_2 \lambda_3 \lambda_5 \lambda_7 \lambda_8 \lambda_9 \lambda_1 \lambda_2 \lambda_3 \lambda_7 \lambda_8 \lambda_9 \lambda_1 \lambda_2 \lambda_3 \lambda_7 \lambda_8 \lambda_9 \lambda_1 \lambda_2 \lambda_3 \lambda_7821 }822 }
823 }<br>824 }
824 \{825 \__tag_struct_prop_gput:nne
\textit{ $\{ \int \int_0^{\infty} f(x) \cdot d(x) \leq \int \log_1 tag_{\texttt{abs}}$ \} }827 			 f parentrole }
\overline{\mathbf{8}} \overline{\mathbf{8}} \overline{\\{\lvert 1\_tag\_struct\_roletag\_tl\}\rvert\lvert 1\_tag\_struct\_roletag\_NS_t1\}\830 }
831 }
\verb|832| \verb|832| \verb|842| \verb|842| \verb|842| \verb|842| \verb|842| \verb|842| \verb|842| \verb|842| \verb|842| \verb|842| \verb|842| \verb|842| \verb|842| \verb|842| \verb|842| \verb|842| \verb|842| \verb|842| \verb|842| \verb|842| \verb|842| \verb|842| \verb|842| \verb|842| \verb|842| \verb|842| \verb|842| \verb|842| \verb|842| \verb|833 {{\g_tag_struct_tag_tl}{\l__tag_struct_roletag_tl}}
\verb|834| \qquad \verb|\tl_gset:NV \qquad \verb|\g_tag_struct_stack_current_t1 \qquad \verb|\c@g_tag_struct_abs,int|835 \% \seq\_show:N \quad \gq\_tag\_struct\_stack\_seq836 \boldsymbol{\delta} \boldsymbol{\delta} \boldsymbol{\delta} \boldsymbol{\delta} \boldsymbol{\delta}
```
 $\verb|337| \verb|1_tag_struct_elem_stash_bool|$ <sup>838</sup> {

check if the tag can be used inside the parent. It only makes sense, if the structure is actually used here, so it is guarded by the stash boolean. For now we ignore the namespace!

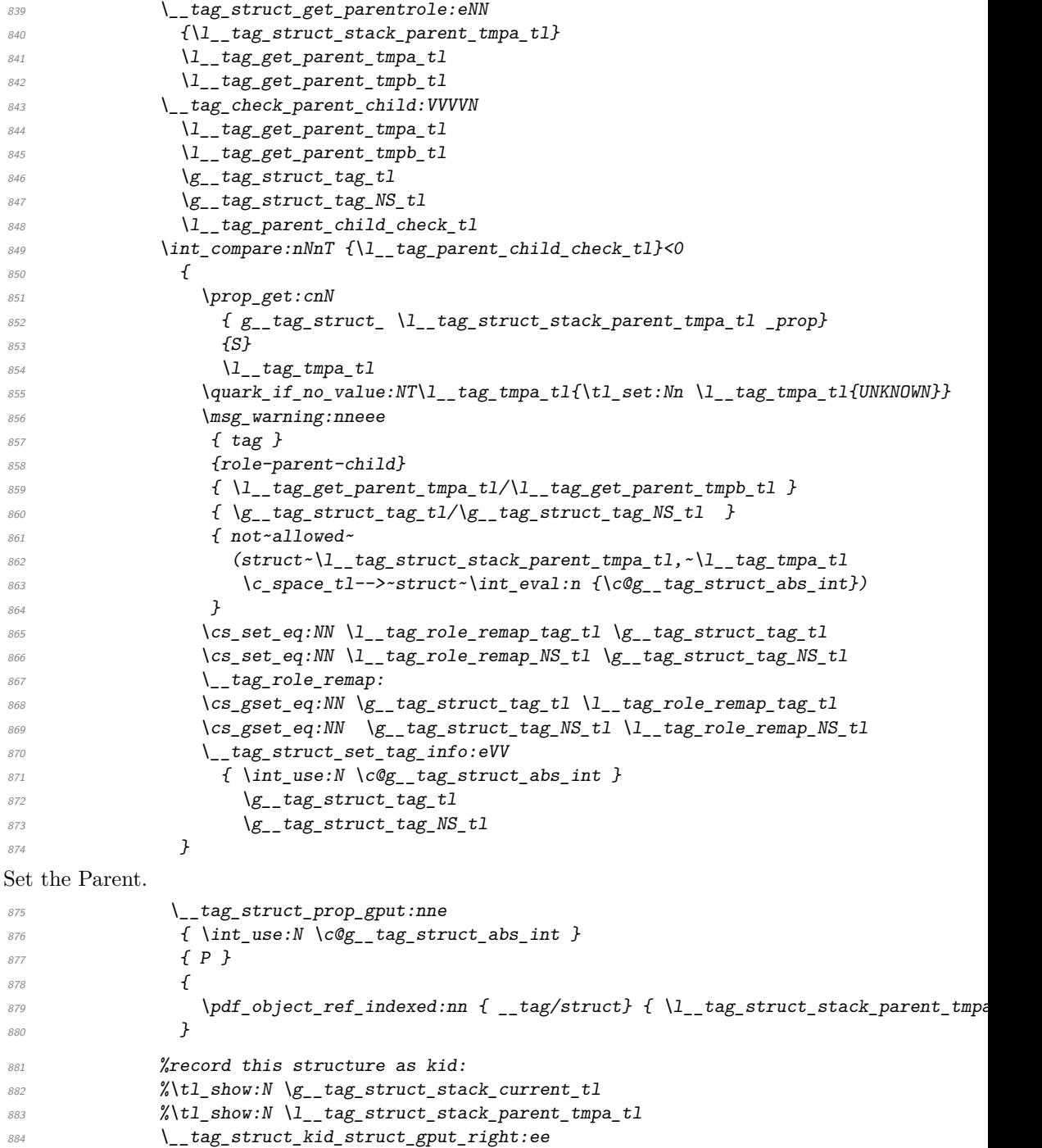

```
885 \{ \lceil \log_2 \rceil \} { \lceil \log_2 \rceil \leq 1 { \lceil \log_2 \rceil \leq 1 { \lceil \log_2 \rceil { \lceil \log_2 \rceil }
886 {g_{2\times 1}} {g_{3\times 2}} {g_{3\times 2}} {g_{3\times 2}} {g_{3\times 2}} {g_{2\times 2}} {g_{3\times 2}} {g_{3\times 2}} {g_{3\times 2}} {g_{3\times 2}} {g_{3\times 2}} {g_{3\times 2}} {g_{3\times 2}} {g_{3\times 2}} {g_{3\times 2}} {g_{3\times 2}} {g_{3\times 2}} {g_{3\times 2}} {887 %\prop_show:c { g__tag_struct_\g__tag_struct_stack_current_tl _prop }
888 %\seq_show:c {g__tag_struct_kids_\l__tag_struct_stack_parent_tmpa_tl _seq}
889 }
```
the debug mode stores in second prop and replaces value with more suitable ones. (If the structure is updated later this gets perhaps lost, but well ...) This must be done outside of the stash boolean.

```
890 (debug) http://grop_gset_eq:cc
\frac{891}{\text{delbug}} \{ g_t \tag{delby} \int g_t \text{delby} \cdot \text{delg}_t \cdot \text{delg}_t \cdot \892 \debug\ { g_{\text{1}} f_{\text{2}} f_{\text{2}} f_{\text{893 (debug) \prop_gput:cne
894 (debug) { g_{\text{sig\_tag\_struct\_debug\_int\_eval:n } (c@g_{\text{ads\_int}}) \text{ prop } } }\begin{array}{cc} 895 \text{ (debug)} \end{array} { P }
896 (debug) \{897 (debug) \bool_if:NTF \l_tag_struct_elem_stash_bool
898 (debug) {no~parent:~stashed}
\begin{array}{c} 899 \end{array} (debug) \begin{array}{c} 1 \end{array}900 (debug) havent~structure:~\l__tag_struct_stack_parent_tmpa_tl\c_space_tl =~
901 \langledebug\rangle \langleprop_item:cn{ g_tag_struct_\l_tag_struct_stack_parent_tmpa_tl _p
902 \text{ (debug)} }
903 \langle debug\rangle }
904 \text{ (delay)} \prop_gput:cne
905 \debug\ { g_{\_t} g_{\_t} } f { g_{\_t} g_{\_t} } abs_int_eval:n {\c@g_tag_struct_abs_int}_prop }
906 \langle debug\rangle { NS }
\frac{907}{\text{ (debug)}} { \{ \gtrsim \text{tag\_NN\_t1}} }
908 \gamma %\prop_show:c { g_tag_struct \g_tag_struct_stack_current_tl_prop }
909 %\seq_show:c {g__tag_struct_kids_\l__tag_struct_stack_parent_tmpa_tl _seq}
910 (debug) \__tag_debug_struct_begin_insert:n { #1 }
\gamma<sub>911</sub> \group_end:
912 }
\lim_{913} (debug){ \_tag_debug_struct_begin_ignore:n { #1 }}
914 }
915 (package) \cs set protected:Nn \tag struct end:
916 (debug) \cs_set_protected:Nn \tag_struct_end:
917 { %take the current structure num from the stack:
918 %the objects are written later, lua mode hasn't all needed info yet
919 %\seq_show:N \g__tag_struct_stack_seq
920 \text{ (package)} \lvert\_\texttt{tag\_check\_if\_active\_struct:} T\ket{921} (debug) \__tag_check_if_active_struct:TF
922 f
\verb|923| \qquad \verb|\seq_gpop:NN |\qquad _g_tag_struct_tag_sstack_seq \lquad \verb|1_tag_tmpa_t1|924 \seq_gpop:NNTF \g_tag_struct_stack_seq \l_tag_tmpa_tl
\overline{925} \overline{\mathbf{6}}\sum_{j\geq 6} \qquad \qquad \sum_{j\geq 6} \text{check\_info\_closing\_struct:o} { \qquad \sum_{j\geq 6} \text{start\_stack\_current\_t1} }
927 }
\{ \ \setminus \_tag{28} \\frac{929}{8} get the previous one, shouldn't be empty as the root should be there
930 \seq_get:NNTF \g__tag_struct_stack_seq \l__tag_tmpa_tl
\overline{931} \overline{931}932 \tilde{t}_t and \tilde{t}_t are struct stack current tl \tilde{t}_t tag tmpa tl
933 }
934 \{
```

```
935 \__tag_check_no_open_struct:
936 }
937 \seq_get:NNT \g__tag_struct_tag_stack_seq \l__tag_tmpa_tl
938 \{\verb|1_gset| \text{Ne } \verb|1_g_targ_struct_tag_t1|\{ \exp\;last\_unbraced:NV\use\_i:nn \ l\_tag\_tmp\_tl } \}941 \prop_get:NVNT\g__tag_role_tags_NS_prop \g__tag_struct_tag_tl\l__tag_tmpa_tl
942 \{\text{Set:Ne } \gtrsim \text{tag\_star\_tag\_NS\_tl } \lceil \frac{1}{2} \rceil944 }
945 }
946 \langle debug\rangle \__tag_debug_struct_end_insert:
\frac{947}{ } }
948 (debug){\__tag_debug_struct_end_ignore:}
949 }
950
951 \cs_set_protected:Npn \tag_struct_end:n #1
952 \frac{1}{2}953 \text{debug} \quad \_\_tag\_check\_if\_active\_struct:T{}_{\_tag\_debug\_struct\_end\_check:n{#1}}954 \text{tag\_struct\_end:}055956 (/package | debug)
(End of definition for \tag_struct_begin:n and \tag_struct_end:. These functions are documented
```
[\tag\\_struct\\_use:n](#page-99-1) This command allows to use a stashed structure in another place. TODO: decide how it should be guarded. Probably by the struct-check.

```
957 \langlebase\rangle\csc_1new_protected:Npn \tag{3} 1958 (*package | debug)
959 \cs_set_protected:Npn \tag_struct_use:n #1 %#1 is the label
 960 {
 \bigcup_{j=1}^{961} \bigcup_{j=1}^{160} \bigcup_{j=1}^{160} \bigcup_{j=1}^{160} \bigcup_{j=1}^{160} \bigcup_{j=1}^{160} \bigcup_{j=1}^{160} \bigcup_{j=1}^{160} \bigcup_{j=1}^{160} \bigcup_{j=1}^{160} \bigcup_{j=1}^{160} \bigcup_{j=1}^{160} \bigcup_{j=1}^{160} \bigcup_{j=1}^{160962 f
 963 \gamma<sup>963</sup>
 {f}_{g_-}tag_struct_\__tag_property_ref:enn{tagpdfstruct-#1}{tagstruct}{unknown}_prop }
 965 \left\{\right.966 \qquad \qquad \setminus \_tag{#1}967 %add the label structure as kid to the current structure (can be the root)
 968 \__tag_struct_kid_struct_gput_right:ee
 969 {g_{02}} {g_{03}} {g_{04}} {g_{05}} {g_{06}} {g_{06}}970 { \__tag_property_ref:enn{tagpdfstruct-#1}{tagstruct}{1} }
 971 %add the current structure to the labeled one as parents
 972 \bigcup_{\text{bag\_prop\_gput:} \text{cne}}{ \label{eq:2.1} {\Large \begin{array}{c} g_{13} \equiv \end{array}} } \qquad {\Large \begin{array}{c} {\Large \begin{array}{c} g_{12} \equiv \end{array}} } \quad {\Large \begin{array}{c} \small \begin{array}{c} g_{21} \equiv \end{array}} } \quad {\Large \begin{array}{c} \small \begin{array}{c} g_{12} \equiv \end{array}} } \quad {\Large \begin{array}{c} \small \begin{array}{c} g_{11} \equiv \end{array}} } \quad {\Large \begin{array}{c} \small \begin{array}{c} g_{12} \equiv \end{array}} } \quad {\Large \begin{array}{c} \small \begin{array}{c} g_{974 \{P\}\overline{975} \overline{10}\text{976} \text{100} \text{100} \text{100} \text{100} \text{100} \text{100} \text{100} \text{100} \text{100} \text{100} \text{100} \text{100} \text{100} \text{100} \text{100} \text{100} \text{100} \text{100} \text{100} \text{100} \text{100} \frac{977}{ } }
debug code
978 (debug) \prop_gput: cne
979 \langledebug\rangle \{ g_{\_tag\_struct\_debug\_}\<sub>__</sub>tag_property_ref:enn{tagpdfstruct-
     #1}{tagstruct}{1}_prop }<br>\debug\ { P }
```

```
980 (debug)
```
*on page [100.](#page-99-0)*)

```
981 \langledebug\rangle {
982 hdebugi parent~structure:~\g__tag_struct_stack_current_tl\c_space_tl=~
\log (debug) \gtrsim \log_{10} \text{tag} \text{t}984 \text{ (delay)} }
```
check if the tag is allowed as child. Here we have to retrieve the tag info for the child, while the data for the parent is in the global tl-vars:

```
985 \ tag struct get parentrole:eNN
986 {\_{\_}\tag{1}} \{ \_tag{1}}987 \lambda_1 tag tnpa_t1988 \lambda_{1} tag_tmpb_tl
989 \big\backslash \_tag{1.13} and \big\backslash \_tag{2.23}990 \gtrsim \frac{1}{2}tag_struct_tag_tl
\{g_{-}\texttt{tag\_NN\_t1}\}992 \lambda_1 tag tag tmpa t l993 \lambda tag tmpb tl
994 \lceil l_{{-}} \rceil tag_parent_child_check_tl
995 \int_compare:nNnT {\l__tag_parent_child_check_tl}<0
\overline{996} \overline{1}\verb|097| << \csc_set_eq: NN \lhd__tag_role_remap_tag_tl \lhd__tag_ttl998 \cs_set_eq:NN \l__tag_role_remap_NS_tl \g__tag_struct_tag_NS_tl
999 \qquad \qquad \setminus \_tag{12.13}1000 \cs_gset_eq:NN \g__tag_struct_tag_tl \l__tag_role_remap_tag_tl
1001 \cs_gset_eq:NN \g__tag_struct_tag_NS_tl \l__tag_role_remap_NS_tl
1002 \__tag_struct_set_tag_info:eVV
1003 { \int\limits_{1003}\chi_{g_{-t}}tag_struct_tag_tl
\gtrsim \gtrsim \frac{1005}{1006} \qquad \qquad \qquad \gtrsim \qquad \frac{1}{2}1006 }
1007 }
1008 {
1009 \msg_warning:nnn{ tag }{struct-label-unknown}{#1}
1010 }
1011 }
1012 }
1013 (/package | debug)
```
(*End of definition for* \tag\_struct\_use:n*. This function is documented on page [100.](#page-99-1)*)

[\tag\\_struct\\_use\\_num:n](#page-99-1) This command allows to use a stashed structure in another place. differently to the previous command it doesn't use a label but directly a structure number to find the parent. TODO: decide how it should be guarded. Probably by the struct-check.

```
1014 (base)\cs_new_protected:Npn \tag_struct_use_num:n #1 {}
1015 \langle *package | delay \rangle1016 \cs_set_protected:Npn \tag_struct_use_num:n #1 %#1 is structure number
1017 {
1018 \__tag_check_if_active_struct:T
1019 f
1020 \prop_if_exist:cTF
1021 \{g_{\text{r}}\text{tag} \text{struct} \text{#1\_prop} \} %
1022 \uparrow1023 \prop_get:cnNT
{g_{1024}} {g_{1024}}1025 \{P\}
```

```
1026 \lambda_1 tag\_tmpa_t11027 \left\{ \begin{array}{c} \end{array} \right.1028 \msg_warning:nnn { tag } {struct-used-twice} {#1}
1029 }
1030 %add the \#1 structure as kid to the current structure (can be the root)
1031 \__tag_struct_kid_struct_gput_right:ee
1032 { \{ \ | g_t_t = tag_t - struct_t = x_t \} }1033 { #1 }
1034 %add the current structure to \#1 as parent
1035 \__tag_struct_prop_gput:nne
1036 { #1 }
1037 { P }
\overline{1038} \overline{1038}1039 \pdf_object_ref_indexed:nn { __tag/struct }{ \g__tag_struct_stack_current_tl
1040 }
1041 (debug) \prop_gput:cne
1042 (debug) {f g_{-} tag_{-} struct_{debug_{+}} #1\_prop} }
1043 \langle debug\rangle \{ P \}1044 (debug) \qquad \qquad {
1045 (debug) parent \sim \succeq_{1} tag\_struct\_stack\_current\_tl\c\_space_t1=~\log_{1046} (debug) \gtrsim \log_{1047} (debug) \qquad \qquad \}1047 (debug)
```
check if the tag is allowed as child. Here we have to retrieve the tag info for the child, while the data for the parent is in the global tl-vars:

```
1048 \__tag_struct_get_parentrole:eNN
1049 {#1}
1050 \lceil \frac{1}{2} \cdot \text{tag\_tmpa_t1} \rceil1051 \lambda_1 tag\_tmpb_t1\lambda_{1052} \lambda_{2052} \lambda_{3052} \lambda_{4052} \lambda_{5052}\chi_{g_{-}tag\_struct\_tag\_tl}\chi_{g_{-t}}tag_struct_tag_NS_tl
1055 \lambda_1 tag_tmpa_tl
\lambda_{1} tag_tmpb_tl
1057 \l_tag_parent_child_check_tl
1058 \int_compare:nNnT {\l_tag_parent_child_check_tl}<0
\overline{1059} \overline{1059}1060 \csc_5et_eq:NN \lceil \lg_2 \cdot \lg_3 \cdot \lg_4 \rceil \lg_1 \lg_5 \cdot \arg_5 \cdot \lg_5 \cdot \lg_61061 \csc_5et_eq:NN l_tag_role_remap_NS_tl g_tag_struct_tag_NS_tl
1062 \qquad \qquad \setminus \_tag{1062}1063 \cs_gset_eq:NN \g__tag_struct_tag_tl \l__tag_role_remap_tag_tl
\cos_2gset_eq:NN \g__tag_struct_tag_NS_tl \l__tag_role_remap_NS_tl
1065 \_tag_struct_set_tag_info:eVV
{ \backslash int\_use:N \backslash c@g\_tag\_struct\_abs\_int } }\gtrsim \qquad \qquad \log_{1067} \text{struct\_tag\_tl}\chi_{g_{-}tag\_struct\_tag\_NS_t1}1069 }
1070 }
1071 \{1072 \msg_warning:nnn{ tag }{struct-label-unknown}{#1}
1073 }
1074 }
1075 }
1076 (/package | debug)
```
(*End of definition for* \tag\_struct\_use\_num:n*. This function is documented on page [100.](#page-99-1)*) [\tag\\_struct\\_object\\_ref:n](#page-99-2) This is a command that allows to reference a structure. The argument is the number which can be get for the current structure with  $\tag{struct num}$  TODO check if it should be in base too. 1077 (\*package) 1078 \cs\_new:Npn \tag\_struct\_object\_ref:n #1 <sup>1079</sup> { 1080 \pdf object ref indexed:nn {  $tag/struct}$  #1 } <sup>1081</sup> } <sup>1082</sup> \cs\_generate\_variant:Nn \tag\_struct\_object\_ref:n {e} (*End of definition for* \tag\_struct\_object\_ref:n*. This function is documented on page [100.](#page-99-2)*) [\tag\\_struct\\_gput:nnn](#page-100-6) This is a command that allows to update the data of a structure. This often can't done simply by replacing the value, as we have to preserve and extend existing content. We use therefore dedicated functions adjusted to the key in question. The first argument is the number of the structure, the second a keyword referring to a function, the third the value. Currently the only keyword is ref which updates the Ref key (an array) 1083 \cs\_new\_protected:Npn \tag\_struct\_gput:nnn #1 #2 #3  $1084$  { 1085 \cs\_if\_exist\_use:cF {\_\_tag\_struct\_gput\_data\_#2:nn}

```
1086 { %warning??
1087 \use_none:nn
1088 }
1089 {#1}{#3}
1090 }
1091 \text{ } \text{ } cs generate variant:Nn \tag_struct_gput:nnn {ene.nne}
1092 (/package)
```
(*End of definition for* \tag\_struct\_gput:nnn*. This function is documented on page [101.](#page-100-6)*)

```
\__tag_struct_gput_data_ref:nn
```

```
1093 (*package)
1094 \cs_new_protected:Npn \_tag_struct_gput_data_ref:nn #1 #2
1095 % #1 receiving struct num, #2 list of object ref
1096 {
1097 \prop_get:cnN
1098 {g_{1098}} {g_{200}} {g_{21}} {g_{22}} {g_{32}} {g_{1000}} {g_{21}}1099 \{Ref\}1100 \lambda tag get tmpc tl
1101 \_tag_struct_prop_gput:nne
1102 \{ H1 \}1103 { Ref }
\{ \qquad if \quad n \in \mathbb{N} \setminus \mathbb{N} \setminus \math1105 }
1106 \cs_generate_variant:Nn \_tag_struct_gput_data_ref:nn {ee}
```

```
(End of definition for \__tag_struct_gput_data_ref:nn.)
```
[\tag\\_struct\\_insert\\_annot:nn](#page-99-3) \tag\_struct\_insert\_annot:ee \tag\_struct\_insert\_annot:ee [\tag\\_struct\\_parent\\_int:](#page-99-4)

This are the user command to insert annotations. They must be used together to get the numbers right. They use a counter to the StructParent and \tag\_struct\_insert\_annot:nn increases the counter given back by \tag\_struct\_parent\_int:.

It must be used together with \tag\_struct\_parent\_int: to insert an annotation. TODO: decide how it should be guarded if tagging is deactivated.

```
1107 \cs_new_protected:Npn \tag_struct_insert_annot:nn #1 #2 %#1 should be an object reference
1108 %#2 struct parent num
1109 {
1110 \qquad \qquad \setminus \_tag{110}1111 {
1112 \Big\{\_\_tag{\#1}_{\#2}\1113 }
1114 }
1115
1116 \cs_generate_variant:Nn \tag_struct_insert_annot:nn {xx,ee}
1117 \cs_new:Npn \tag_struct_parent_int: {\int_use:c { c@g_tag_parenttree_obj_int }}
1118
1119 (/package)
1120
```
(*End of definition for* \tag\_struct\_insert\_annot:nn *and* \tag\_struct\_parent\_int:*. These functions are documented on page [100.](#page-99-3)*)

## **7 Attributes and attribute classes**

```
1121 \; \langle *header \rangle
```

```
1122 \ProvidesExplPackage {tagpdf-attr-code} {2024-06-20} {0.99c}
1123 {part of tagpdf - code related to attributes and attribute classes}
1124 (/header)
```
#### **7.1 Variables**

```
\g__tag_attr_entries_prop
\g__tag_attr_class_used_prop
    \g__tag_attr_objref_prop
      \l__tag_attr_value_tl
```
\g\_@@\_attr\_entries\_prop will store attribute names and their dictionary content. \g\_@@\_attr\_class\_used\_prop will hold the attributes which have been used as class name. \l\_@@\_attr\_value\_tl is used to build the attribute array or key. Every time an attribute is used for the first time, and object is created with its content, the name-object reference relation is stored in \g\_@@\_attr\_objref\_prop

 $1125 \langle *package \rangle$ 

```
1126 \prop_new:N \g__tag_attr_entries_prop
```

```
1127 \prop_new_linked:N \g__tag_attr_class_used_prop
```

```
1128 \tl_new:N \l__tag_attr_value_tl
```
1129 \prop\_new:N \g\_\_tag\_attr\_objref\_prop %will contain obj num of used attributes This seq is currently kept for compatibility with the table code.

1130 \seq\_new:N\g\_\_tag\_attr\_class\_used\_seq

(*End of definition for* \g\_\_tag\_attr\_entries\_prop *and others.*)

#### **7.2 Commands and keys**

\\_\_tag\_attr\_new\_entry:nn [role/new-attribute␣\(setup-key\)](#page-102-1) [newattribute␣\(deprecated\)](#page-102-1) This allows to define attributes. Defined attributes are stored in a global property. role/new-attribute expects two brace group, the name and the content. The content typically needs an /O key for the owner. An example look like this.

TODO: consider to put them directly in the ClassMap, that is perhaps more effective.

```
\tagpdfsetup
                                     {
                                      role/new-attribute =
                                        {TH-col}{/O /Table /Scope /Column},
                                      role/new-attribute =
                                        {TH-row}{/O /Table /Scope /Row},
                                      }
                                  1131 \cs_new_protected:Npn \__tag_attr_new_entry:nn #1 #2 %#1:name, #2: content
                                  1132 \frac{f}{f}1133 \prop_gput:Nen \g__tag_attr_entries_prop
                                  1134 {\pdf_name_from_unicode_e:n{#1}}{#2}
                                  1135 }
                                  1136
                                  1137 \cs_generate_variant:Nn \__tag_attr_new_entry:nn {ee}
                                  1138 \keys_define:nn { __tag / setup }
                                  1139 {
                                  1140 role/new-attribute .code:n =
                                  1141 \{\bigcup_{1142} \bigcup_{2143} \bigcup_{1143} \bigcup1143 }
                                  deprecated name
                                  1144 ,newattribute .code:n =
                                  1145 {
                                  _{1146} \_tag_attr_new_entry:nn #1
                                  1147 },
                                  1148 }
                                   (End of definition for \__tag_attr_new_entry:nn , role/new-attribute (setup-key) , and newattribute
                                   (deprecated). These functions are documented on page 103.)
attribute-class␣(struct-key) attribute-class has to store the used attribute names so that they can be added to the
                                  ClassMap later.
                                  1149 \keys_define:nn { __tag / struct }
                                  1150 \sim1151 attribute-class .code:n =
                                  1152 \sim1153 \clist_set:Ne \l_tag_tmpa_clist { #1 }
                                  1154 \seq_set_from_clist:NN \l__tag_tmpb_seq \l__tag_tmpa_clist
                                  we convert the names into pdf names with slash
                                  1155 \seq_set_map_e:NNn \l__tag_tmpa_seq \l__tag_tmpb_seq
                                  1156 \qquad \qquad \qquad \qquad \qquad \qquad \qquad \qquad \qquad \qquad \qquad \qquad \qquad \qquad \qquad \qquad \qquad \qquad \qquad \qquad \qquad \qquad \qquad \qquad \qquad \qquad \qquad \qquad \qquad \qquad \qquad \qquad \qquad \qquad \qquad \qquad 1157 \text{pdf name from unicode e:n } {# #1}1158 }
                                  1159 \seq_map_inline:Nn \l__tag_tmpa_seq
                                  1160 \sim1161 \prop_if_in:NnF \g_tag_attr_entries_prop {##1}
                                   1162 \{\text{1163} \text{msg\_error:nnn} { tag } { attr-unknown } { ##1 }
                                   1164 }
                                  1165 \text{prop\_gput: Nnn\g\_tag\_attr\_class\_used\_prop \{ ##1} {\}1166 }
                                  1167 \tilde{t} \tilde{t} set:Ne \tilde{t} tag tmpa tl
```

```
1168 {
1169 \int \int \frac{1}{1} \ \text{supp} \ \text{supp1170 \text{Seq} \text{ use}: Nn \setminus 1 tag tmpa seq { \c space tl }
1171 \int_1171 \int_2\text{supp} \left\{ \seq\text{count}:N \ l_t\text{mapp}\text{seq}\text{seq}\text{seq}\text{seq}\text{seq}\text{seq}\text{seq}\text{seq}1172 }
1173 \int \int \text{supp} \text{supp} \text{supp} \text{supp} \text{supp} \text{supp} \text{supp} \text{supp} \text{supp} \text{supp} \text{supp} \text{supp} \text{supp} \text{supp} \text{supp} \text{supp} \text{supp} \text{supp} \text{supp} \text{supp} \text{supp} \text{supp} \text{supp1174 \{1175 \_tag_struct_prop_gput:nne
1176 { \int \text{use}: N \deg_{tag} struct\_abs\_int } }1177 {C}1178 \{ \lceil \lceil \log_2 t \rceil \text{mod } t \rceil \}1179 %\prop_show:c { g__tag_struct_\int_eval:n {\c@g__tag_struct_abs_int}_prop }
1180 }
1181 }
1182 }
```
(*End of definition for* attribute-class (struct-key)*. This function is documented on page [103.](#page-102-2)*)

#### [attribute␣\(struct-key\)](#page-102-3)

1183 \keys define:nn {  $tag / struct$  }  $1184$  { <sup>1185</sup> attribute .code:n = % A property (attribute, value currently a dictionary)  $1186$   $\sim$  $1187$  \clist\_set:Ne \l\_tag\_tmpa\_clist { #1 }  $\verb|1188| \verb|11183| \verb|11183| \verb|11183| \verb|11183| \verb|11183| \verb|11183| \verb|11183| \verb|11183| \verb|11183| \verb|11183| \verb|11183| \verb|11183| \verb|11183| \verb|11183| \verb|11183| \verb|11183| \verb|11183| \verb|11183| \verb|11183| \verb|11183| \verb|11183| \verb|11183| \verb|11183| \verb|11$  $1189$   $\sim$ 1190 \seq\_set\_from\_clist:NN \l\_\_tag\_tmpb\_seq \l\_\_tag\_tmpa\_clist

we convert the names into pdf names with slash

```
1191 \seq_set_map_e:NNn \l__tag_tmpa_seq \l__tag_tmpb_seq
\overline{1192} \overline{1192}1193 \text{pdf_name from unicode e:n } {# #1}1194 }
1195 \tl_set:Ne \l__tag_attr_value_tl
1196 \{\int_{1197} \int_{1198} \int_{1198} \int_{1198}1198
1199 \seq_map_inline:Nn \l__tag_tmpa_seq
\overline{1200} \overline{1200}1201 \propto \prop_{if_in:NnF} \gtrsim_t arg_attr_entries\_prop {##1}
1202 \left\{\mathcal{L}_{1203} \msg error:nnn { tag } { attr-unknown } { ##1 }
1204 }
1205 \preccurlyeq \prop_if_in:NnF \gtrsim_tag_attr_objref_prop {##1}
1206 \frac{f''_6}{p^2} \frac{1206}{p^2} \frac{f''_7}{p^2} \frac{f''_8}{p^2} \frac{f''_7}{p^2} \frac{f''_8}{p^2} \frac{f''_7}{p^2} \frac{f''_8}{p^2} \frac{f''_7}{p^2} \frac{f''_7}{p^2} \frac{f''_7}{p^2} \frac{f''_7}{p^2} \frac{f''_7}{p^2} \frac{f''_7}{p^2} \frac{1207 \pdf_object_unnamed_write:ne
1208 { dict }
1209\text{1210} \qquad \text{1210}\frac{1211}{ } }
1212 \propto \left\{ \frac{g_1 \cdot 1}{g_2 \cdot 1} \right\}\frac{1213}{} }
1214 \text{ht\_put\_right:Ne } l_\_tag\_attr\_value\_tl\overline{1215} \overline{1215}1216 \{c\} space t1
```

```
\verb|\prop_item:Nn \verb|\g_tag_attr\_object\_prop {##1} {1218}1218<br>1219 %
\texttt{1219} \qquad \texttt{\%} \qquad \texttt{\{tl\_show:N \ l\_tag\_attr\_value\_tl} }1220 }
\verb|1221| \verb|1221| \verb|1221| \verb|1221| \verb|1221| \verb|1221| \verb|1221| \verb|1221| \verb|1221| \verb|1221| \verb|1221| \verb|1221| \verb|1221| \verb|1221| \verb|1221| \verb|1221| \verb|1221| \verb|1221| \verb|1221| \verb|1221| \verb|1221| \verb|1221| \verb|1221| \verb|1221| \verb|1221| \verb|1221| \verb|1221| \verb|11222 \{X\}\verb|\init/compare:nT { \seq_count:N \l_tag_tmpa_seq > 1 }{]}% \label{eq:1}1224 }
1225 % \tl_show:N \l__tag_attr_value_tl
1226 \big\backslash \_tag*{1226}1227 { \int_{\text{use}:N} \cog_{\text{ag\_start\_abs\_int} } }1228 \{A\}1229 { \l__tag_attr_value_tl }
1230 }
\begin{array}{ccc} 1231 & & \mathbf{1} \ 1232 & & \mathbf{1} \end{array}1232 }
1233 (/package)
```
(*End of definition for* attribute (struct-key)*. This function is documented on page [103.](#page-102-3)*)

# **Part VIII The tagpdf-luatex.def Driver for luatex Part of the tagpdf package**

```
1 \langle @@=tag\rangle
```

```
2 (*luatex)
```

```
3 \ProvidesExplFile {tagpdf-luatex.def} {2024-06-20} {0.99c}
```

```
4 {tagpdf~driver~for~luatex}
```
# **1 Loading the lua**

The space code requires that the fall back font has been loaded and initialized, so we force that first. But perhaps this could be done in the kernel.

```
5 {
\delta \fontencoding{TU}\fontfamily{lmr}\fontseries{m}\fontshape{n}\fontsize{10pt}{10pt}\selectfon
7 }
```

```
8 \lua_now:e { tagpdf=require('tagpdf.lua') }
```
The following defines wrappers around prop and seq commands to store the data also in lua tables. I probably want also lua tables I put them in the ltx.@@.tables namespaces The tables will be named like the variables but without backslash To access such a table with a dynamical name create a string and then use ltx.@@.tables[string] Old code, I'm not quite sure if this was a good idea. Now I have mix of table in ltx.@@.tables and ltx.@@.mc/struct. And a lot is probably not needed. TODO: this should be cleaned up, but at least roles are currently using the table!

```
\__tag_prop_new:N
           \__tag_seq_new:N
     \__tag_prop_gput:Nnn
\__tag_seq_gput_right:Nn
        \__tag_seq_item:cn
       \__tag_prop_item:cn
         \__tag_seq_show:N
        \__tag_prop_show:N
                                        9 \cs_set_protected:Npn \__tag_prop_new:N #1
                                       10 {
                                       11 \prop_new:N #1
                                       12 \lceil \frac{1}{12} \rceil \lceil \frac{1}{12} \rceil \lceil \frac{1}{12} \rceil \lceil \frac{1}{12} \rceil \lceil \frac{1}{12} \rceil \lceil \frac{1}{12} \rceil \lceil \frac{1}{12} \rceil \lceil \frac{1}{12} \rceil \lceil \frac{1}{12} \rceil \lceil \frac{1}{12} \rceil \lceil \frac{1}{12} \rceil \lceil \frac{1}{12} \rceil \lceil \frac{1}{12}13 }
                                       14
                                       15 \cs_set_protected:Npn \__tag_prop_new_linked:N #1
                                       16 \frac{1}{2}17 \qquad \text{prop_new\_linked}: N #118 \lua_now:e { ltx.__tag.tables.\cs_to_str:N#1 = {} }
                                       19 }
                                       20
                                       21
                                       22 \cs_set_protected:Npn \__tag_seq_new:N #1
                                       23 {
                                       24 \text{Seq_new}:N \#125 \lua_now:e { ltx.__tag.tables.\cs_to_str:N#1 = {} }
                                       26 }
                                       27
                                       28
                                       29 \cs set protected:Npn \ tag prop_gput:Nnn #1 #2 #3
```

```
30 {
31 \prop_gput:Nnn #1 { #2 } { #3 }
32 \lua_now:e { ltx.__tag.tables.\cs_to_str:N#1 ["#2"] = "#3" }
33 }
34
35
36 \text{ } \csc set_protected:Npn \_tag_seq_gput_right:Nn #1 #2
37 {
38 \seq_gput\_right:Nn #1 { #2 }
39 \lua_now:e { table.insert(ltx.__tag.tables.\cs_to_str:N#1, "#2") }
40 \frac{1}{2}41
42 %Hm not quite sure about the naming
43
44 \cs_set:Npn \__tag_seq_item:cn #1 #2
45 {
\frac{46}{40} \lua_now:e { tex.print(ltx.__tag.tables.#1[#2]) }
47 }
48
49 \cs_set:Npn \__tag_prop_item:cn #1 #2
50 {
_{51} \lua_now:e { tex.print(ltx.__tag.tables.#1["#2"]) }
52 }
53
54 %for debugging commands that show both the seq/prop and the lua tables
55 \cs_set_protected:Npn \__tag_seq_show:N #1
56 \frac{1}{2}57 \seq_show:N #1
58 \lua_now:e { ltx.__tag.trace.log ("lua~sequence~array~\cs_to_str:N#1",1) }
59 \lua_now:e { ltx.__tag.trace.show_seq (ltx.__tag.tables.\cs_to_str:N#1) }
60 }
61
62 \cs_set_protected:Npn \__tag_prop_show:N #1
63 \frac{1}{2}64 \quad \text{prop\_show}: N \#1\delta5 \lua_now:e {ltx.__tag.trace.log ("lua~property~table~\cs_to_str:N#1",1) }
\delta66 \lua_now:e {ltx.__tag.trace.show_prop (ltx.__tag.tables.\cs_to_str:N#1) }
67 }
```
(*End of definition for* \\_\_tag\_prop\_new:N *and others.*)

68 (/luatex)

The module declaration

```
69 \langle *|ua\rangle70 -- tagpdf.lua
71 -- Ulrike Fischer
72
73 local ProvidesLuaModule = {
74 name = "tagpdf",
75 version = "0.99c", --TAGVERSION
76 date = "2024-06-20", --TAGDATE
77 description = "tagpdf lua code",
78 license = "The LATEX Project Public License 1.3c"
79 }
```

```
80
81 if luatexbase and luatexbase.provides_module then
82 luatexbase.provides module (ProvidesLuaModule)
83 end
84
85 -[-1]86 The code has quite probably a number of problems
87 - more variables should be local instead of global
88 - the naming is not always consistent due to the development of the code
89 - the traversing of the shipout box must be tested with more complicated setups
90 - it should probably handle more node types
0192 - -1193
Some comments about the lua structure.
94 - -[[
95 the main table is named ltx.__tag. It contains the functions and also the data
96 collected during the compilation.
 97
98 ltx. tag.mc will contain mc connected data.
99 ltx.__tag.struct will contain structure related data.
100 ltx.__tag.page will contain page data
101 ltx.__tag.tables contains also data from mc and struct (from older code). This needs cleaning
102 There are certainly dublettes, but I don't dare yet ...
103 ltx. tag.func will contain (public) functions.
104 ltx.__tag.trace will contain tracing/logging functions.
105 local functions starts with
106 functions meant for users will be in ltx.tag
107
108 functions
109 ltx. _ tag.func.get_num_from (tag): takes a tag (string) and returns the id number
110 ltx.__tag.func.output_num_from (tag): takes a tag (string) and prints (to tex) the id number
1111 ltx.__tag.func.get_tag_from (num): takes a num and returns the tag
112 ltx.__tag.func.output_tag_from (num): takes a num and prints (to tex) the tag
113 ltx.__tag.func.store_mc_data (num,key,data): stores key=data in ltx.__tag.mc[num]
114 ltx.__tag.func.store_mc_label (label,num): stores label=num in ltx.__tag.mc.labels
115 ltx.__tag.func.store_mc_kid (mcnum,kid,page): stores the mc-kids of mcnum on page page
116 ltx.__tag.func.store_mc_in_page(mcnum,mcpagecnt,page): stores in the page table the number of
117 ltx.__tag.func.store_struct_mcabs (structnum,mcnum): stores relations structnum<->mcnum (abs)
118 ltx. __tag.func.mc_insert_kids (mcnum): inserts the /K entries for mcnum by wandering through
119 ltx. __tag.func.mark_page_elements(box,mcpagecnt,mccntprev,mcopen,name,mctypeprev) : the main
120 ltx. __tag.func.mark_shipout (): a wrapper around the core function which inserts the last E
121 ltx.__tag.func.fill_parent_tree_line (page): outputs the entries of the parenttree for this
122 ltx. tag.func.output parenttree(): outputs the content of the parenttree
123 ltx. tag.func.pdf object ref(name,index): outputs the object reference for the object name
124 ltx.<sub>__</sub>tag.func.markspaceon(), ltx.<sub>__</sub>tag.func.markspaceoff(): (de)activates the marking of positions for
125 ltx. __tag.trace.show_mc_data (num,loglevel): shows ltx. __tag.mc[num] is the current log level
126 ltx. _tag.trace.show_all_mc_data (max,loglevel): shows a maximum about mc's if the current is
127 ltx. tag.trace.show seq: shows a sequence (array)
128 ltx.__tag.trace.show_struct_data (num): shows data of structure num
129 ltx.__tag.trace.show_prop: shows a prop
130 ltx.__tag.trace.log
131 ltx.__tag.trace.showspaces : boolean
132 - -11
```
This set-ups the main attribute registers. The mc\_type attribute stores the type (P, Span etc) encoded as a num, The mc\_cnt attribute stores the absolute number and allows so to see if a node belongs to the same mc-chunk.

The interwordspace attr is set by the function @@\_mark\_spaces, and marks the place where spaces should be inserted. The interwordfont attr is set by the function @@\_mark\_spaces too and stores the font, so that we can decide which font to use for the real space char. The interwordspaceOff attr allows to locally suppress the insertion of real space chars, e.g. when they are inserted by other means (e.g. with  $\char`>char$ ).

```
134 local mctypeattributeid = luatexbase.new_attribute ("g_tag_mc_type_attr")
135 local mccntattributeid = luatexbase.new_attribute ("g__tag_mc_cnt_attr")
136 local iwspaceOffattributeid = luatexbase.new_attribute ("g\_tag\_interwordspaceOff\_attr")137 local iwspaceattributeid = luatexbase.new_attribute ("g_tag_interwordspace_attr")
138 local iwfontattributeid = luatexbase.new_attribute ("g__tag_interwordfont_attr")
```
with this token we can query the state of the boolean and so detect if unmarked nodes should be marked as attributes

```
139 local tagunmarkedbool= token.create("g__tag_tagunmarked_bool")
```

```
140 local truebool = token.create("c_true_bool")
```
Now a number of local versions from global tables. Not all is perhaps needed, most node variants were copied from lua-debug.

```
141 local catlatex = luatexbase.registernumber("catcodetable@latex")
142 local tableinsert = table.insert
143 local nodeid = node.id
144 local nodecopy = node.copy
145 local nodegetattribute = node.get_attribute
146 local nodesetattribute = node.set attribute
147 local nodehasattribute = node.has_attribute
148 local nodenew = node.new
149 local nodetail = node.tail
150 local nodeslide = node.slide
151 local noderemove = node.remove
152 local nodetraverseid = node.traverse id
153 local nodetraverse = node.traverse
154 local nodeinsertafter = node.insert after
155 local nodeinsertbefore = node.insert_before
156 local pdfpageref = pdf.pageref
157
158 local fonthashes = fonts.hashes
159 local identifiers = fonthashes identifiers
160 local fontid = font id
161
_{162} local HLIST = node.id("hlist")
163 local VLIST = node.id("vlist")
164 local RULE = node.id("rule")
165 local DISC = node.id("disc")
166 local GLUE = node.id("glue")
167 local GLYPH = node.id("glyph")
168 local KERN = node.id("kern")
169 local PENALTY = node.id("penalty")
170 local LOCAL_PAR = node.id("local_par")
171 local MATH = node.id("math")
```
Now we setup the main table structure. ltx is used by other latex code too!

```
172 ltx = ltx or { }<br>173 ltx. _tag = ltx.__tag
173 ltx. tag = ltx.__tag or { }
174 ltx.__tag.mc = ltx.__tag.mc or { } -- mc data
175 ltx.<sub>__</sub>tag.struct = ltx.__tag.struct or { } -- struct data
176 ltx.<sub>__</sub>tag.tables = ltx.__tag.tables or { } -- tables created with new prop and new seq.
177 177- g_{-} tagz and - g_{-} tagz and by tagz is in this tables
179 -- used for pure lua tables too now!
180 ltx.__tag.page = ltx.__tag.page or { } -- page data, currently only i->[0->mcnum,1->mo
181 ltx.__tag.trace = ltx.__tag.trace or { } -- show commands
182 ltx.__tag.func = ltx.__tag.func or { } -- functions<br>
183 ltx.__tag.conf = ltx.__tag.conf or { } -- configura
183 ltx.__tag.conf = ltx.__tag.conf or { } -- configuration variables
```
# **2 Logging functions**

```
__tag_log
      ltx.__tag.trace.log
                           This rather simple log function takes as argument a message (string) and a number and
                           will output the message to the log/terminal if the current loglevel is greater or equal than
                            num.
                            184 local _{-}tag_{10g} =
                            185 function (message,loglevel)
                            186 if (loglevel or 3) \leq tex.count ["l tag loglevel int"] then
                            187 texio.write_nl("tagpdf: ".. message)
                            188 end
                            189 end
                            190
                            191 ltx. tag. log = tag log(End of definition for __tag_log and ltx.__tag.trace.log.)
 ltx.__tag.trace.show_seq This shows the content of a seq as stored in the tables table. It is used by the
                            \@@_seq_show:N function. It is not used in user commands, only for debugging, and
                            so requires log level > 0.
                            192 function ltx.__tag.trace.show_seq (seq)
                            193 if (type(seq) == "table") then
                            194 for i,v in ipairs(seq) do
                            195 __tag_log ("[" .. i .. "] => " .. tostring(v), 1)
                            196 end
                            197 else
                            198 __tag_log ("sequence " .. tostring(seq) .. " not found",1)
                            199 end
                            200 end
                            (End of definition for ltx.__tag.trace.show_seq.)
         __tag_pairs_prop
ltx.__tag.trace.show_prop
                           This shows the content of a prop as stored in the tables table. It is used by the
                           \@@_prop_show:N function.
                            201 local __tag_pairs_prop =
```

```
202 function (prop)
203 local a = {}
204 for n in pairs(prop) do tableinsert(a, n) end
205 table.sort(a)
```

```
206 local i = 0 -- iterator variable
                                 207 local iter = function () -- iterator function
                                 208 i = i + 1209 if a[i] == nil then return nil
                                 210 else return a[i], prop[a[i]]
                                 211 end
                                 212 end
                                 213 return iter
                                 214 end
                                 215
                                 216
                                 217 function ltx.__tag.trace.show_prop (prop)
                                 218 if (type(prop) == "table") then
                                 219 for i,v in __tag_pairs_prop (prop) do
                                 220 __tag_log ("[" .. i .. "] => " .. tostring(v),1)
                                 221 end
                                 222 else
                                 223 __tag_log ("prop " .. tostring(prop) .. " not found or not a table",1)
                                 224 end
                                 225 end
                                 (End of definition for __tag_pairs_prop and ltx.__tag.trace.show_prop.)
ltx. tag.trace.show mc data This shows some data for a mc given by num. If something is shown depends on the log
                                 level. The function is used by the following function and then in \ShowTagging
                                 226 function ltx.__tag.trace.show_mc_data (num,loglevel)
                                 227 if ltx.__tag and ltx.__tag.mc and ltx.__tag.mc[num] then
                                 228 for k,v in pairs(ltx.__tag.mc[num]) do
                                 \label{eq:22} \begin{array}{lll} \text{\it 229} & \text{\it \bf =\_tag\_log} & \text{\it \bf ("mc".\textit .num.."} & \text{\it \bf ...}{\text{!}.tostring(k) \text{.} \text{.} } \text{\it \bf =>}^{\text{\it \bf m}}{\text{.}tostring(v),loglevel)} \end{array}230 end
                                 231 if ltx.__tag.mc[num]["kids"] then
                                 232 __tag_log ("mc" .. num .. " has " .. #ltx.__tag.mc[num]["kids"] .. " kids",loglevel)
                                 233 for k,v in ipairs(ltx.__tag.mc[num]["kids"]) do
                                 234 __tag_log ("mc ".. num .. " kid "..k.." =>" .. v.kid.." on page " ..v.page,loglevel)
                                 235 end
                                 236 end
                                 237 else
                                 238 __tag_log ("mc"..num.." not found",loglevel)
                                 239 end
                                 240 end
                                 (End of definition for ltx.__tag.trace.show_mc_data.)
       ltx.__tag.trace.show_all_mc_data This shows data for the mc's between min and max (numbers). It is used by the
                                 \ShowTagging function.
                                 241 function ltx.__tag.trace.show_all_mc_data (min,max,loglevel)
                                 242 for i = min, max do
                                 243 ltx.__tag.trace.show_mc_data (i,loglevel)
                                 244 end
                                 245 texio.write_nl("")
                                 246 end
                                 (End of definition for ltx.__tag.trace.show_all_mc_data.)
```
ltx. tag.trace.show struct data This function shows some struct data. Unused but kept for debugging.

```
247 function ltx.__tag.trace.show_struct_data (num)
248 if ltx.__tag and ltx.__tag.struct and ltx.__tag.struct[num] then
249 for k,v in ipairs(ltx.__tag.struct[num]) do
250 __tag_log ("struct "..num..": "..tostring(k).."=>"..tostring(v),1)
251 end
252 else
253 __tag_log ("struct "..num.." not found ",1)
254 end
255 end
```
(*End of definition for* ltx.\_\_tag.trace.show\_struct\_data*.*)

# **3 Helper functions**

#### **3.1 Retrieve data functions**

\_\_tag\_get\_mc\_cnt\_type\_tag This takes a node as argument and returns the mc-cnt, the mc-type and and the tag (calculated from the mc-cnt.

```
256 local __tag_get_mc_cnt_type_tag = function (n)
257 local mccnt = nodegetattribute(n,mccntattributeid) or -1
258 local mctype = nodegetattribute(n, mctypeattributeid) or -1
259 local tag = ltx.__tag.func.get_tag_from(mctype)
260 return mccnt,mctype,tag
261 end
```

```
(End of definition for __tag_get_mc_cnt_type_tag.)
```
\_\_tag\_get\_mathsubtype This function allows to detect if we are at the begin or the end of math. It takes as argument a mathnode.

```
262 local function __tag_get_mathsubtype (mathnode)
263 if mathnode.subtype == 0 then
264 subtype = "beginmath"
265 else
266 subtype = "endmath"
267 end
268 return subtype
269 end
(End of definition for __tag_get_mathsubtype.)
```
ltx.\_\_tag.tables.role\_tag\_attribute The first is a table with key a tag and value a number (the attribute) The second is an array with the attribute value as key.

```
270 ltx.__tag.tables.role_tag_attribute = {}
271 ltx.__tag.tables.role_attribute_tag = {}
```
(*End of definition for* ltx.\_\_tag.tables.role\_tag\_attribute*.*)

ltx.\_\_tag.func.alloctag

```
272 local __tag_alloctag =
273 function (tag)
274 if not ltx.__tag.tables.role_tag_attribute[tag] then
275 table.insert(ltx.__tag.tables.role_attribute_tag,tag)
```

```
276 ltx.__tag.tables.role_tag_attribute[tag]=#ltx.__tag.tables.role_attribute_tag
277 __tag_log ("Add "..tag.." "..ltx.__tag.tables.role_tag_attribute[tag],3)
278 end
279 end
280 ltx.__tag.func.alloctag = __tag_alloctag
(End of definition for ltx.__tag.func.alloctag.)
```
tag get num from ltx.\_\_tag.func.get\_num\_from ltx. tag.func.output\_num\_from

These functions take as argument a string tag, and return the number under which is it recorded (and so the attribute value). The first function outputs the number for lua, while the output function outputs to tex.

```
281 local __tag_get_num_from =
282 function (tag)
283 if ltx.__tag.tables.role_tag_attribute[tag] then
284 a= ltx.__tag.tables.role_tag_attribute[tag]
285 else
286 a=-1287 end
288 return a
289 end
290
291 ltx.__tag.func.get_num_from = __tag_get_num_from
202293 function ltx.__tag.func.output_num_from (tag)
294 local num = _{-}tag_get_num_from (tag)
295 tex.sprint(catlatex,num)
296 if num == -1 then
297 __tag_log ("Unknown tag "..tag.." used")
298 end
299 end
```
(*End of definition for* \_\_tag\_get\_num\_from *,* ltx.\_\_tag.func.get\_num\_from *, and* ltx.\_\_tag.func.output\_ num from.)

\_\_tag\_get\_tag\_from ltx.\_\_tag.func.get\_tag\_from ltx. tag.func.output tag from

These functions are the opposites to the previous function: they take as argument a number (the attribute value) and return the string tag. The first function outputs the string for lua, while the output function outputs to tex.

```
300 local __tag_get_tag_from =
301 function (num)
302 if ltx.__tag.tables.role_attribute_tag[num] then
303 a = ltx.__tag.tables.role_attribute_tag[num]
304 else
305 a= "UNKNOWN"
306 end
307 return a
308 end
309
310 ltx.__tag.func.get_tag_from = __tag_get_tag_from
311
312 function ltx.__tag.func.output_tag_from (num)
313 tex.sprint(catlatex,__tag_get_tag_from (num))
314 end
```
(*End of definition for* \_\_tag\_get\_tag\_from *,* ltx.\_\_tag.func.get\_tag\_from *, and* ltx.\_\_tag.func.output\_ tag\_from*.*)

```
ltx.__tag.func.store_mc_data This function stores for key=data for mc-chunk num. It is used in the tagpdf-mc code,
                                to store for example the tag string, and the raw options.
                                315 function ltx.__tag.func.store_mc_data (num,key,data)
                                316 ltx.__tag.mc[num] = ltx.__tag.mc[num] or { }
                                317 ltx. __ tag.mc[num][key] = data
                                318 __tag_log ("INFO TEX-STORE-MC-DATA: "..num.." => "..tostring(key).." => "..tostring(data),
                                319 end
                               (End of definition for ltx.__tag.func.store_mc_data.)
         ltx.__tag.func.store_mc_label This function stores the label=num relationship in the labels subtable. TODO: this is
                               probably unused and can go.
                                320 function ltx.__tag.func.store_mc_label (label,num)
                                321 ltx.__tag.mc["labels"] = ltx.__tag.mc["labels"] or { }
                                322 ltx.__tag.mc.labels[label] = num
                                323 end
                                (End of definition for ltx.__tag.func.store_mc_label.)
 ltx.__tag.func.store_mc_kid This function is used in the traversing code. It stores a sub-chunk of a mc mcnum into
                               the kids table.
                                324 function ltx.__tag.func.store_mc_kid (mcnum,kid,page)
                                325 ltx.__tag.trace.log("INFO TAG-STORE-MC-KID: "..mcnum.." => " .. kid.." on page " .. page,3)
                                326 ltx.__tag.mc[mcnum]["kids"] = ltx.__tag.mc[mcnum]["kids"] or { }
                                327 local kidtable = {kid=kid,page=page}
                                328 tableinsert(ltx.__tag.mc[mcnum]["kids"], kidtable )
                                329 end
                               (End of definition for ltx.__tag.func.store_mc_kid.)
         ltx.__tag.func.mc_num_of_kids This function returns the number of kids a mc mcnum has. We need to account for the
                               case that a mc can have no kids.
                                330 function ltx.__tag.func.mc_num_of_kids (mcnum)
                                331 local num = 0
                                332 if ltx. tag.mc[mcnum] and ltx. tag.mc[mcnum]["kids"] then
                                333 num = #ltx.__tag.mc[mcnum]["kids"]
                                334 end
                                335 ltx.__tag.trace.log ("INFO MC-KID-NUMBERS: " .. mcnum .. "has " .. num .. "KIDS",4)
                                336 return num
                                337 end
                               (End of definition for ltx.__tag.func.mc_num_of_kids.)
                                3.2 Functions to insert the pdf literals
```

```
tag_backend_create_emc_node
__tag_insert_emc_node
```

```
338 local tag backend create emc node
339 if tex.outputmode == 0 then
340 if token.get_macro("c_sys_backend_str") == "dvipdfmx" then
341 function __tag_backend_create_emc_node ()
342 local emcnode = nodenew("whatsit","special")
343 emcnode.data = "pdf:code EMC"
344 return emcnode
345 end
```
This insert the emc node. We support also dvips and dvipdfmx backend

```
346 else -- assume a dvips variant
                       347 function __tag_backend_create_emc_node ()
                       348 local emcnode = nodenew ("whatsit", "special")
                       349 emcnode.data = "ps:SDict begin mark /EMC pdfmark end"
                       350 return emcnode
                       351 end
                       352 end
                       353 else -- pdf mode
                       354 function __tag_backend_create_emc_node ()
                       355 local emcnode = nodenew("whatsit","pdf_literal")
                       356 emcnode.data = "EMC"
                       357 emcnode.mode=1
                       358 return emcnode
                       359 end
                       360 end
                       361
                       362 local function __tag_insert_emc_node (head,current)
                       363 local emcnode= __tag_backend_create_emc_node()
                       364 head = node.insert_before(head,current,emcnode)
                       365 return head
                       366 end
                       (End of definition for __tag_backend_create_emc_node and __tag_insert_emc_node.)
  tag_backend_create_bmc_node
__tag_insert_bmc_node
                      This inserts a simple bmc node
                       367 local __tag_backend_create_bmc_node
                       368 if tex.outputmode == 0 then
                       369 if token.get_macro("c_sys_backend_str") == "dvipdfmx" then
                       370 function __tag_backend_create_bmc_node (tag)
                       371 local bmcnode = nodenew ("whatsit", "special")
                       372 bmcnode.data = "pdf:code /"..tag.." BMC"
                       373 return bmcnode
                       374 end
                       375 else -- assume a dvips variant
                       376 function __tag_backend_create_bmc_node (tag)
                       377 local bmcnode = nodenew("whatsit","special")
                       378 bmcnode.data = "ps:SDict begin mark/"..tag.." /BMC pdfmark end"
                       379 return bmcnode
                       380 end
                       381 end
                       382 else -- pdf mode
                       383 function __tag_backend_create_bmc_node (tag)
                       384 local bmcnode = nodenew("whatsit","pdf_literal")
                       385 bmcnode.data = \sqrt{''}..tag.." BMC"
                       386 bmcnode.mode=1
                       387 return bmcnode
                       388 end
                       389 end
                       390
                       391 local function __tag_insert_bmc_node (head,current,tag)
                       392 local bmcnode = __tag_backend_create_bmc_node (tag)
                       393 head = node.insert_before(head,current,bmcnode)
                       394 return head
                       395 end
```
(*End of definition for* \_\_tag\_backend\_create\_bmc\_node *and* \_\_tag\_insert\_bmc\_node*.*)

This inserts a bcd node with a fix dict. TODO: check if this is still used, now that we

tag\_backend\_create\_bdc\_node \_\_tag\_insert\_bdc\_node create properties.

```
396 local __tag_backend_create_bdc_node
397
398 if tex.outputmode == 0 then
399 if token.get_macro("c_sys_backend_str") == "dvipdfmx" then
400 function __tag_backend_create_bdc_node (tag,dict)
401 local bdcnode = nodenew("whatsit","special")
402 bdcnode.data = "pdf:code /"..tag.."<<"..dict..">> BDC"
403 return bdcnode
404 end
405 else -- assume a dvips variant
406 function __tag_backend_create_bdc_node (tag,dict)
407 local bdcnode = nodenew("whatsit","special")
408 bdcnode.data = "ps:SDict begin mark/"..tag.."<<"..dict..">> /BDC pdfmark end"
409 return bdcnode
410 end
411 end
412 else -- pdf mode
413 function __tag_backend_create_bdc_node (tag,dict)
414 local bdcnode = nodenew("whatsit","pdf_literal")
415 bdcnode.data = "/"..tag.."<<"..dict..">> BDC"
416 bdcnode.mode=1
417 return bdcnode
418 end
419 end
420
421 local function __tag_insert_bdc_node (head,current,tag,dict)
422 bdcnode= __tag_backend_create_bdc_node (tag,dict)
423 head = node.insert_before(head,current,bdcnode)
424 return head
425 end
(End of definition for __tag_backend_create_bdc_node and __tag_insert_bdc_node.)
```
\_\_tag\_pdf\_object\_ref This allows to reference a pdf object reserved with the l3pdf command by name. The return value is n 0 R, if the object doesn't exist, n is 0.

```
426 local function __tag_pdf_object_ref (name,index)
427 local object
428 if ltx.pdf.object_id then
429 object = ltx.pdf.object\_id (name, index) ..' 0 R'
430 else
10cal tokenname = {}^{'}c_{-}pdf_{-}object_{-}'..name..{}^{'}/'..index..'_int'
432 object = token.create(tokenname).mode \ldots ' 0 R<sup>2</sup>
433 end
434 return object
435 end
436 ltx.__tag.func.pdf_object_ref = __tag_pdf_object_ref
(End of definition for __tag_pdf_object_ref.)
```
# **4 Function for the real space chars**

```
__tag_show_spacemark A debugging function, it is used to inserts red color markers in the places where space
                          chars can go, it can have side effects so not always reliable, but ok.
                          437 local function __tag_show_spacemark (head,current,color,height)
                          438 local markcolor = color or "1 0 0"
                          439 local markheight = height or 10
                          440 local pdfstring
                          441 if tex.outputmode == 0 then
                          442 -- ignore dvi mode for now
                          443 else
                          444 pdfstring = node.new("whatsit","pdf_literal")
                          445 pdfstring.data =
                          446 string.format("q "..markcolor.." RG "..markcolor.." rg 0.4 w 0 %g m 0 %g l S Q",-
                             3,markheight)
                          447 head = node.insert_after(head,current,pdfstring)
                          448 return head
                          449 end
                          450 end
                          (End of definition for __tag_show_spacemark.)
         __tag_fakespace
ltx.__tag.func.fakespace
                         This is used to define a lua version of \pdffakespace
                          451 local function __tag_fakespace()
                          452 tex.setattribute(iwspaceattributeid,1)
                          453 tex.setattribute(iwfontattributeid,font.current())
                          454 end
                          455 ltx.__tag.func.fakespace = __tag_fakespace
                          (End of definition for __tag_fakespace and ltx.__tag.func.fakespace.)
       __tag_mark_spaces a function to mark up places where real space chars should be inserted. It only sets
                          attributes, these are then be used in a later traversing which inserts the actual spaces.
                          When space handling is activated this function is inserted in some callbacks.
                          456 --[[ a function to mark up places where real space chars should be inserted
                          457 it only sets an attribute.
                          458 - -11459
                          460 local function __tag_mark_spaces (head)
                          461 local inside_math = false
                          462 for n in nodetraverse(head) do
                          463 local id = n.id
                          464 if id == GLYPH then
                          465 local glyph = n
                          466 default_currfontid = glyph.font
                          467 if glyph.next and (glyph.next.id == GLUE)
                          468 and not inside_math and (glyph.next.width >0)
                          469 then
                          470 nodesetattribute(glyph.next,iwspaceattributeid,1)
                          471 nodesetattribute(glyph.next,iwfontattributeid,glyph.font)
                          472 -- for debugging
                          473 if ltx.__tag.trace.showspaces then
                          474 __tag_show_spacemark (head, glyph)
                          475 end
```

```
476 elseif glyph.next and (glyph.next.id==KERN) and not inside_math then
477 local kern = glyph.next
478 if kern.next and (kern.next.id== GLUE) and (kern.next.width >0)
479 then
480 nodesetattribute(kern.next,iwspaceattributeid,1)
481 nodesetattribute(kern.next,iwfontattributeid,glyph.font)
482 end
483 end
484 -- look also back
485 if glyph.prev and (glyph.prev.id == GLUE)
486 and not inside_math
487 and (glyph.prev.width >0)
488 and not nodehasattribute(glyph.prev,iwspaceattributeid)
489 then
490 nodesetattribute(glyph.prev,iwspaceattributeid,1)
491 nodesetattribute(glyph.prev,iwfontattributeid,glyph.font)
492 -- for debugging
493 if ltx.__tag.trace.showspaces then
494 __tag_show_spacemark (head,glyph)
495 end
496 end
497 elseif id == PENALTY then
498 local glyph = n
499 -- ltx. tag.trace.log ("PENALTY ".. n.subtype.."VALUE"..n.penalty,3)
500 if glyph.next and (glyph.next.id == GLUE)
501 and not inside_math and (glyph.next.width >0) and n.subtype==0
502 then
503 nodesetattribute(glyph.next,iwspaceattributeid,1)
504 -- changed 2024-01-18, issue #72
505 nodesetattribute(glyph.next,iwfontattributeid,default_currfontid)
506 -- for debugging
507 if ltx.__tag.trace.showspaces then
508 __tag_show_spacemark (head,glyph)
509 end
510 end
511 elseif id == MATH then
512 inside_math = (n.subtype == 0)513 end
514 end
515 return head
516 end
```
(*End of definition for* \_\_tag\_mark\_spaces*.*)

```
__tag_activate_mark_space
ltx.__tag.func.markspaceon
ltx.__tag.func.markspaceoff
```
These functions add/remove the function which marks the spaces to the callbacks pre linebreak filter and hpack filter

```
517 local function __tag_activate_mark_space ()
518 if not luatexbase.in_callback ("pre_linebreak_filter","markspaces") then
519 luatexbase.add_to_callback("pre_linebreak_filter",__tag_mark_spaces,"markspaces")
520 luatexbase.add_to_callback("hpack_filter",__tag_mark_spaces,"markspaces")
521 end
522 end
523
524 ltx.__tag.func.markspaceon=__tag_activate_mark_space
```

```
525
526 local function __tag_deactivate_mark_space ()
527 if luatexbase.in callback ("pre linebreak filter", "markspaces") then
528 luatexbase.remove from callback("pre linebreak filter", "markspaces")
529 luatexbase.remove_from_callback("hpack_filter","markspaces")
530 end
531 end
532
533 ltx.__tag.func.markspaceoff=__tag_deactivate_mark_space
```
(*End of definition for* \_\_tag\_activate\_mark\_space *,* ltx.\_\_tag.func.markspaceon *, and* ltx.\_\_tag.func.markspaceoff*.*) We need two local variable to setup a default space char.

```
534 local default_space_char = nodenew(GLYPH)<br>535 local default_fontid = fontid("TU/1mr
                                = fontid("TU/lmr/m/n/10")
536 local default_currfontid = fontid("TU/1mr/m/n/10")
537 default_space_char.char = 32
538 default_space_char.font = default_fontid
```
And a function to check as best as possible if a font has a space:

```
539 local function __tag_font_has_space (fontid)
540 t= fonts.hashes.identifiers[fontid]
541 if luaotfload.aux.slot of name(fontid."space")
542 or t.characters and t.characters[32] and t.characters[32]["unicode"]==32
543 then
544 return true
545 else
546 return false
547 end
548 end
```
\_\_tag\_space\_chars\_shipout ltx. tag.func.space\_chars\_shipout These is the main function to insert real space chars. It inserts a glyph before every glue which has been marked previously. The attributes are copied from the glue, so if the tagging is done later, it will be tagged like it.

```
549 local function __tag_space_chars_shipout (box)
550 local head = box.head
551 if head then
552 for n in node.traverse(head) do
553 local spaceattr = -1554 if not nodehasattribute(n,iwspaceOffattributeid) then
555 spaceattr = nodegetattribute(n,iwspaceattributeid) or -1
556 end
557 if n.id == HLIST then -- enter the hlist
558 __tag_space_chars_shipout (n)
559 elseif n.id == VLIST then -- enter the vlist
560 __tag_space_chars_shipout (n)
561 elseif n.id == GLUE then
562 if ltx.__tag.trace.showspaces and spaceattr==1 then
_{-}tag_show_spacemark (head,n,"0 1 0")
564 end
565 if spaceattr==1 then
566 local space
567 local space_char = node.copy(default_space_char)
568 local curfont = nodegetattribute(n,iwfontattributeid)
569 ltx.__tag.trace.log ("INFO SPACE-FUNCTION-FONT: ".. tostring(curfont),3)
```

```
570 if curfont and
571 -- luaotfload.aux.slot_of_name(curfont,"space")
572 __tag_font_has_space (curfont)
573 then
574 space_char.font=curfont
575 end
576 head, space = node.insert_before(head, n, space_char) --
577 n.width = n.width - space.width
578 space.attr = n.attr
579 end
580 end
581 end
582 box.head = head
583 end
584 end
585
586 function ltx.__tag.func.space_chars_shipout (box)
587 __tag_space_chars_shipout (box)
588 end
```
(*End of definition for* \_\_tag\_space\_chars\_shipout *and* ltx.\_\_tag.func.space\_chars\_shipout*.*)

# **5 Function for the tagging**

ltx. tag.func.mc\_insert\_kids This is the main function to insert the K entry into a StructElem object. It is used in tagpdf-mc-luacode module. The single attribute allows to handle the case that a single mc on the tex side can have more than one kid after the processing here, and so we get the correct array/non array setup.

```
589 function ltx.__tag.func.mc_insert_kids (mcnum,single)
590 if ltx.__tag.mc[mcnum] then
591 ltx.__tag.trace.log("INFO TEX-MC-INSERT-KID-TEST: " .. mcnum,4)
592 if ltx.__tag.mc[mcnum]["kids"] then
593 if #ltx.__tag.mc[mcnum]["kids"] > 1 and single==1 then
_{594} tex.sprint("[")
595 end
596 for i,kidstable in ipairs( ltx.__tag.mc[mcnum]["kids"] ) do
597 local kidnum = kidstable["kid"]
598 local kidpage = kidstable["page"]
599 local kidpageobjnum = pdfpageref(kidpage)
600 ltx.__tag.trace.log("INFO TEX-MC-INSERT-KID: " .. mcnum ..
\begin{array}{ccccccccc}\n\text{601} & & & & & \text{in} & \text{Sert} & \text{KID} & \text{''} & \text{.} & \text{i} & \text{.} & \text{.} & \text{.} & \text{.} & \text{.} & \text{.} & \text{.} & \text{.} & \text{.} & \text{.} & \text{.} & \text{.} & \text{.} & \text{.} & \text{.} & \text{.} & \text{.} & \text{.} & \text{.} & \text{.} & \text{.} & \text{.} & \text{.} & \text{.} & \text{.} & \text{.} & \text{.602 " with num " .. kidnum ..
603 " on page " .. kidpage.."/"..kidpageobjnum,3)
604 tex.sprint(catlatex,"<</Type /MCR /Pg "..kidpageobjnum .. " 0 R /MCID "..kidnum.. ">> " )
605 end
606 if #ltx.__tag.mc[mcnum]["kids"] > 1 and single==1 then
607 tex.sprint("]")
608 end
609 else
610 -- this is typically not a problem, e.g. empty hbox in footer/header can
611 -- trigger this warning.
612 ltx.__tag.trace.log("WARN TEX-MC-INSERT-NO-KIDS: "..mcnum.." has no kids",2)
613 if single==1 then
```

```
614 tex.sprint("null")
615 end
616 end
617 else
618 ltx.__tag.trace.log("WARN TEX-MC-INSERT-MISSING: "..mcnum.." doesn't exist",0)
619 end
620 end
```

```
(End of definition for ltx.__tag.func.mc_insert_kids.)
```
ltx. tag.func.store struct mcabs This function is used in the tagpdf-mc-luacode. It store the absolute count of the mc into the current structure. This must be done ordered.

```
621 function ltx.__tag.func.store_struct_mcabs (structnum,mcnum)
                           622 ltx.__tag.struct[structnum]=ltx.__tag.struct[structnum] or { }
                           623 ltx.__tag.struct[structnum]["mc"]=ltx.__tag.struct[structnum]["mc"] or { }
                           624 -- a structure can contain more than on mc chunk, the content should be ordered
                           625 tableinsert(ltx.__tag.struct[structnum]["mc"],mcnum)
                           626 ltx.__tag.trace.log("INFO TEX-MC-INTO-STRUCT: "..
                           627 mcnum.." inserted in struct "..structnum,3)
                           628 -- but every mc can only be in one structure
                           f_{629} ltx.__tag.mc[mcnum]= ltx.__tag.mc[mcnum] or { }
                          630 ltx. tag.mc[mcnum]["parent"] = structnum
                          631 end
                          632
                          (End of definition for ltx.__tag.func.store_struct_mcabs.)
  ltx. tag.func.store mc in page This is used in the traversing code and stores the relation between abs count and page
                          count.
                          633 -- pay attention: lua counts arrays from 1, tex pages from one
                          634 -- mcid and arrays in pdf count from 0.
                          635 function ltx.__tag.func.store_mc_in_page (mcnum,mcpagecnt,page)
                           636 ltx.__tag.page[page] = ltx.__tag.page[page] or {}
                          637 ltx. __ tag.page [page] [mcpagecnt] = mcnum
                          638 ltx.__tag.trace.log("INFO TAG-MC-INTO-PAGE: page " .. page ..
                           \begin{bmatrix} 639 & 1 \end{bmatrix} : inserting MCID " .. mcpagecnt .. " => " .. mcnum,3)
                           640 end
                          (End of definition for ltx.__tag.func.store_mc_in_page.)
ltx. tag.func.update mc attributes This updates the mc-attributes of a box. It should only be used on boxes which don't
                          contain structure elements. The arguments are a box, the mc-num and the type (as a
                          number)
                          641 local function __tag_update_mc_attributes (head,mcnum,type)
                          642 for n in node.traverse(head) do
                           643 node.set_attribute(n,mccntattributeid,mcnum)
                           644 node.set_attribute(n,mctypeattributeid,type)
                           645 if n.id == HLIST or n.id == VLIST then
                           646 __tag_update_mc_attributes (n.list,mcnum,type)
                           647 end
                           648 end
                          649 return head
                          650 end
                          651 ltx. __tag.func.update_mc_attributes = __tag_update_mc_attributes
```
(*End of definition for* ltx.\_\_tag.func.update\_mc\_attributes*.*)

```
ltx. tag.func.mark page elements This is the main traversing function. See the lua comment for more details.
                           652 - -[[
                           653 Now follows the core function
                           654 It wades through the shipout box and checks the attributes
                           655 ARGUMENTS
                           656 box: is a box,
                           657 mcpagecnt: num, the current page cnt of mc (should start at -1 in shipout box), needed for
                           658 mccntprev: num, the attribute cnt of the previous node/whatever - if different we have a
                           659 mcopen: num, records if some bdc/emc is open
                           660 These arguments are only needed for log messages, if not present are replaces by fix str.
                           661 name: string to describe the box
                           662 mctypeprev: num, the type attribute of the previous node/whatever
                           663
                           664 there are lots of logging messages currently. Should be cleaned up in due course.
                           665 One should also find ways to make the function shorter.
                           666 - -11667
                           668 function ltx.__tag.func.mark_page_elements (box,mcpagecnt,mccntprev,mcopen,name,mctypeprev)
                           669 local name = name or ("SOMEBOX")
                           670 local mctypeprev = mctypeprev or -1
                           671 local abspage = status.total pages + 1 -- the real counter is increased
                           672 -- inside the box so one off
                           \overline{\phantom{a}} -- if the callback is not used. (???)
                           674 ltx.__tag.trace.log ("INFO TAG-ABSPAGE: " .. abspage,3)
                           675 ltx.__tag.trace.log ("INFO TAG-ARGS: pagecnt".. mcpagecnt..
                           676 " prev "..mccntprev ..
                           677 " type prev "..mctypeprev,4)
                           678 ltx.__tag.trace.log ("INFO TAG-TRAVERSING-BOX: ".. tostring(name)..
                           \frac{679}{ } " TYPE ".. node.type(node.getid(box)),3)
                           680 local head = box.head -- ShipoutBox is a vlist?
                           681 if head then
                           682 mccnthead, mctypehead,taghead = __tag_get_mc_cnt_type_tag (head)
                           683 ltx.__tag.trace.log ("INFO TAG-HEAD: " ..
                           684 node.type(node.getid(head))..
                           685 " MC"..tostring(mccnthead)..
                           \begin{array}{cccc} \text{686} \end{array} \begin{array}{cccc} \text{686} \end{array} \begin{array}{cccc} \text{686} \end{array} \begin{array}{cccc} \text{786} \end{array} \begin{array}{cccc} \text{786} \end{array} \begin{array}{cccc} \text{786} \end{array} \begin{array}{cccc} \text{786} \end{array} \begin{array}{cccc} \text{786} \end{array} \begin{array}{cccc} \text{786} \end{array} \begin{array}{cccc} \text{786} \end{array} \text{S37} \text{S37} \text{S38} \text{S39} \text{S39} \text{S39} \text{S39} \text{S39}688 else
                           689 ltx. tag.trace.log ("INFO TAG-NO-HEAD: head is "..
                           690 tostring(head),3)
                           691 end
                           692 for n in node.traverse(head) do
                           693 local mccnt, mctype, tag = __tag_get_mc_cnt_type_tag (n)
                           694 local spaceattr = nodegetattribute(n,iwspaceattributeid) or -1
                           695 ltx.__tag.trace.log ("INFO TAG-NODE: "..
                           \text{node-type}(\text{node.getid}(n)).
                           \text{C}^{697} " \text{MC}^n.. tostring(mccnt)..
                           \hbox{\hskip 12pt " =} \quad \hbox{\hskip 12pt TAG} \ \hbox{\hskip 12pt " .} \ \ \hbox{\hskip 12pt to} \ \ \hbox{\hskip 12pt stiring(mctype) .}\frac{1}{10} \Rightarrow " \therefore tostring(tag), 3)
                           700 if n.id == HLIST
                           701 then -- enter the hlist
                           702 mcopen,mcpagecnt,mccntprev,mctypeprev=
```

```
703 ltx.__tag.func.mark_page_elements (n,mcpagecnt,mccntprev,mcopen,"INTERNAL HLIST",mctype
704 elseif n.id == VLIST then -- enter the vlist
705 mcopen,mcpagecnt,mccntprev,mctypeprev=
706 ltx.__tag.func.mark_page_elements (n,mcpagecnt,mccntprev,mcopen,"INTERNAL VLIST",mctype
707 elseif n.id == GLUE and not n.leader then -- at glue real space chars are inserted, but the
708 - been done if the previous shipout wandering, so here it
709 elseif n.id == LOCAL_PAR then -- local_par is ignored
710 elseif n.id == PENALTY then -- penalty is ignored
711 elseif n.id == KERN then - kern is ignored
712 ltx.__tag.trace.log ("INFO TAG-KERN-SUBTYPE: "..
713 node.type(node.getid(n)).." "..n.subtype,4)
714 else
715 -- math is currently only logged.
716 -- we could mark the whole as math
717 -- for inner processing the mlist_to_hlist callback is probably needed.
718 if n.id == MATH then
719 ltx.__tag.trace.log("INFO TAG-MATH-SUBTYPE: "..
720 node.type(node.getid(n)).." ".._tag_get_mathsubtype(n),4)
721 end
722 -- endmath
723 ltx.__tag.trace.log("INFO TAG-MC-COMPARE: current "..
724 mccnt.." prev "..mccntprev,4)
725 if mccnt~=mccntprev then -- a new mc chunk
726 1tx. tag.trace.log ("INFO TAG-NEW-MC-NODE: "..
727 node.type(node.getid(n))..
728 " MC"..tostring(mccnt)..
729 " <=> PREVIOUS "..tostring(mccntprev), 4)
730 if mcopen~=0 then -- there is a chunk open, close it (hope there is only one ...
731 box.list=__tag_insert_emc_node (box.list,n)
1732 mcopen = mcopen - 1
733 ltx.__tag.trace.log ("INFO TAG-INSERT-EMC: " ..
734 mcpagecnt .. " MCOPEN = " .. mcopen,3)
735 if mcopen ~=0 then
736 ltx. tag.trace.log ("WARN TAG-OPEN-MC: " .. mcopen,1)
737 end
738 end
739 if ltx.__tag.mc[mccnt] then
740 if ltx.__tag.mc[mccnt]["artifact"] then
741 ltx.__tag.trace.log("INFO TAG-INSERT-ARTIFACT: "..
742 tostring(ltx.__tag.mc[mccnt]["artifact"]),3)
743 if ltx.__tag.mc[mccnt]["artifact"] == "" then
744 box.list = _{--}tag_insert_bmc_node (box.list,n,"Artifact")
745 else
746 box.list = _{\_tag\_insert\_bdc\_node} (box.list,n,"Artifact", "/Type /"..ltx._{\_tag.mc}[mcc
747 end
748 else
749 ltx.__tag.trace.log("INFO TAG-INSERT-TAG: "..
750 tostring(tag), 3)
751 mcpagecnt = mcpagecnt +1
752 ltx.__tag.trace.log ("INFO TAG-INSERT-BDC: "..mcpagecnt,3)
753 local dict= "/MCID "..mcpagecnt
754 if ltx.__tag.mc[mccnt]["raw"] then
755 ltx.__tag.trace.log("INFO TAG-USE-RAW: "..
756 tostring(ltx.__tag.mc[mccnt]["raw"]),3)
```

```
757 dict= dict .. " " .. ltx.__tag.mc[mccnt]["raw"]
                                 758 end
                                 759 if ltx. tag.mc[mccnt]["alt"] then
                                 760 ltx.__tag.trace.log("INFO TAG-USE-ALT: "..
                                 T_{761} tostring(ltx.__tag.mc[mccnt]["alt"]),3)
                                 762 dict= dict .. " " .. ltx.__tag.mc[mccnt]["alt"]
                                 763 end
                                 764 if ltx.__tag.mc[mccnt]["actualtext"] then
                                 765 ltx.__tag.trace.log("INFO TAG-USE-ACTUALTEXT: "..
                                 \textit{toString(ltx._\_tag.mc[mccnt][\texttt{wactualtext"]}),3)}767 dict= dict .. " " .. ltx.__tag.mc[mccnt]["actualtext"]
                                 768 end
                                 769 box.list = _{2}tag_insert_bdc_node (box.list,n,tag, dict)
                                 770 ltx.__tag.func.store_mc_kid (mccnt,mcpagecnt,abspage)
                                 Itx._{\tt _tag}.func.store\_mc\_in\_page(mcont,mcpagecnt,abspage)772 1tx. tag.trace.show mc data (mccnt, 3)
                                 773 end
                                 774 mcopen = mcopen + 1
                                 775 else
                                 776 if tagunmarkedbool.mode == truebool.mode then
                                 777 ltx.__tag.trace.log("INFO TAG-NOT-TAGGED: this has not been tagged, using artifact",
                                 778 box.list = __tag_insert_bmc_node (box.list,n,"Artifact")
                                 779 mcopen = mcopen + 1
                                 780 else
                                 781 ltx.__tag.trace.log("WARN TAG-NOT-TAGGED: this has not been tagged",1)
                                 782 end
                                 783 end
                                 784 mccntprev = mccnt
                                 785 end
                                 786 end -- end if
                                 787 end -- end for
                                 788 if head then
                                 789 mccnthead, mctypehead,taghead = __tag_get_mc_cnt_type_tag (head)
                                 790 ltx. tag.trace.log ("INFO TAG-ENDHEAD: " ..
                                 791 node.type(node.getid(head))..
                                 792 " MC"..tostring(mccnthead)..
                                 T^{93} T^{93} T^{93} T^{93} T^{93} T^{93} T^{93} T^{93} T^{93} T^{93} T^{93} T^{93} T^{93} T^{93} T^{93} T^{93} T^{93} T^{93} T^{93} T^{93} T^{93} T^{93} T^{93} T^{93} T^{93} T^{93} T^{93} T^{93\mathsf{r}_{94} \blacksquare \blacksquare795 else
                                 796 ltx.__tag.trace.log ("INFO TAG-ENDHEAD: ".. tostring(head),4)
                                 797 end
                                 798 ltx.__tag.trace.log ("INFO TAG-QUITTING-BOX "..
                                 799 tostring(name)..
                                 800 " TYPE ".. node.type(node.getid(box)), 4)
                                 801 return mcopen, mcpagecnt, mccntprev, mctypeprev
                                 802 end
                                 803
                                 (End of definition for ltx.__tag.func.mark_page_elements.)
ltx.__tag.func.mark_shipout This is the function used in the callback. Beside calling the traversing function it also
```
function ltx.\_\_tag.func.mark\_shipout (box)

literal.

checks if there is an open MC-chunk from a page break and insert the needed EMC

```
805 mcopen = ltx.__tag.func.mark_page_elements (box,-1,-100,0,"Shipout",-1)
806 if mcopen~=0 then -- there is a chunk open, close it (hope there is only one ...
807 local emcnode = _{2}tag_backend_create_emc_node ()
808 local list = box.list
809 if list then
810 list = node.insert_after (list, node.tail(list), emcnode)
811 mcopen = mcopen - 1
812 ltx. _ tag.trace.log ("INFO SHIPOUT-INSERT-LAST-EMC: MCOPEN " .. mcopen,3)
813 else
814 ltx.__tag.trace.log ("WARN SHIPOUT-UPS: this shouldn't happen", 0)
815 end
816 if mcopen ~= 0 then
817 ltx.__tag.trace.log ("WARN SHIPOUT-MC-OPEN: " .. mcopen,1)
818 end
819 end
820 end
```
(*End of definition for* ltx.\_\_tag.func.mark\_shipout*.*)

# **6 Parenttree**

ltx. tag.func.fill parent tree line ltx. tag.func.output parenttree

```
These functions create the parent tree. The second, main function is used in the tagpdf-
tree code. TODO check if the tree code can move into the backend code.
```

```
821 function ltx.__tag.func.fill_parent_tree_line (page)
822 -- we need to get page-> i=kid -> mcnum -> structnum
823 -- pay attention: the kid numbers and the page number in the parent tree start with 0!
824 local numsentry =""
825 local pdfpage = page-1
826 if ltx.__tag.page[page] and ltx.__tag.page[page][0] then
827 mcchunks=#ltx.__tag.page[page]
828 ltx.__tag.trace.log("INFO PARENTTREE-NUM: page "..
829 page.." has "..mcchunks.."+1 Elements ",4)
830 for i=0, mcchunks do
831 -- what does this log??
832 ltx.__tag.trace.log("INFO PARENTTREE-CHUNKS: "..
833 ltx._tag.page[page][i],4)
834 end
835 if mcchunks == 0 then
836 -- only one chunk so no need for an array
837 local mcnum = ltx.__tag.page[page][0]
838 local structnum = ltx.__tag.mc[mcnum]["parent"]
839 local propname = "g__tag_struct_"..structnum.."_prop"
840 --local objref = ltx.__tag.tables[propname]["objref"] or "XXXX"
841 local objref = __tag_pdf_object_ref('__tag/struct',structnum)
842 ltx.__tag.trace.log("INFO PARENTTREE-STRUCT-OBJREF: =====>"..
843 tostring(objref),5)
844 numsentry = pdfpage .. " [".. objref .. "]"
845 ltx. tag.trace.log("INFO PARENTTREE-NUMENTRY: page " ..
846 page.. " num entry = ".. numsentry, 3)
847 else
848 numsentry = pdfpage .. " ["
849 for i=0,mcchunks do
850 local mcnum = ltx.__tag.page[page][i]
```

```
851 local structnum = 1tx._- tag.mc [mcnum] ["parent"] or 0
852 local propname = "g__tag_struct_"..structnum.."_prop"
853 --local objref = ltx.__tag.tables[propname]["objref"] or "XXXX"
\textit{354} \qquad \qquad \textit{local object = \_\textit{tag}_pdf\_object\_ref('_\textit{tag}/struct', structnum)}855 numsentry = numsentry .. " ".. objref
856 end
857 numsentry = numsentry .. "] "
858 ltx.__tag.trace.log("INFO PARENTTREE-NUMENTRY: page " ..
859 page.. " num entry = ".. numsentry,3)
860 end
861 else
862 ltx.__tag.trace.log ("INFO PARENTTREE-NO-DATA: page "..page,3)
863 numsentry = pdfpage.." []"
864 end
865 return numsentry
866 end
867
868 function ltx.__tag.func.output_parenttree (abspage)
869 for i=1,abspage do
\textit{one } = \texttt{ltx.__tag.func.fill\_parent\_tree\_line (i) ... "^`J"}871 tex.sprint(catlatex,line)
872 end
873 end
```
(*End of definition for* ltx.\_\_tag.func.fill\_parent\_tree\_line *and* ltx.\_\_tag.func.output\_parenttree*.*)

874  $\langle$ /lua)

# **Part IX The tagpdf-roles module Tags, roles and namespace code Part of the tagpdf package**

<span id="page-155-1"></span>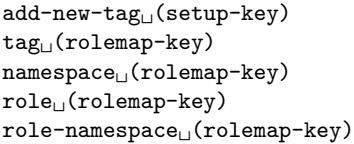

The add-new-tag key can be used in \tagpdfsetup to declare and rolemap new tags. It takes as value a key-value list or a simple new-tag/old-tag. The key-value list knows the following keys:

- **tag** This is the name of the new tag as it should then be used in \tagstructbegin.
- **namespace** This is the namespace of the new tag. The value should be a shorthand of a namespace. The allowed values are currently pdf, pdf2, mathml,latex, latex-book and user. The default value (and recommended value for a new tag) is user. The public name of the user namespace is tag/NS/user. This can be used to reference the namespace e.g. in attributes.
- **role** This is the tag the tag should be mapped too. In a PDF 1.7 or earlier this is normally a tag from the pdf set, in PDF 2.0 from the pdf, pdf2 and mathml set. It can also be a user tag. The tag must be declared before, as the code retrieves the class of the new tag from it. The PDF format allows mapping to be done transitively. But tagpdf can't/won't check such unusual role mapping.
- **role-namespace** If the role is a known tag the default value is the default namespace of this tag. With this key a specific namespace can be forced.

Namespaces are mostly a PDF 2.0 property, but it doesn't harm to set them also in a PDF 1.7 or earlier.

<span id="page-155-0"></span>\tag\_check\_child:nnTF \tag\_check\_child:nn{ $\tag{hamespace}$  {\true code}} {\false code}}

This checks if the tag  $\langle tag \rangle$  from the name space  $\langle name space \rangle$  can be used at the current position. In tagpdf-base it is always true.

```
1 \langle \texttt{00=tag} \rangle
```

```
2 \langle *header \rangle
```
<sup>3</sup> \ProvidesExplPackage {tagpdf-roles-code} {2024-06-20} {0.99c}

<sup>4</sup> {part of tagpdf - code related to roles and structure names}

5  $\langle$ /header)

## **1 Code related to roles and structure names**

6  $\langle *package \rangle$ 

#### **1.1 Variables**

Tags are used in structures (\tagstructbegin) and mc-chunks (\tagmcbegin).

They have a name (a string), in lua a number (for the lua attribute), and in PDF 2.0 belong to one or more name spaces, with one being the default name space.

Tags of structures are classified, e.g. as grouping, inline or block level structure (and a few special classes like lists and tables), and must follow containments rules depending on their classification (for example a inline structure can not contain a block level structure). New tags inherit their classification from their rolemapping to the standard namespaces (pdf and/or pdf2). We store this classification as it will probably be needed for tests but currently the data is not much used. The classification for math (and the containment rules) is unclear currently and so not set.

The attribute number is only relevant in lua and only for the MC chunks (so tags with the same name from different names spaces can have the same number), and so only stored if luatex is detected.

Due to the namespaces the storing and processing of tags and there data are different in various places for PDF  $2.0$  and PDF  $\langle 2.0$ , which makes things a bit difficult and leads to some duplications. Perhaps at some time there should be a clear split.

This are the main variables used by the code:

\g\_\_tag\_role\_tags\_NS\_prop This is the core list of tag names. It uses tags as keys and the shorthand (e.g. pdf2, or mathml) of the default name space as value.

In pdf 2.0 the value is needed in the structure dictionaries.

- \g\_\_tag\_role\_tags\_class\_prop This contains for each tag a classification type. It is used in pdf  $\langle 2.0$ .
- \g\_\_tag\_role\_NS\_prop This contains the names spaces. The values are the object references. They are used in pdf 2.0.
- \g\_\_tag\_role\_rolemap\_prop This contains for each tag the role to a standard tag. It is used in pdf<2.0 for tag checking and to fill at the end the RoleMap dictionary.
- **g\_@@\_role/RoleMap\_dict** This dictionary contains the standard rolemaps. It is relevant only for pdf  $<2.0$ .
- \g\_\_tag\_role\_NS\_<ns>\_prop This prop contains the tags of a name space and their role. The props are also use for remapping. As value they contain two brace groups: tag and namespace. In pdf <2.0 the namespace is empty.
- \g\_\_tag\_role\_NS\_<ns>\_class\_prop This prop contains the tags of a name space and their type. The value is only needed for pdf 2.0.
- $\gtrsim$  tag role index prop This prop contains the standard tags (pdf in pdf<2.0,  $pdf.pdf2 + mathml in pdf 2.0$  as keys, the values are a two-digit number. These numbers are used to get the containment rule of two tags from the intarray.
- \l\_\_tag\_role\_debug\_prop This property is used to pass some info around for info messages or debugging.

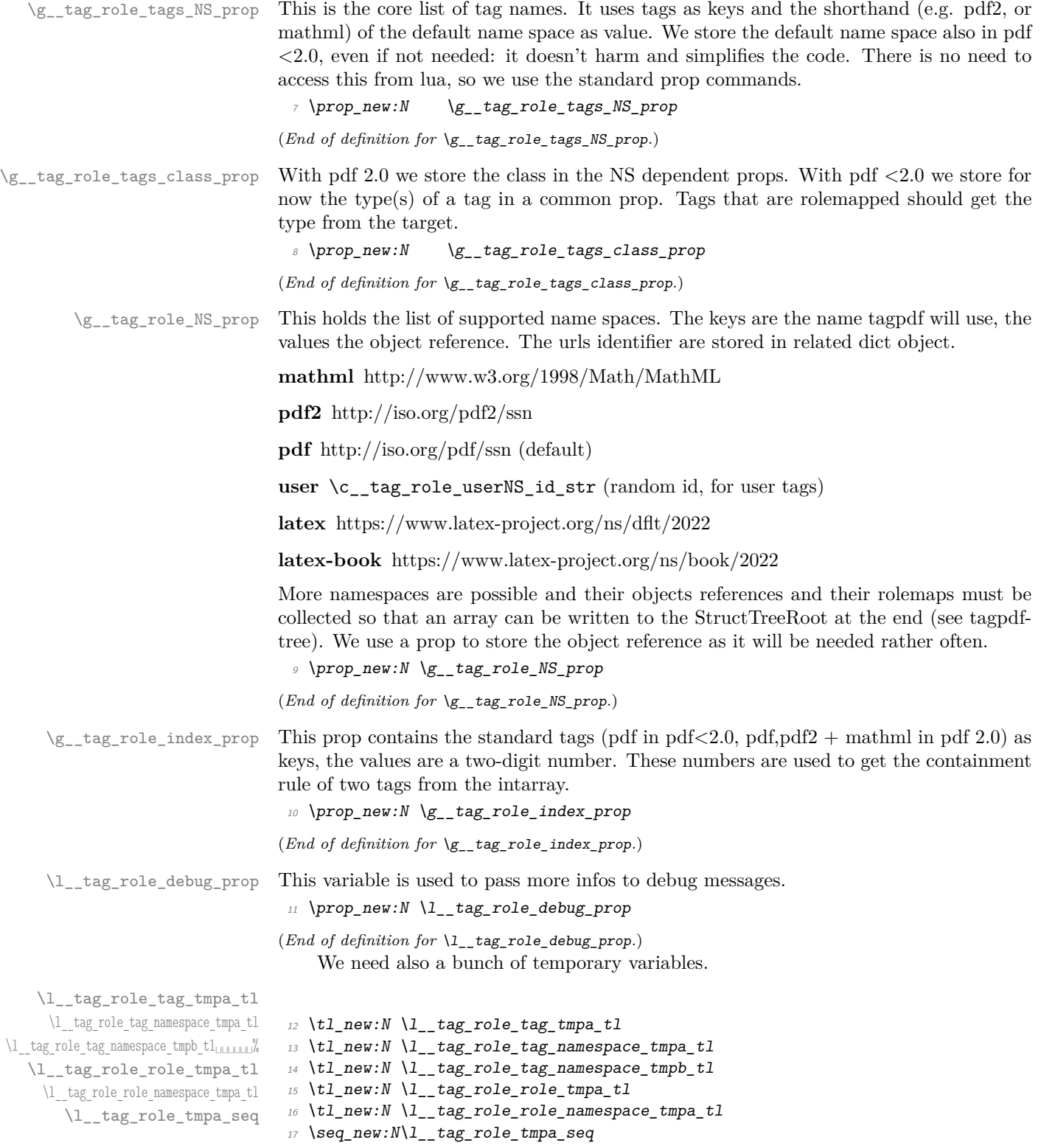

(*End of definition for* \l\_\_tag\_role\_tag\_tmpa\_tl *and others.*)

#### **1.2 Namespaces**

The following commands setups a name space. With pdf version *<*2.0 this is only a prop with the rolemap. With pdf 2.0 a dictionary must be set up. Such a name space dictionaries can contain an optional /Schema and /RoleMapNS entry. We only reserve the objects but delay the writing to the finish code, where we can test if the keys and the name spaces are actually needed. This commands setups objects for the name space and its rolemap. It also initialize a dict to collect the rolemaps if needed, and a property with the tags of the name space and their rolemapping for loops. It is unclear if a reference to a schema file will be ever needed, but it doesn't harm . . . .

g\_\_tag\_role/RoleMap\_dict \g\_\_tag\_role\_rolemap\_prop This is the object which contains the normal RoleMap. It is probably not needed in pdf 2.0 but currently kept.

- <sup>18</sup> \pdfdict\_new:n {g\_\_tag\_role/RoleMap\_dict}
- <sup>19</sup> \prop\_new:N \g\_\_tag\_role\_rolemap\_prop

(*End of definition for* g\_\_tag\_role/RoleMap\_dict *and* \g\_\_tag\_role\_rolemap\_prop*.*)

<span id="page-158-0"></span>\tag\_role\_NS\_new:nnn \\_\_tag\_role\_NS\_new:nnn{\shorthand\}{\URI-ID\}Schema

```
\__tag_role_NS_new:nnn
```

```
20 \pdf version compare:NnTF < \{2.0\}21 \{22 \cs_new_protected:Npn \__tag_role_NS_new:nnn #1 #2 #3
23 {
24 \prop_new:c { g__tag_role_NS_#1_prop }
25 \preccurlyeq \preccurlyeq 
26 \pmb{\text{prop\_gput:} \text{Mne } \gmb{\text{g\_tag\_role\_NS\_prop\_f#1}} \27 }
28 }
29 \sim30 \cs_new_protected:Npn \__tag_role_NS_new:nnn #1 #2 #3
31 \qquad \qquad \qquad \qquad \qquad \qquad \qquad \qquad \qquad \qquad \qquad \qquad \qquad \qquad \qquad \qquad \qquad \qquad \qquad \qquad \qquad \qquad \qquad \qquad \qquad \qquad \qquad \qquad \qquad \qquad \qquad \qquad \qquad \qquad \qquad \qquad \qquad 
\verb|322| \verb|322| \verb|322| \verb|322| \verb|322| \verb|322| \verb|322| \verb|322| \verb|322| \verb|322| \verb|322| \verb|322| \verb|322| \verb|322| \verb|322| \verb|322| \verb|322| \verb|322| \verb|322| \verb|322| \verb|322| \verb|322| \verb|322| \verb|322| \verb|322| \verb|322| \verb|322| \verb|322| \verb|322| \verb|322| \verb|322| \verb|\text{33} \prop_new:c { g_tag_role_NS_#1_class_prop }
34 \qquad \qquad \qquad \qquad \pdf_object_new:n {tag/NS/#1}
35 \pdfdict_new:n {g__tag_role/Namespace_#1_dict}
36 \pdf_object_new:n {__tag/RoleMapNS/#1}
37 \pdfdict_new:n {g__tag_role/RoleMapNS_#1_dict}
38 \pdfdict gput:nnn
39 {g__tag_role/Namespace_#1_dict}
40 \{Type\}41 {/Namespace}
42 \pdf string from unicode:nnN{utf8/string}{#2}\l tag tmpa str
43 \tl_if_empty:NF \l__tag_tmpa_str
\overline{44} \overline{4}45 \pdfdict_gput:nne
46 {fg\_tag\_role/Namespace\_#1\_dict}47 \{NS\}48 {\{\lvert \}} {\{\lvert \}} {\text{tag\_tmpa\_str}\}}49 }
50 %RoleMapNS is added in tree
_{51} \tl if empty:nF {#3}
```

```
\overline{52} \overline{1}53 \pdfdict_gput:nne{g__tag_role/Namespace_#1_dict}
54 {Schema} {H3}55 }
\label{thm:main} $$\prop\_gput: \N = \g_\tag{NS\_prop_{#1}{\pdf\_object\_ref:n{tag/NS/#1}-}$$57 }
58 }
```
(*End of definition for* \\_\_tag\_role\_NS\_new:nnn*.*)

We need an id for the user space. For the tests it should be possible to set it to a fix value. So we use random numbers which can be fixed by setting a seed. We fake a sort of GUID but do not try to be really exact as it doesn't matter ...

```
\c__tag_role_userNS_id_str
```

```
59 \str_const:Ne \c__tag_role_userNS_id_str
60 \quad f data:
\text{int\_to\_Hex:n} \in \int_{\text{rand}:n} {65535}}
62 \int_0 \int_0 Hex:n{\int_rand:n {65535}}
63 -
\frac{64}{1} \int_to_Hex:n{\int_rand:n {65535}}
65 -
66 \int_to_Hex:n{\int_rand:n {65535}}
6768 \int_to_Hex:n{\int_rand:n {65535}}
69
70 \int_to_Hex:n{\int_rand:n {16777215}}
71 \int_to_Hex:n{\int_rand:n {16777215}}
72 \frac{1}{2}
```
(*End of definition for* \c\_\_tag\_role\_userNS\_id\_str*.*)

Now we setup the standard names spaces. The mathml space is loaded also for pdf < 2.0 but not added to RoleMap unless a boolean is set to true with tagpdf-setup{mathmltags}.

```
73 \bool_new:N \g_tag_role_add_mathml_bool
_{74} \ tag_role_NS_new:nnn {pdf} {http://iso.org/pdf/ssn}{}
75 \__tag_role_NS_new:nnn {pdf2} {http://iso.org/pdf2/ssn}{}
76 \__tag_role_NS_new:nnn {mathml}{http://www.w3.org/1998/Math/MathML}{}
77 \ } tag_role_NS_new:nnn {latex} {https://www.latex-project.org/ns/dflt/2022}{}
78 \__tag_role_NS_new:nnn {latex-book} {https://www.latex-project.org/ns/book/2022}{}
79 \exp_args:Nne
80 \_tag_role_NS_new:nnn {user}{\c_tag_role_userNS_id_str}{}
```
### **1.3 Adding a new tag**

Both when reading the files and when setting up a tag manually we have to store data in various places.

\\_\_tag\_role\_alloctag:nnn This command allocates a new tag without role mapping. In the lua backend it will also record the attribute value.

```
81 \pdf_version_compare:NnTF < {2.0}
82 \frac{1}{2}83 \sys_if_engine_luatex:TF
84 {
```

```
85 \cs_new_protected:Npn \__tag_role_alloctag:nnn #1 #2 #3 %#1 tagname, ns, type
 86 {
 87 \lambdalua now:e { ltx. tag.func.alloctag ('#1') }
 88 \pmb{\text{prop\_gput:} \text{Nnn } g\_tag\_role\_tags\_NS\_prop} {#1}{#2}
 \verb|39| \verb|39| \verb|39| \verb|39| \verb|31| \verb|31| \verb|32| \verb|32| \verb|33| \verb|33| \verb|33| \verb|33| \verb|33| \verb|33| \verb|33| \verb|33| \verb|33| \verb|33| \verb|33| \verb|33| \verb|33| \verb|33| \verb|33| \verb|33| \verb|33| \verb|33| \verb|33| \verb|33| \verb|33| \verb|33| \verb|33| \verb|33| \verb|33| \verb|33| \verb|33| \verb|33| \verb|390 \prop_gput:Nnn \g__tag_role_tags_class_prop {#1}{#3}
 {\begin{array}{ccc} \texttt{91} & \texttt{92} & \texttt{93} \\ \texttt{94} & \texttt{95} & \texttt{96} \\ \texttt{96} & \texttt{97} & \texttt{98} \\ \texttt{98} & \texttt{99} & \texttt{99} \\ \texttt{99} & \texttt{99} & \texttt{99} \\ \texttt{99} & \texttt{99} & \texttt{99} \\ \texttt{90} & \texttt{90} & \texttt{90} \\ \texttt{90} & \texttt{90} & \texttt{90} \\ \texttt{90} & \texttt{90} & \texttt{992 }
 93 }
 94 {
 95 \cs_new_protected:Npn \__tag_role_alloctag:nnn #1 #2 #3
 96 \left\{\right.97 \text{Prop\_gput:} \log_{10} \left( \frac{g_1 \log_2 \log_{10} \left( \frac{g_1 g_2}{g_1} \right)}{g_1 \log_{10} \left( \frac{g_1 g_2}{g_2} \right)} \right)\verb| ^{8} \verb| ^{4}\verb| ^{99} \verb| ~ \verb| ^{99} \verb| ~ \verb| ^{99} \verb| ~ \verb| ^{99} \verb| ~ \verb| ^{99} \verb| ~ \verb| ^{99} \verb| ~ \verb| ^{99} \verb| ~ \verb| ^{99} \verb| ~ \verb| ^{99} \verb| ~ \verb| ^{99} \verb| ~ \verb| ^{99} \verb| ~ \verb| ^{99} \verb| ~ \verb| ^{99} \verb| ~ \verb| ^{99} \verb| ~ \verb| ^{99} \verb| ~ \verb| ^{99} \verb| ~ \verb| ^{99} \verb| ~ \verb| ^{99} \verb| ~ \verb| ^100 \preceq \preceq \preceq \preceq \preceq \preceq \preceq \preceq \preceq \preceq \preceq \preceq \preceq \preceq \preceq \preceq \preceq \preceq \preceq \preceq \preceq \preceq \preceq \preceq \preceq \preceq \preceq \preceq \preceq \preceq \preceq 
101 }
102 }
103 }
104 {
105 \sys_if_engine_luatex:TF
106 \, f
107 \cs_new_protected:Npn \__tag_role_alloctag:nnn #1 #2 #3 %#1 tagname, ns, type
108 \sim109 \lua_now:e { ltx.__tag.func.alloctag ('#1') }
110 \prop_gput:Nnn \g__tag_role_tags_NS_prop {#1}{#2}
111 \prop_gput:cnn {g_{t} \atop g_{t}} \prop_gput:cnn {g_{t} \atop g_{t}} \sps {f+1}{f} {#1}{{}{}}
112 \prop_gput:Nnn \g__tag_role_tags_class_prop {#1}{--UNUSED--}
113 \prop_gput:cnn {g__tag_role_NS_#2_class_prop} {#1}{#3}
114 }
115 }
116 \overline{f}117 \cs_new_protected:Npn \__tag_role_alloctag:nnn #1 #2 #3
118 \qquad \qquad \qquad \qquad119 \prop\_gput: Nnn \g\_tag\_role\_tags\_NS\_prop \{ \#1 \} \{ \#2 \}\verb|1200| \verb|120| \verb|120| \verb|120| \verb|120| \verb|120| \verb|120| \verb|120| \verb|120| \verb|120| \verb|120| \verb|120| \verb|120| \verb|120| \verb|120| \verb|120| \verb|120| \verb|120| \verb|120| \verb|120| \verb|120| \verb|120| \verb|120| \verb|120| \verb|120| \verb|120| \verb|120| \verb|120| \verb|120| \verb|120| \verb|120| \verb121 \prop_gput:Nnn \g__tag_role_tags_class_prop {#1}{--UNUSED--}
\verb|1222| \verb|1222| \verb|1222| \verb|1222| \verb|1222| \verb|1222| \verb|1222| \verb|1222| \verb|1222| \verb|1222| \verb|1222| \verb|1222| \verb|1222| \verb|1222| \verb|1222| \verb|1222| \verb|1222| \verb|1222| \verb|1222| \verb|1222| \verb|1222| \verb|1222| \verb|1222| \verb|1222| \verb|1222| \verb|1222| \verb|1222| \verb|1123 }
124 }
125 }
126 \cs_generate_variant:Nn \__tag_role_alloctag:nnn {nnV}
```

```
(End of definition for \__tag_role_alloctag:nnn.)
```
#### **1.3.1 pdf 1.7 and earlier**

\\_\_tag\_role\_add\_tag:nn The pdf 1.7 version has only two arguments: new and rolemap name. The role must be an existing tag and should not be empty. We allow to change the role of an existing tag: as the rolemap is written at the end not confusion can happen.

```
127 \cs_new_protected:Nn \__tag_role_add_tag:nn % (new) name, reference to old
128 f
```
checks and messages

```
\lambda<sub>129</sub> \lambda<sub>-</sub>tag-check_add_tag_role:nn {#1}{#2}
130 \prop_if_in:NnF \g__tag_role_tags_NS_prop {#1}
\overline{131} \overline{1}132 \int \int \int \frac{\ln T}{\ln T} = \ln \ln T { \l_tag_loglevel int} > { 0 }
133 \{\text{Im} \{ \text{ tag } \} { tag }{new-tag}{#1}
135 }
136 }
```
now the addition

```
137 \propto \prop\_get: NnN \gtrsim\_tag\_role\_tags\_class\_prop \{#2\}l\_tag\_tmpa_tl138 \quark_if_no_value:NT \l__tag_tmpa_tl
139 \uparrow140 \tilde{L}_sset:Nn\ldots tag_tmpa_tl{--UNKNOWN--}
141\frac{1}{42} \_tag_role_alloctag:nnV {#1}{user}\l_tag_tmpa_tl
```
We resolve rolemapping recursively so that all targets are stored as standard tags.

```
143 \tl_if_empty:nF { #2 }
144 \{145 \prop_get:NnN \g__tag_role_rolemap_prop {#2}\l__tag_tmpa_tl
146 \quark_if_no_value:NTF \l__tag_tmpa_tl
147 \left\{ \begin{array}{c} \end{array} \right\}\verb|\prop_gput: \texttt{Mne \g_ tag_role_rolemap\_prop \{#1}{\tilde{t}_to\_str:n\{#2}\}}149 }
150 \{\text{prop\_gput:} \ \g__tag_role_rolemap_prop {#1}\l_tag_tmpa_tl
152 }
153 }
154 }
155 \cs_generate_variant:Nn \__tag_role_add_tag:nn {VV,ne}
```
(*End of definition for* \\_\_tag\_role\_add\_tag:nn*.*)

For the parent-child test we must be able to get the role. We use the same number of arguments as for the 2.0 command. If there is no role, we assume a standard tag.

\\_\_tag\_role\_get:nnNN

```
156 \pdf_version_compare:NnT < {2.0}
157 \frac{1}{2}\cos \cs_new:Npn \__tag_role_get:nnNN #1#2#3#4 %#1 tag, #2 NS, #3 tlvar which hold the role tag
159 f
160 \prop_get:NnNF \g__tag_role_rolemap_prop {#1}#3
161 \qquad \qquad \qquad \qquad \qquad \qquad \qquad \qquad \qquad \qquad \qquad \qquad \qquad \qquad \qquad \qquad \qquad \qquad \qquad \qquad \qquad \qquad \qquad \qquad \qquad \qquad \qquad \qquad \qquad \qquad \qquad \qquad \qquad \qquad \qquad \qquad \162 \tl_set:Nn #3 {#1}
163 }
164 \tilde{t}_2set:Nn #4 {}
165 }
166 \cs_generate_variant:Nn \__tag_role_get:nnNN {VVNN}
167 }
168
```
(*End of definition for*  $\_{\_tag\_role\_get:nnNN.}$ 

#### **1.3.2 The pdf 2.0 version**

 $\frac{1}{2}$  tag\_role\_add\_tag:nnnn The pdf 2.0 version takes four arguments: tag/namespace/role/namespace

```
169 \cs_new_protected:Nn \__tag_role_add_tag:nnnn %tag/namespace/role/namespace
 170 \frac{f}{f}_{171} \_tag_check_add_tag_role:nnn {#1/#2}{#3}{#4}
 172 \int_compare:nNnT {\l_tag_loglevel_int} > { 0 }
 173 {
 \text{174} \text{msg\_info:nnn} { tag }{new-tag}{#1}
 175 }
 \verb|176| \verb|1126| \verb|1126| \verb|1136| \verb|1136| \verb|1136| \verb|1136| \verb|1136| \verb|1136| \verb|1136| \verb|1136| \verb|1136| \verb|1136| \verb|1136| \verb|1136| \verb|1136| \verb|1136| \verb|1136| \verb|1136| \verb|1136| \verb|1136| \verb|1136| \verb|1136| \verb|1136| \verb|1136| \verb|1136| \verb|1136| \verb|11177 { g_{-} tag_role_NS_#4_class_prop }
 178 \uparrow179 \prop_get:cnN { g_tag_role_NS_#4_class_prop } {#3}\l_tag_tmpa_tl
 180 \qquad \qquad181 {
 \verb|t1_set: Nn\l1_ttag\_tmpa_t1\{--UNKNOWN--\}\begin{array}{ccc} 183 & & & \end{array}184 }
 \begin{minipage}[c]{0.9\linewidth} \begin{minipage}[c]{0.9\linewidth} \begin{itemize} 1 & \texttt{if} & \texttt{if} \\ 1 & 1 & \texttt{if} \end{itemize} \end{minipage} \begin{minipage}[c]{0.9\linewidth} \begin{itemize} 1 & \texttt{if} & \texttt{if} \\ 1 & 1 & \texttt{if} \end{itemize} \end{minipage} \begin{minipage}[c]{0.9\linewidth} \begin{itemize} 1 & \texttt{if} & \texttt{if} \\ 1 & 1 & \texttt{if} \end{itemize} \end{minipage} \begin{minipage}[c]{0.9\linewidth} \\label{eq:11} \begin{array}{lll} \text{\normalsize{136}} & \quad \text{\normalsize{$\backslash$_t$}} \quad \text{\normalsize{136}}\\ \text{\normalsize{136}} & \quad \text{\normalsize{$\backslash$_t$}} \quad \text{\normalsize{136}} \quad \text{\normalsize{136}} \quad \text{\normalsize{136}} \quad \text{\normalsize{136}} \quad \text{\normalsize{136}} \quad \text{\normalsize{136}} \quad \text{\normalsize{136}} \quad \text{\normalsize{136}} \quad \text{\normalsize{136}} \quad \text{\normalsize{136}} \quadDo not remap standard tags. TODO add warning?
 187 \tl if in:nnF {-pdf-pdf2-mathml-}{-#2-}
 188 {
 189 \pdfdict_gput:nne {g__tag_role/RoleMapNS_#2_dict}{#1}
 190 \{191 [
 192 \text{pdf name from unicode e:} \textit{n#3}193 \c space tl
 194 \pdf_object_ref:n {tag/NS/#4}
 195 ]
 196 }
 197 }
```
We resolve rolemapping recursively so that all targets are stored as standard tags for the tests.

```
198 \tl_if_empty:nF { #2 }
199 f
200 \prop_get:cnN { g_tag_role_NS_#4_prop } {#3}\l_tag_tmpa_tl
201 \quark_if_no_value:NTF \l__tag_tmpa_tl
202 \left\{\right.203 \propto \pmod{g_{\text{zap}}204 {\{\tilde{t}_1, t_0 \leq t : n{#3}\} {\tilde{t}_1, t_0 \leq t \} }205 }
206 \left\{\right.207 \text{prop\_gput:cho} { g_tag_role_Ng_t2\_prop } { #1}{\l1_tag_tmp_a_t1}208 }
209 }
```
We also store into the pdf 1.7 rolemapping so that we can add that as fallback for pdf 1.7 processor

```
210 \bool_if:NT \l__tag_role_update_bool
211 \{212 \tl_if_empty:nF { #3 }
```

```
213 \left\{\right.\verb|\til_ig1f_eq|:nnF{#1}{#3}215 \left\{216 \prop_get:NnN \g__tag_role_rolemap_prop {#3}\l__tag_tmpa_tl
\verb|217| and \verb|217| are such that \verb|217| and \verb|217| are not a small number of elements.218 \left\{219 \prop_gput:Nne \g_tag_role_rolemap_prop {#1}{\tl_to_str:n{#3}}
220 }221 \left\{222 \prop_gput:NnV \g__tag_role_rolemap_prop {#1}\l__tag_tmpa_tl
223 }224 }225 }
226 }
227 }
228 \cs generate variant:Nn \ tag role add tag:nnnn {VVVV}
```

```
(End of definition for \__tag_role_add_tag:nnnn.)
```
For the parent-child test we must be able to get the role. We use the same number of arguments as for the  $\leq 2.0$  command (and assume that we don't need a name space)

\\_\_tag\_role\_get:nnNN

```
229 \pdf_version_compare:NnF < {2.0}
230 {
\verb|cos_new: Npn \ \ \texttt{tag\_role\_get: nnNN \ #1\#2\#3\#4}232 %#1 tag, #2 NS,
233 %#3 tlvar which hold the role tag
234 %#4 tlvar which hold the name of the target NS
235 \sim236 \prop_if_exist:cTF {g__tag_role_NS_#2_prop}
237 +238 \preceq \preceq \preceq \preceq \preceq \preceq \preceq \preceq \preceq \preceq \preceq \preceq \preceq \preceq \preceq \preceq \preceq \preceq \preceq \preceq \preceq \preceq \preceq \preceq \preceq \preceq \preceq \preceq \preceq \preceq \preceq 
239 {
240 \tilde{\tau} \tl_set:Ne #3 {\exp_last_unbraced:NV\use_i:nn \l__tag_get_tmpc_tl}
241 \tl_set:Ne #4 {\exp_last_unbraced:NV\use_ii:nn \l__tag_get_tmpc_tl}
242 }
243 \sim244 \msg_warning:nnn { tag } {role-unknown-tag} { #1 }
245 \{t1 \text{ set}: Nn \text{ #3 } \{ \text{\#1} \}246 \lt l<sub>_</sub>set:Nn #4 {#2}
247 }
248 }
249 {
250 \msg_warning:nnn { tag } {role-unknown-NS} { #2 }
_{251} \tl set:Nn #3 {#1}
252 \lt l set:Nn #4 {#2}253 }
254 }
255 \cs_generate_variant:Nn \__tag_role_get:nnNN {VVNN}
256 }
```

```
(End of definition for \__tag_role_get:nnNN.)
```
#### **1.4 Helper command to read the data from files**

In this section we setup the helper command to read namespace files.

\ tag role read namespace line:nw This command will process a line in the name space file. The first argument is the name of the name space. The definition differ for pdf 2.0. as we have proper name spaces there. With pdf<2.0 special name spaces shouldn't update the default role or add to the rolemap again, they only store the values for later uses. We use a boolean here.

```
257 \bool_new:N\l__tag_role_update_bool
258 \bool_set_true:N \l__tag_role_update_bool
259 \pdf_version_compare:NnTF < {2.0}
260 {
261 \cs_new_protected:Npn \_tag_role_read_namespace_line:nw #1#2,#3,#4,#5,#6\q_stop %
262 % #1 NS, #2 tag, #3 rolemap, #4 NS rolemap #5 type
263 {
264 \text{ltl}_if\_empty: nF \{ #2 }265 \sim266 \bool_if:NTF \l__tag_role_update_bool
267 \left\{ \begin{array}{c} 267 \end{array} \right.268 \text{ } \text{ } \text{ } \text{ } \text{ } \text{ } \text{ } \text{ } \text{ } \text{ } \text{ } \text{ } \text{ } \text{ } \text{ } \text{ } \text{ } \text{ } \text{ } \text{ } \text{ } \text{ } \text{ } \text{ } \text{ } \text{ } \text{ } \text{ } \text{ } \text{ } \text{ } 
269 \left\{\right.\verb|prop\_get:MM \g_\_tag\_role\_tags\_class\_prop {#3}\ll ]\_tag\_tmpa\_tl271 \quark_if_no_value:NT \l__tag_tmpa_tl
272 \sim273 \lt l\_set: Nn \lq_l\_tag\_tmpa_t1\{--UNKNOWN-\}274 \frac{1}{274}275 }
276 \left\{ \begin{array}{ccc} \end{array} \right.277 \tl_set:Nn \l__tag_tmpa_tl {#5}
278 }
\sum_{279} \_tag_role_alloctag:nnV {#2}{#1}\l_tag_tmpa_tl
280 \tilde{t}_1 f_eq: nnF \{ #2\} \{ #3\}281 {
282 \qquad \qquad \qquad tag_role_add_tag:nn {#2}{#3}
283 }
284 \prop_gput:cnn {g_tag_role_NS_#1_prop} {#2}{{#3}{}}
285 }
286 {
287 \prop_gput:cnn {g_tag_role_NS_#1_prop} {#2}{{#3}{}}
\text{288}<br>
\text{289} \text{290}<br>
}
289 }
290 }
291 }
292 - 7293 {
294 \cs_new_protected:Npn \_tag_role_read_namespace_line:nw #1#2,#3,#4,#5,#6\q_stop %
295 % #1 NS, #2 tag, #3 rolemap, #4 NS rolemap #5 type
296 {
297 \tl if empty:nF {#2}}
298 \sim299 \tilde{t}_i \tilde{t}_i \tilde{t}_i \tilde{t}_i \tilde{t}_i \tilde{t}_i \tilde{t}_i \tilde{t}_i \tilde{t}_i \tilde{t}_i \tilde{t}_i \tilde{t}_i \tilde{t}_i \tilde{t}_i \tilde{t}_i \tilde{t}_i \tilde{t}_i \tilde{t}_i \tilde{t}_i \tilde{t}_i \tilde{t}_i \tilde{300\text{301} \text{prop\_get:cnN } { g_\_tag\_role\_NS\_ \#4\_class\_prop } { \#3} \lceil \frac{ \#3 \lceil \frac{ \#3 \lceil \frac{ \#3 \lceil \frac{ \#3 \lceil \frac{ \lceil \frac{ \lceil \frac{ \lceil \frac{ \lceil \frac{ \lceil \frac{ \lceil \lceil \frac{ \lceil \lceil \frac{ \lceil \frac{ \lceil \lceil \frac{ \lceil \lceil \frac{ \lceil \lceil \frac{ \lceil \lceil \frac{ \lceil \lceil \frac{ \lceil \lceil \frac{ \lceil \lceil \frac{ \lceil \lceil \frac{ \lceil \lceil \frac{302 \quark if no value:NT \l tag tmpa tl
```

```
303 \{\verb|\til_set: Nn\lq__ttag_tmpa_t1\{--UNKNOWN-\}-\}305 }
306 }
307308 \{t1_set:Nn \lceil t \rceil_tag_tmpa_tl {#5}
309 }
310 \__tag_role_alloctag:nnV {#2}{#1}\l__tag_tmpa_tl
311 \bool_lazy_and:nnT
312 { ! \tl_if_empty_p:n {#3} }{! \str_if_eq_p:nn {#1}{pdf2}}
313 \{\lambda_{-}tag_role_add_tag:nnnn {#2}{#1}{#3}{#4}
315 }
\verb|316| = \verb|316| + \verb|316| + \verb|316| + \verb|316| + \verb|316| + \verb|316| + \verb|316| + \verb|316| + \verb|316| + \verb|316| + \verb|316| + \verb|316| + \verb|316| + \verb|316| + \verb|316| + \verb|316| + \verb|316| + \verb|316| + \verb|316| + \verb|316| + \verb|316| + \verb|316| + \verb|316| + \verb|316| + \verb|316| + \verb|316| + \verb|3317 }
318 }
319 }
```

```
(End of definition for \__tag_role_read_namespace_line:nw.)
```
\ tag\_role\_read\_namespace:nn This command reads a namespace file in the format tagpdf-ns-XX.def

```
320 \cs_new_protected:Npn \__tag_role_read_namespace:nn #1 #2 %name of namespace #2 name of file
                            321 \frac{1}{2}322 \prop_if_exist:cF {g__tag_role_NS_#1_prop}
                            323 { \msg_warning:nnn {tag}{namespace-unknown}{#1} }
                            324 \file_if_exist:nTF { tagpdf-ns-#2.def }
                            325 \sqrt{ }326 \ior_open:Nn \g_tmpa_ior {tagpdf-ns-#2.def}
                            327 \msg_info:nnn {tag}{read-namespace}{#2}
                            328 \ior_map_inline:Nn \g_tmpa_ior
                             329330 \__tag_role_read_namespace_line:nw {#1} ##1,,,,\q_stop
                            331 }
                             332 \ior_close:N\g_tmpa_ior
                             333 }
                             334 \{335 \msg_info:nnn{tag}{namespace-missing}{#2}
                            336 }
                            337 }
                            338
                            (End of definition for \__tag_role_read_namespace:nn.)
\__tag_role_read_namespace:n This command reads the default namespace file.
```

```
339 \cs_new_protected:Npn \__tag_role_read_namespace:n #1 %name of namespace
340 {
341 \_tag_role_read_namespace:nn {#1}{#1}
342 }
```

```
(End of definition for \__tag_role_read_namespace:n.)
```
#### **1.5 Reading the default data**

The order is important as we want pdf2 and latex as default: if two namespace define the same tag, the last one defines which one is used if the namespace is not explicitly given.

 \\_\_tag\_role\_read\_namespace:n {pdf} \\_\_tag\_role\_read\_namespace:n {pdf2} \\_\_tag\_role\_read\_namespace:n {mathml}

in pdf 1.7 the following namespaces should only store the settings for later use:

```
346 \bool_set_false:N\l__tag_role_update_bool
347 \__tag_role_read_namespace:n {latex-book}
348 \bool set true:N\l tag role update bool
349 \ tag role read namespace:n {latex}
350 \ tag_role_read_namespace:nn {latex} {latex-lab}
351 \__tag_role_read_namespace:n {pdf}
```
\\_\_tag\_role\_read\_namespace:n {pdf2}

But is the class provides a \chapter command then we switch

```
353 \pdf_version_compare:NnTF < {2.0}
354 {
355 \hook_gput_code:nnn {begindocument}{tagpdf}
356 {
357 \bool_lazy_and:nnT
358 {
359 \csc_if\_exist\_p:N \ \cchapter360 }
361 \{rac{362}{362} \cs_if_exist_p:N \c@chapter
363 }
364 \{365 \prop_map_inline:cn{g__tag_role_NS_latex-book_prop}
366 \{367 \lceil \frac{tag\_role\_add\_tag:16} \rceil<br>
1
368 }
<sup>369</sup> }
370 }
371 }
372 {
373 \hook_gput_code:nnn {begindocument}{tagpdf}
374 \{375 \boldsymbol{\delta} \boldsymbol{\delta}376 \uparrow377 \csc_i f_{extp:N} \chapter378 }
379 {
380 \cs_if_exist_p:N \c@chapter
381 }
382\verb|\prop_map_inline:cn{g_tag_role_NS_lates-book_prob}|384 \{385 \prop_gput:Nnn \g__tag_role_tags_NS_prop {#1 }{ latex-book }
386 \prop_gput:Nne
\gtrsim \gtrsim \gtrsim \gtrsim \gtrsim \gtrsim \gtrsim \gtrsim \gtrsim \gtrsim \gtrsim \gtrsim \gtrsim \gtrsim \gtrsim \gtrsim \gtrsim \gtrsim \gtrsim \gtrsim \gtrsim \gtrsim \gtrsim \gtrsim \gtrsim \gtrsim \gtrsim \gtrsim \gtrsim \gtrsim \gtrsim \gtr388 }
389 }
```
<sup>390</sup> } <sup>391</sup> }

#### **1.6 Parent-child rules**

PDF define various rules about which tag can be a child of another tag. The following code implements the matrix to allow to use it in tests.

 $\gtrsim$  tag role parent child intarray This intarray will store the rule as a number. For parent nm and child ij  $(n,m,i,j)$  digits) the rule is at position nmij. As we have around 56 tags, we need roughly a size 6000. <sup>392</sup> \intarray\_new:Nn \g\_\_tag\_role\_parent\_child\_intarray {6000}

(*End of definition for* \g\_\_tag\_role\_parent\_child\_intarray*.*)

\c\_\_tag\_role\_rules\_prop \c\_\_tag\_role\_rules\_num\_prop These two properties map the rule strings to numbers and back. There are in tagpdfdata.dtx near the csv files for easier maintenance.

(*End of definition for*  $\c$  tag role rules prop *and*  $\c$  tag role rules num prop.)

\ tag store parent child rule:nnn The helper command is used to store the rule. It assumes that parent and child are given as 2-digit number!

```
393 \cs_new_protected:Npn \__tag_store_parent_child_rule:nnn #1 #2 #3 % num parent, num child, #3
394 {
395 \intarray_gset:Nnn \g__tag_role_parent_child_intarray
396 { #1#2 }{0\prop_item:Nn\c__tag_role_rules_prop{#3}}
307 }
```
(*End of definition for* \\_\_tag\_store\_parent\_child\_rule:nnn*.*)

#### **1.6.1 Reading in the csv-files**

This counter will be used to identify the first (non-comment) line <sup>398</sup> \int\_zero:N \l\_\_tag\_tmpa\_int Open the file depending on the PDF version <sup>399</sup> \pdf\_version\_compare:NnTF < {2.0} 400 **{** <sup>401</sup> \ior\_open:Nn \g\_tmpa\_ior {tagpdf-parent-child.csv}  $402 \frac{1}{2}$ <sup>403</sup> { <sup>404</sup> \ior\_open:Nn \g\_tmpa\_ior {tagpdf-parent-child-2.csv} <sup>405</sup> } Now the main loop over the file <sup>406</sup> \ior\_map\_inline:Nn \g\_tmpa\_ior 407 **{** ignore lines containing only comments  $408$  \tl\_if\_empty:nF{#1} 409  $\sim$   $\sim$ count the lines ... <sup>410</sup> \int\_incr:N\l\_\_tag\_tmpa\_int put the line into a seq. Attention! empty cells are dropped. 411 \seq\_set\_from\_clist:Nn\l\_tag\_tmpa\_seq { #1 } 412  $\int_0^{\frac{1}{2}}$   $\int_0^{\frac{1}{\pi}} \frac{\text{compare:}}{\text{mTr } {\text{ln}}} \left\{ \frac{1}{\tan \theta} \right\}$ 

This handles the header line. It gives the tags 2-digit numbers

```
413 \{414 \seq_map_indexed_inline:Nn \l_ tag_tmpa_seq
415 \left\{\text{prop\_gput:}\text{Mne}\g \_tag{16}417 {++2}418 {\int_{419} {\int_{419} {\int_{419} {\int_{419} {\int_{419}419 }
420 \, }
now the data lines.
421 \left\{ \begin{array}{c} 421 \end{array} \right.422 \seq_set_from_clist:Nn\l__tag_tmpa_seq { #1 }
get the name of the child tag from the first column
\text{A23} \seq_pop_left:NN\l__tag_tmpa_seq\l__tag_tmpa_tl
get the number of the child, and store it in \l__tag_tmpb_tl
\pprop\_get: NVN \g__tag\_role\_index\_prop \l_tag_tmp_tl \l_tag_tmpb_tremove column 2+3
\text{425} \seq_pop_left:NN\l__tag_tmpa_seq\l__tag_tmpa_tl
426 \seq_pop_left:NN\l__tag_tmpa_seq\l__tag_tmpa_tl
Now map over the rest. The index ##1 gives us the number of the parent, ##2 is the
data.
427 \seq_map_indexed_inline:Nn \l_tag_tmpa_seq
428 \left\{ \begin{array}{c} 428 & 128 \\ 122 & 128 \end{array} \right\}429 \text{exp} \text{ args}: \text{Mne}\Lambda_{430} \_tag_store_parent_child_rule:nnn {##1}{\l_tag_tmpb_tl}{ ##2 }
431 }
432 }
433 }
434close the read handle.
435 \ior_close:N\g_tmpa_ior
The Root, Hn and mathml tags are special and need to be added explicitly
436 \prop_get:NnN\g__tag_role_index_prop{StructTreeRoot}\l__tag_tmpa_tl
437 \prop_gput:Nne\g_tag_role_index_prop{Root}{\l_tag_tmpa_tl}
438 \prop_get:NnN\g__tag_role_index_prop{Hn}\l__tag_tmpa_tl
439 \pdf_version_compare:NnTF < {2.0}
440 {
441 \int step inline:nn{6}
442 f
\text{Prop\_gput:}\ \text{Map\_tag\_tag\_index\_prop{HH1}}{\lceil \cdot \rceil}AA445 }
446 {
447 \int step inline:nn{10}
448 {
449 \prop_gput:Nne\g__tag_role_index_prop{H#1}{\l__tag_tmpa_tl}
450 }
```
all mathml tags are currently handled identically

```
\text{451} \prop_get:NnN\g__tag_role_index_prop {mathml}\l__tag_tmpa_tl
\varphi_{452} \prop_get:NnN\g__tag_role_index_prop {math}\l__tag_tmpb_tl
453 \prop_map_inline:Nn \g__tag_role_NS_mathml_prop
454 \left\{ \begin{array}{ccc} 454 & & \mathbf{1} \end{array} \right\}\text{Prop\_gput:}NnV\gtrsim_tag_role_index_prop{#1}\l__tag_tmpa_tl
456 }
\text{457} \prop_gput:NnV\g__tag_role_index_prop{math}\l__tag_tmpb_tl
458 }
```
#### **1.6.2 Retrieving the parent-child rule**

\\_\_tag\_role\_get\_parent\_child\_rule:nnnN This command retrieves the rule (as a number) and stores it in the tl-var. It assumes that the tag in #1 is a standard tag after role mapping for which a rule exist and is *not* one of Part, Div, NonStruct as the real parent has already been identified. #3 can be used to pass along data about the original tags and is only used in messages.

TODO check temporary variables. Check if the tl-var should be fix.

```
459 \tl_new:N \l__tag_parent_child_check_tl
460 \cs_new_protected:Npn \__tag_role_get_parent_child_rule:nnnN #1 #2 #3 #4
461 % #1 parent (string) #2 child (string) #3 text for messages (eg. about Div or Rolemapping)
462 % #4 tl for state
463 {
\varphi \prop_get:NnN \g_tag_role_index_prop{#1}\l_tag_tmpa_tl
\text{465} \prop_get:NnN \g_tag_role_index_prop{#2}\l_tag_tmpb_tl
466 \bool lazy and:nnTF
467 { ! \quark_if_no_value_p:N \l__tag_tmpa_tl }
468 { ! \quark_if_no_value_p:N \l__tag_tmpb_tl }
469 f
Get the rule from the intarray
470 \tl_set:Ne#4
471 \left\{ \begin{array}{c} 471 \end{array} \right.472 \int \text{intarray\_item:} Nn
\chi<sup>473</sup> \chi<sup>473</sup> \chi<sup>473</sup>
474 {\{\lambda1_{-}\text{tag\_tmpa\_t1}\}\}475 }
If the state is something is wrong ...
476 \int compare:nNnT
_{477} {#4} = {\\propto}{\text{Im}\c_{\text{ag\_role\_rules\_prop}}}\}
```
 $478$   $\{$ 

```
479 %warn ?
```
we must take the current child from the stack if is already there, depending on location the check is called, this could also remove the parent, but that is ok too.

```
480 }
```
This is the message, this can perhaps go into debug mode.

```
481 \group_begin:
482 \int_compare:nNnT {\l__tag_tmpa_int*\l__tag_loglevel_int} > { 0 }
483 {
484 \prop_get:NVNF\c__tag_role_rules_num_prop #4 \l__tag_tmpa_tl
485\text{11}\text{ set}: Nn \l__tag_tmpa_tl {unknown}
```

```
487 }
                    488 \lt l set:Nn \lceil l tag tmpb_tl {#1}
                    489 \msg_note:nneee
                    490 { tag }
                    491 { role-parent-child }
                    492 { #1 }
                    493 { #2 }
                    494 \left\{495 #4~(='\l__tag_tmpa_tl')
                    496 \chiiow_newline:
                    497 #3
                    498 }
                    499 \, }
                    500 \qquad \qquad \qquad \qquad \setminus \text{group\_end}:501 }
                    502 f
                    503 \tl_set:Nn#4 {0}
                    504 \msg_warning:nneee
                    505 { tag }
                    506 {role-parent-child}
                    507 { #1 }
                    508 { #2 }
                    \begin{array}{cc} 509 & \text{f unknown!} \\ 510 & \text{f} \end{array}510 }
                    511 }
                    512 \cs_generate_variant:Nn\__tag_role_get_parent_child_rule:nnnN {VVVN,VVnN}
                    (End of definition for \__tag_role_get_parent_child_rule:nnnN.)
__tag_check_parent_child:nnnnN This commands translates rolemaps its arguments and then calls \__tag_role_get_-
                    parent_child_rule:nnnN. It does not try to resolve inheritation of Div etc but instead
                    warns that the rule can not be detected in this case. In pdf 2.0 the name spaces of the
                    tags are relevant, so we have arguments for them, but in pdf <2.0 they are ignored and
                    can be left empty.
                    513 \pdf_version_compare:NnTF < {2.0}
                    514 {
                    515 \cs_new_protected:Npn \__tag_check_parent_child:nnnnN #1 #2 #3 #4 #5
                    516 %#1 parent tag,#2 NS, #3 child tag, #4 NS, #5 tl var
                    517 \sim
```

```
for debugging messages we store the arguments.
```

```
518 \prop_put:Nnn \l__tag_role_debug_prop {parent} {#1}
519 \prop_put:Nnn \l__tag_role_debug_prop {child} {#3}
get the standard tags through rolemapping if needed at first the parent
520 \prop_get:NnNTF \g__tag_role_index_prop {#1}\l__tag_tmpa_tl
521 \{522 \tilde{l} \tilde{l} \tilde{l} \tilde{l} \tilde{l} \tilde{l} \tilde{l} \tilde{l} \tilde{l} \tilde{l} \tilde{l} \tilde{l} \tilde{l} \tilde{l} \tilde{l} \tilde{l} \tilde{l} \tilde{l} \tilde{l} \tilde{l} \tilde{l} \tilde{l} \tilde{l} \tilde{l} \tilde{l} \tilde{l} \tilde{l}523 }
524 \uparrow525 \prop_get:NnNF \g_tag_role_rolemap_prop {#1}\lceil \lceil \frac{t}{2} \rceil\overline{526} \overline{\phantom{0}}527 \tilde{L}_set:Nn l__ttag_tmpa_tl {\q_no_value}
528 }
529 }
```
now the child

```
530 \prop_get:NnNTF \g__tag_role_index_prop {#3}\l__tag_tmpb_tl
\overline{531} \overline{531}532 \tilde{\text{1}}_set: Nn \setminus l_\_tag\_tmpb_t1 \{ \#3 \}533 }
534 {
535 \propto \preceq \preceq \preceq \preceq \preceq \preceq \preceq \preceq \preceq \preceq \preceq \preceq \preceq \preceq \preceq \preceq \preceq \preceq \preceq \preceq \preceq \preceq \preceq \preceq \preceq \preceq \preceq \preceq \preceq \preceq536 \{537 \lt l\_set:Nn \ l_\_tag\_tmpb\_tl \ {q no_value}\frac{538}{ } }
539 }
if we got tags for parent and child we call the checking command
540 \bool_lazy_and:nnTF
\begin{minipage}[c]{0.9\linewidth} \begin{tabular}{l} \end{tabular} \begin{tabular}{l} \hline \texttt{541} & \end{tabular} \end{minipage} \begin{minipage}[c]{0.9\linewidth} \end{minipage} \begin{minipage}[c]{0.9\linewidth} \end{minipage} \begin{minipage}[c]{0.9\linewidth} \end{minipage} \begin{minipage}[c]{0.9\linewidth} \end{minipage} \begin{minipage}[c]{0.9\linewidth} \end{minipage} \begin{minipage}[c]{0.9\linewidth} \end{minipage} \begin{minipage}[c]{0.9\linewidth} \end{minipage} \begin{min_{542} { ! \quark_if_no_value_p:N \l__tag_tmpb_tl }
 543 {
\big\{\sum_{\text{1}} \text{tag\_role\_get\_parent\_child\ rule: VVM}\545 \lceil l_1 \log_l \t{n} \rceil \lceil l_1 \log_l \t{n} \rceil546 {Rolemapped~from:~'#1'~-->~'#3'}
 547 \#5548 }
549 \uparrow550 \tl_set:Nn #5 {0}
551 \msg_warning:nneee
552 { tag }
553 {role-parent-child}
554 \{ H1 \}555 { #3 }
556 { unknown! }
 557 }
558 }
559 \cs_new_protected:Npn \__tag_check_parent_child:nnN #1#2#3
560 {
\sum_{561} \__tag_check_parent_child:nnnnN {#1}{}{#2}{}#3
562 }
563 }
```
and now the pdf 2.0 version The version with three arguments retrieves the default names space and then calls the full command. Not sure if this will ever be needed but we leave it for now.

```
564 {
565 \cs_new_protected:Npn \__tag_check_parent_child:nnN #1 #2 #3
566 \sim567 \prop_get:NnN\g__tag_role_tags_NS_prop {#1}\l__tag_role_tag_namespace_tmpa_tl
568 \pr{opp\_get: NnN\gtrsim tag\_role\_tags_NS\_prop \{#2\}\l} tag\_node\_tag\_namespace\_tmpb\_tl569 \textcolor{red}{\texttt{\$str\_if\_eq:nnT{#2}{MC}{\tt l\_clear:N \l__tag\_role\_tag\_namespace\_tmpb_t1$}}570 \bool_lazy_and:nnTF
571 \{ } \{ \qquad \{ \qquad \qquad \qquad \qquad \qquad \qquad \qquad \qquad \qquad \qquad \qquad \qquad \qquad \qquad \qquad \qquad \qquad \qquad \qquad \qquad \qquad \qquad \qquad \qquad \qquad \qquad \qquad \qquad \qquad \qquad \qquad \qquad572 { ! \quark_if_no_value_p:N \l__tag_role_tag_namespace_tmpb_tl }
573 \overline{f}574 \__tag_check_parent_child:nVnVN
_{575} {#1}\lbrace\lbrack\!1\_tag\_role\_tag\_namespace\_tmpa\_tl576 {#2}\l__tag_role_tag_namespace_tmpb_tl
```

```
577 \#3578 }
579 {
580 \tl_set:Nn #3 {0}
581 \msg_warning:nneee
582 { tag }
583 {role-parent-child}
584 { #1 }
585 { #2 }
586 { unknown! }
587 }
588 }
```
and now the real command.

```
589 \cs_new_protected:Npn \__tag_check_parent_child:nnnnN #1 #2 #3 #4 #5 %tag,NS,tag,NS, tl va
590 \uparrow\text{591} \prop_put:Nnn \l__tag_role_debug_prop {parent} {#1/#2}
592 \prop_put:Nnn \l__tag_role_debug_prop {child} {#3/#4}
```
If the namespace is empty, we assume a standard tag, otherwise we retrieve the rolemapping from the namespace

```
593 \tilde{t}_1 \tilde{t}_2 \tilde{t}_2 \tilde{t}_3 \tilde{t}_3 \tilde{t}_4 \tilde{t}_2 \tilde{t}_3594 {
595 \tilde{\text{1}} \tilde{\text{2}} \text{1} \tilde{\text{2}} \text{1} \tilde{\text{3}}596 }
597 \{598 \prop_if_exist:cTF { g__tag_role_NS_#2_prop }
\overline{f}600 \prop_get:cnNTF
\label{eq:G1} \{ \ \underline{\textit{g\_tag\_role\_NS\_#2\_prop}} \ \}602 {#1}\lambda<sup>603</sup> \lambda<sup>1</sup>_tag_tmpa_tl
\overline{604} \overline{4}\tilde{\text{tot}} \tilde{\text{tot}} \text{time } l_txq_tmpa_t1 \tilde{\text{tot}} \tilde{\text{tot}}\text{total\_if\_empty:} N T \setminus 1_tag_tmpa_tl
\overline{\mathbf{f}}\text{col} \text{col} \text{col} \text{col} \text{col} \text{col} \text{col} \text{col} \text{col} \text{col} \text{col} \text{col} \text{col} \text{col} \text{col} \text{col} \text{col} \text{col} \text{col} \text{col} \text{col} \text{col} \text{col} \text{col} \text{col} \text{col} \text{col} \text{col609 }
610 }
\overline{\mathcal{L}}612 \lt t1_set:Nn \ l__ttag_tmpa_t1 \ {q_no_value}613 }
614 }
615 \left\{\text{Ans} \msg_warning:nnn { tag } {role-unknown-NS} { #2}
\text{GL}_5 \text{GL}_5 \text{CH}_1 \text{L}_2 tag_tmpa_tl {\q_no_value}
<sup>618</sup> }
619 }
```
and the same for the child If the namespace is empty, we assume a standard tag, otherwise we retrieve the rolemapping from the namespace

 $620$  \tl if empty:nTF {#4}  $621$   $\{$  $\verb|t1_set: Nn \ \ \verb|l_taggtmpb_t1 \ \ \{#3\}$ <sup>623</sup> }

```
624 \{\text{prop\_if\_exist:} \text{CF} { g_{\text{1}z} = \text{MS\_#4\_prop} }
\overline{626} \overline{6}627 \text{prop\_get:}\text{cnNTF}628 {g_{-}tag\_role\_NS\_#4\_prop} }
629 {43}\lambda<sup>630</sup> \lambda<sup>1</sup>__tag_tmpb_tl
\overline{\mathbf{6}}31 \overline{\mathbf{6}}\text{t1_set:Ne } \lceil \tfrac{t}{t} \rceil \text{t1 } \lceil \tfrac{t}{t} \rceil \text{t2 } \lceil \tfrac{t}{t} \rceil\texttt{fill\_if\_empty:} \texttt{NT}\texttt{\texttt{1\_tag\_tmpb\_tl}}634 \left\{ \begin{array}{c} 634 & 634 \\ 60 & 64 \\ 60 & 64 \\ 60 & 64 \\ 60 & 64 \\ 60 & 64 \\ 60 & 64 \\ 60 & 64 \\ 60 & 64 \\ 60 & 64 \\ 60 & 64 \\ 60 & 64 \\ 60 & 64 \\ 60 & 64 \\ 60 & 64 \\ 60 & 64 \\ 60 & 64 \\ 60 & 64 \\ 60 & 64 \\ 60 & 64 \\ 60 & 64 \\ 60 & 64 \\ 60 & 64 \\ 60 & 64 \\ 60 & 64 \\ \verb|\tl_set|:\texttt{Nn }\l\lvert \lceil \t\texttt{tag\_tmpb\_tl} \lceil \t\texttt{#3}\rceil\frac{636}{ } }
\frac{637}{ } }
\overline{638} \overline{638}\text{639} \tl set:Nn \l tag tmpb tl {\q_no_value}
<sup>640</sup> }
<sup>641</sup> }
642 \left\{ \begin{array}{c} 642 \end{array} \right.\text{Ans} \text{msg\_warning:nnn} { tag } {role-unknown-NS} { #4}
\text{t1}\text{set}:Nn \setminus l_{\text{tag\_tmp}} \{ \qquad \qquad \}\frac{645}{ } }
646 }
and now get the relation
647 \bool_lazy_and:nnTF
648 { ! \quark_if_no_value_p:N \l__tag_tmpa_tl }
649 { ! \quark_if_no_value_p:N \l__tag_tmpb_tl }
650 \{\verb|+| tag\_role\_get\_parent\_child\_rule: VVM|\lambda_1 tag_tmpa_tl \lambda_1 tag_tmpb_tl
653 {Rolemapped~from~'#1/#2'~-->~'#3\str_if_empty:nF{#4}{/#4}'}
\frac{654}{ } \frac{45}{ }655 }
656 {
657 \tl set:Nn #5 {0}
658 \msg_warning:nneee
659 { tag }
660 {role-parent-child}
661 \{ H1 \}662 \left\{ 43 \right\}663 { unknown! }
664 }
665 }
666 }
667 \cs_generate_variant:Nn\__tag_check_parent_child:nnN {VVN}
\cos \cs_generate_variant:Nn\__tag_check_parent_child:nnnnN {VVVVN,nVnVN,VVnnN}
669 (/package)
```
(*End of definition for* \_\_tag\_check\_parent\_child:nnnnN*.*)

#### [\tag\\_check\\_child:nn](#page-155-0) $T\!\!F$

- $\sigma$ <sub>670</sub> (base) \prg\_new\_protected\_conditional:Npnn \tag\_check\_child:nn #1 #2 {T,F,TF}{\prg\_return\_true  $671$   $\langle *package \rangle$
- $672$  \prg set protected conditional:Npnn \tag\_check\_child:nn #1 #2 {T,F,TF}

```
673 {
\delta^{74} \seq_get:NN\g__tag_struct_stack_seq\l__tag_tmpa_tl
675 \ tag struct get parentrole:eNN
676 {\lceil l_-\text{tag\_tmpa\_tl}\rceil}
\lambda_{1}_tag_get_parent_tmpa_tl
678 \lceil l_\_tag\_get\_parent\_tmpb\_tl \rceil679 \__tag_check_parent_child:VVnnN
680 \l__tag_get_parent_tmpa_tl
681 \l__tag_get_parent_tmpb_tl
682 {#1}{#2}
683 \l__tag_parent_child_check_tl
\lim_{684} \int_compare:nNnTF { \l__tag_parent_child_check_tl } < {0}
685 {\prg_return_false:}
686 {\prg_return_true:}
687 }
```
(*End of definition for* \tag\_check\_child:nnTF*. This function is documented on page [156.](#page-155-0)*)

### **1.7 Remapping of tags**

In some context it can be necessary to remap or replace the tags. That means instead of tag=H1 or tag=section one wants the effect of tag=Span. Or instead of tag=P one wants tag=Code.

The following command provide some general interface for this. The core idea is that before a tag is set it is fed through a function that can change it. We want to be able to chain such functions, so all of them manipulate the same variables.

```
\l__tag_role_remap_tag_tl
 \lvert \text{U}_{-} \text{tag\_role\_remap_NS_tl} \rvert 688 \tl_new:N \l_tag_role_remap_tag_tl
                                 689 \tl_new:N \l__tag_role_remap_NS_tl
                                 (End of definition for \l__tag_role_remap_tag_tl and \l__tag_role_remap_NS_tl.)
        \__tag_role_remap: This function is used in the structure and the mc code before using a tag. By default it
                                 does nothing with the tl vars. Perhaps this should be a hook?
                                 690 \text{ (cs_new-protected: Npn)}\_tag\_role\_remap: {}(End of definition for \__tag_role_remap:.)
    \frac{1}{x} tag_role_remap_id: This is copy in case we have to restore the main command.
                                 691 \text{ } \texttt{CS\_set\_eq:NN} \setminus \texttt{tag\_role\_remap_id: } \_\texttt{tag\_role\_remap:}(End of definition for \__tag_role_remap_id:.)
```
### **1.8 Key-val user interface**

The user interface uses the key add-new-tag, which takes either a keyval list as argument, or a tag/role.

```
tag-namespace␣(rolemap-key)
          role␣(rolemap-key)
role-namespace␣(rolemap-key)
    role/new-tag␣(setup-key)
    add-new-tag␣(deprecated)
                              692 \keys_define:nn { __tag / tag-role }
                              693 {
                              f_{694}, tag .tl_set:N = \lceil l_tag_role_tag_tmpa_tl
                              695 , tag-namespace .tl_set:N = \lceil l \rceil tag_role_tag_namespace_tmpa_tl
                              696 ,role .tl_set:N = \lceil l \rceil tag_role_role_tmpa_tl
                              697 ,role-namespace .tl_set:N = \lceil l \rceil tag_role_role_namespace_tmpa_tl
                              698 }
                              699
                              700 \keys_define:nn { __tag / setup }
                              701 \frac{f}{f}702 role/mathml-tags .bool_gset:N = \{g_\_tag\_rod_\_add\_mathml\_bool\}703 ,role/new-tag .code:n =
                              704 \uparrow705 \keys_set_known:nnnN
                              _{706} \{ tag/tag-role}
                              707708 tag-namespace=user,
                              709 role-namespace=, %so that we can test for it.
                              710 #1
                              H_{\texttt{1}} H_{\texttt{2}} tag/tag-role}\l_tmpa_tl
                              712 \text{t1}_if\_empty:NF \ l\_tmpa_t1713 \uparrow714 \exp_args:NNno \seq_set_split:Nnn \l_tmpa_seq { / } {\l_tmpa_tl/}
                              715 \tl_set:Ne \l__tag_role_tag_tmpa_tl { \seq_item:Nn \l_tmpa_seq {1} }
                              716 \tl_set:Ne \l__tag_role_role_tmpa_tl { \seq_item:Nn \l_tmpa_seq {2} }
                              717 }
                              718 \tl_if_empty:NT \l__tag_role_role_namespace_tmpa_tl
                              719 {
                               720 \prop_get:NVNTF
                               721 \gtrsim \frac{1}{2} \left[ \log_2 \frac{\text{role\_tags}}{\text{rsg}} \right]722 \lambda_1 tag_role_role_tmpa_tl
                              723 \lambda_1_tag_role_role_namespace_tmpa_tl
                               724 \{725 \prop_if_in:NVF\g__tag_role_NS_prop \l__tag_role_role_namespace_tmpa_tl
                               726727 \tl_set:Nn \l__tag_role_role_namespace_tmpa_tl {user}
                               \frac{728}{ }729 }
                               730731 \tl_set:Nn \l__tag_role_role_namespace_tmpa_tl {user}
                               732 }
                              733 }
                              734 \pdf_version_compare:NnTF < {2.0}
                              735 \sim736 %TODO add check for emptyness?
                              737 \qquad \qquad \setminus \_tag{10.10} \qquad \qquad \setminus \_tag{10.20}\lambda<sup>738</sup> \lambda<sup>1</sup>_tag_role_tag_tmpa_tl
                              \begin{array}{ccc}\n\sqrt{1} & \text{tag\_role\_role\_tr} \\
\sqrt{1} & \text{mod\_top} \\
\end{array}740
                               \overline{741} \overline{1}742 \__tag_role_add_tag:VVVV
                              743 \lambda_1 tag_role_tag_tmpa_tl
                              \lambda_{1} tag_role_tag_namespace_tmpa_tl
```
 $tag<sub>□</sub>(rolemap-key)$ 

```
\lambda_{1}tag_role_role_tmpa_tl
\lambda_{1}tag_role_role_namespace_tmpa_tl<br>
<sup>747</sup>
747 }
748 }
749 ,role/map-tags .choice:
750 ,role/map-tags/false .code:n = { \socket_assign_plug:nn { tag/struct/tag } {latex-
  tags} }
751 ,role/map-tags/pdf .code:n = { \socket_assign_plug:nn { tag/struct/tag } {pdf-
  tags} }
```
deprecated names

```
752 , mathml-tags .bool_gset:N = \gtrsim_{12} tag\_role\_add\_mathml\_bool%, where \log_{10} , and \log_{10} . \log_{10} . \log_{10} \log_{10} \log_{10} \log_{10} \log_{10} \log_{10} \log_{10} \log_{10} \log_{10} \log_{10} \log_{10} \log_{10} \log_{10} \log_{10} \log_{10} \log_{10} \log_{10} \log_{10} \log_{10} \log_{754 }
755 (/package)
```
(*End of definition for* tag (rolemap-key) *and others. These functions are documented on page [156.](#page-155-1)*)

# **Part X The tagpdf-space module Code related to real space chars Part of the tagpdf package**

<span id="page-177-0"></span>activate/space␣(setup-key) interwordspace␣(deprecated)

> This key allows to activate/deactivate the real space chars if the engine supports it. The allowed values are true, on, false, off. The old name of the key interwordspace is still supported but deprecated.

<span id="page-177-1"></span>show-spaces<sub>⊔</sub>(deprecated) This key is deprecated. Use debug/show=spaces instead. This key works only with luatex and shows with small red bars where spaces have been inserted. This is only for debugging and is not completely reliable (and change affect other literals and tagging), so it should be used with care.

```
1 \langle @@=tag)
```

```
2 (*header)
```

```
3 \ProvidesExplPackage {tagpdf-space-code} {2024-06-20} {0.99c}
```

```
4 {part of tagpdf - code related to real space chars}
```

```
5 (/header)
```
# **1 Code for interword spaces**

The code is engine/backend dependent. Basically only pdftex and luatex support real space chars. Most of the code for luatex which uses attributes is in the lua code, here are only the keys.

```
activate/spaces␣(setup-key)
interwordspace␣(deprecated)
   show-spaces␣(deprecated)
                              6 (*package)
                              7 \keys_define:nn { __tag / setup }
                              \overline{\mathscr{E}}activate/spaces .choice:,
                              10 activate/spaces/true .code:n =
                              11 { \msg_warning:nne {tag}{sys-no-interwordspace}{\c_sys_engine_str} },
                              12 activate/spaces/false .code:n=
                              13 { \msg_warning:nne {tag}{sys-no-interwordspace}{\c_sys_engine_str} },
                              14 activate/spaces .default:n = true,
                              15 debug/show/spaces .code:n = {\bool_set_true:N \l__tag_showspaces_bool},
                              16 debug/show/spacesOff .code:n = {\boldsymbol{\delta}} set false:N \lceil t \rceil tag showspaces bool},
                             deprecated versions:
                              17 interwordspace .choices:nn = {true,on}{\keys_set:nn{__tag/setup}{activate/spaces={true}}
                              18 interwordspace .choices:nn = {false,off}{\keys_set:nn{__tag/setup}{activate/spaces={false}
                              19 interwordspace .default:n = \{true\},
                              20 show-spaces .choice:,
```

```
21 show-spaces/true .meta:n = {debug/show=spaces},
22 show-spaces/false .meta:n = {debug/show=spacesOff},
23 show-spaces .default:n = true24 }
25 \sys_if_engine_pdftex:T
26 {
27 \sys_if_output_pdf:TF
28 {
29 \pdfglyphtounicode{space}{0020}
30 \keys_define:nn { __tag / setup }
\overline{31} \overline{\phantom{1}}32 activate/spaces/true .code:n = { \AddToHook{shipout/firstpage}[tagpdf/space]{\pdfin
33 activate/spaces/false .code:n = { \RemoveFromHook{shipout/firstpage}[tagpdf/space]
34 activate/spaces .default:n = true,
\frac{35}{ } }
36 }
37 \{38 \keys_define:nn { __tag / setup }
3940 activate/spaces .choices:nn = { true, false }
41 { \msg_warning:nnn {tag}{sys-no-interwordspace}{dvi} },
42 activate/spaces .default:n = true,
43 }
44 }
45 }
46
47
48 \sys_if_engine_luatex:T
49 \sim f
50 \keys_define:nn { __tag / setup }
\overline{\mathbf{51}} \overline{\mathbf{51}}52 activate/spaces .choice:,
53 activate/spaces/true .code:n =
\overline{f}55 \bool_gset_true:N \g__tag_active_space_bool
\texttt{\texttt{[lux1]}_t} \\mathcal{F}_{57} \qquad \qquad \qquad \qquad \qquad \qquad \qquad \qquad \qquad \qquad \qquad \qquad \qquad \qquad \qquad \qquad \qquad \qquad \qquad \qquad \qquad \qquad \qquad \qquad \qquad \qquad \qquad \qquad \qquad \qquad \qquad \qquad \qquad \qquad \qquad \qquad58 activate/spaces/false .code:n =
\overline{\mathbf{f}}\boldsymbol{\delta} \boldsymbol{\delta} \boldsymbol{\61 \lua_now:e{ltx.__tag.func.markspaceoff()}
\delta<sup>2</sup> \rightarrow \rightarrow \rightarrow63 activate/spaces .default:n = true,
64 debug/show/spaces .code:n =
{\rm \{lua\_now:} e{ltx._\_tag. traces. showspaces=true}\},66 debug/show/spacesOff .code:n =
\{\langle \text{lua\_now:} \epsilon \{\text{ltx } \ldots \text{ } \text{tag} \ldots \text{ show} \} \},
68 }
69 }
```
(*End of definition for* activate/spaces (setup-key) *,* interwordspace (deprecated) *, and* show-spaces (deprecated)*. These functions are documented on page [6.](#page-5-0)*)

 $\_{\text{tag}_\text{st}$ akespace: For luatex we need a command for the fake space as equivalent of the pdftex primitive.

```
70 \sys_if_engine_luatex:T
71 {
72 \qquad \csc new\_protected: Nn \quad \_tag{\text{r}a}73 {
\gamma<sup>74</sup> \group_begin:
75 \lua_now:e{ltx.__tag.func.fakespace()}
76 \skip_horizontal:n{\c_zero_skip}
77 \qquad \qquad \setminus group\_end:78 }
79 }
```
We need also a command to interrupt the insertion of real space chars in places where we want to insert manually special spaces. In pdftex this can be done with \pdfinterwordspaceoff and \pdfinterwordspaceon. These commands insert whatsits and this mean they act globally. In luatex a attribute is used to this effect, for consistency this is also set globally.

The off command sets the attributes in luatex.

```
\tag_spacechar_on:
\tag_spacechar_off:
                          80 \cs_new_protected:Npn \tag_spacechar_off: {}
                          81 \cs_new_protected:Npn \tag_spacechar_on: {}
                          82
                          83 \sys_if_engine_luatex:T
                          84 {
                          85 \csc set_protected:Npn \tag{6.5} \tag_spacechar_off:
                          86 {
                          87 \lambdalua_now:e
                           88 {
                          89 tex.setattribute
                           90 (
                          \mathcal{G}_1 "global",
                          92 luatexbase.attributes.g__tag_interwordspaceOff_attr,
                           93 1
                           94 )
                           \overline{95} }
                          96 }
                          97 \cs_set_protected:Npn \tag_spacechar_on:
                          98 {
                          99 \lambdalua_now:e
                          100 {
                          101 tex.setattribute
                          102 (
                          103 "global",
                          104 luatexbase.attributes.g__tag_interwordspaceOff_attr,
                          105 -2147483647
                          106 )
                          107 }
                          108 }
                          109 }
                          110 \sys_if_engine_pdftex:T
                          111 {
                          112 \text{sys\_if\_output\_pdf}:T113 \overline{f}\verb|114| \verb|14| \verb|14| \verb|14| \verb|14| \verb|14| \verb|14| \verb|14| \verb|14| \verb|14| \verb|14| \verb|14| \verb|14| \verb|14| \verb|14| \verb|14| \verb|14| \verb|14| \verb|14| \verb|14| \verb|14| \verb|14| \verb|14| \verb|14| \verb|14| \verb|14| \verb|14| \verb|14| \verb|14| \verb|14| \verb|14| \verb|14| \verb|14| \verb|14| \verb|14| \verb|14| \verb|115 \{
```
```
\label{thm:116} \begin{array}{ll} \text{{} \textbf{1}16} & \text{{} \textbf{1}17} \\ \text{{} \textbf{1}17} & \text{{} \textbf{1}2} \end{array}117 }
\verb|118| \verb|18| \verb|18| \verb|18| \verb|18| \verb|18| \verb|18| \verb|18| \verb|18| \verb|18| \verb|18| \verb|18| \verb|18| \verb|18| \verb|18| \verb|18| \verb|18| \verb|18| \verb|18| \verb|18| \verb|18| \verb|18| \verb|18| \verb|18| \verb|18| \verb|18| \verb|19| \verb|19| \verb|19| \verb|19| \verb|19| \verb|19| \verb|19| \verb|19| \verb|19| \verb|19| \verb|119 \qquad \qquad \qquad \qquad \qquad \qquad \qquad \qquad \qquad \qquad \qquad \qquad \qquad \qquad \qquad \qquad \qquad \qquad \qquad \qquad \qquad \qquad \qquad \qquad \qquad \qquad \qquad \qquad \qquad \qquad \qquad \qquad \qquad \qquad \qquad \qquad \\label{eq:120} \begin{array}{ll} \textcolor{blue}{\textcolor{blue}{\textbf{120}}} & \textcolor{blue}{\textcolor{blue}{\textbf{121}}} & \textcolor{blue}{\textcolor{blue}{\textbf{122}}} & \textcolor{blue}{\textcolor{blue}{\textbf{122}}} & \textcolor{blue}{\textcolor{blue}{\textbf{122}}} & \textcolor{blue}{\textcolor{blue}{\textbf{122}}} & \textcolor{blue}{\textcolor{blue}{\textbf{122}}} & \textcolor{blue}{\textcolor{blue}{\textbf{122}}} & \textcolor{blue}{\textcolor{blue}{\textbf{122}}} & \textcolor{blue}{\textcolor{blue}{\textbf\begin{array}{ccc}\n 121 & & & \\
 122 & & & \n\end{array}\begin{array}{cc} 122 \\ 123 \end{array}123 }
```

```
124 \langle/\texttt{package}\rangle
```
(*End of definition for* \\_\_tag\_fakespace: *,* \tag\_spacechar\_on: *, and* \tag\_spacechar\_off:*. These functions are documented on page* **??***.*)

# **Index**

The italic numbers denote the pages where the corresponding entry is described, numbers underlined point to the definition, all others indicate the places where it is used.

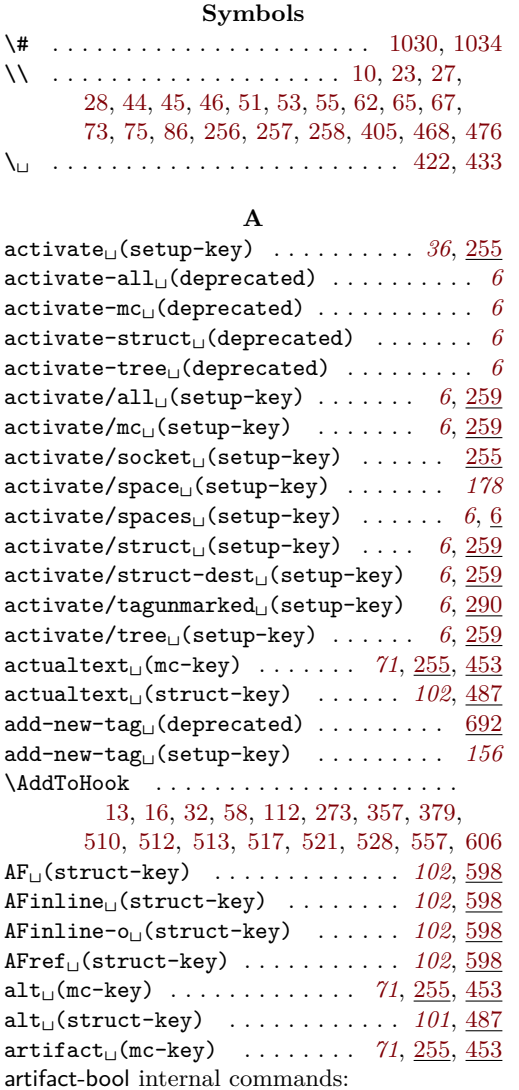

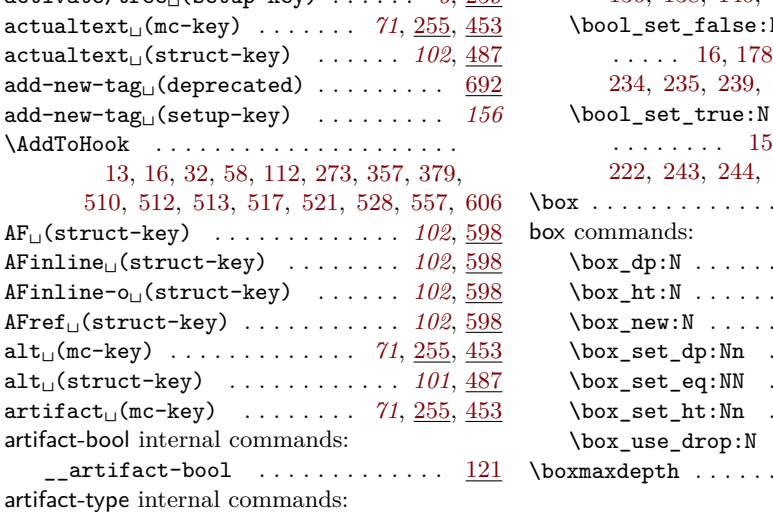

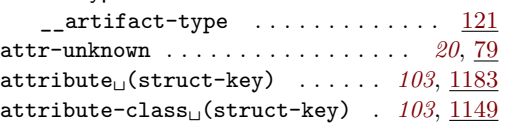

# **B**

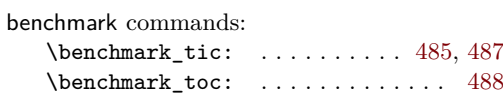

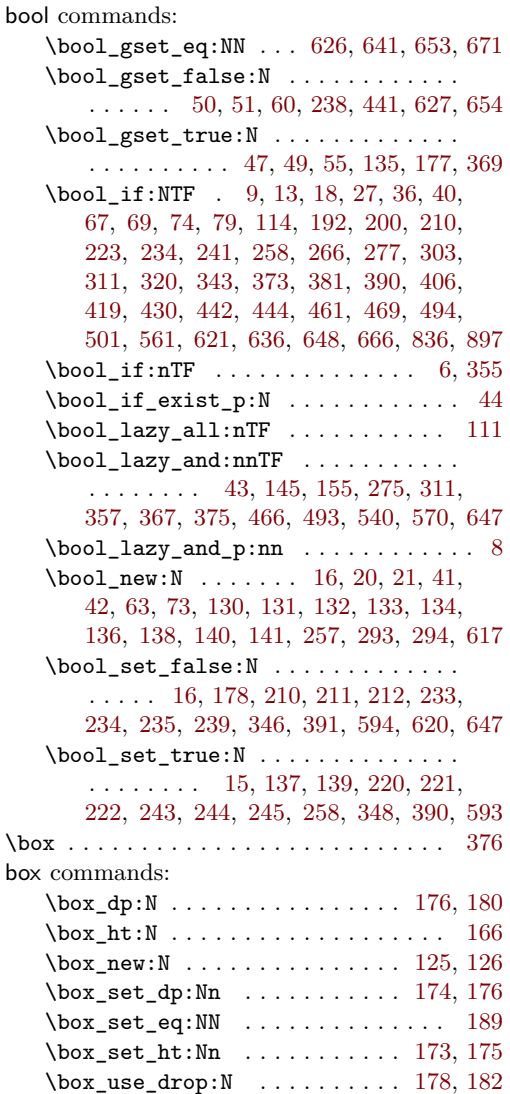

#### **C**

\boxmaxdepth . . . . . . . . . . . . . . . . . *[82](#page-81-8)*, [177](#page-81-9)

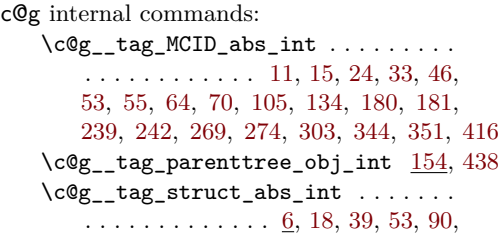

[106,](#page-8-2) [113,](#page-61-0) [114,](#page-61-1) [148,](#page-62-1) [172,](#page-11-1) [175,](#page-11-2) [229,](#page-44-0) [355,](#page-48-4) [463,](#page-116-2) [498,](#page-117-0) [520,](#page-117-1) [532,](#page-117-2) [546,](#page-117-3) [562,](#page-118-1) [570,](#page-118-2) [583,](#page-118-3) [593,](#page-118-4) [612,](#page-119-0) [615,](#page-119-1) [620,](#page-119-2) [654,](#page-120-0) [656,](#page-120-1) [661,](#page-120-2) [673,](#page-120-3) [675,](#page-120-4) [680,](#page-120-5) [734,](#page-121-0) [745,](#page-122-0) [746,](#page-122-1) [747,](#page-122-2) [748,](#page-122-3) [749,](#page-122-4) [750,](#page-122-5) [752,](#page-122-6) [754,](#page-122-7) [760,](#page-122-8) [765,](#page-122-9) [772,](#page-122-10) [775,](#page-122-11) [792,](#page-123-1) [799,](#page-123-2) [817,](#page-123-3) [826,](#page-123-4) [834,](#page-123-5) [863,](#page-124-0) [871,](#page-124-1) [876,](#page-124-2) [891,](#page-125-1) [892,](#page-125-2) [894,](#page-125-3) [905,](#page-125-4) [1003,](#page-127-0) [1066,](#page-128-2) [1176,](#page-132-1) [1179,](#page-132-2) [1227](#page-133-0) cctab commands:  $\c$ \_document\_cctab . . . . . . . . . . . . [73](#page-92-0) \chapter . . . . . . . . . . . . . . . *[167](#page-166-4)*, [359,](#page-166-5) [377](#page-166-6) clist commands: \clist\_const:Nn ......... [127,](#page-9-13) [128](#page-9-14) \clist\_if\_empty:NTF ......... [1188](#page-132-3) \clist\_map\_inline:nn ...... [151,](#page-10-1) [577](#page-118-5) \clist\_new:N . . . . . . . . . . . . . . . . [123](#page-9-15) \clist\_set:Nn . . . . . . . . . . [1153,](#page-131-1) [1187](#page-132-4) color commands: \color\_select:n ......... [422,](#page-49-0) [433](#page-50-0) cs commands: \cs\_generate\_variant:Nn [40,](#page-77-6) [72,](#page-7-9) [73,](#page-7-10) [78,](#page-60-2) [82,](#page-8-3) [94,](#page-106-0) [103,](#page-79-1) [105,](#page-93-0) [126,](#page-160-0) [143,](#page-10-2) [144,](#page-10-3) [145,](#page-10-4) [146,](#page-10-5) [147,](#page-10-6) [148,](#page-10-7) [149,](#page-10-8) [150,](#page-10-9) [151,](#page-10-1) [155,](#page-161-0) [163,](#page-10-10) [164,](#page-10-11) [165,](#page-10-12) [166,](#page-161-1) [170,](#page-94-4) [175,](#page-108-0) [186,](#page-26-0) [192,](#page-108-1) [197,](#page-12-6) [198,](#page-12-7) [199,](#page-12-8) [200,](#page-12-9) [201,](#page-12-10) [202,](#page-12-11) [224,](#page-109-0) [228,](#page-163-0) [240,](#page-110-0) [255,](#page-163-1) [264,](#page-84-6) [264,](#page-110-1) [274,](#page-111-2) [321,](#page-85-1) [332,](#page-85-2) [512,](#page-170-0) [599,](#page-119-3) [627,](#page-119-4) [647,](#page-120-6) [667,](#page-173-1) [668,](#page-173-2) [1082,](#page-129-0) [1091,](#page-129-1) [1106,](#page-129-2) [1116,](#page-130-0) [1137](#page-131-2) \cs\_gset\_eq:NN ............... [280,](#page-29-0) [868,](#page-124-3) [869,](#page-124-4) [1000,](#page-127-1) [1001,](#page-127-2) [1063,](#page-128-3) [1064](#page-128-4) \cs\_if\_exist:NTF . . . . . . [485,](#page-33-2) [563,](#page-52-5) [608](#page-54-7) \cs\_if\_exist\_p:N . [9,](#page-6-2) [359,](#page-166-5) [362,](#page-166-7) [377,](#page-166-6) [380](#page-166-8) \cs\_if\_exist\_use:NTF . . . . . [362,](#page-113-0) [1085](#page-129-3)  $\csc_i f_free: NTF$  . . . . . . . . . . [47,](#page-73-0) [70](#page-7-11)  $\csc$  new:Nn . . . . . . . . . . . . . . . [80,](#page-106-1) [81,](#page-92-1) [107,](#page-93-1) [129,](#page-93-2) [134,](#page-93-3) [349,](#page-86-3) [368,](#page-113-1) [369,](#page-113-2) [370](#page-113-3) \cs\_new:Npn . . . . . [9,](#page-71-3) [15,](#page-71-2) [26,](#page-72-2) [68,](#page-105-1) [83,](#page-8-4) [87,](#page-8-5) [98,](#page-106-2) [103,](#page-24-1) [138,](#page-107-0) [158,](#page-161-2) [166,](#page-11-3) [193,](#page-109-1) [231,](#page-163-2) [254,](#page-96-1) [353,](#page-48-5) [441,](#page-115-1) [449,](#page-115-2) [455,](#page-115-3) [461,](#page-116-3) [1078,](#page-129-4) [1117](#page-130-1) \cs\_new\_eq:NN .... [152,](#page-10-13) [153,](#page-10-14) [154,](#page-10-15) [155](#page-10-16) \cs\_new\_protected:Nn [72,](#page-179-0) [127,](#page-160-1) [169,](#page-162-1) [352](#page-86-4) \cs\_new\_protected:Npn [13,](#page-39-0) [19,](#page-77-7) [20,](#page-58-3) [22,](#page-158-0) [30,](#page-72-3) [30,](#page-158-1) [35,](#page-73-1) [41,](#page-59-1) [41,](#page-77-8) [57,](#page-7-12) [59,](#page-73-2) [59,](#page-78-2) [60,](#page-73-3) [65,](#page-92-2) [74,](#page-7-13) [74,](#page-78-3) [78,](#page-8-6) [78,](#page-74-0) [78,](#page-106-3) [79,](#page-74-1) [80,](#page-74-2) [80,](#page-78-4) [80,](#page-179-1) [81,](#page-179-2) [85,](#page-60-3) [85,](#page-160-2) [87,](#page-106-4) [89,](#page-78-5) [95,](#page-8-7) [95,](#page-160-3) [104,](#page-79-2) [107,](#page-160-4) [117,](#page-160-5) [125,](#page-61-2) [140,](#page-93-4) [146,](#page-62-2) [149,](#page-80-1) [150,](#page-108-2) [156,](#page-10-17) [160,](#page-108-3) [162,](#page-63-0) [163,](#page-26-1) [163,](#page-80-2) [170,](#page-63-1) [171,](#page-26-2) [171,](#page-63-2) [176,](#page-108-4) [178,](#page-26-3) [185,](#page-81-10) [187,](#page-26-4) [191,](#page-26-5) [201,](#page-27-0) [205,](#page-109-2) [220,](#page-27-1) [225,](#page-109-3) [226,](#page-64-1) [239,](#page-28-0) [239,](#page-64-2) [241,](#page-110-2) [247,](#page-28-1) [252,](#page-13-7) [253,](#page-13-8) [254,](#page-13-9) [254,](#page-28-2) [255,](#page-13-10) [256,](#page-13-11) [256,](#page-65-1) [257,](#page-13-12) [261,](#page-164-3) [265,](#page-110-3) [266,](#page-28-3) [267,](#page-84-7) [275,](#page-111-3) [277,](#page-29-1) [279,](#page-66-0) [282,](#page-29-2) [294,](#page-164-4) [301,](#page-29-3) [311,](#page-47-0) [311,](#page-85-3) [314,](#page-66-1) [315,](#page-47-1) [316,](#page-85-4) [319,](#page-47-2) [320,](#page-165-1) [322,](#page-85-5) [323,](#page-47-3) [327,](#page-47-4) [333,](#page-85-6) [337,](#page-85-7) [339,](#page-165-2) [341,](#page-67-1) [341,](#page-85-8) [346,](#page-48-6) [351,](#page-86-2) [355,](#page-112-0)

[371,](#page-113-4) [375,](#page-31-1) [382,](#page-31-2) [389,](#page-31-3) [393,](#page-167-0) [396,](#page-32-1) [403,](#page-114-1) [416,](#page-32-2) [416,](#page-49-4) [424,](#page-32-3) [427,](#page-50-6) [431,](#page-32-4) [439,](#page-32-5) [446,](#page-33-5) [460,](#page-169-1) [481,](#page-33-6) [482,](#page-33-7) [483,](#page-33-8) [515,](#page-170-1) [559,](#page-171-2) [565,](#page-171-3) [589,](#page-172-0) [600,](#page-119-5) [601,](#page-54-8) [602,](#page-54-9) [603,](#page-54-10) [604,](#page-54-11) [618,](#page-54-12) [628,](#page-119-6) [632,](#page-54-13) [645,](#page-55-7) [661,](#page-55-8) [690,](#page-174-0) [734,](#page-121-0) [735,](#page-121-1) [736,](#page-121-2) [957,](#page-126-0) [1014,](#page-127-3) [1083,](#page-129-5) [1094,](#page-129-6) [1107,](#page-130-2) [1131](#page-131-3) \cs\_set:Nn . . . . . . . . . . . . . . . [686,](#page-56-0) [687](#page-56-1)  $\csc$  set:Npn . . . . . . . . . . . . . . [44,](#page-135-0) [49](#page-135-1)  $\csc_3et_eq: NN$  . . . . . . . . . . . . [14,](#page-39-1) [20,](#page-39-2) [76,](#page-78-6) [77,](#page-78-7) [78,](#page-78-8) [98,](#page-24-2) [187,](#page-11-4) [188,](#page-11-5) [189,](#page-11-6) [190,](#page-11-7) [191,](#page-11-8) [192,](#page-11-9) [193,](#page-11-10) [194,](#page-11-11) [195,](#page-12-12) [227,](#page-12-13) [228,](#page-12-14) [230,](#page-83-4) [231,](#page-83-5) [232,](#page-83-6) [233,](#page-83-7) [348,](#page-48-7) [349,](#page-48-8) [350,](#page-48-9) [351,](#page-48-10) [487,](#page-33-3) [488,](#page-33-4) [679,](#page-55-9) [680,](#page-55-10) [681,](#page-55-11) [682,](#page-55-12) [688,](#page-56-2) [689,](#page-56-3) [691,](#page-174-1) [693,](#page-56-4) [694,](#page-56-5) [695,](#page-56-6) [696,](#page-56-7) [865,](#page-124-5) [866,](#page-124-6) [997,](#page-127-4) [998,](#page-127-5) [1060,](#page-128-5) [1061](#page-128-6) \cs\_set\_protected:Nn .......... . . . . [171,](#page-94-5) [233,](#page-95-3) [282,](#page-14-1) [428,](#page-87-3) [434,](#page-87-4) [915,](#page-125-5) [916](#page-125-6) \cs\_set\_protected:Npn . . . . . . . . . . . . . . . . [9,](#page-134-0) [15,](#page-134-1) [16,](#page-39-3) [22,](#page-134-2) [29,](#page-134-3) [36,](#page-135-2) [37,](#page-73-4) [55,](#page-135-3) [62,](#page-7-14) [62,](#page-73-5) [62,](#page-135-4) [63,](#page-7-15) [66,](#page-7-16) [67,](#page-41-3) [70,](#page-73-6) [72,](#page-41-4) [77,](#page-41-5) [82,](#page-74-3) [85,](#page-179-3) [88,](#page-106-5) [97,](#page-179-4) [101,](#page-74-4) [114,](#page-179-5) [118,](#page-180-0) [141,](#page-93-5) [206,](#page-12-15) [206,](#page-109-4) [213,](#page-64-3) [215,](#page-12-16) [226,](#page-110-4) [229,](#page-12-17) [237,](#page-83-8) [238,](#page-13-13) [244,](#page-110-5) [245,](#page-96-2) [329,](#page-47-5) [333,](#page-47-6) [337,](#page-47-7) [341,](#page-47-8) [355,](#page-86-5) [359,](#page-48-11) [361,](#page-86-6) [738,](#page-122-12) [739,](#page-122-13) [951,](#page-126-1) [959,](#page-126-2) [1016](#page-127-6)  $\text{cis}$  to str:N . . . . . . . . . . . . . . . . . . . . . [12,](#page-134-4) [18,](#page-134-5) [25,](#page-134-6) [32,](#page-135-5) [39,](#page-135-6) [58,](#page-135-7) [59,](#page-135-8) [65,](#page-135-9) [66](#page-135-10)

#### **D**

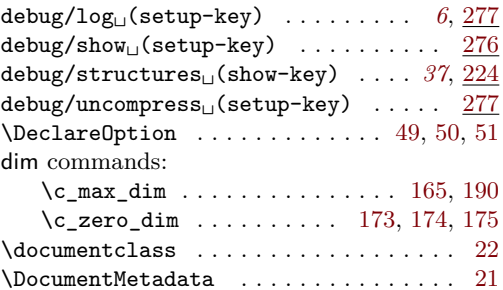

#### **E**

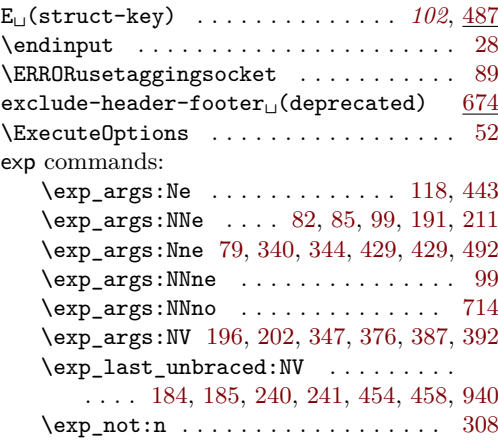

#### **F**

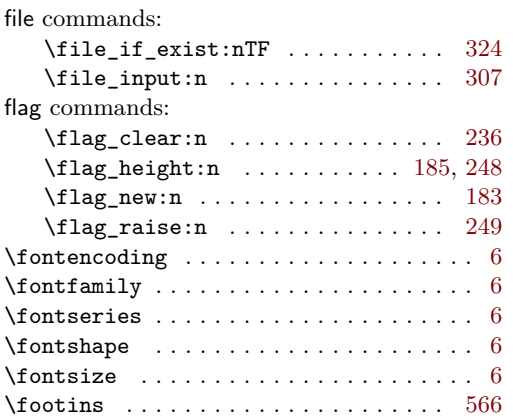

# **G**

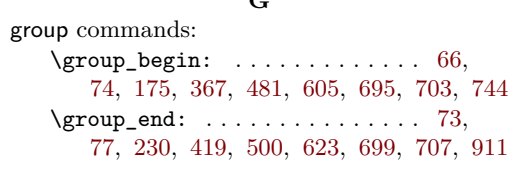

# **H**

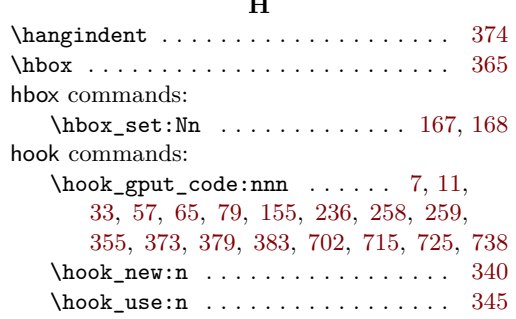

# **I**

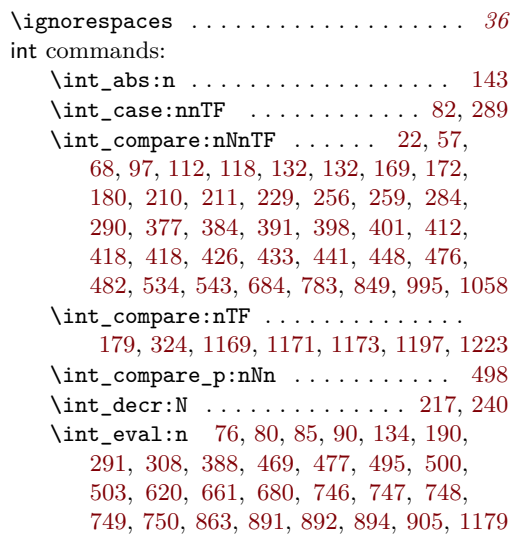

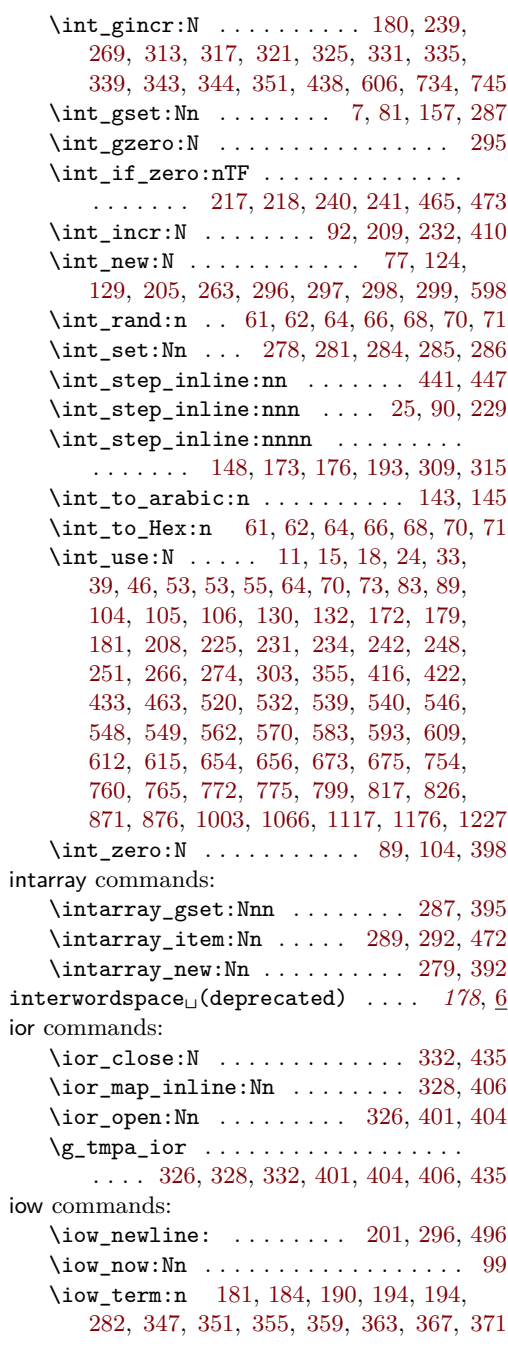

### **K**

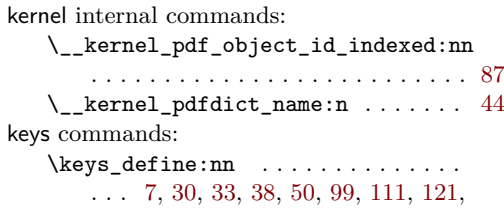

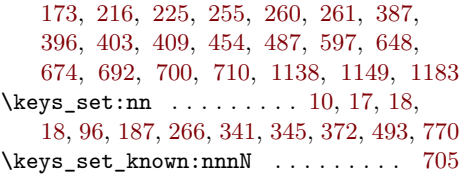

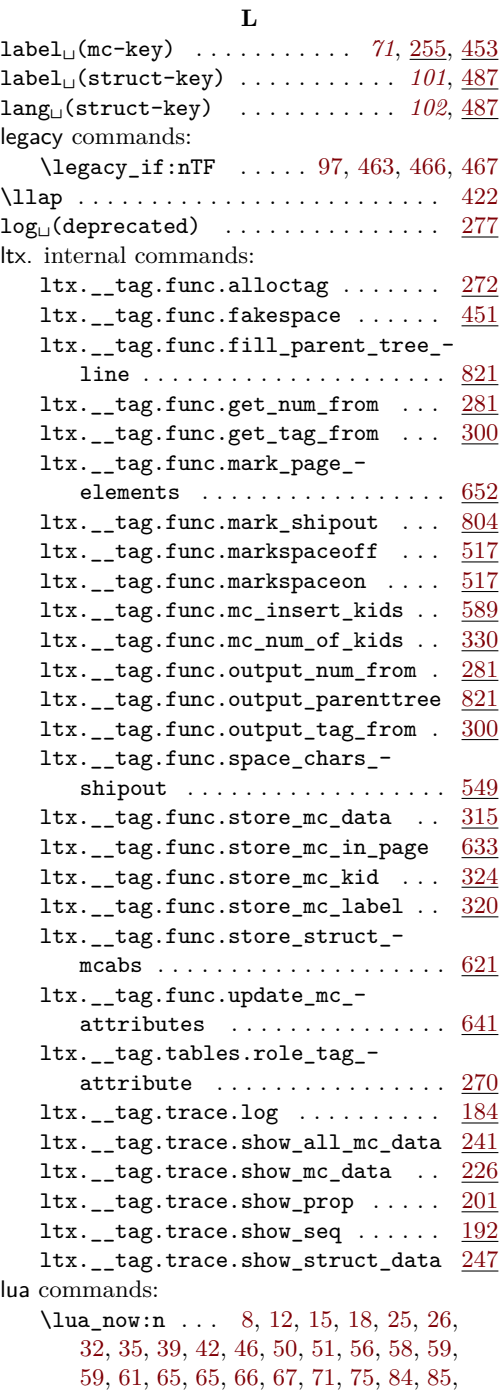

[87,](#page-160-6) [87,](#page-179-9) [94,](#page-92-7) [99,](#page-179-10) [105,](#page-42-5) [109,](#page-93-6) [109,](#page-160-7) [118,](#page-93-7) [122,](#page-42-6) [130,](#page-42-7) [131,](#page-93-8) [136,](#page-93-9) [142,](#page-43-3) [156,](#page-94-8) [183,](#page-94-9) [230,](#page-64-5) [247,](#page-96-5) [261,](#page-96-6) [269,](#page-96-7) [285,](#page-97-0) [306,](#page-97-1) [320,](#page-97-2) [330](#page-97-3)

#### **M**

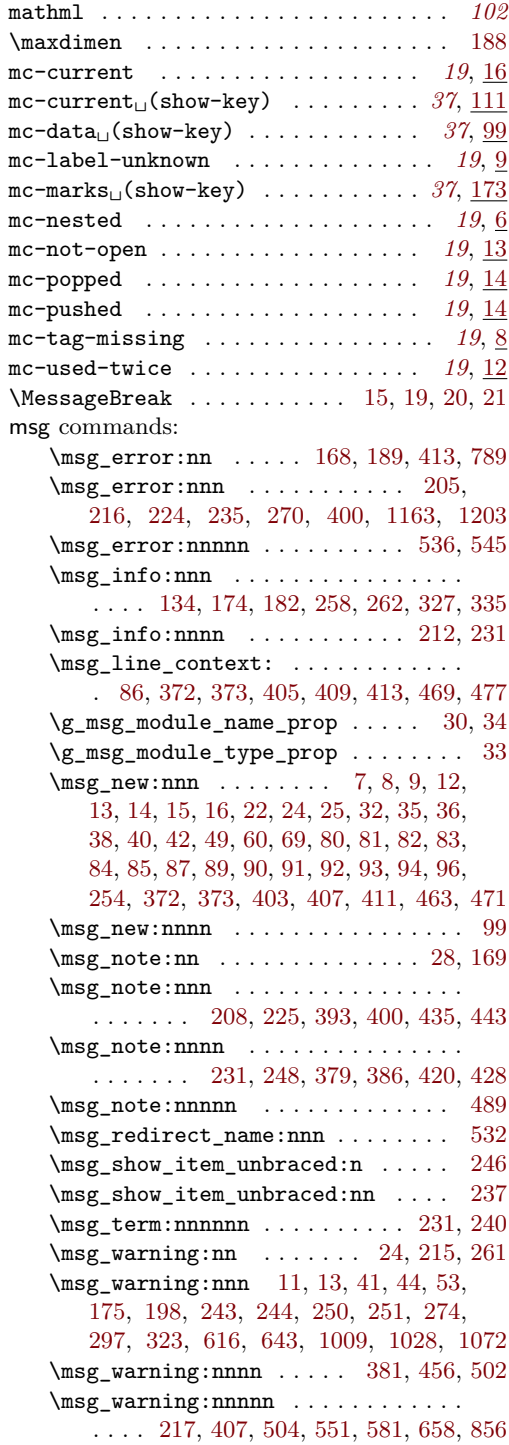

#### **N**

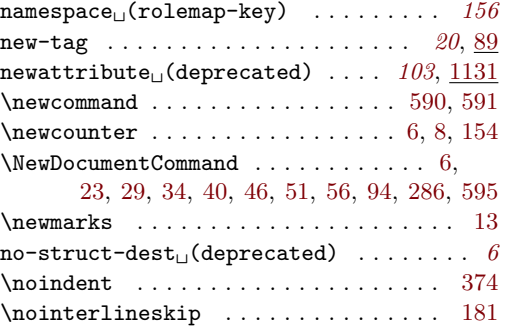

## **P**

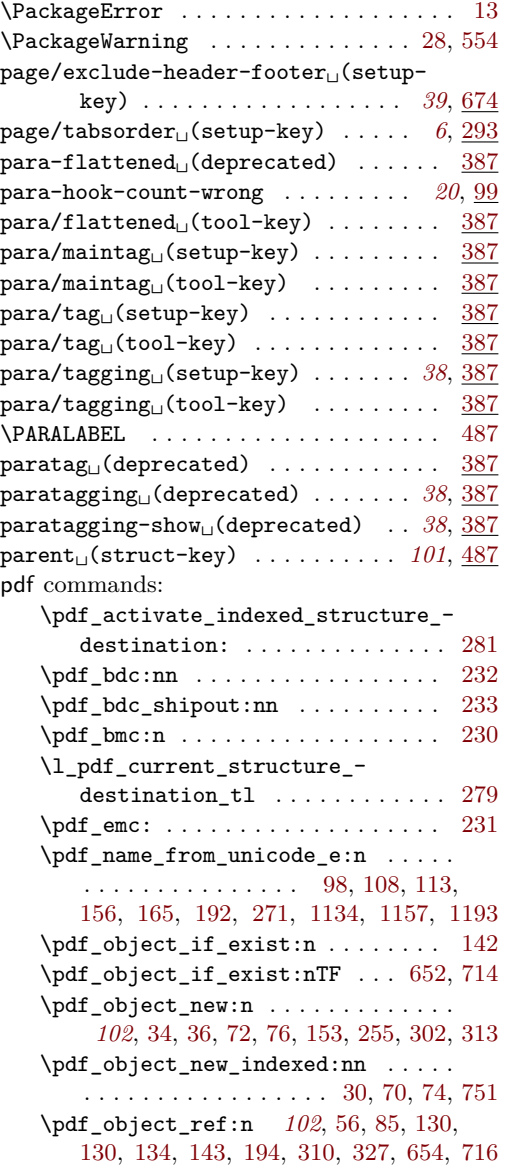

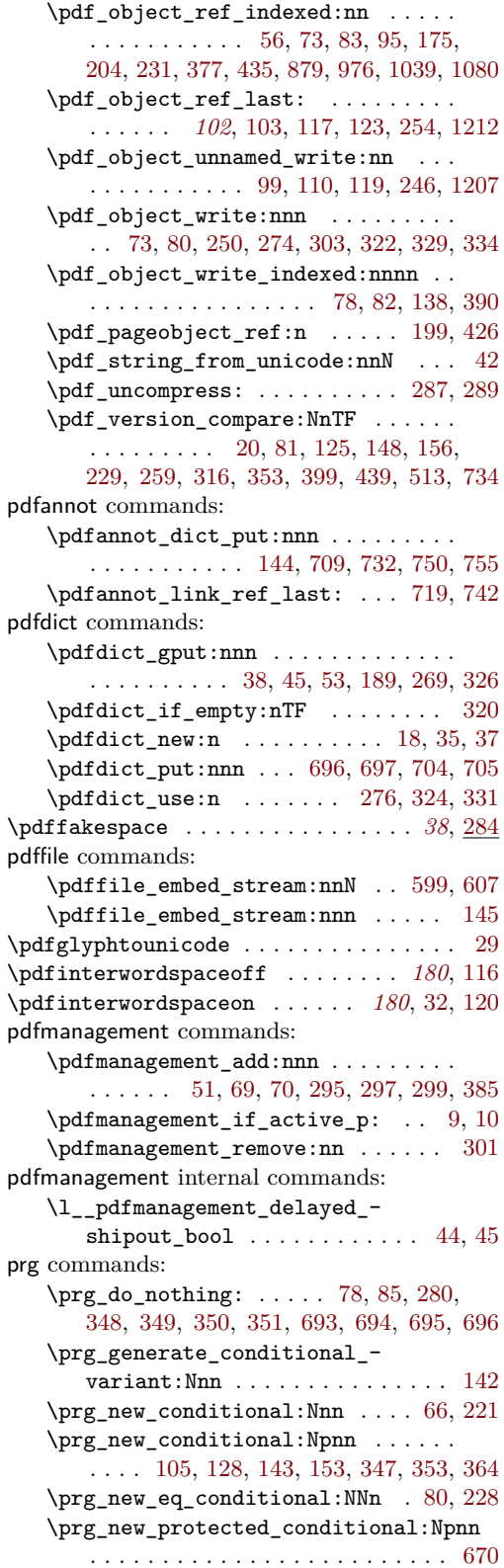

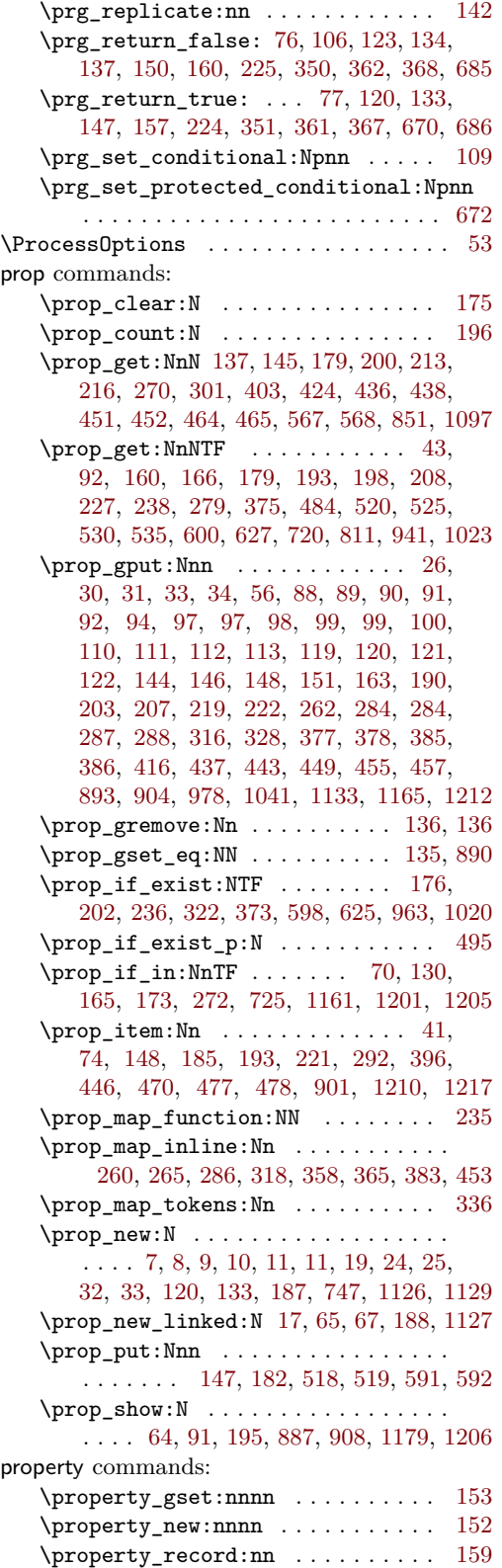

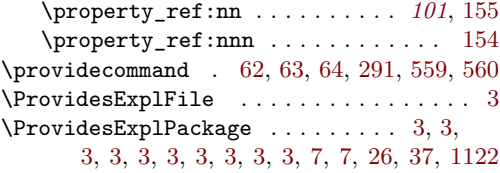

# **Q**

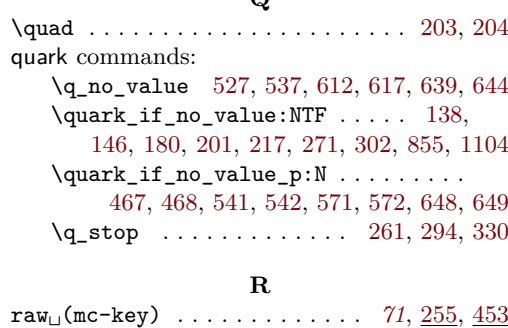

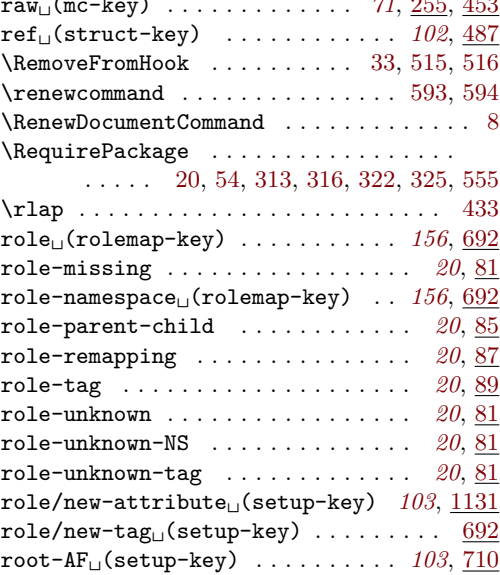

# **S**

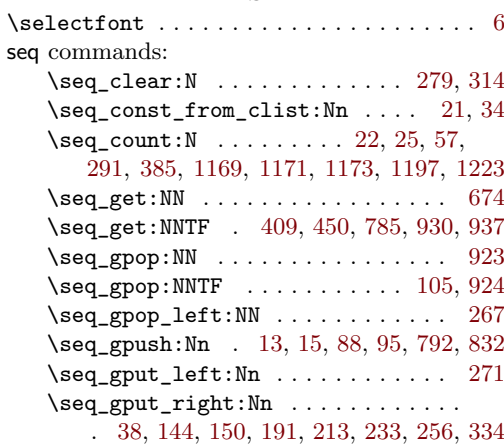

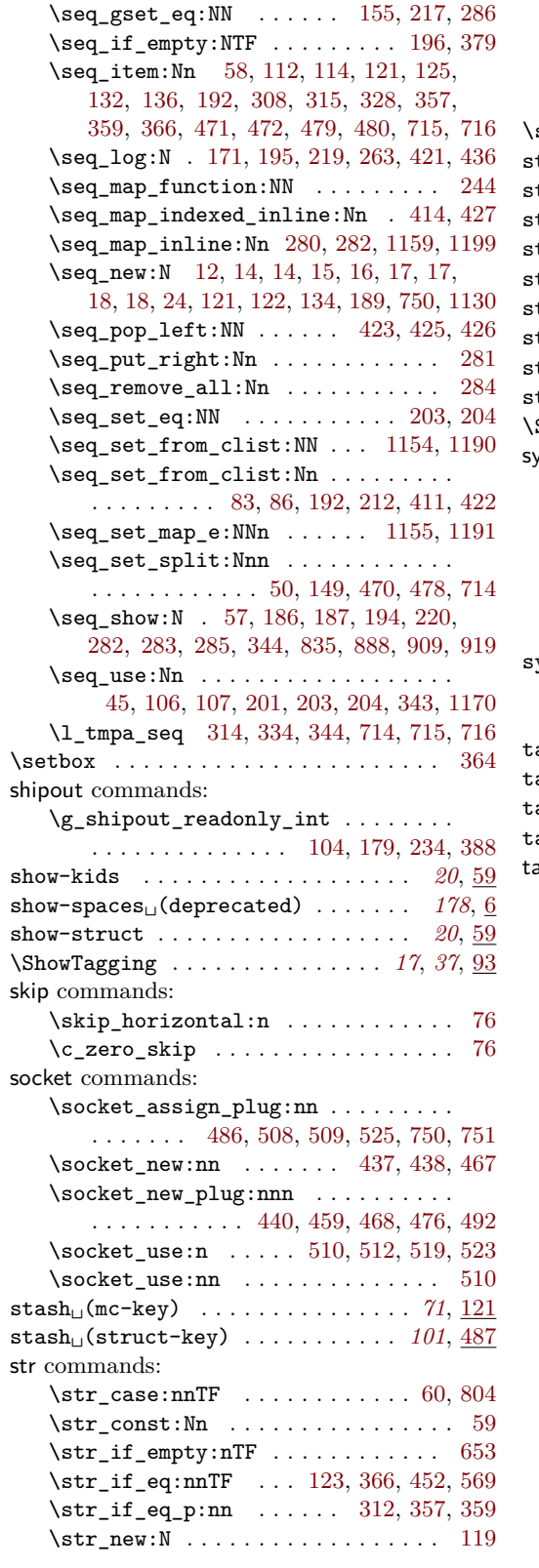

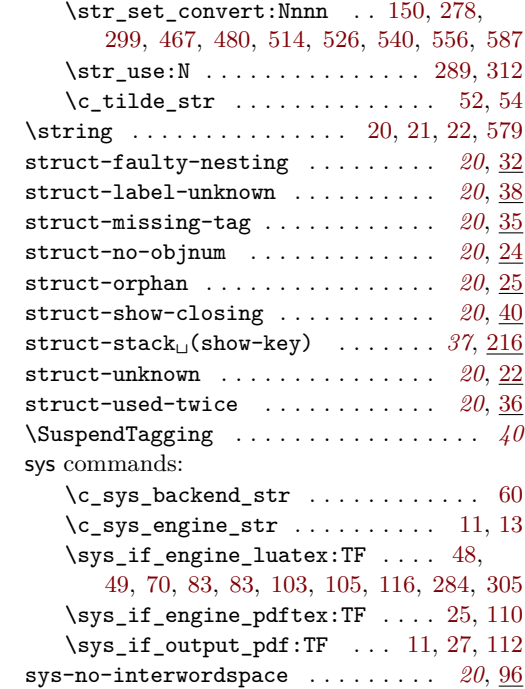

### **T**

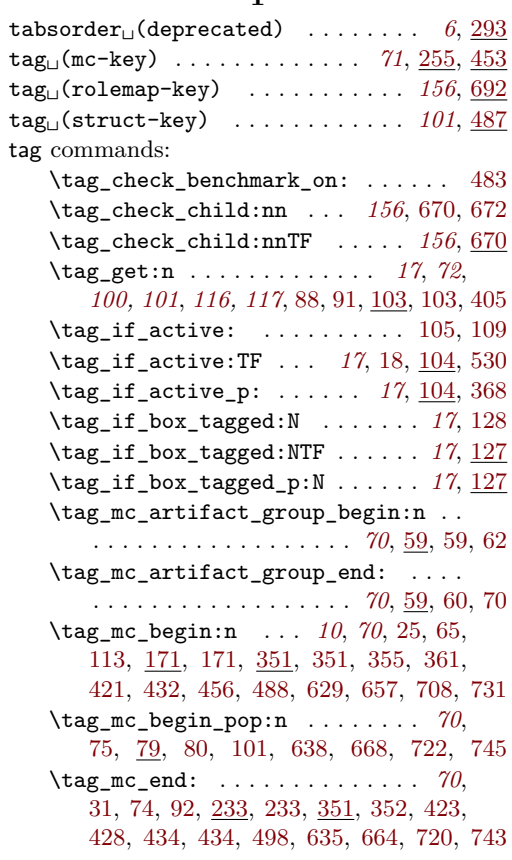

\tag\_mc\_end\_push: ............. . *[70](#page-69-0)*, [64,](#page-73-15) [79,](#page-74-10) [79,](#page-74-1) [82,](#page-74-3) [623,](#page-54-17) [650,](#page-55-19) [706,](#page-56-16) [729](#page-57-8)  $\tag{228} \tag{228}$  $\tag{228} \tag{228}$  $\tag{228} \tag{228}$ \tag\_mc\_if\_in:TF . . . . . *[70](#page-69-0)*, [42,](#page-40-7) [66,](#page-92-12) [221](#page-82-9) \tag\_mc\_if\_in\_p: . . . . . . . . *[70](#page-69-0)*, [66,](#page-92-12) [221](#page-82-9) \tag\_mc\_reset\_box:N *[71](#page-70-0)*, [78,](#page-74-12) [78,](#page-74-0) [245,](#page-96-9) [245](#page-96-2) \tag\_mc\_use:n . . . . . *[70](#page-69-0)*, [35,](#page-73-16) [35,](#page-73-1) [36,](#page-40-8) [37](#page-73-4) \l\_tag\_para\_attr\_class\_tl . . [381,](#page-48-17) [383](#page-48-18) \tag\_socket\_use:n . . *[39,](#page-38-0) [40](#page-39-10)*, [62,](#page-41-11) [66,](#page-41-15) [67](#page-41-3) \tag\_socket\_use:nn . *[39,](#page-38-0) [40](#page-39-10)*, [63,](#page-41-12) [66,](#page-41-15) [72](#page-41-4) \tag\_spacechar\_off: .. [80,](#page-179-1) 80, [85,](#page-179-3) [114](#page-179-5) \tag\_spacechar\_on: ... [80,](#page-179-17) [81,](#page-179-2) [97,](#page-179-4) [118](#page-180-0) \tag\_start: . . . . . *[6](#page-5-0)*, [204,](#page-12-25) [215,](#page-12-16) [228,](#page-12-14) [253](#page-13-8) \tag\_start:n . . . . . . . . . . . . . . . . . . . . *[6](#page-5-0)*, [72,](#page-73-17) [204,](#page-12-25) [238,](#page-13-13) [257,](#page-13-12) [375,](#page-48-19) [634,](#page-54-18) [663](#page-55-20) \tag\_stop: . . . *[6](#page-5-0)*, *[48](#page-47-16)*, [204,](#page-12-25) [206,](#page-12-15) [227,](#page-12-13) [252](#page-13-7) \tag\_stop:n . . . . . . . . . . . . . . . . . . . . . *[6](#page-5-0)*, [67,](#page-73-18) [204,](#page-12-25) [229,](#page-12-17) [256,](#page-13-11) [373,](#page-48-20) [630,](#page-54-19) [658](#page-55-21) \tag\_struct\_begin:n ........... . . . . . . . . *[100](#page-99-0)*, [48,](#page-40-9) [447,](#page-50-17) [454,](#page-50-18) [472,](#page-50-19) [482,](#page-51-13) [656,](#page-55-22) [707,](#page-56-17) [730,](#page-57-9) [734,](#page-121-11) [734,](#page-121-0) [738,](#page-122-12) [739](#page-122-13) \tag\_struct\_end: .............. . . . . . . . . . *[100](#page-99-0)*, [26,](#page-58-11) [53,](#page-40-10) [500,](#page-51-14) [504,](#page-51-15) [665,](#page-55-23) [721,](#page-56-18) [734,](#page-121-11) [735,](#page-121-1) [744,](#page-57-10) [915,](#page-125-5) [916,](#page-125-6) [954](#page-126-9) \tag\_struct\_end:n . . . . . *[100](#page-99-0)*, [736,](#page-121-2) [951](#page-126-1) \tag\_struct\_gput:nnn .......... . . . . . . . . . . . . *[101](#page-100-0)*, [1083,](#page-129-10) [1083,](#page-129-5) [1091](#page-129-1) \tag\_struct\_insert\_annot:nn .... . *[100](#page-99-0)*, *[130](#page-129-11)*, [719,](#page-56-12) [742,](#page-57-4) [1107,](#page-129-12) [1107,](#page-130-2) [1116](#page-130-0) \tag\_struct\_object\_ref:n . . . . . . . . . . . . . . . . . . . *[100](#page-99-0)*, [1077,](#page-129-13) [1078,](#page-129-4) [1082](#page-129-0) \tag\_struct\_parent\_int: . . . . *[100](#page-99-0)*, *[130](#page-129-11)*, [712,](#page-56-19) [719,](#page-56-12) [735,](#page-57-11) [742,](#page-57-4) [1107,](#page-129-12) [1117](#page-130-1) \tag\_struct\_use:n . . . . . . . . . . . . . . . . . . . . . *[100,](#page-99-0) [101](#page-100-0)*, [58,](#page-40-11) [957,](#page-126-10) [957,](#page-126-0) [959](#page-126-2) \tag\_struct\_use\_num:n . . . . . . . . . . . . . . . . . . . . . *[100](#page-99-0)*, [1014,](#page-127-11) [1014,](#page-127-3) [1016](#page-127-6) \tag\_tool:n . . . . . *[36](#page-35-0)*, [13,](#page-39-12) [13,](#page-39-0) [14,](#page-39-1) [16,](#page-39-3) [20](#page-39-2) tag internal commands:  $\texttt{\_tag_activate\_mark\_space... . . . . } \frac{517}{517}$  $\texttt{\_tag_activate\_mark\_space... . . . . } \frac{517}{517}$  $\texttt{\_tag_activate\_mark\_space... . . . . } \frac{517}{517}$  $\gtrsim$  tag\_active\_mc\_bool ........ . . . . . . . . [40,](#page-91-1) [114,](#page-24-12) [130,](#page-9-23) [145,](#page-25-0) [262,](#page-13-19) [269](#page-13-20) \l\_\_tag\_active\_mc\_bool . . . . . . . . . . . . . [117,](#page-24-13) [136,](#page-9-24) [145,](#page-25-0) [211,](#page-12-1) [221,](#page-12-4) [234,](#page-13-2) [244](#page-13-5) \l\_\_tag\_active\_socket\_bool . . [69,](#page-41-0) [74,](#page-41-1) [79,](#page-41-2) [136,](#page-9-24) [212,](#page-12-2) [222,](#page-12-5) [235,](#page-13-3) [245,](#page-13-6) [263](#page-45-10) \g\_\_tag\_active\_space\_bool . . . . . . . . . . . . . . . . . . . . . . . [13,](#page-91-0) [55,](#page-178-2) [60,](#page-178-1) [130](#page-9-23) \g\_\_tag\_active\_struct\_bool . . . . . . . . . [113,](#page-24-14) [130,](#page-9-23) [155,](#page-25-1) [264,](#page-13-21) [271,](#page-13-22) [277,](#page-46-14) [406](#page-114-0) \l\_\_tag\_active\_struct\_bool . . . . . . . . . [116,](#page-24-15) [136,](#page-9-24) [155,](#page-25-1) [210,](#page-12-0) [220,](#page-12-3) [233,](#page-13-1) [243](#page-13-4) \g\_\_tag\_active\_struct\_dest\_bool .  $\cdots$  . . . . . . . . . . . [130,](#page-9-23) [268,](#page-13-23) [275,](#page-14-16) [276](#page-46-15) \g\_\_tag\_active\_tree\_bool . . . . . . . . . . [9,](#page-58-2) [67,](#page-60-0) [115,](#page-24-16) [130,](#page-9-23) [263,](#page-13-24) [270,](#page-13-25) [343,](#page-67-0) [381](#page-68-0) \\_\_tag\_add\_missing\_mcs:Nn ...... . . . . . . . . . . . . . . . *[83](#page-82-10)*, [163,](#page-80-9) [163,](#page-80-2) [215](#page-82-11) \\_\_tag\_add\_missing\_mcs\_to\_  $stream:Nn$  . . . . . . . . . . . . . . [65,](#page-92-13) [65,](#page-92-2) [185,](#page-81-17) [185,](#page-81-10) [566,](#page-53-2) [570,](#page-53-7) [575,](#page-53-8) [582,](#page-53-9) [584](#page-53-10) \g\_\_tag\_attr\_class\_used\_prop . . . . . . . . . . . . . . . . [284,](#page-66-8) [286,](#page-66-10) [1125,](#page-130-9) [1165](#page-131-10) \g\_\_tag\_attr\_class\_used\_seq [282,](#page-66-11) [1130](#page-130-8) \g\_\_tag\_attr\_entries\_prop . . . . . . [293,](#page-66-12) [1125,](#page-130-9) [1133,](#page-131-9) [1161,](#page-131-11) [1201,](#page-132-14) [1206,](#page-132-17) [1210](#page-132-16) \\_\_tag\_attr\_new\_entry:nn . . . . . . . . . . [644,](#page-55-24) [1131,](#page-130-3) [1131,](#page-131-3) [1137,](#page-131-2) [1142,](#page-131-15) [1146](#page-131-16) \g\_\_tag\_attr\_objref\_prop . . . . . . .  $\ldots$  . . . . . . . . . [1125,](#page-130-9) [1205,](#page-132-15) [1212,](#page-132-12) [1217](#page-133-2)  $\lceil \frac{1-tag_1}{1} \rceil$  ....  $\frac{1125}{1125}$ [1195,](#page-132-22) [1214,](#page-132-23) [1219,](#page-133-3) [1221,](#page-133-4) [1225,](#page-133-5) [1229](#page-133-6) \_\_tag\_backend\_create\_bdc\_node . . [396](#page-144-0) \_\_tag\_backend\_create\_bmc\_node . . [367](#page-143-0) \_\_tag\_backend\_create\_emc\_node . . [338](#page-142-4) \\_\_tag\_check\_add\_tag\_role:nn ... . . . . . . . . . . . . . . . . . . [129,](#page-161-14) [201,](#page-27-13) [201](#page-27-0) \\_\_tag\_check\_add\_tag\_role:nnn . . . . . . . . . . . . . . . . . . . . . . . . [171,](#page-162-14) [220](#page-27-1) \\_\_tag\_check\_benchmark\_tic: [348,](#page-67-18) [352,](#page-67-19) [356,](#page-67-20) [360,](#page-67-21) [364,](#page-68-8) [368,](#page-68-9) [372,](#page-68-10) [481,](#page-33-6) [487](#page-33-3) \\_\_tag\_check\_benchmark\_toc: [350,](#page-67-22) [354,](#page-67-23) [358,](#page-67-24) [362,](#page-68-11) [366,](#page-68-12) [370,](#page-68-13) [374,](#page-68-14) [482,](#page-33-7) [488](#page-33-4)  $\mathcal{L}_{\texttt{tag}\texttt{check}\_\texttt{if}\_\texttt{active}\_\texttt{mc}: \ \ldots \ \ 143$  $\mathcal{L}_{\texttt{tag}\texttt{check}\_\texttt{if}\_\texttt{active}\_\texttt{mc}: \ \ldots \ \ 143$  $\setminus$ \_tag\_check\_if\_active\_mc:TF ... . . . . . . . . . . . . . . . . . . . [84,](#page-74-13) [103,](#page-74-14) [142,](#page-25-15) [173,](#page-94-13) [187,](#page-81-18) [235,](#page-95-11) [357,](#page-86-12) [363,](#page-86-13) [430,](#page-87-10) [436](#page-87-11)  $\mathcal{L}_-\texttt{tag\_check\_if\_active\_struct:}$  . [153](#page-25-6) \\_\_tag\_check\_if\_active\_struct:TF . . . . . . . . . . . . . . . . . . . [39,](#page-73-19) [142,](#page-25-15) [741,](#page-122-19) [742,](#page-122-20) [920,](#page-125-20) [921,](#page-125-21) [953,](#page-126-11) [961,](#page-126-12) [1018,](#page-127-12) [1110](#page-130-10) \\_\_tag\_check\_if\_mc\_in\_galley: . . [347](#page-30-1) \\_\_tag\_check\_if\_mc\_in\_galley:TF . . . . . . . . . . . . . . . . . . . . . . [179,](#page-43-8) [200](#page-44-12) \\_\_tag\_check\_if\_mc\_tmb\_missing: [353](#page-31-11) \\_\_tag\_check\_if\_mc\_tmb\_missing:TF . . . . . . . . . . . . . . [108,](#page-79-15) [188,](#page-43-9) [205,](#page-44-13) [353](#page-31-20) \\_\_tag\_check\_if\_mc\_tmb\_missing\_ p: . . . . . . . . . . . . . . . . . . . . . . [353](#page-31-20)  $\text{\LARGE}\$ -tag\_check\_if\_mc\_tme\_missing: [364](#page-31-12) \\_\_tag\_check\_if\_mc\_tme\_missing:TF . . . . . . . . . . . . . . [151,](#page-80-10) [192,](#page-44-14) [209,](#page-44-15) [364](#page-31-21) \\_\_tag\_check\_if\_mc\_tme\_missing\_ p: . . . . . . . . . . . . . . . . . . . . . . [364](#page-31-21) \\_\_tag\_check\_info\_closing\_ struct:n . . . . . . [178,](#page-26-14) [178,](#page-26-3) [186,](#page-26-0) [926](#page-125-22) \\_\_tag\_check\_init\_mc\_used: ..... . . . . . . . . . . . . . . [277,](#page-29-14) [277,](#page-29-1) [280,](#page-29-0) [286](#page-29-15)

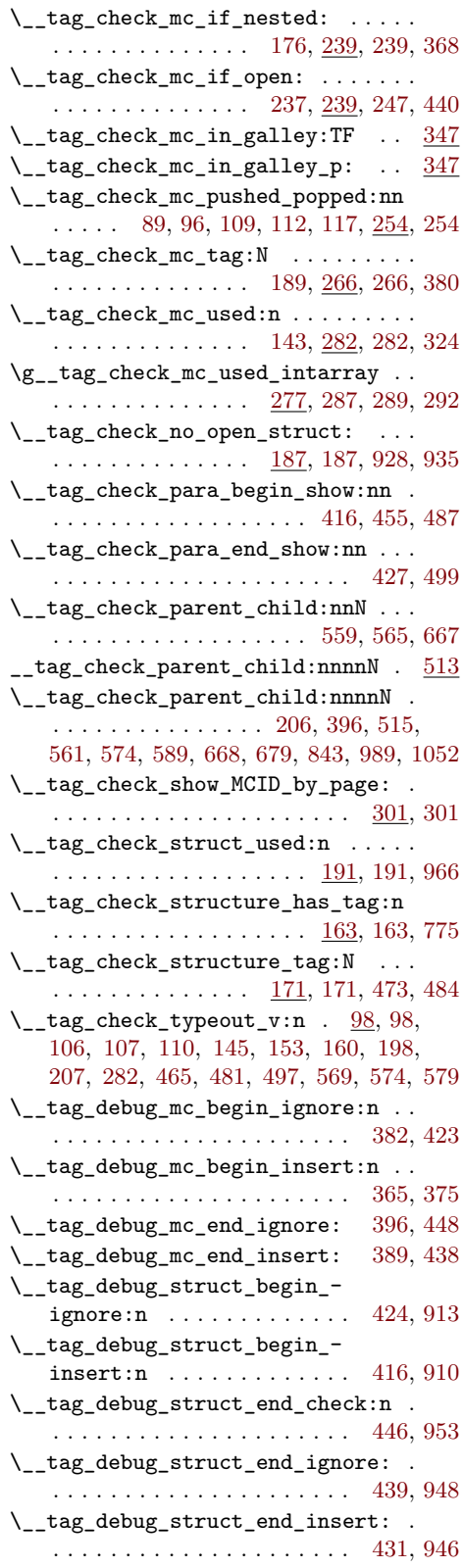

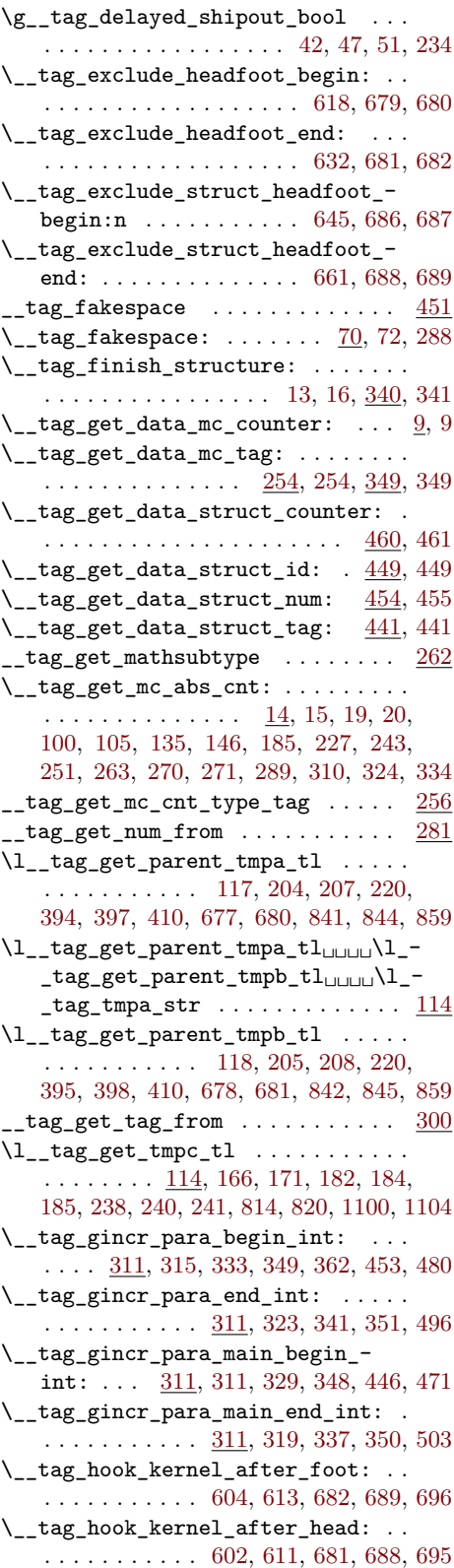

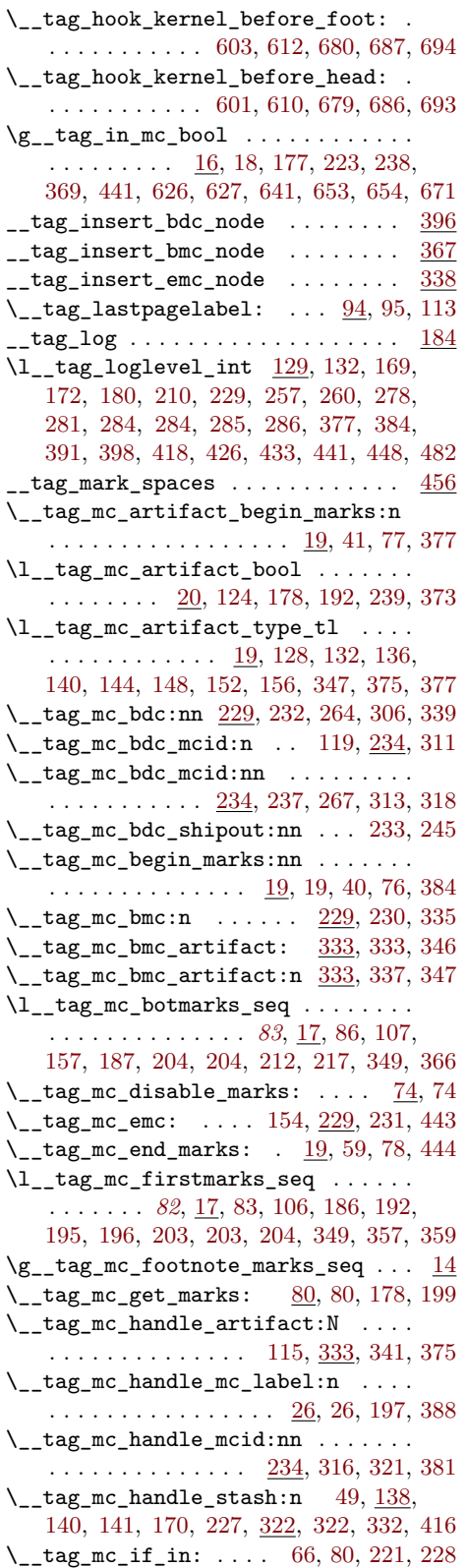

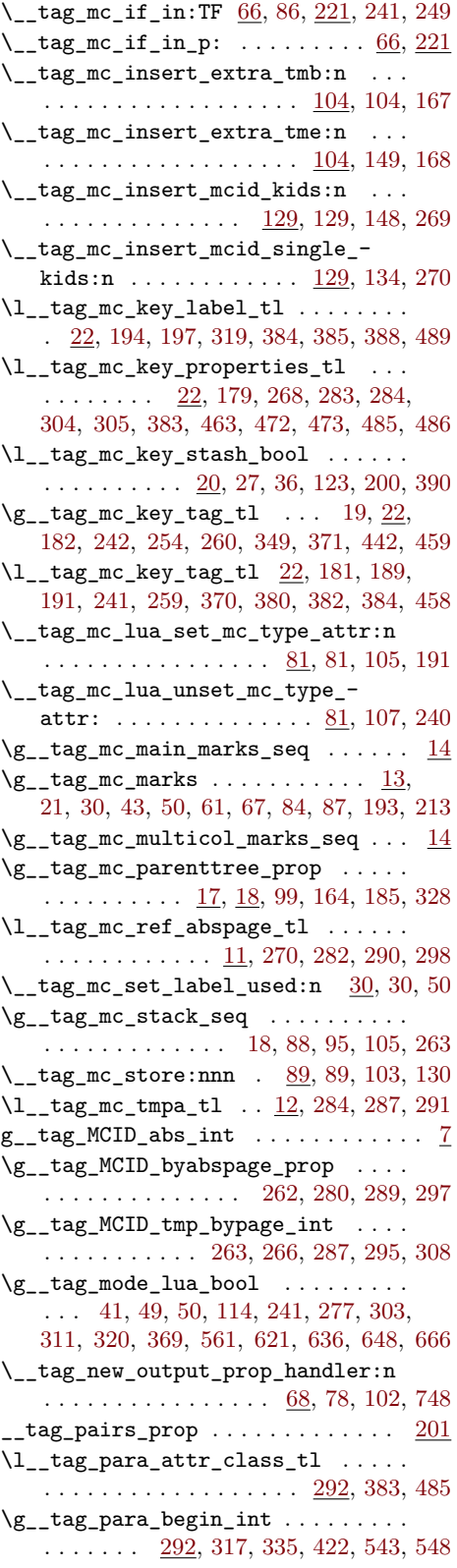

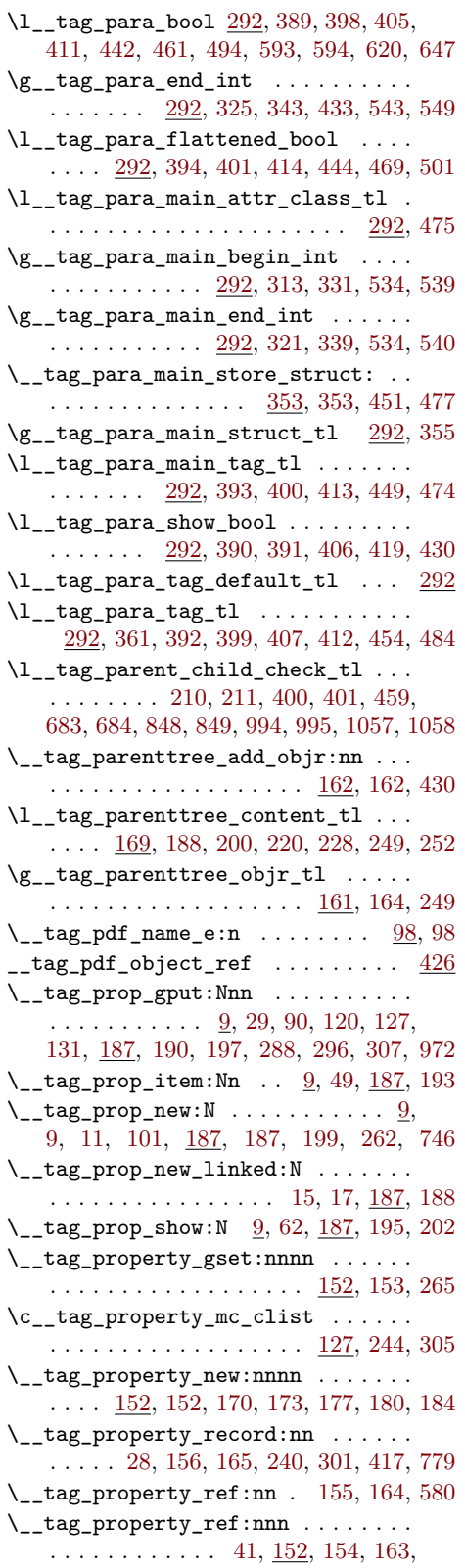

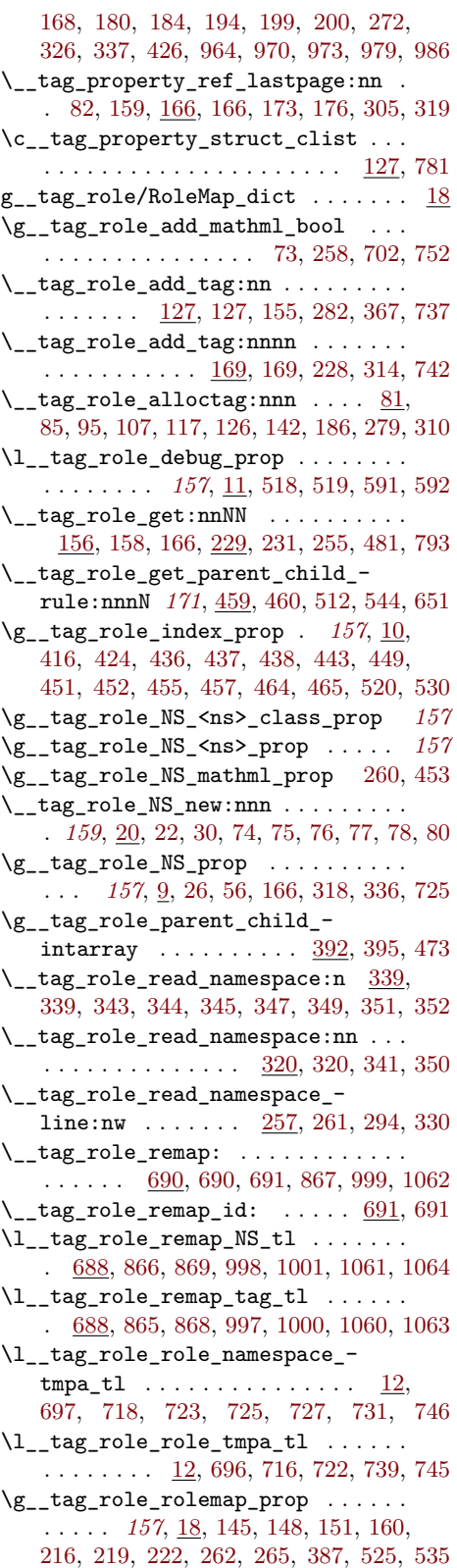

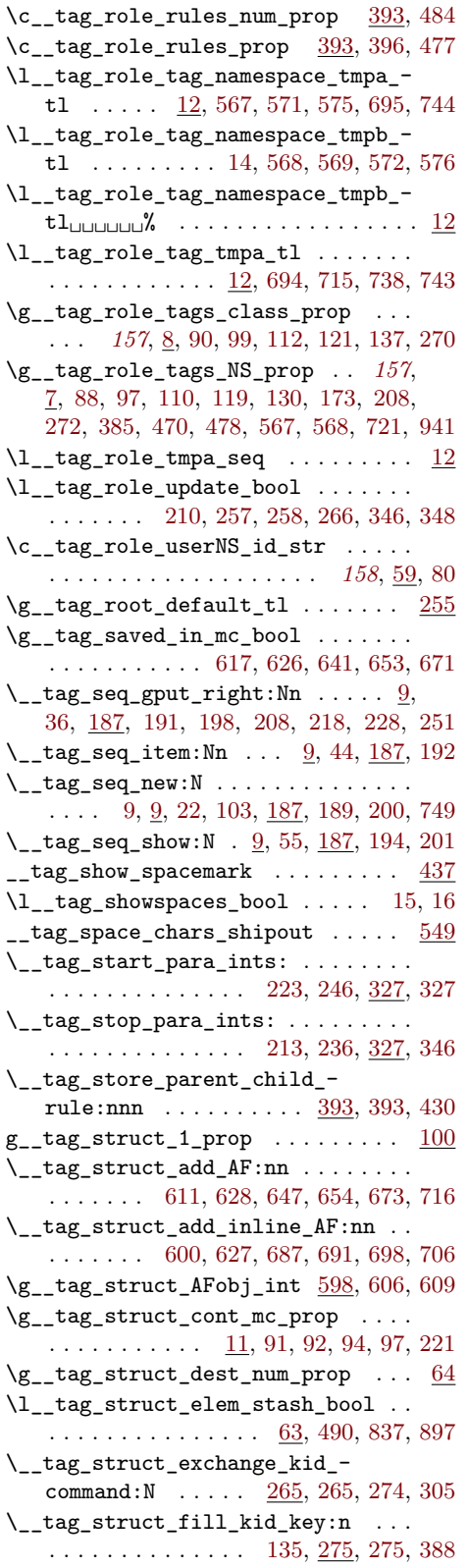

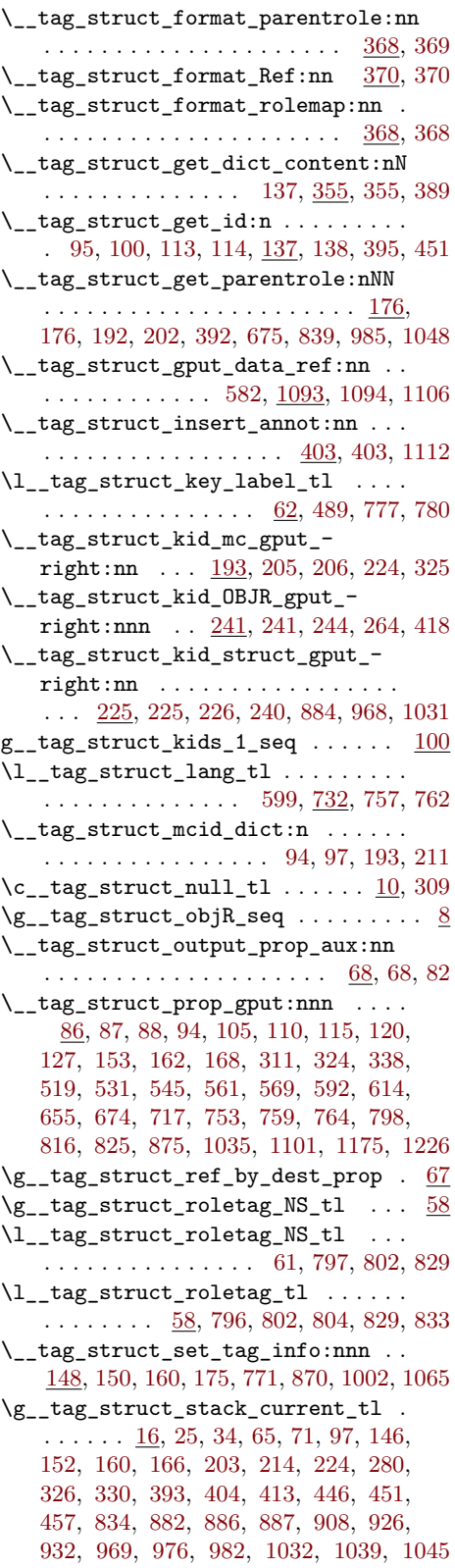

\l\_\_tag\_struct\_stack\_parent\_-  $tmpa_t1 \ldots 16, 411, 420, 435,$  $tmpa_t1 \ldots 16, 411, 420, 435,$  $tmpa_t1 \ldots 16, 411, 420, 435,$  $tmpa_t1 \ldots 16, 411, 420, 435,$  $tmpa_t1 \ldots 16, 411, 420, 435,$  $tmpa_t1 \ldots 16, 411, 420, 435,$  $tmpa_t1 \ldots 16, 411, 420, 435,$  $tmpa_t1 \ldots 16, 411, 420, 435,$ [500,](#page-117-4) [769,](#page-122-31) [783,](#page-122-15) [787,](#page-122-32) [812,](#page-123-22) [840,](#page-124-26) [852,](#page-124-27) [862,](#page-124-28) [879,](#page-124-9) [883,](#page-124-29) [885,](#page-125-28) [888,](#page-125-17) [900,](#page-125-29) [901,](#page-125-11) [909](#page-125-18)  $\gtrsim$ \_tag\_struct\_stack\_seq  $\underline{12}$ , [22,](#page-58-5) [25,](#page-58-6) [410,](#page-114-10) [674,](#page-174-5) [786,](#page-122-33) [792,](#page-123-1) [835,](#page-123-9) [919,](#page-125-19) [924,](#page-125-16) [930](#page-125-14) \c\_\_tag\_struct\_StructElem\_ entries\_seq  $\dots \dots \dots \dots \dots \dots 21$  $\dots \dots \dots \dots \dots \dots 21$ \c\_\_tag\_struct\_StructTreeRoot\_- entries\_seq . . . . . . . . . . . . . . . [21](#page-104-3)  $\gtrsim$ \_tag\_struct\_tag\_NS\_tl ....  $58$ , [472,](#page-116-9) [480,](#page-116-11) [481,](#page-116-20) [483,](#page-116-23) [774,](#page-122-34) [795,](#page-123-23) [847,](#page-124-30) [860,](#page-124-31) [866,](#page-124-6) [869,](#page-124-4) [873,](#page-124-32) [907,](#page-125-30) [943,](#page-126-24) [991,](#page-127-20) [998,](#page-127-5) [1001,](#page-127-2) [1005,](#page-127-21) [1054,](#page-128-21) [1061,](#page-128-6) [1064,](#page-128-4) [1068](#page-128-22) \g\_\_tag\_struct\_tag\_stack\_seq . . . . . . . . . . . . . . . . . . . . . . . [14,](#page-103-12) [45,](#page-22-1) [219,](#page-44-9) [220,](#page-44-10) [421,](#page-32-22) [436,](#page-32-23) [450,](#page-33-19) [832,](#page-123-8) [923,](#page-125-15) [937](#page-126-8)  $\gtrsim_{g_t tag\_struct\_tag_t 1$  . . . . . . . . .  $\ldots$  . . . . . . [58,](#page-104-2) [181,](#page-94-20) [182,](#page-94-19) [185,](#page-94-16) [370,](#page-86-26) [371,](#page-86-25) [471,](#page-116-8) [473,](#page-116-17) [479,](#page-116-10) [481,](#page-116-20) [482,](#page-116-24) [484,](#page-116-18) [773,](#page-122-35) [794,](#page-123-24) [833,](#page-123-21) [846,](#page-124-33) [860,](#page-124-31) [865,](#page-124-5) [868,](#page-124-3) [872,](#page-124-34) [939,](#page-126-25) [941,](#page-126-5) [983,](#page-127-22) [990,](#page-127-23) [997,](#page-127-4) [1000,](#page-127-1) [1004,](#page-127-24) [1046,](#page-128-23) [1053,](#page-128-24) [1060,](#page-128-5) [1063,](#page-128-3) [1067](#page-128-25) \\_\_tag\_struct\_write\_obj:n . . . . . . . . . . . . . . . . . . . . . . . . [150,](#page-62-10) [371,](#page-113-18) [371](#page-113-4) \l\_\_tag\_tag\_stop\_int [204,](#page-12-25) [208,](#page-12-22) [209,](#page-12-20) [217,](#page-12-18) [218,](#page-12-19) [225,](#page-12-23) [231,](#page-12-24) [232,](#page-13-16) [240,](#page-13-14) [241,](#page-13-15) [248](#page-13-17)  $\gtrsim$ \_tag\_tagunmarked\_bool  $141, 290, 292$  $141, 290, 292$  $141, 290, 292$  $141, 290, 292$  $141, 290, 292$  $\lceil \frac{tag_tmpa_b}{x} \ldots \ldots \ldots \ldots \rceil$ . . . . [114,](#page-8-16) [167,](#page-80-4) [173,](#page-81-4) [174,](#page-81-2) [178,](#page-81-6) [189,](#page-81-3) [190](#page-81-11)  $\lceil \frac{tag_tmpa_clist \ldots \ldots \ldots}{t_gpt} \rceil$ . . . [114,](#page-8-16) [1153,](#page-131-1) [1154,](#page-131-13) [1187,](#page-132-4) [1188,](#page-132-3) [1190](#page-132-19)  $\lceil \frac{\text{tag}_{\text{imp}}}{2} \rceil$ [100,](#page-61-21) [104,](#page-61-4) [113,](#page-61-0) [114,](#page-8-16) [398,](#page-167-3) [410,](#page-167-2) [412,](#page-167-1) [482](#page-169-4) \l\_\_tag\_tmpa\_prop . . . . . . . . . . . . .  $\ldots \ldots \ldots \ldots \frac{114}{114}$ , [175,](#page-63-8) [183,](#page-63-21) [196,](#page-63-9) [198](#page-63-10)  $\lceil \frac{tag_tmpa_seq} \ldots \ldots \ldots \ldots \rceil \rceil$  $\ldots$  [50,](#page-59-8) [57,](#page-60-6) [58,](#page-60-14) <u>114</u>, [279,](#page-111-5) [281,](#page-111-12) [283,](#page-111-15) [284,](#page-111-13) [285,](#page-111-16) [286,](#page-111-9) [411,](#page-167-11) [414,](#page-168-13) [422,](#page-168-18) [423,](#page-168-15) [425,](#page-168-16) [426,](#page-168-17) [427,](#page-168-14) [470,](#page-116-6) [471,](#page-116-8) [472,](#page-116-9) [478,](#page-116-7) [479,](#page-116-10) [480,](#page-116-11) [1155,](#page-131-14) [1159,](#page-131-12) [1169,](#page-132-5) [1170,](#page-132-21) [1171,](#page-132-6) [1173,](#page-132-7) [1191,](#page-132-20) [1197,](#page-132-8) [1199,](#page-132-18) [1223](#page-133-1)  $\lambda$  tag tmpa str . . . . . . . . . . [42,](#page-158-4) [43,](#page-158-20) [48,](#page-158-21) [119,](#page-9-21) [279,](#page-96-17) [284,](#page-97-11) [289,](#page-97-5) [300,](#page-97-14) [305,](#page-97-13) [312,](#page-97-6) [468,](#page-88-13) [473,](#page-88-8) [481,](#page-88-14) [486,](#page-88-10) [515,](#page-117-14) [522,](#page-117-15) [527,](#page-117-16) [534,](#page-117-17) [541,](#page-117-18) [548,](#page-117-19) [557,](#page-118-13) [564,](#page-118-14) [588,](#page-118-15) [595](#page-118-16) \l\_\_tag\_tmpa\_tl . . . . . . . . . . . [41,](#page-73-22) [42,](#page-73-23) [46,](#page-59-9) [48,](#page-59-10) [49,](#page-73-20) [50,](#page-59-8) [55,](#page-59-11) [84,](#page-92-5) [87,](#page-60-16) [91,](#page-92-16) [92,](#page-78-11) [93,](#page-60-17) [94,](#page-79-5) [101,](#page-61-22) [105,](#page-61-23) [105,](#page-74-5) [107,](#page-74-21) [108,](#page-61-24) [112,](#page-74-18) [113,](#page-74-9) [114,](#page-8-16) [114,](#page-79-8) [115,](#page-61-25) [115,](#page-79-18) [137,](#page-61-20) [137,](#page-161-6) [138,](#page-161-12) [140,](#page-161-17) [142,](#page-62-11) [142,](#page-161-15) [145,](#page-161-7) [146,](#page-161-13) [151,](#page-161-10) [179,](#page-162-7) [180,](#page-162-12) [182,](#page-162-17) [185,](#page-162-18) [186,](#page-162-16) [196,](#page-27-14) [198,](#page-63-10) [199,](#page-63-22) [200,](#page-162-8) [201,](#page-162-13) [202,](#page-63-11) [204,](#page-64-7) [207,](#page-162-10) [216,](#page-95-29) [216,](#page-163-8) [217,](#page-163-13) [222,](#page-163-11) [224,](#page-95-28) [267,](#page-111-7) [268,](#page-111-23) [270,](#page-164-6)

[271,](#page-111-8) [271,](#page-164-11) [273,](#page-164-16) [277,](#page-164-17) [279,](#page-164-14) [281,](#page-66-14) [288,](#page-66-15) [300,](#page-66-16) [301,](#page-164-7) [302,](#page-164-12) [303,](#page-29-19) [304,](#page-165-19) [306,](#page-66-17) [307,](#page-111-24) [308,](#page-165-20) [309,](#page-111-21) [310,](#page-165-15) [311,](#page-29-20) [389,](#page-113-16) [394,](#page-113-19) [406,](#page-87-27) [413,](#page-87-26) [423,](#page-168-15) [424,](#page-168-6) [425,](#page-168-16) [426,](#page-168-17) [436,](#page-168-7) [437,](#page-168-10) [438,](#page-168-8) [443,](#page-168-11) [449,](#page-168-12) [450,](#page-33-19) [451,](#page-169-6) [454,](#page-33-9) [455,](#page-169-11) [458,](#page-33-10) [464,](#page-169-8) [467,](#page-169-15) [474,](#page-169-20) [481,](#page-116-20) [482,](#page-116-24) [484,](#page-169-10) [486,](#page-169-21) [495,](#page-170-14) [520,](#page-170-7) [522,](#page-170-15) [525,](#page-170-8) [527,](#page-170-11) [541,](#page-171-10) [545,](#page-171-20) [576,](#page-118-17) [579,](#page-118-18) [583,](#page-118-3) [595,](#page-172-9) [603,](#page-172-10) [605,](#page-172-11) [606,](#page-172-12) [608,](#page-172-13) [610,](#page-119-15) [612,](#page-172-7) [613,](#page-119-16) [617,](#page-172-8) [648,](#page-173-11) [652,](#page-173-16) [674,](#page-174-5) [676,](#page-174-16) [854,](#page-124-35) [855,](#page-124-11) [862,](#page-124-28) [923,](#page-125-15) [924,](#page-125-16) [930,](#page-125-14) [932,](#page-125-27) [937,](#page-126-8) [940,](#page-126-3) [941,](#page-126-5) [943,](#page-126-24) [987,](#page-127-25) [992,](#page-127-26) [1026,](#page-128-26) [1050,](#page-128-27) [1055,](#page-128-28) [1167,](#page-131-17) [1178](#page-132-25) \l\_\_tag\_tmpb\_box . . . . . . . . . . . . . .  $\ldots \ldots$  [114,](#page-8-16) [168,](#page-80-5) [175,](#page-81-5) [176,](#page-81-0) [180,](#page-81-1) [182](#page-81-7) \l\_\_tag\_tmpb\_seq . . . . . . . . . . . . . .  $\ldots \ldots \ldots$  [114,](#page-8-16) [1154,](#page-131-13) [1155,](#page-131-14) [1190,](#page-132-19) [1191](#page-132-20) \l\_\_tag\_tmpb\_tl . . . . . . . . . . *[169](#page-168-20)*, [88,](#page-60-18) [103,](#page-61-8) [114,](#page-8-16) [117,](#page-61-9) [119,](#page-61-13) [375,](#page-113-8) [424,](#page-168-6) [430,](#page-168-19) [452,](#page-169-7) [457,](#page-169-12) [465,](#page-169-9) [468,](#page-169-16) [474,](#page-169-20) [481,](#page-116-20) [483,](#page-116-23) [488,](#page-170-16) [530,](#page-171-7) [532,](#page-171-21) [535,](#page-171-8) [537,](#page-171-9) [542,](#page-171-11) [545,](#page-171-20) [622,](#page-172-14) [630,](#page-173-17) [632,](#page-173-18) [633,](#page-173-19) [635,](#page-173-20) [639,](#page-173-9) [644,](#page-173-10) [649,](#page-173-12) [652,](#page-173-16) [988,](#page-127-27) [993,](#page-127-28) [1051,](#page-128-29) [1056](#page-128-30) \\_\_tag\_tree\_fill\_parenttree: . . . . . . . . . . . . . . . . . . . . . [170,](#page-63-23) [171,](#page-63-2) [246](#page-64-10)  $\mathcal{L}_\text{tag\_tree\_final\_checks}: 20, 20, 346$  $\mathcal{L}_\text{tag\_tree\_final\_checks}: 20, 20, 346$  $\mathcal{L}_\text{tag\_tree\_final\_checks}: 20, 20, 346$  $\mathcal{L}_\text{tag\_tree\_final\_checks}: 20, 20, 346$  $\gtrsim$ \_tag\_tree\_id\_pad\_int  $\ldots$  [77,](#page-60-19) [81,](#page-60-7) [143](#page-107-1) \\_\_tag\_tree\_lua\_fill\_parenttree: . . . . . . . . . . . . . . . . . . [226,](#page-64-11) [226,](#page-64-1) [243](#page-64-12) \g\_\_tag\_tree\_openaction\_struct\_ tl  $\ldots \ldots \ldots \ldots \ldots \frac{31}{37}, 37, 56$  $\ldots \ldots \ldots \ldots \ldots \frac{31}{37}, 37, 56$  $\ldots \ldots \ldots \ldots \ldots \frac{31}{37}, 37, 56$  $\ldots \ldots \ldots \ldots \ldots \frac{31}{37}, 37, 56$ \\_\_tag\_tree\_parenttree\_rerun\_ msg: . . . . . . . . . . . . . . [170,](#page-63-1) [213,](#page-64-3) [248](#page-64-13) \\_\_tag\_tree\_update\_openaction: . . . . . . . . . . . . . . . . . . . . . . . . . [41,](#page-59-1) [74](#page-60-20) \\_\_tag\_tree\_write\_classmap: . . . . . . . . . . . . . . . . . . . . . . [279,](#page-66-18) [279,](#page-66-0) [361](#page-67-27) \\_\_tag\_tree\_write\_idtree: . . . [85,](#page-60-3) [353](#page-67-28) \\_\_tag\_tree\_write\_namespaces: . . . . . . . . . . . . . . . . . . . . . [314,](#page-66-19) [314,](#page-66-1) [365](#page-68-15) \\_\_tag\_tree\_write\_parenttree: . . . . . . . . . . . . . . . . . . . . . [239,](#page-64-14) [239,](#page-64-2) [349](#page-67-29) \\_\_tag\_tree\_write\_rolemap: . . . . . . . . . . . . . . . . . . . . . . . [256,](#page-65-13) [256,](#page-65-1) [357](#page-67-30) \\_\_tag\_tree\_write\_structelements: . . . . . . . . . . . . . . . . . . <u>[146,](#page-62-2)</u> 146, [369](#page-68-16) \\_\_tag\_tree\_write\_structtreeroot: . . . . . . . . . . . . . . . . . . [125,](#page-61-26) [125,](#page-61-2) [373](#page-68-17)  $\setminus$  tag\_whatsits: . . . . . . . . . . . . . .  $\ldots$  . . . . . . [35,](#page-73-1) [57,](#page-7-12) [62,](#page-7-14) [63,](#page-7-15) [66,](#page-7-16) [351,](#page-86-2) [352](#page-86-4)  $tag-namespace<sub>U</sub>(rolemap-key) ... ... 692$  $tag-namespace<sub>U</sub>(rolemap-key) ... ... 692$ tag/struct/1 internal commands: \_\_tag/struct/1 . . . . . . . . . . . . . . . [30](#page-59-14) tag/tree/namespaces internal commands:  $\text{tag/tree/namespaces}$  ....... [313](#page-66-20) tag/tree/parenttree internal commands:

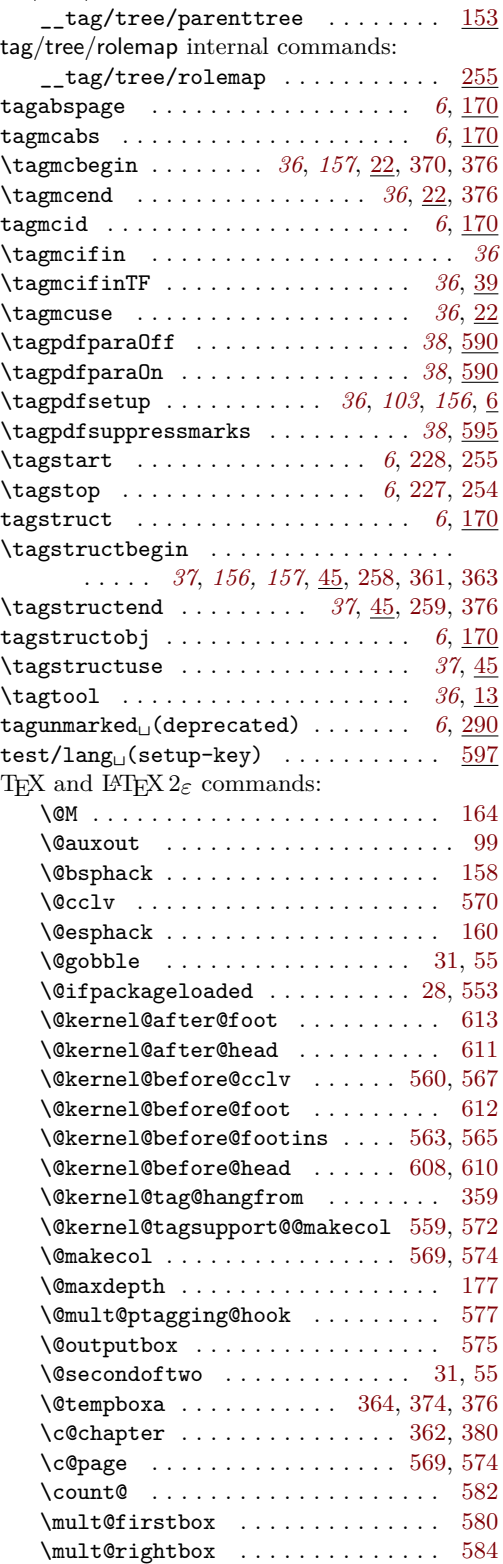

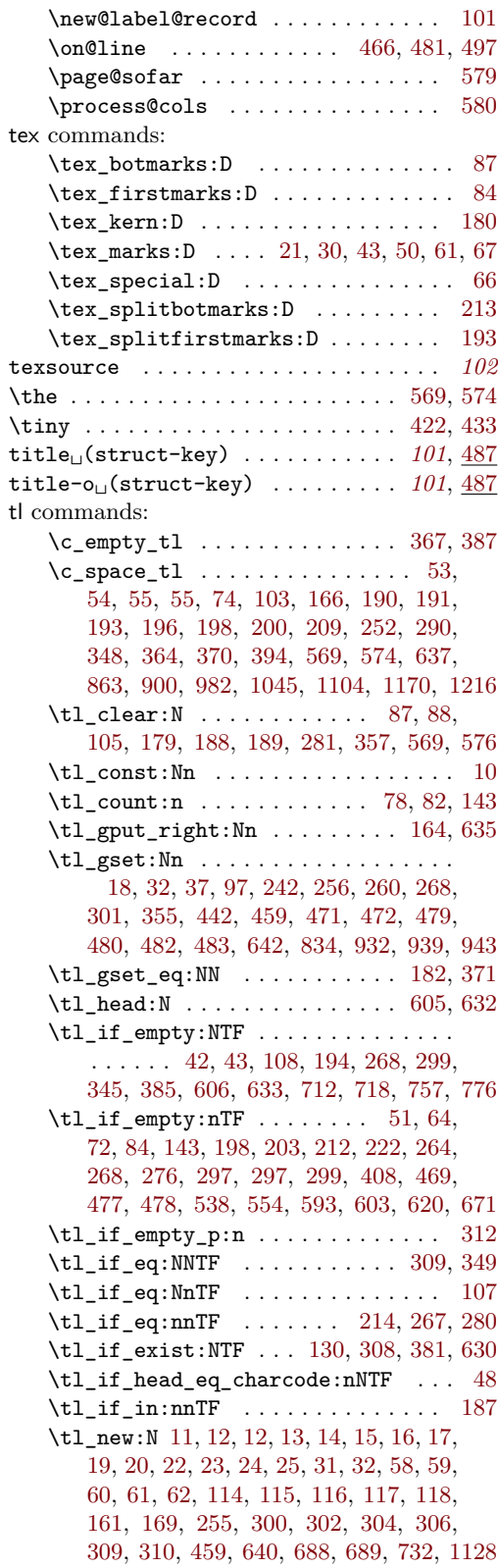

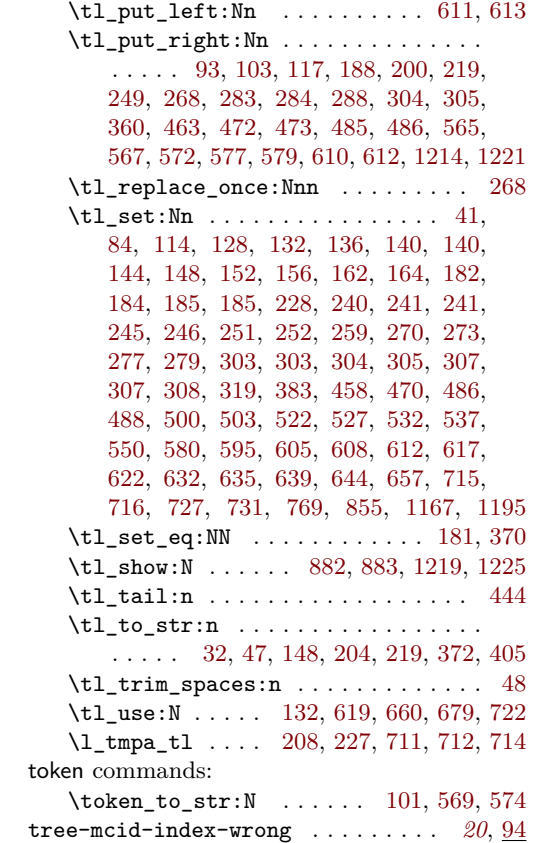

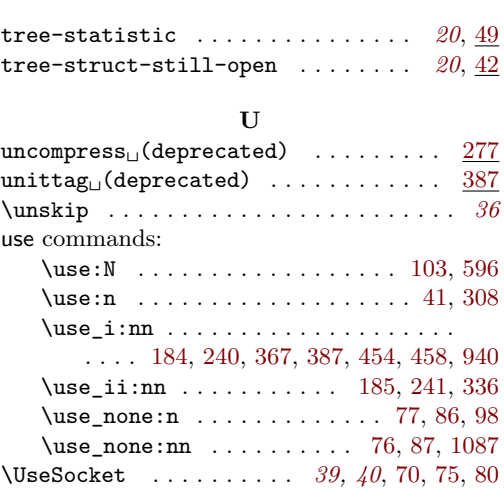

# \UseTaggingSocket . . . . . . . *[39,](#page-38-0) [40](#page-39-10)*, [64,](#page-41-13) [66](#page-41-15) **V**

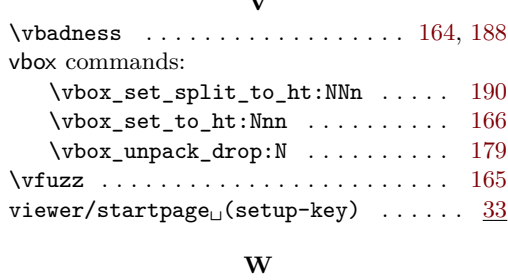

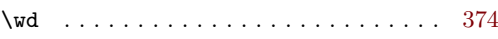